## **Spurführungsregelung eines aktiv gelenkten Radpaars für Straßenbahnen**

Zur Erlangung des akademischen Grades **Doktor der Ingenieurwissenschaften**

der Fakultät für Maschinenbau Karlsruher Institut für Technologie (KIT)

> genehmigte **Dissertation** von

Dipl.-Ing. Yunfan Wei

Tag der mündlichen Prüfung: 19.05.2014 Hauptreferent: Prof. Dr.-Ing. Peter Gratzfeld Korreferent: Prof. Dr.-Ing. Christoph Stiller

### **Kurzfassung**

Straßenbahnen gewinnen im städtischen Nahverkehr zunehmend an Bedeutung. Die derzeitige konventionelle Spurführungstechnik ist für den Einsatz in engen Gleisbögen, wie sie in Straßenbahnnetzen unvermeidbar sind, jedoch wenig geeignet. Der Anlauf des Spurkranzes an die Schiene führt neben Geräuschemissionen auch zu hohem Verschleiß an beiden Kontaktpartnern. Die mechatronische Spurführung eröffnet die Möglichkeit, den Spurkranzanlauf zu vermeiden und so Verschleiß und Fahrgeräusch wirkungsvoll zu verringern.

In der vorliegenden Arbeit wird die Einsetzbarkeit des mechatronischen Fahrwerks "Aktiv gelenktes Radpaar (AGR)" im Straßenbahnbereich simulativ untersucht. Zunächst wird die Kontaktkinematik analysiert und ein mathematisches Modell zur Nachbildung der Querdynamik des AGR-Fahrwerks erstellt. Darauf aufbauend wird eine robuste Spurführungsregelung nach dem *µ*-Syntheseverfahren entwickelt. Störungen und Unsicherheiten, wie die Variation von Radlast und Geschwindigkeit, Unbestimmtheiten der Aktordynamik, vom Fahrweg ausgelöste Störungen (Kurven, Gleislagefehler) und Messrauschen werden hierbei bereits im Reglerentwurf berücksichtigt.

Das Verhalten der so erzielten Spurführungsregelung wird für zahlreiche repräsentative Fahrszenarien simuliert. Die Ergebnisse zeigen, dass das AGR-Fahrwerk mit dem ausgelegten Regler das Spurführungsverhalten im Straßenbahnbetrieb signifikant verbessern kann, ohne dass hohe Anforderungen an den Aktor gestellt werden müssen.

### **Abstract**

Tramway is becoming more important in urban traffic. However, when dealing with tight curves in tram networks, the currently used conventional running gears of tramcars could provide only limited curving performance in this case. The flange contact leads not only to noise emissions but also to heavy wear of wheel and rail. As a new approach to solve these problems, the mechatronic track guidance can avoid the flange contact, so that wear and noise can be reduced efficiently.

This work presents a simulation-based investigation into the feasibility of the mechatronic suspension "directly steered wheels (DSW)" under operating condition of tramcars. After analyzing the geometric contact between track and DSW, a mathematical model has been developed which describes the lateral dynamics of DSW. Based on this model, a robust guidance controller is designed according to the  $\mu$ -synthesis, taking into account disturbances and uncertainties such as the variations of wheel load and driving speed, dynamic uncertainties of the actuator, exogenous disturbances from cornering and track irregularities as well as the sensor noises.

The results of numerous simulations for representative scenarios show that the DSW with the designed robust controller can improve the running performance of tramcars significantly without forcing higher requirements on the actuator.

### **Danksagung**

Die vorliegende Arbeit entstand während meiner Tätigkeit als akademischer Mitarbeiter am Lehrstuhl für Bahnsystemtechnik (BST) des Instituts für Fahrzeugsystemtechnik (FAST) des Karlsruher Instituts für Technologie (KIT).

Herrn Prof. Dr.-Ing. Peter Gratzfeld, dem Leiter des Lehrstuhls für Bahnsystemtechnik, danke ich besonders für die Anregung zu dieser Arbeit, die wissenschaftliche Förderung, die stets vorhandene Diskussionsbereitschaft und für die Übernahme des Hauptreferates. Außerdem habe ich das hohe Maß an Freiheit bei der Ausgestaltung des Themas als sehr angenehm und motivierend empfunden. Für die freundliche Übernahme des Korreferates gebührt mein ganz besonderer Dank Herrn Prof. Dr.-Ing. Christoph Stiller vom Institut für Mess- und Regelungstechnik (MRT). Weiterhin bedanke ich mich bei Herrn Prof. Dr.-Ing. habil. Volker Schulze für die Übernahme des Prüfungsvorsitzes.

Ferner gilt mein Dank meinen Kollegen für die sehr freundliche und angenehme Zusammenarbeit. Besonderer Dank gebührt Frau Jennifer Heck für die zahlreichen konstruktiven Gespräche bei der gemeinsamen Bearbeitung unseres Forschungsprojekts. Außerdem bedanke ich mich bei Herrn Stefan Hartmann und Herrn Fabian Matalla nicht nur für das geduldige Korrekturlesen meiner Arbeit, sondern auch für inhaltliche Anstöße und fachliche Diskussionen. Ich möchte ebenfalls unserer Sekretärin Frau Ivana Kramer danken, die mich bei der täglichen Arbeit am Lehrstuhl sehr viel unterstützt hat.

Außerhalb des Instituts danke ich Herrn Dr. Lutz Gröll vom Institut für Angewandte Informatik (IAI) für die anregenden Diskussionen. Außerdem gilt mein Dank Herrn Denis Stein und Herrn Dieter Feix vom Institut für Mess- und Regelungstechnik für die Bereitstellung des Schienenprüfstandes und der Messhalterung. Weiterhin danke ich Herrn Martin Hauk und der Firma Dr. Wehrhahn Messsysteme für die kostenlose Verwendung des Lasersensors.

Des Weiteren bin ich allen meinen studentischen Mitarbeitern, speziell Herrn Paul Kunze, Herrn Qiang Jia, Herrn Marcel Gültig und Frau Tingting Yang, sehr dankbar für ihre hohe Einsatzbereitschaft.

Mein persönlicher Dank gilt meinen Eltern und meiner Ehefrau für ihre moralische Unterstützung und Motivation, ihre Geduld und ihr Verständnis.

Karlsruhe, im Mai 2014 Dipl.-Ing. Yunfan Wei

献给我的父母 Für meine Eltern

## **Inhaltsverzeichnis**

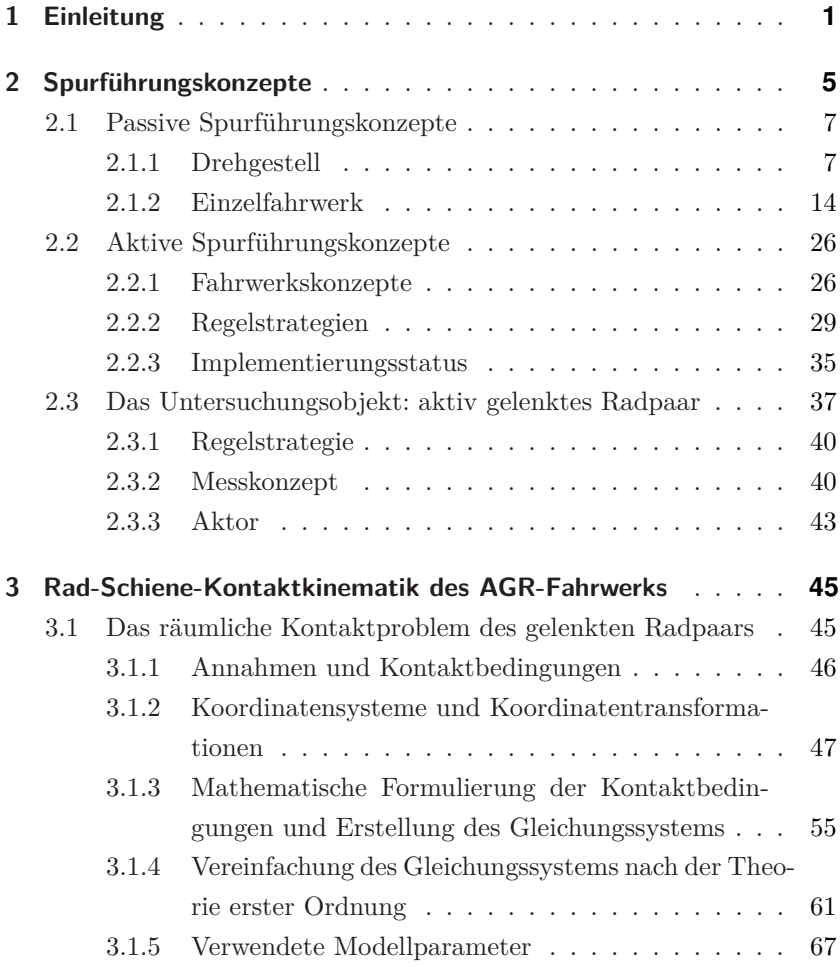

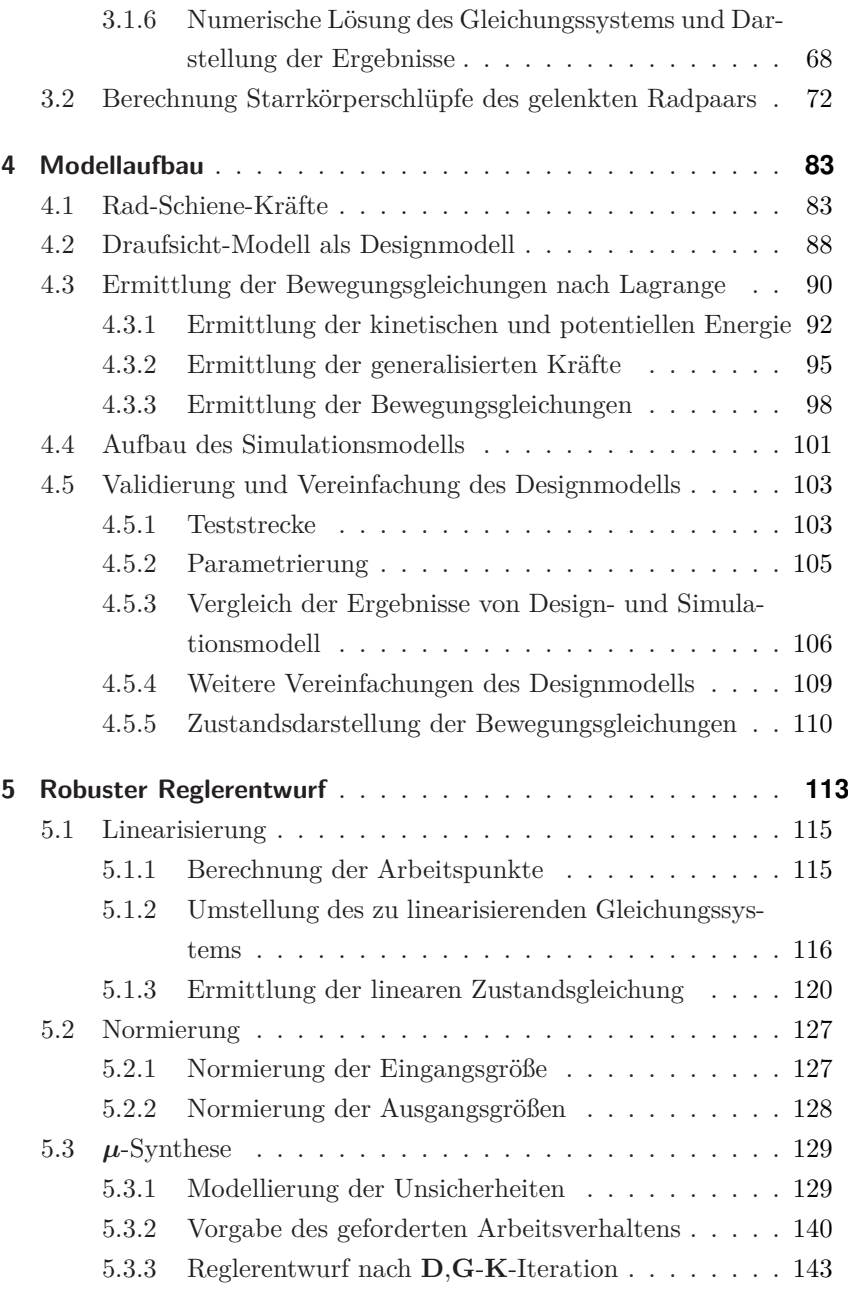

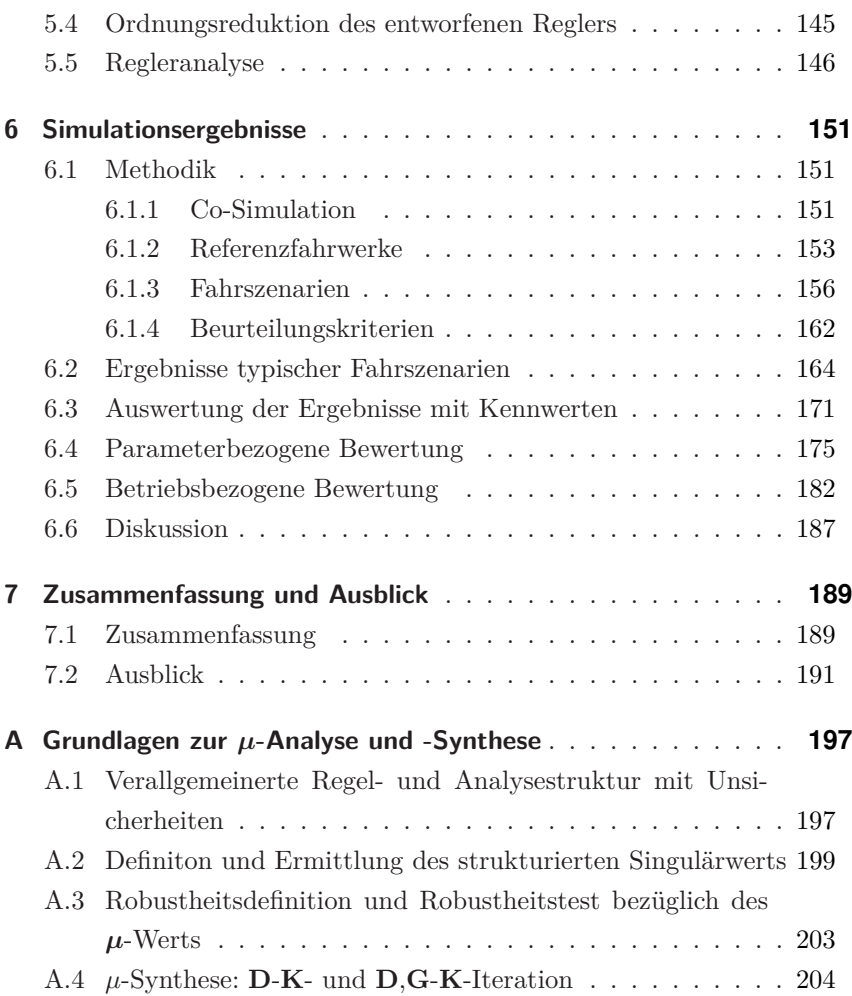

# **Symbolverzeichnis**

Formelzeichen Größe Einheit

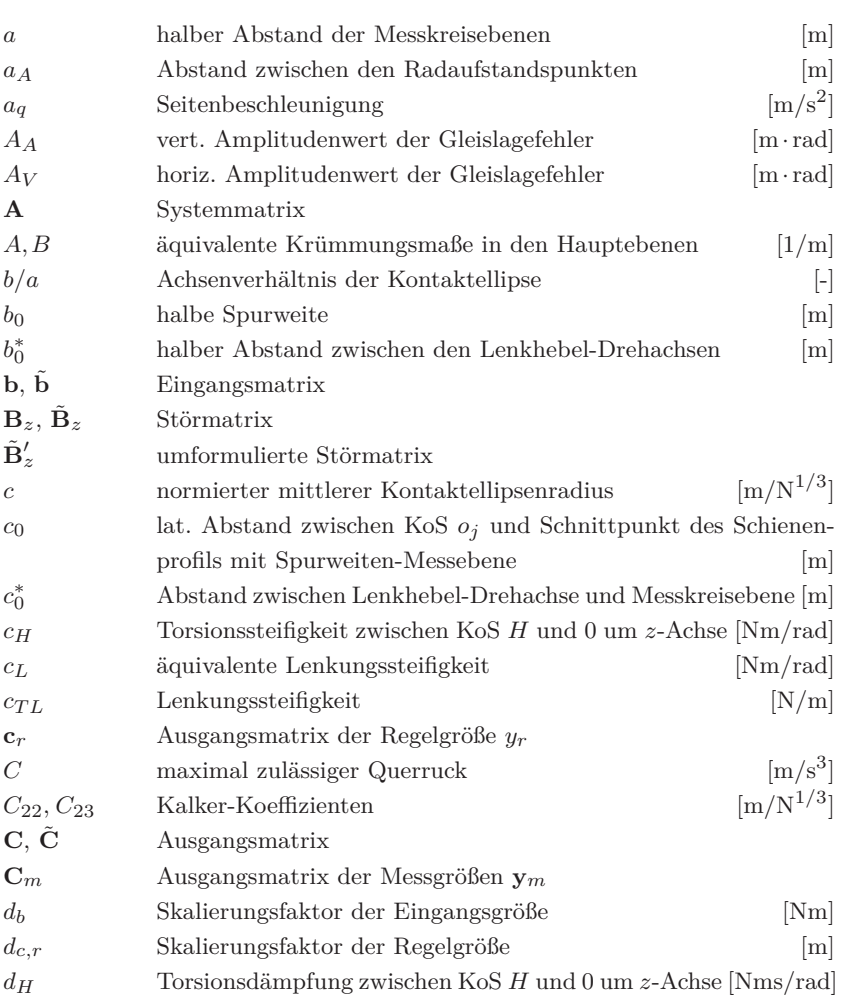

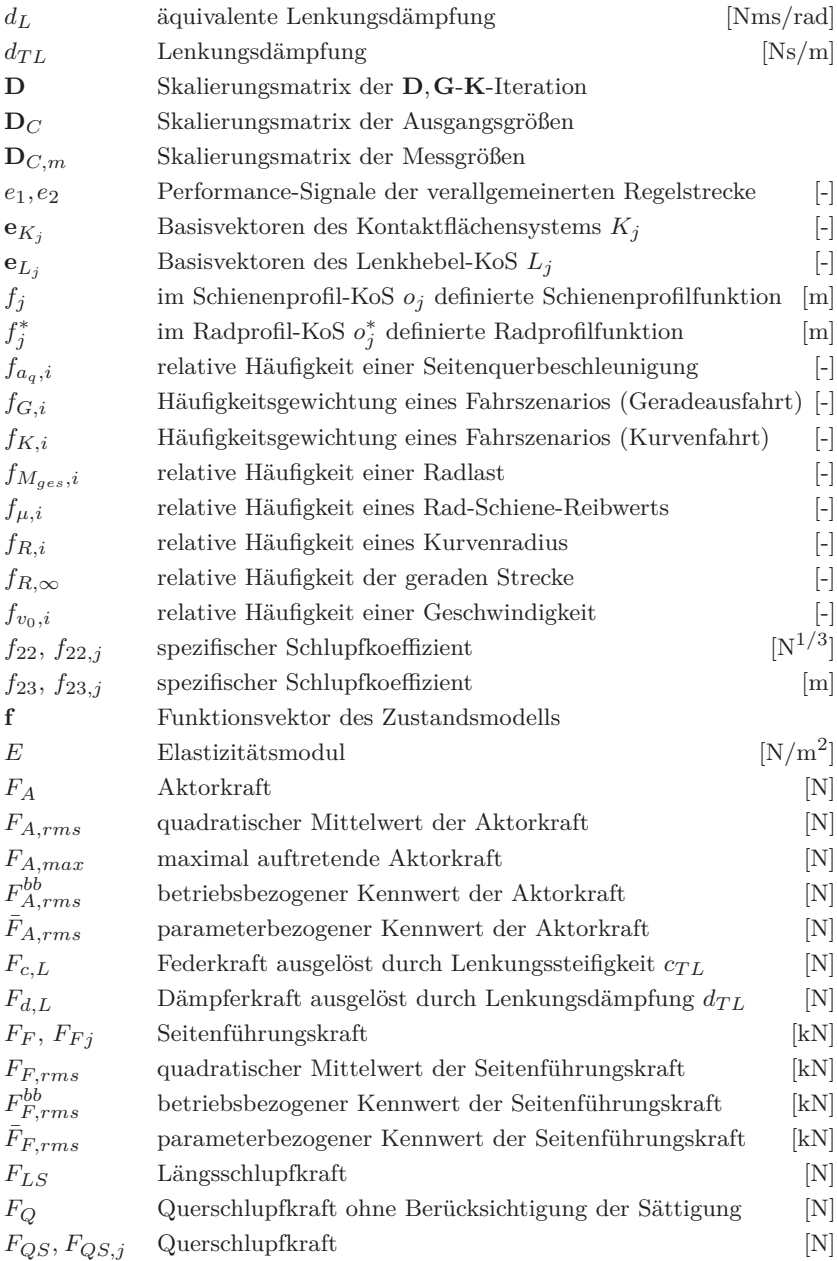

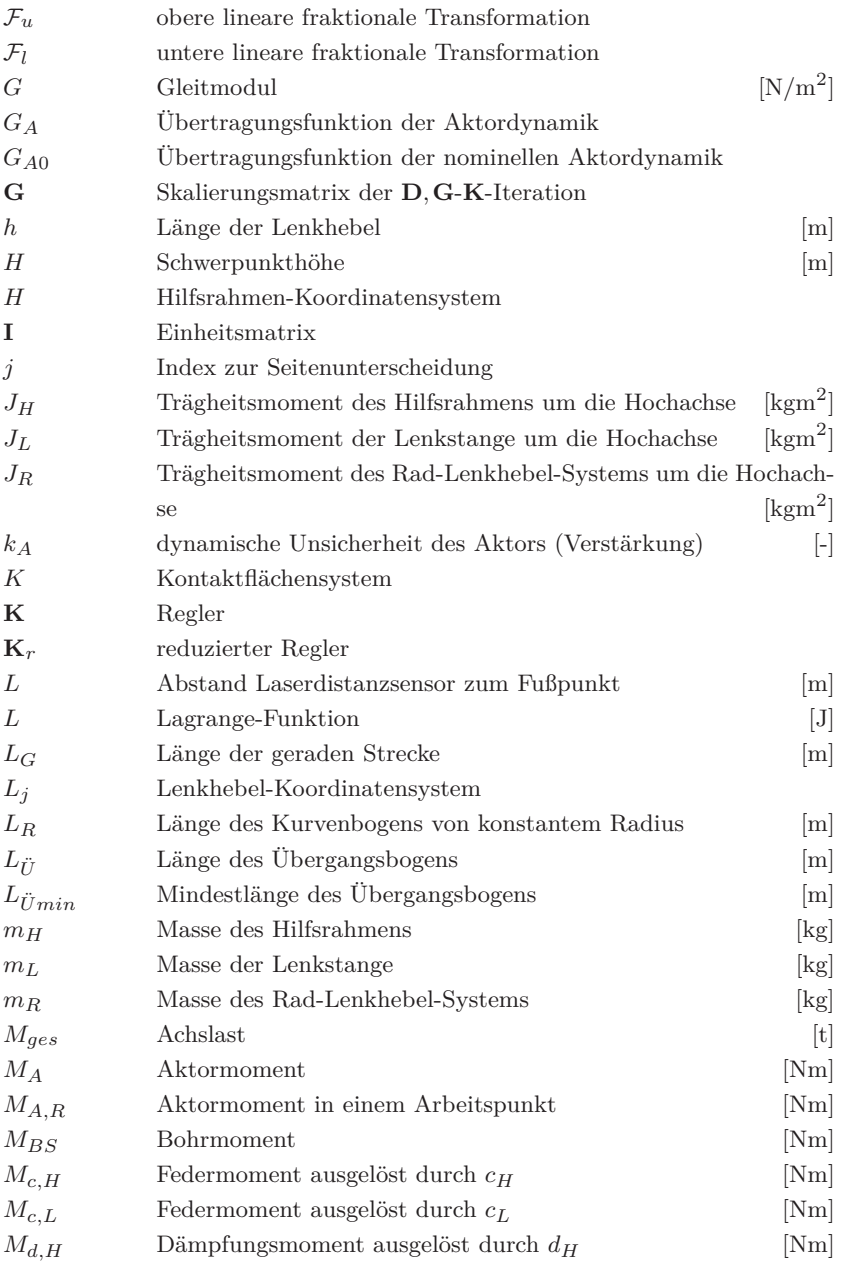

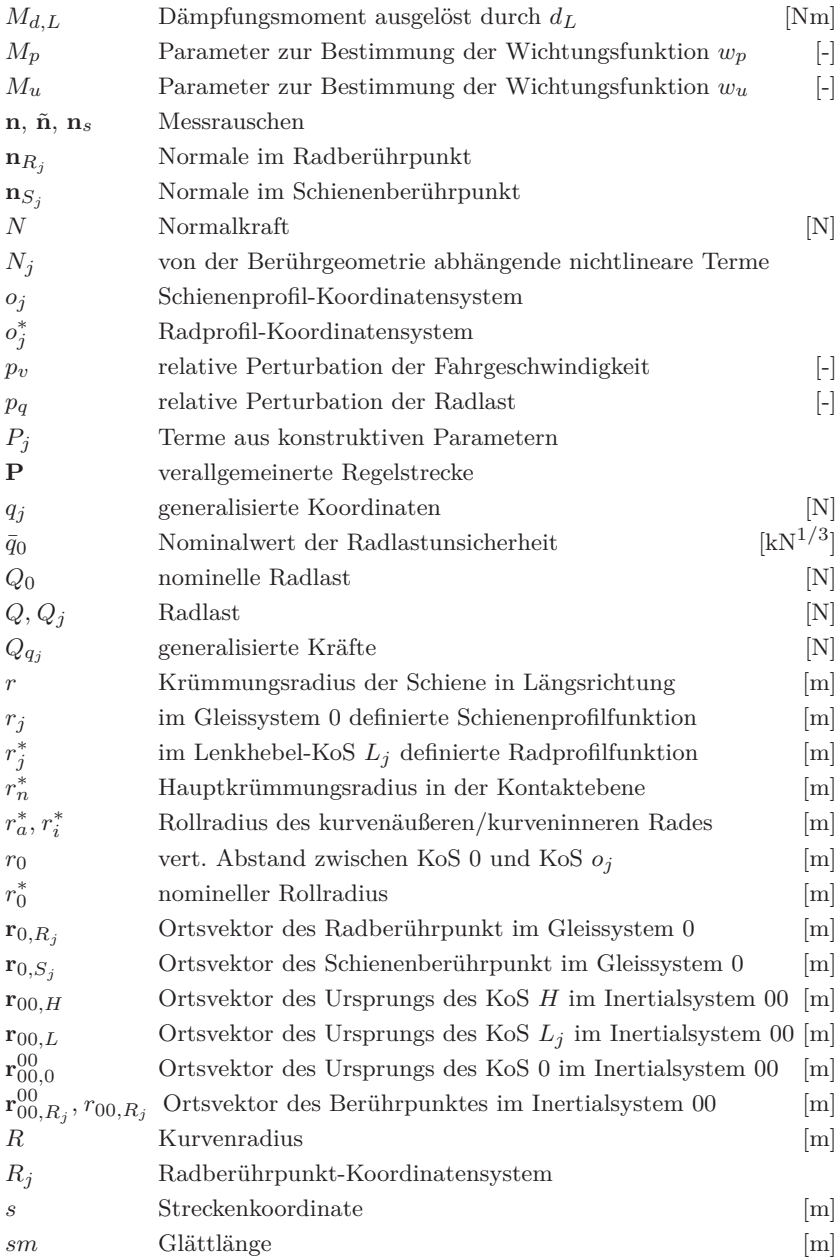

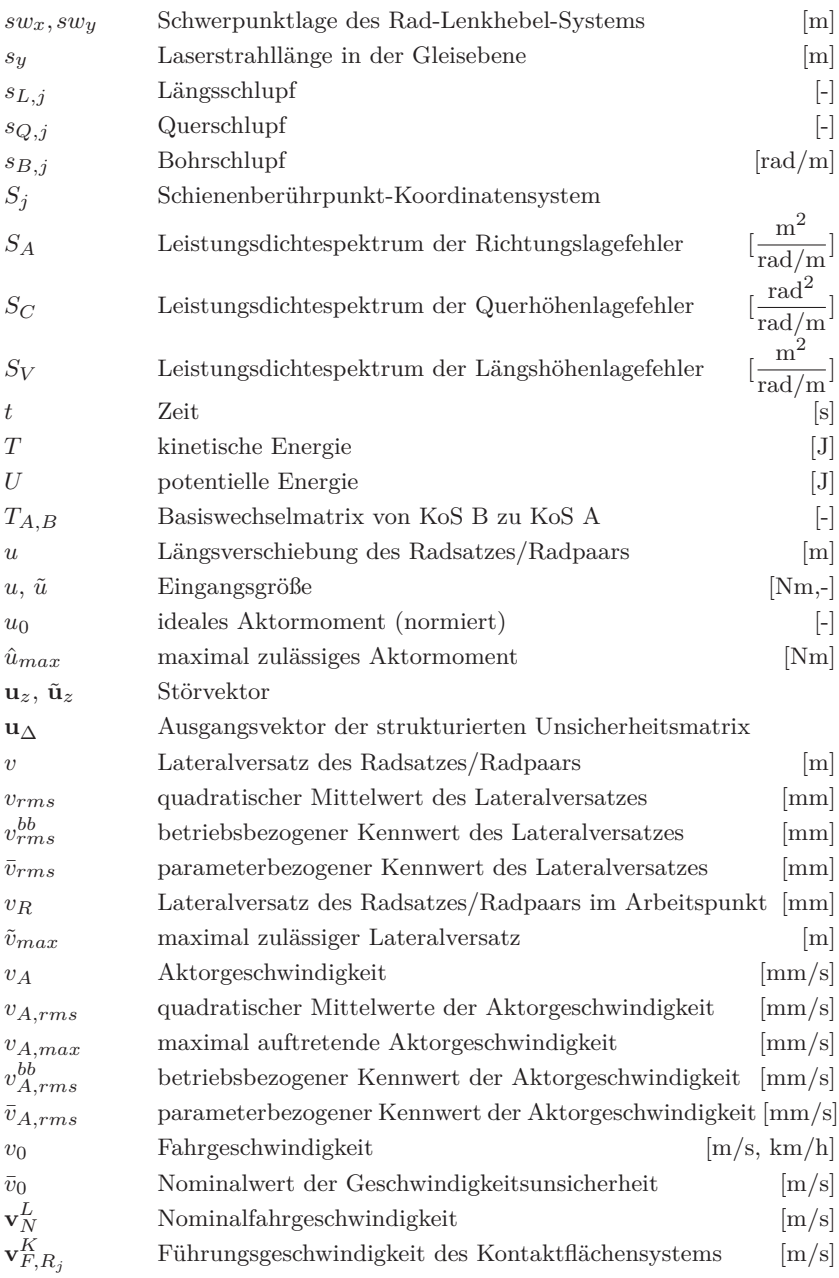

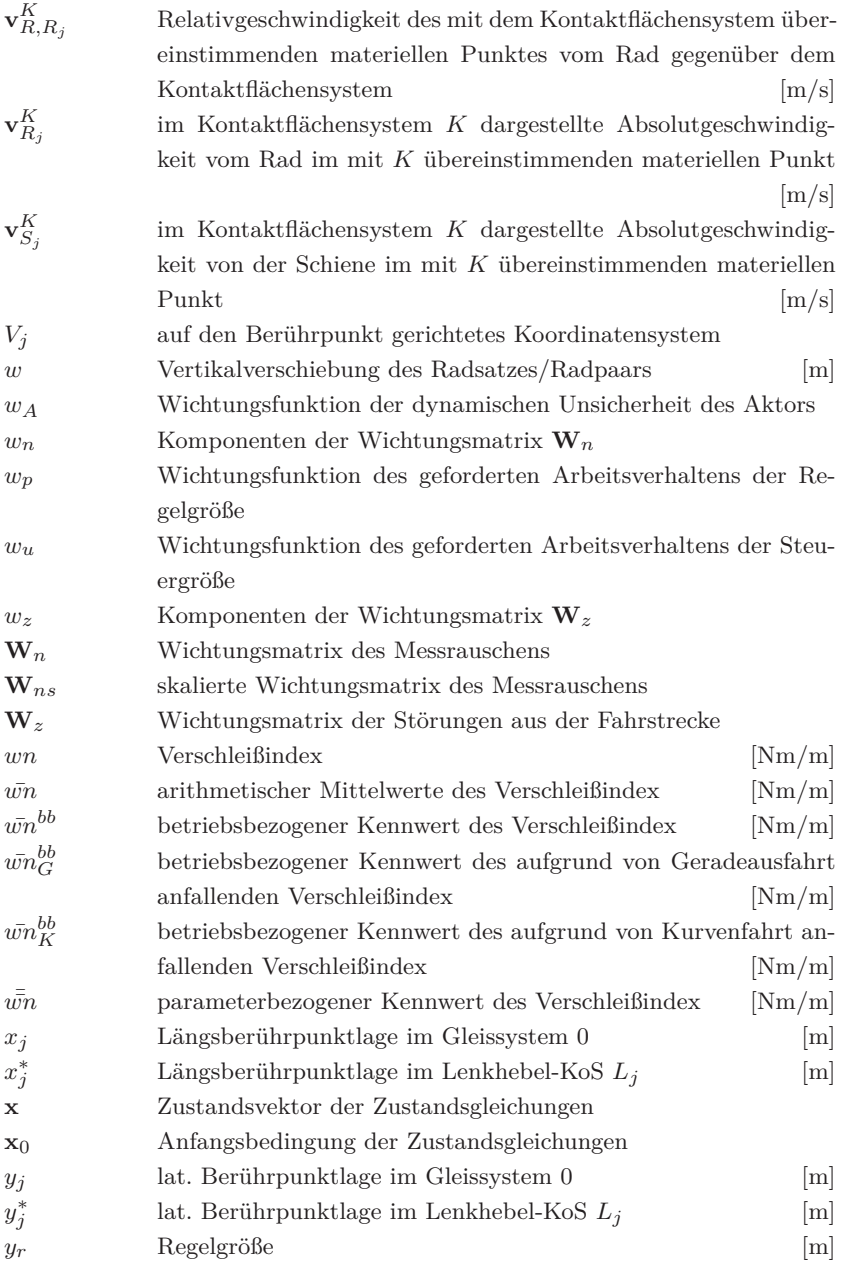

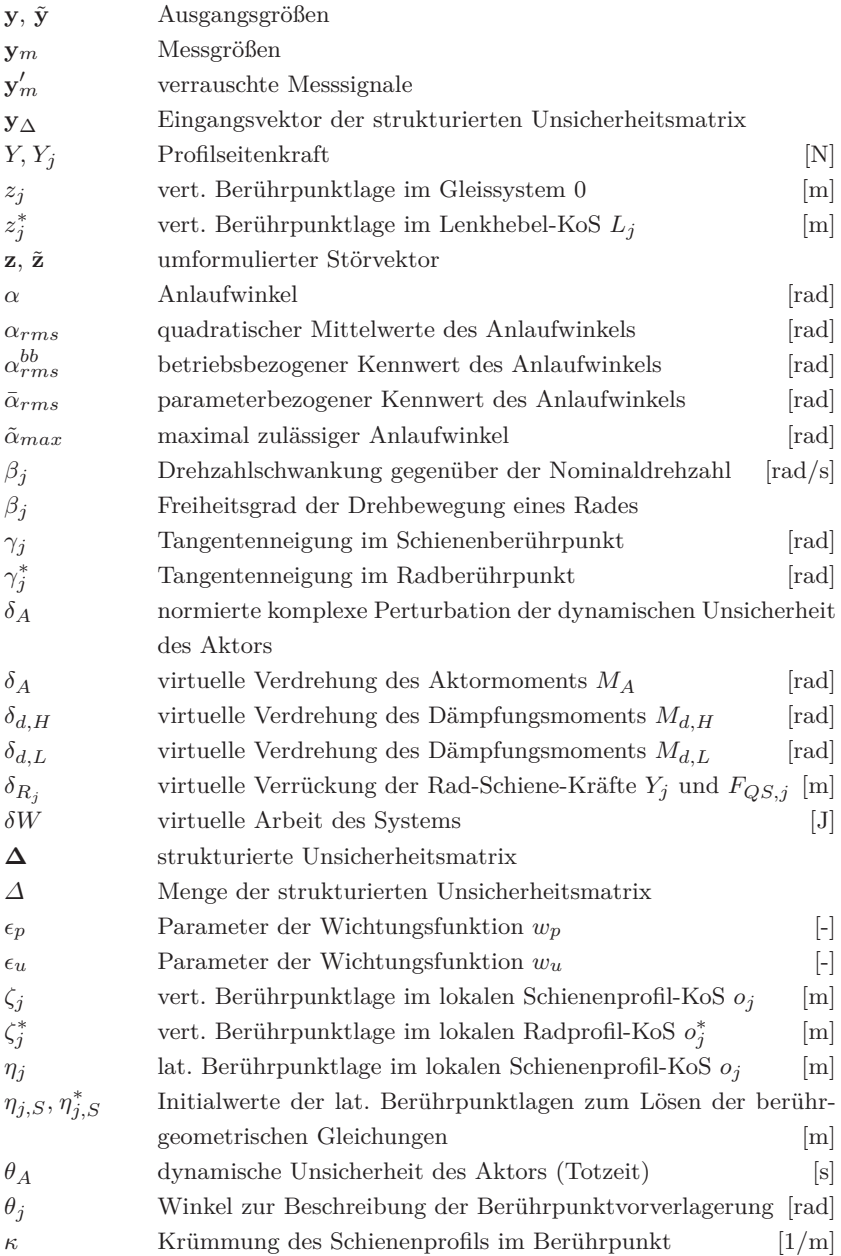

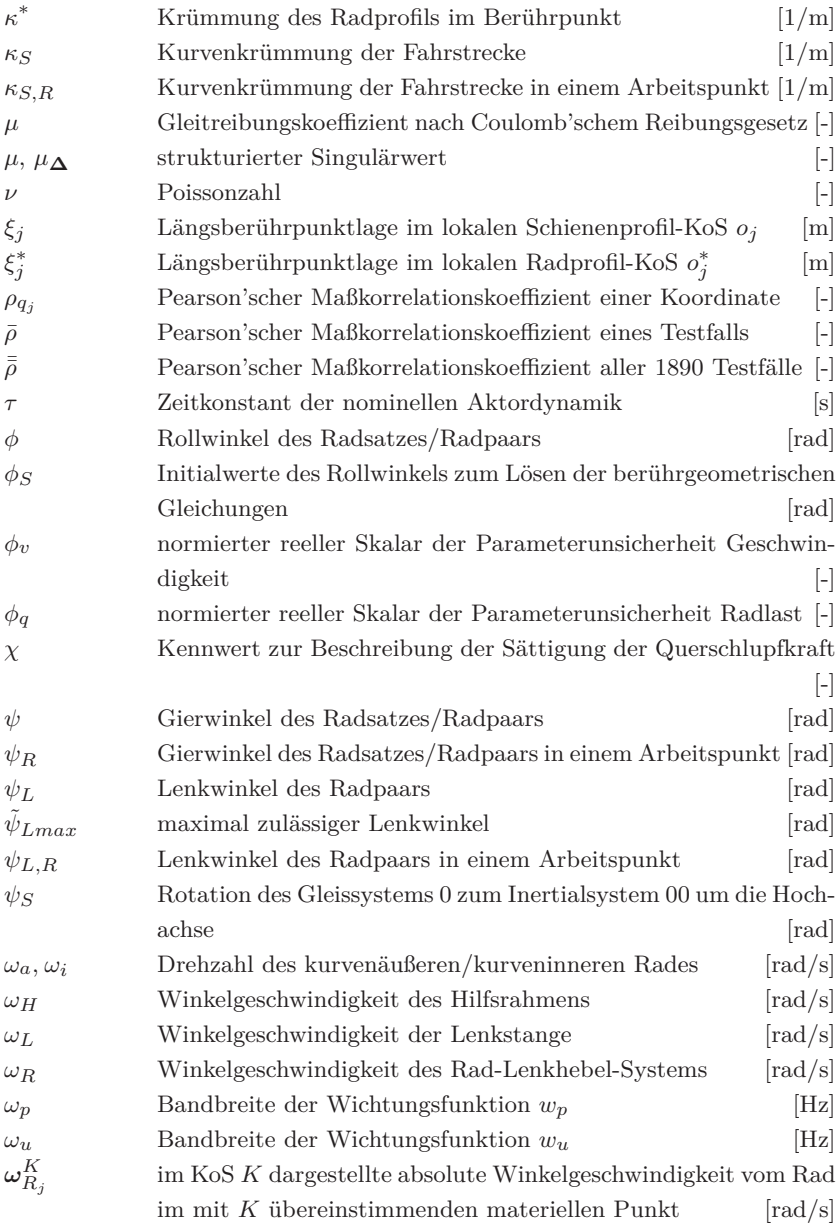

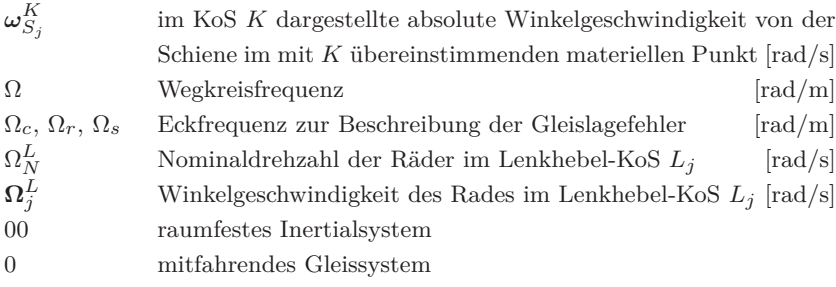

### <span id="page-22-0"></span>**1 Einleitung**

Gestiegenes Umweltbewusstsein in der Bevölkerung sowie der demografische Wandel in Deutschland tragen mit dazu bei, dass der öffentliche Personennahverkehr (ÖPNV) immer mehr an Bedeutung gewinnt [\[63\]](#page-245-0) [\[139\]](#page-253-0). Straßenbahnen, die nach der Stilllegungswelle nach dem Zweiten Weltkrieg heute wieder eine Renaissance erleben, spielen dabei eine entscheidende Rolle. Unter Berücksichtigung der Leistungsfähigkeit und Wirtschaftlichkeit erlangt die Straßenbahn heutzutage dank des viel geringeren Investitionsbedarfs im Vergleich zur S- oder U-Bahn und der deutlich höheren Beförderungskapazität als bei Bussen für Städte mit mehr als 100 000 Einwohnern zunehmende Akzeptanz [\[194\]](#page-260-0). Aufgrund der vielerorts engen städtebaulichen Verhältnisse werden bei Straßenbahnen im Vergleich zu Vollbahnen allerdings sehr enge Gleisbögen bis zu 11 m Radius trassiert [\[32\]](#page-241-0). Zudem dürfen die Gleisbögen wegen der anderen Verkehrsmittel häufig nicht überhöht werden. Als Folge ist der Spurkranzanlauf für eine Straßenbahn mit konventionellem Fahrwerk durch den sich dabei ausbildenden Anlaufwinkel bzw. Lateralversatz zwischen Rad und Schiene unvermeidbar. Dadurch verschleißen die Räder erheblich, was ein gutes Drittel der gesamten Fahrzeuginstandhaltungskosten ausmacht [\[154\]](#page-255-0). Erhöhter Radverschleiß bedeutet für kommunale Verkehrsbetriebe aber auch erhöhter Schienenverschleiß. Daneben sind ein erhöhter Bogenwiderstand sowie zischendes und quietschendes Rollgeräusch ebenfalls negative Folgen des ungünstigen Spurführungsverhaltens in engen Bögen [\[45\]](#page-243-0). Diese aufgezeigten Probleme machen deutlich, dass die traditionellen Fahrwerke mit passiver Spurführungstechnik an ihre physikalischen Grenzen gestoßen sind. Um ein besseres Spurführungsverhalten zu erreichen, wird am Lehrstuhl für Bahnsystemtechnik

ein mechatronisches Fahrwerk zur aktiven Spurführung in der Betriebsumgebung der Straßenbahn erforscht, was im Gegensatz zur Vollbahn bis heute kaum untersucht wurde.

Mechatronik bezeichnet das synergetische Zusammenwirken der Fachdisziplinen Maschinenbau, Elektrotechnik und Informationstechnik beim Entwurf und der Herstellung industrieller Erzeugnisse sowie bei der Prozessgestaltung [\[197\]](#page-260-1). Dementsprechend muss ein mechatronisches Fahrwerk mindestens über ein mechanisches Fahrwerk, Sensoren, Aktoren und einen digitalen Rechner verfügen. Unter mechatronischer Spurführung oder aktiver Spurführung versteht man die aktive Beeinflussung der Position und Stellung der Räder zu den Schienen durch Ansteuerung von Aktoren, die auf der Erfassung und Bearbeitung der notwendigen Messsignale basieren.

In dieser Arbeit wird das mechatronische Fahrwerk "aktiv gelenktes Radpaar" auf die Einsetzbarkeit dieses Fahrwerkskonzepts für den Straßenbahnbetrieb durch Simulation untersucht. Der Schwerpunkt liegt hierbei beim Erstellen des mathematischen Ersatzmodells sowie beim Entwurf der Spurführungsregelung. Ziel der Arbeit ist es, eine unter den Trassierungsbedingungen der Straßenbahn robust funktionierende Spurführungsstrategie zu konzipieren und das Verbesserungspotenzial gegenüber konventionellen Spurführungsprinzipien, wie z. B. Radsatz oder Losrädern, zu identifizieren.

Dazu wird in Kapitel [2](#page-26-0) zunächst der Stand der Technik über passive und aktive Spurführung erörtert. Danach wird das zu untersuchende aktiv gelenkte Radpaar näher betrachtet, wobei das Messkonzept und der Aktor ebenfalls diskutiert werden. In Kapitel [3](#page-66-0) wird die Kontaktkinematik des aktiv gelenkten Radpaars analysiert. Hierunter wird sowohl die Berührgeometrie als auch die Schlupfberechnung verstanden. Darauf aufbauend wird in Kapitel [4](#page-104-0) das nichtlineare mathematische Ersatzmodell erstellt, das die Querdynamik des Fahrwerks beschreibt. Durch den Vergleich der Simulationsergebnisse mit einem Mehrkörpersimulationsmodell wird das Ersatzmodell validiert. Anschließend wird in Kapitel [5](#page-134-0)

basierend auf dem symbolisch linearisierten Ersatzmodell eine sich gegen Störungen und Modellunsicherheiten robust verhaltende Spurführungsregelung mittels des *µ*-Syntheseverfahrens entworfen. Wegen der hohen Reglerordnung wird eine Ordnungsreduktion des ausgelegten Reglers vorgenommen. Abschließend wird in Kapitel [6](#page-172-0) der Regler für mehrere hundert Fahrszenarien mit verschiedenen Betriebs- bzw. Trassierungsparametern durch Co-Simulation mit dem Mehrkörpersimulationsmodell analysiert. Durch die Gegenüberstellung mit ausgewählten Referenzfahrwerken lässt sich das Potenzial des aktiv gelenkten Radpaars aus den Simulationsergebnissen erkennen. Die Abfolge und die Softwareumgebung der einzelnen Arbeitspakete sind in Abbildung [1.1](#page-24-0) zu sehen.

<span id="page-24-0"></span>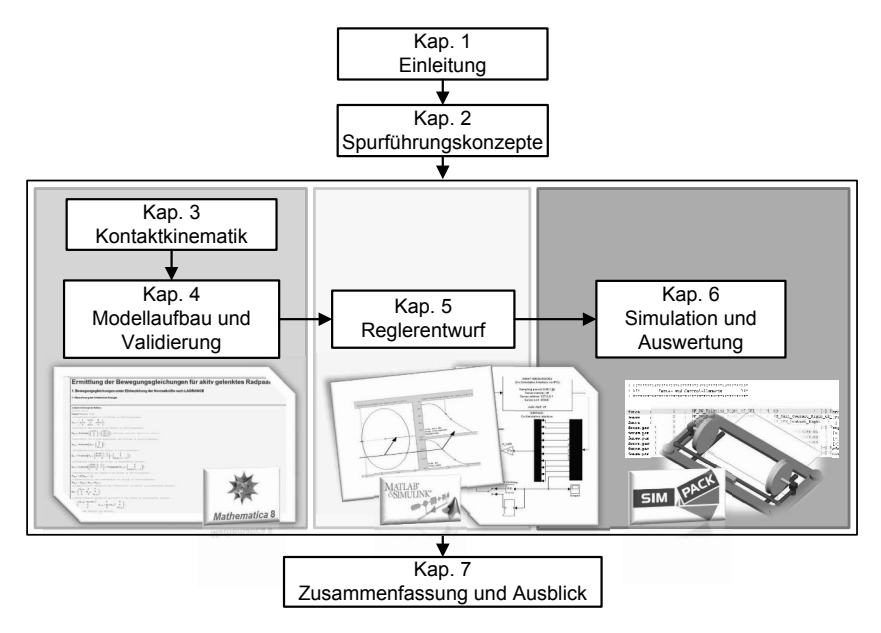

Abb. 1.1: Vorgehensweise der vorliegenden Arbeit

### <span id="page-26-0"></span>**2 Spurführungskonzepte**

Die Spurführung von Rädern kann auf die Antike zurückgeführt werden. Bereits ca. 2000 v. Chr. wurden auf Malta steinerne Spurrillen verwendet, um Fuhrwerke auf Straßen relativ reibungsarm zu führen [\[58\]](#page-244-0). Bereits 24 Jahre nach der Erfindung der ersten Eisenbahnlokomotive im Jahre 1804 begann die Optimierung der Spurführung im Gleis. Bei der Linz-Budweis Pferdeeisenbahn wurde ein Kreuzanker-Mechanismus verwirklicht, der zur besseren Spurführung im Bogen diente [\[179\]](#page-258-0) (Abbildung [2.1\)](#page-26-1).

<span id="page-26-1"></span>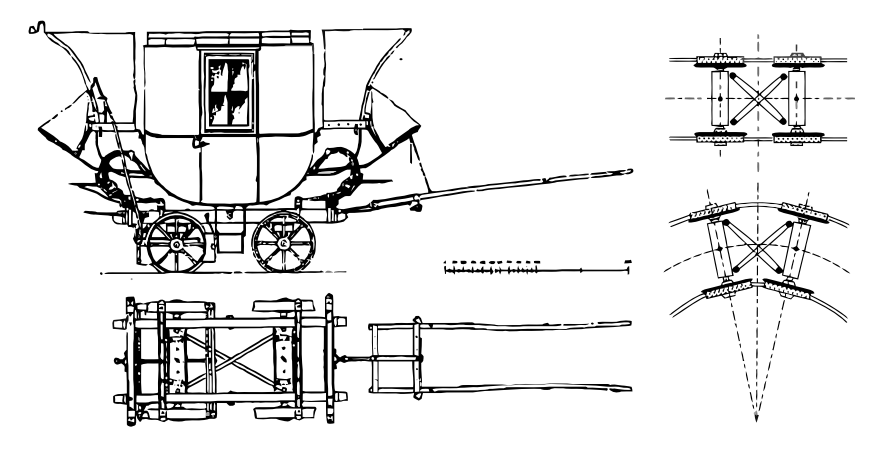

Abb. 2.1: Achssteuerung mit Kreuzankerprinzip bei der Linz-Budweis Pferdeeisenbahn [\[176\]](#page-258-1) [\[89\]](#page-247-0)

Bis heute gibt es zahlreiche unterschiedliche Fahrwerkskonzepte zur Spurführung, bei denen der Radsatz überwiegend als Spurführungseinheit zum Einsatz kommt. Ein konventioneller Radsatz besteht aus einer dreh- und biegesteifen Radsatzwelle und zwei starr mit der Welle verbundenen konischen Spurkranzrädern. Die Drehzahlkopplung und das konische Profil der Räder führen dazu, dass sich der Radsatz auf dem Gleis selbst zentriert und sinusförmig nach vorne läuft, was eine automatische Spurführung ermöglicht. Zudem kann sich ein frei beweglicher Radsatz in den Kurven selbst radial einstellen. Die durch die einfache Bauform erworbene Zentrierfähigkeit und Selbstlenkung erklärt die Popularität des Radsatzes. Auf der anderen Seite bringt die Drehzahlkopplung das Problem mit sich, dass die Fahrstabilität mit erhöhter Geschwindigkeit abnimmt. Um erhöhte Fahrstabilität bei höherer Geschwindigkeit zu erzielen, muss die Radsatzfesselung steifer ausgelegt werden. Es gilt jedoch: je größer die Längssteifigkeit der Fesselung ist, desto größer wird die Fehlstellung der Selbstlenkung bei der Bogenfahrt. Dies ist das bekannteste Dilemma bei der Konstruktion der Radsatzfesselung. Des Weiteren sind mit dem Radsatz bei den engen Bogenradien im Straßenbahnbereich Fehleinstellung und Spurkranzanlauf nicht vermeidbar, weil die Rollradiendifferenz den Unterschied der Gleisbogenlängen zwischen äußerer und innerer Schiene nicht mehr ausgleichen kann.

Als alternative Spurführungseinheit wird das Radpaar verwendet. Anders als beim Radsatz können sich beim Radpaar die beiden gegenüberliegenden Räder relativ zueinander verdrehen. Durch die Drehzahlentkopplung entfällt das Stabilitätsproblem. Das Radpaar weist jedoch mangelnde Zentrierfähigkeit auf. Die Rollradiendifferenz spielt beim Radpaar keine Rolle.

In diesem Kapitel wird ein Überblick über die Spurführungskonzepte gegeben, bei denen Radsätze oder Radpaare als Spurführungseinheit verwendet werden. Die einzelnen Konzepte können entweder der passiven oder der aktiven Spurführung zugeordnet werden. Heutzutage sind ausschließlich Schienenfahrzeuge mit passiven Fahrwerken im Betrieb. Mit der Entwicklung der Mechatronik erfährt die aktive Spurführungstechnik jedoch immer größere Aufmerksamkeit. Zuletzt wird daher das zu untersuchende Fahrwerkskonzept "aktiv gelenktes Radpaar"vorgestellt.

#### <span id="page-28-0"></span>**2.1 Passive Spurführungskonzepte**

Das erste Schienenfahrzeug hatte zwei starr mit dem Wagenkasten gekoppelte Radsätze. Da diese zweiachsige Konfiguration kein optimales Kurvenverhalten aufweist, wurden Drehgestelle entwickelt, die im Jahre 1832 erstmals in einer amerikanischen Lokomotive eingebaut wurden [\[89\]](#page-247-0). Bis heute sind die meisten Schienenfahrzeuge mit Drehgestellen ausgerüstet. Einzelfahrwerke finden heute, von wenigen Ausnahmen abgesehen, ausschließlich bei Güterwagen Anwendung.

#### <span id="page-28-1"></span>**2.1.1 Drehgestell**

Drehgestelle sind Konstruktionen, die mehrere Radsätze in einem Gestell vereinen, welches sich unter dem Fahrzeug um eine senkrechte Achse gegenüber dem Wagenkasten verdrehen und in den Kurven weitgehend radial einstellen kann [\[9\]](#page-239-0). Drehgestelle haben heute meistens zwei Achsen. Dreiachsige Drehgestelle werden vor allem bei Lokomotiven und Güterwagen eingesetzt, bei denen die zulässigen Achslasten bei zweiachsiger Ausführung der Drehgestelle überschritten würden. In diesem Unterabschnitt werden ausschließlich zweiachsige Drehgestelle betrachtet.

Die Längs- und Quersteifigkeit der Primärfederung eines Drehgestells hat enormen Einfluss auf das Spurführungsverhalten. In der Dynamikanalyse können sie durch Biege- und Schersteifigkeit repräsentiert werden [\[15\]](#page-239-1), wie Abbildung [2.2](#page-29-0) darstellt. In [\[89\]](#page-247-0) wird gezeigt, dass hohe Fahrstabilität durch hohe Schersteifigkeit und gute Bogengängigkeit durch geringe Biegesteifigkeit zu erzielen ist. Bei konventionellen Drehgestellen, bei denen die Radsätze lediglich über Primärfederung und Radsatzführung an den Drehgestellrahmen gefesselt werden, können hohe Fahrstabilität und optimale Bogengängigkeit nicht gleichzeitig erreicht werden, weil die Schersteifigkeit von der Biegesteifigkeit abhängt und mit sinkender Biegesteifigkeit abnimmt. Der gleiche Konflikt tritt auch beim Einsatz von Schlingerdämpfern zwischen Wagenkasten und Drehgestell auf. Die durch die Dämpfer entstehende Drehhemmung stellt ein stabiles

<span id="page-29-0"></span>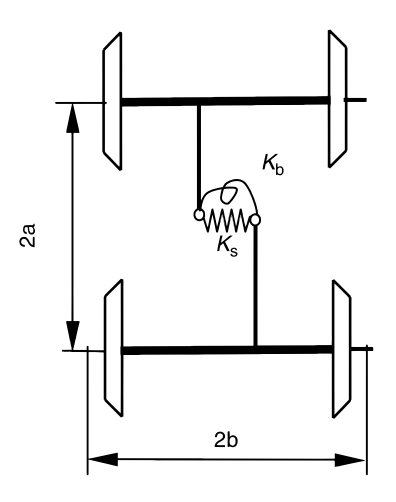

Abb. 2.2: Repräsentation der Längs- und Quersteifigkeit der Primärfederung durch Biege- und Schersteifigkeit [\[89\]](#page-247-0)

Fahrverhalten auch in hohen Geschwindigkeitsbereichen sicher. Es muss jedoch eine negative Beeinflussung bei Bogenfahrten in Kauf genommen werden [\[81\]](#page-247-1). Außerdem werden unerwünschte hochfrequente Geräusche und Schwingungen vom Drehgestell auf den Wagenkasten übertragen.

Heute wird dem Zielkonflikt aus Fahrstabilität und Bogengängigkeit mit den folgenden drei Lösungsansätzen begegnet:

#### • **Kompromiss zwischen Fahrstabilität und Bogenfahrt**

Bei der Auslegung sollen Fahrgeschwindigkeit, Fahrstrecken, Betriebserfahrungen usw. berücksichtigt werden, um die Steifigkeit der Radsatzführung zu optimieren. Ein typisches Beispiel ist die Auslegung des Laufdrehgestells der X2000-Züge, die in Schweden in Betrieb sind. Da die schwedische Eisenbahn starken Spurkranzverschleiß zu verzeichnen hatte, werden im X-2000 Drehgestell Konusfedern eingesetzt (Abbildung [2.3\)](#page-30-0), die so weich ausgelegt sind, dass die Radsätze allein durch die Reibschlusskräfte zwischen Rad und Schiene in die Radialeinstellung gelenkt werden können [\[4\]](#page-238-0). Trotzdem kann bei Geradeausfahrt eine Höchstgeschwindigkeit von

<span id="page-30-0"></span>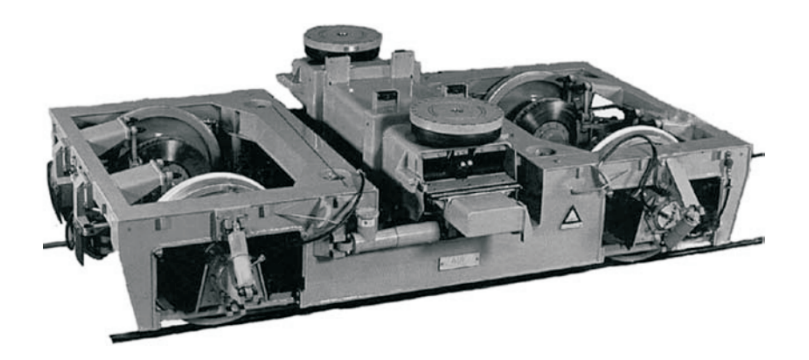

Abb. 2.3: Das Laufdrehgestell X-2000 [\[89\]](#page-247-0)

210 km*/*h gewährleistet werden. Dieses Drehgestellprinzip kann nach [\[67\]](#page-245-1) den "selbst gesteuerten Achsen" (SGA) zugeordnet werden (Abbildung [2.4\)](#page-31-0).

#### • automatischer Wechsel zwischen "weichem" und "hartem" **Drehgestell**

Beispielsweise hat die Siemens SGP Verkehrstechnik GmbH als Primärfederung eine Hydrobuchse entwickelt, die eine frequenzabhängige Steifigkeit aufweist. Bei langsamen Relativbewegungen zwischen Außen- und Innenhülse der Buchse, wie sie typischerweise bei Kurvenfahrten auftreten, ist die Federung relativ weich. Für raschere Sinuslaufbewegung verhärtet sich das System durch hydraulische Drosselung [\[81\]](#page-247-1). Diese Technik wurde im Drehgestell SGP-300 im Betriebseinsatz erprobt. Eine weitere Möglichkeit ist der Einsatz schaltbarer Schlingerdämpfer. Schaltbare Schlingerdämpfer können in Abhängigkeit von der aktuellen Fahrgeschwindigkeit zwischen zwei Kennlinien schalten. Bei langsamer Bogenfahrt kommt eine Kennlinie mit geringer Kraftwirkung zum Einsatz, während bei schneller Fahrt auf gerader Strecke eine steile Kennlinie Anwendung findet. Eine ausführliche Beschreibung und Recherche dieser Technologie gibt [\[104\]](#page-249-0).

<span id="page-31-0"></span>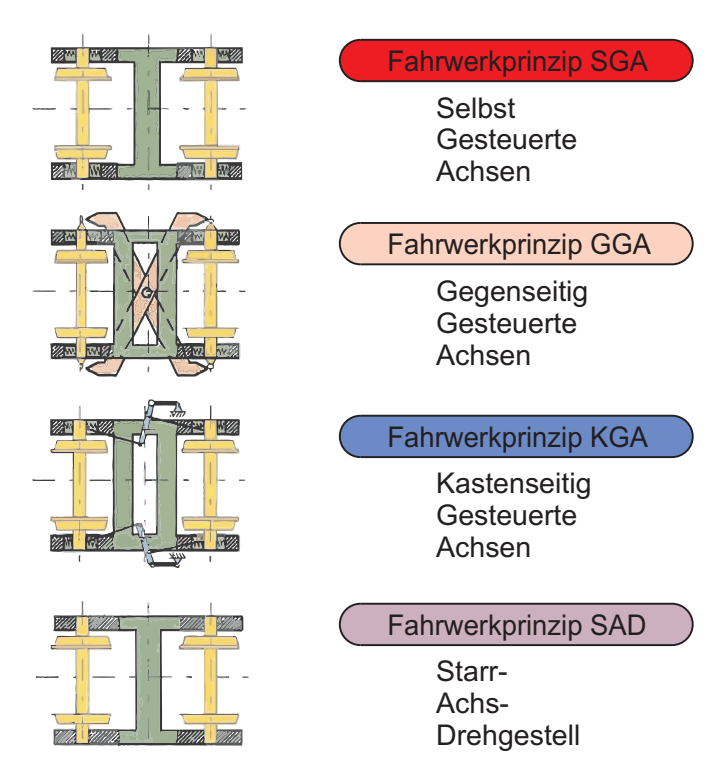

Abb. 2.4: Drehgestellprinzipien [\[67\]](#page-245-1)

#### • **Radsatzsteuerung**

Die Radsatzsteuerung eröffnet einen anderen Ausweg aus dem Zielkonflikt, weil man mittels dieses Konzepts niedrige Biegesteifigkeit zusammen mit hoher Schersteifigkeit ermöglichen kann. Scheffel hat dieses unkonventionelle Drehgestellkonzept systematisch untersucht [\[176\]](#page-258-1). Man unterscheidet zwischen gegenseitig gesteuerten Achsen (GGA) und kastenseitig gesteuerten Achsen (KGA), wie in Abbildung [2.4](#page-31-0) dargestellt. Gegenseitig gesteuerte Achsen haben untereinander gekoppelte Radsätze, die sich in der Tendenz zu radialen Einstellungen unterstützen. Die unerwünschte Rotation um die Hochachse wird jedoch unterbunden [\[141\]](#page-254-0). Die verschie-

<span id="page-32-5"></span><span id="page-32-4"></span><span id="page-32-3"></span><span id="page-32-2"></span><span id="page-32-1"></span><span id="page-32-0"></span>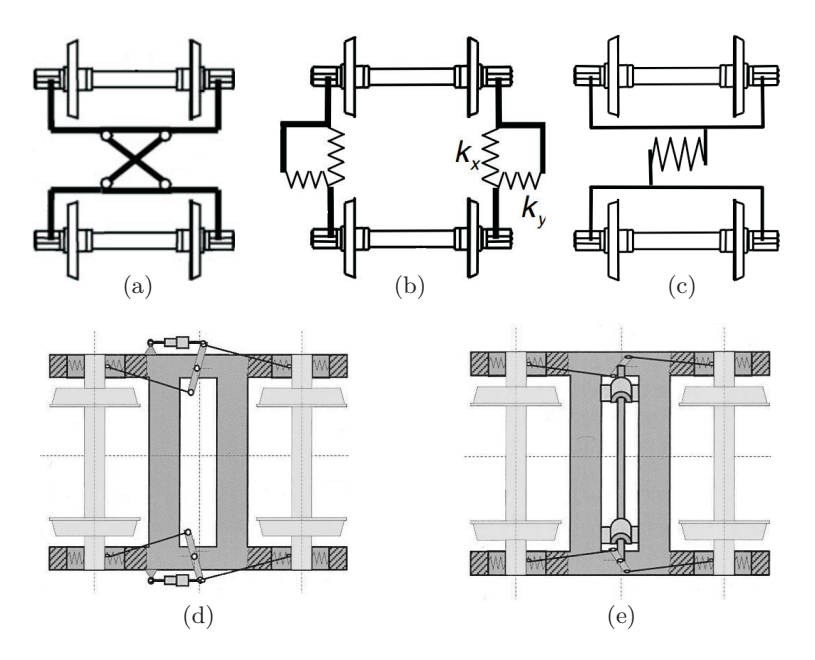

Abb. 2.5: Ausführungen des Drehgestellprinzips "gegenseitig gesteuerter Achsen": Kreuzankerkopplung [\(2.5a\)](#page-32-0); Schwenkarmkopplung [\(2.5b\)](#page-32-1); A-Rahmen-Kopplung [\(2.5c\)](#page-32-2); Radsatzsteuerung mit Wattgestänge [\(2.5d\)](#page-32-3); Radsatzsteuerung mit Koppelwelle [\(2.5e\)](#page-32-4) [\[89\]](#page-247-0) [\[9\]](#page-239-0)

denen Ausführungen dieses Fahrwerkprinzips sind in Abbildung [2.5](#page-32-5) dargestellt. Die Ausführungen [2.5a](#page-32-0) bis [2.5c](#page-32-2) finden heute überwiegend bei Güterwagen Anwendung [\[175\]](#page-258-2) [\[145\]](#page-254-1) [\[182\]](#page-258-3). Ein typischer Einsatz der Kreuzankerkopplung [2.5a](#page-32-0) ist das in Abbildung [2.6](#page-33-0) dargestellte LEILA-Drehgestell [\[70\]](#page-245-2) [\[71\]](#page-246-0) [\[72\]](#page-246-1). Das Konzept mit Wattgestänge [2.5d](#page-32-3) wird beispielweise im VT 612 der DB AG verwendet (Abbildung [2.7\)](#page-33-1). Die Radsatzsteuerung mit Koppelwelle [2.5e](#page-32-4) wird häufig in Lokomotivdrehgestellen verwendet. Ein populärer Vertreter ist z. B. die SBB Baureihe Re 460 [\[157\]](#page-256-0) [\[158\]](#page-256-1). Unter kastenseitig gesteuerten Achsen werden Lösungen verstanden, bei denen die Relativbewegung zwischen Drehgestell und Fahrzeugkasten mit Hilfe einer Mechanik die radiale Einstellung der Radsätze

<span id="page-33-0"></span>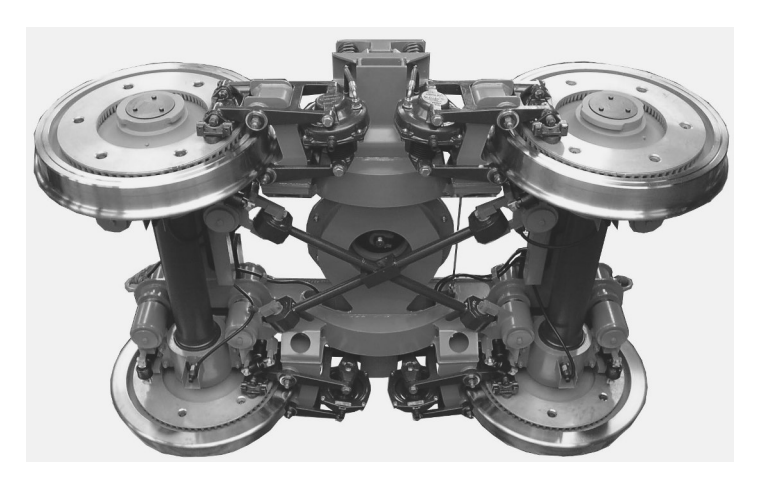

Abb. 2.6: LEILA-Drehgestell - Ansicht von unten [\[70\]](#page-245-2)

<span id="page-33-1"></span>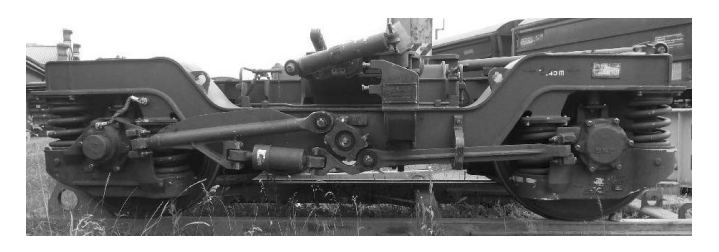

Abb. 2.7: Seitenansicht des Laufdrehgestell der Baureihe 612 von DB AG

erzwingt [\[141\]](#page-254-0). Dieses Konzept wurde bereits Mitte der 30er Jahre von Liechty untersucht [\[118\]](#page-251-0) [\[119\]](#page-251-1). Frederich hat in [\[45\]](#page-243-0) zahlreiche mögliche Ausführungen diskutiert. Die Firma SIG hat das KGA-Konzept erstmals unter dem Namen "NAVIGATOR" realisiert. Dieses Konzept ist derzeit im Neigezug ICN der SBB im Serieneinsatz. Abbildung [2.8a](#page-34-0) veranschaulicht das Funktionsprinzip des "NAVIGATOR"-Fahrwerks. In Abbildung [2.8b](#page-34-1) ist ein Funktionsmuster zu sehen. Während einer Betriebserprobung im Rahmen des Forschungsvorhabens ERRI-B176 hat das SIG-NAVIGATOR-Fahrwerk gegenüber den anderen Fahrwerken den niedrigsten Radverschleiß erzielt [\[141\]](#page-254-0) [\[67\]](#page-245-1) [\[179\]](#page-258-0).

<span id="page-34-0"></span>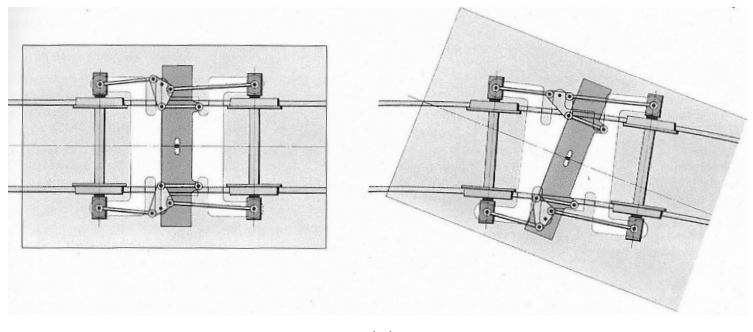

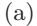

<span id="page-34-1"></span>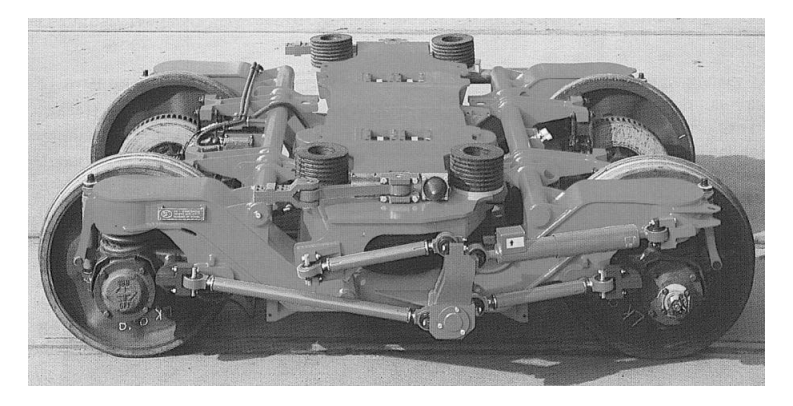

(b)

Abb. 2.8: Radsatzsteuerung "NAVIGATOR" der Firma SIG: Funktionsprinzip [\(2.8a\)](#page-34-0); Funktionsmuster [\(2.8b\)](#page-34-1) [\[88\]](#page-247-2) [\[179\]](#page-258-0)

An der Verwendung von Drehgestellen mit Losradpaaren im Hochgeschwindigkeitsverkehr wird zwar geforscht [\[183\]](#page-259-0) [\[65\]](#page-245-3) [\[47\]](#page-243-1) [\[169\]](#page-257-0), bis heute kommen diese aber überwiegend in Niederflur-Straßenbahnfahrzeugen zum Einsatz. Das größte Problem im Straßenbahnbetrieb ist, dass das Losradpaar, anderes als der Radsatz, die Gleismitte nicht automatisch verfolgen kann. Schon die geringsten äußeren Störungen können das Radpaar aus einer zentralen Lage heraus zum einseitigen Anlaufen bringen und seine Rückkehr in die Gleismitte verhindern. Aufgrund des daraus resultierenden asymmetrischen Verschleißes kann das Radpaar sogar nach Wegfall der auslösenden Störungen nicht mehr aus der einseitigen Lage zurückkehren [\[170\]](#page-257-1). In diesem Zusammenhang hat Siemens den Längsradsatz entwickelt [\[32\]](#page-241-0) [\[196\]](#page-260-2) [\[170\]](#page-257-1). Hierbei werden die beiden hintereinander liegenden Losräder einer Seite drehzahlgekoppelt. Der Wende- und Zentriermechanismus des Längsradsatzes bezieht seine Wirkkräfte aus der Schrägstellung im Gleis und der daraus resultierenden Rollradiendifferenz der hintereinander angeordneten Räder (vgl. Abbildung [2.9\)](#page-36-0). Die Abrollbedingung bei Bogenfahrt wird wegen der Drehzahlunabhängigkeit der rechten und linken Fahrwerkseite jedoch nicht verletzt. Dieses Drehgestellkonzept kommt derzeit bei Combinound Avenio-Straßenbahnen zum Einsatz.

#### <span id="page-35-0"></span>**2.1.2 Einzelfahrwerk**

Einzelfahrwerke finden heute bei zweiachsigen Güterwagen immer noch große Verbreitung, und zwar in Form einer "Lenkachse" (Abbildung [2.10\)](#page-36-1). Dabei kann sich der Radsatz innerhalb vorgegebener Spiele zwischen den Lagergehäusen und den Radsatzhaltern längs und seitlich aus seiner Mittellage heraus verschieben sowie gegenüber dem Wagenkasten verdrehen, was innerhalb gewisser Grenzen eine Radialeinstellung des Radsatzes erlaubt [\[9\]](#page-239-0). Trotzdem ist das Bogenverhalten weit schlechter als bei Drehgestellfahrzeugen. Die einfache Bauform ermöglicht jedoch sehr niedrige Beschaffungskosten, was ihre Popularität bei Güterwagen erklärt. Dagegen kommen Einzelfahrwerke beim Schienenpersonenverkehr trotz ihres großen Potenzials zur Gewichtsreduktion bis heute nur vereinzelt zum Einsatz [\[178\]](#page-258-4), obwohl die theoretische Machbarkeit bereits bewiesen ist [\[177\]](#page-258-5) [\[51\]](#page-243-2) [\[48\]](#page-243-3). Um das Bogenlaufverhalten zu verbessern, müssen dabei nahezu alle Einzelfahrwerke in gewissem Maße gelenkt werden.

Der Talgo-Gliederzug ist der einzige in Betrieb genommene Hochgeschwindigkeitszug mit Einzelachsfahrwerk. Ein Laufwerk mit zwei Einzelrädern ist zwischen den benachbarten Wagenkästen untergebracht
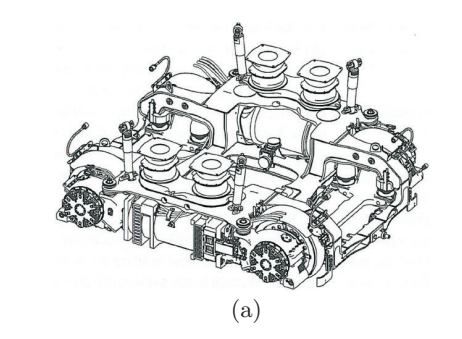

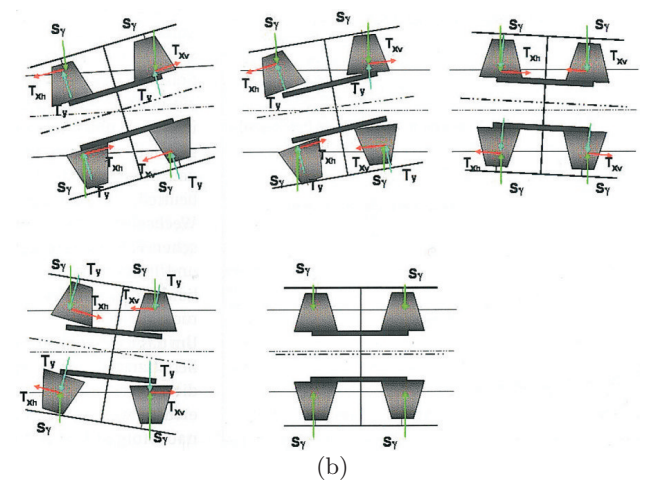

Abb. 2.9: Längsradsatz-Drehgestell und sein Wende- und Zentriermechanismus [\[32\]](#page-241-0) [\[170\]](#page-257-0)

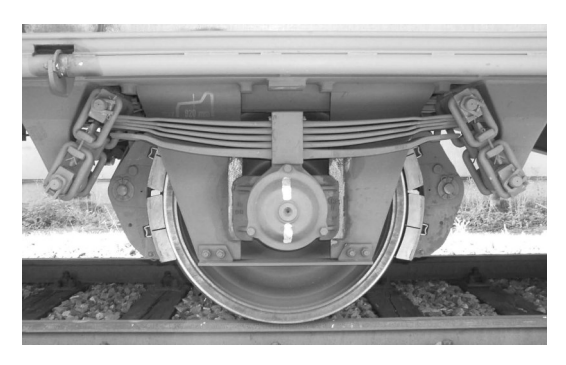

Abb. 2.10: Lenkachse eines zweiachsigen Güterwagens [\[97\]](#page-248-0)

<span id="page-37-0"></span>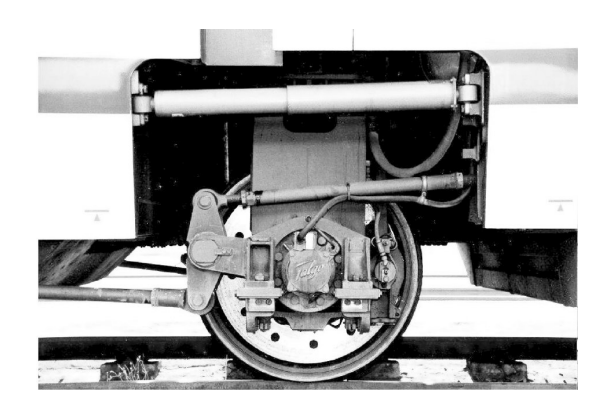

(a)

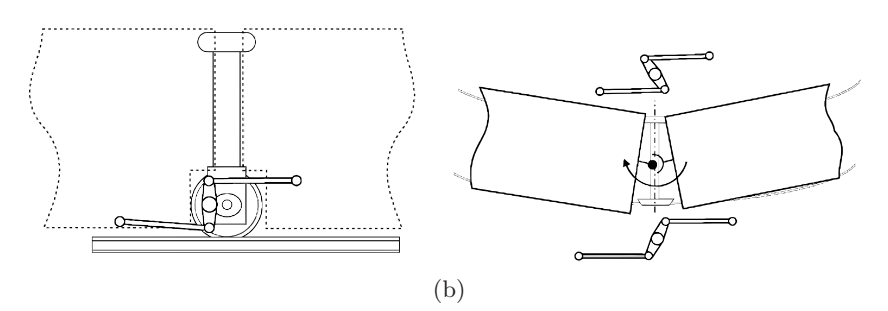

Abb. 2.11: Lenkmechanismus des Einzellaufwerks von Talgo-Zügen [\[23\]](#page-240-0)

(Abbildung [2.11\)](#page-37-0). In der Kurven wird das Laufwerk durch einen Watt-Mechanismus um seine Hochachse zwangsläufig gelenkt, so dass sich die Radachse stets in der Winkelhalbierenden zwischen den beiden benachbarten Wagenkastenfronten befindet [\[142\]](#page-254-0) [\[23\]](#page-240-0). Auf diese Weise stellt sich das Laufwerk im konstanten Bogen stets radial ein und erzielt eine große Laufruhe, minimalen Verschleiß an Rad und Schiene und eine hohe Entgleisungssicherheit [\[11\]](#page-239-0). Für den Hochgeschwindigkeitsschienenverkehr wurde von der Firma SIG ein Radsatz-Einzelfahrwerk erprobt, das eine ähnliche Radsatzsteuerung wie "NAVIGATOR" besitzt (Abbildung [2.12\)](#page-38-0). Auf dem Rollenprüfstand erreichte das Funktionsmuster eine Fahrgeschwindigkeit von 380 km*/*h [\[67\]](#page-245-0).

<span id="page-38-0"></span>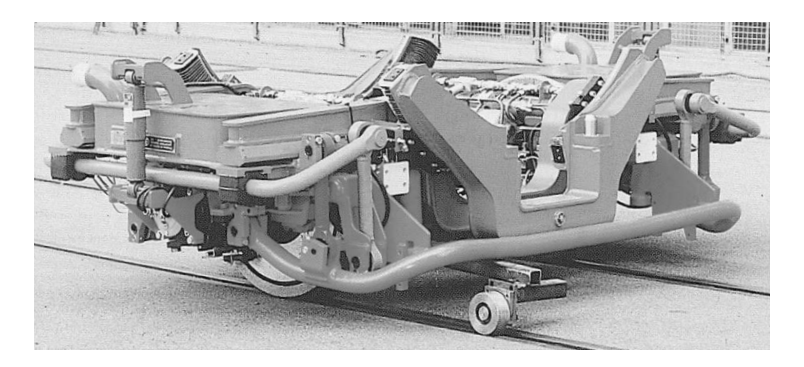

Abb. 2.12: Radsatz-Einzelfahrwerk Funktionsmuster [\[88\]](#page-247-0)

Einzelachsfahrwerke werden auch im Regional- und S-Bahnverkehr eingesetzt. Dabei werden bisher ausschließlich Radsätze als Spurführungseinheit verwendet. In den 90er Jahren hat die AEG-Schienenfahrzeuge GmbH unter dem Namen "Gearef" ein Radsatz-Einzelfahrwerk für den Regionalverkehr entwickelt und erprobt (Abbildung [2.13\)](#page-38-1). Die Längsanbindung des Fahrwerks an den Wagenkasten wird mit Luftfedern realisiert und ist so weich, dass allein die Reibschlusskräfte zwischen Rad und Schiene eine gute Radialeinstellung im Gleisbogen ermöglichen

<span id="page-38-1"></span>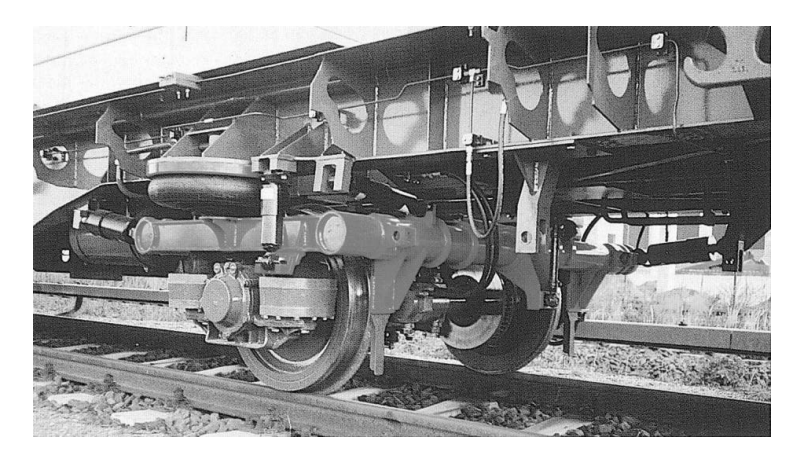

Abb. 2.13: Gearef-Prototypfahrwerk [\[174\]](#page-258-0)

<span id="page-39-2"></span><span id="page-39-1"></span><span id="page-39-0"></span>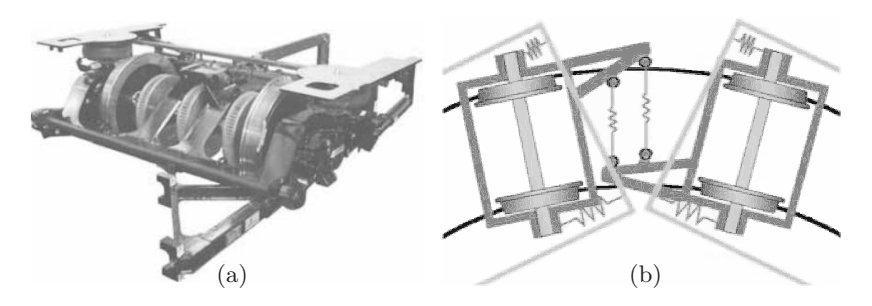

Abb. 2.14: Flexibler Einzelachs-Baukasten (FEBA): Einzelachsfahrwerk FE-BA [\(2.14a\)](#page-39-0); gekoppelte Einzelradsatzfahrwerke FEBA - Stellung im Bogen [\(2.14b\)](#page-39-1) [\[103\]](#page-249-0)

[\[174\]](#page-258-0). Die Firma Adtranz in Winterthur hat ein neuartiges gekoppeltes Einzelachs-Laufwerk ("FEBA") für den Regionaltriebzug NSB Class BM 72 entwickelt und geliefert (Abbildung [2.14\)](#page-39-2). Die Laufwerke benachbarter Wagenkästen werden stets miteinander gekoppelt. Im Unterschied zu herkömmlichen Jakobsfahrwerken bleibt jedoch die schnelle Trennbarkeit des Gliederzuges gewährleistet. Wie man in Abbildung [2.14b](#page-39-1) sieht, steuern sich die Einzelachsfahrwerke über die Kopplung gegenseitig [\[156\]](#page-256-0) [\[103\]](#page-249-0). Betrachtet man die beiden Einzelachsfahrwerke als ein System, sind sie mit dem Fahrwerkskonzept in Abbildung [2.5c](#page-32-0) gut vergleichbar. Neben dem selbst gesteuerten (Gearef) und dem gegenseitig gesteuerten (FEBA) Fahrwerkskonzept gibt es noch Regional- und S-Bahn-Züge mit zwangsgesteuerten Einzelfahrwerken. Theoretische Überlegungen dazu bietet beispielsweise [\[10\]](#page-239-1). Hierin wird das Lösungskonzept "RE 2000" vorgestellt, dessen Fahrwerkssteuerung sehr ähnlich wie die des Talgo funktioniert. Als tatsächlich in Betrieb genommene Regional- oder S-Bahn-Züge mit Zwangssteuerung sind die S-Bahn-Züge von Kopenhagen und die INTEGRAL-Gliederzüge der bayerischen Oberlandbahn zu nennen. Die Züge im S-Bahn-Netz Kopenhagen verfügen über die kurvengesteuerten Einzelradsatz-Fahrwerke "KERF" (Abbildung [2.15\)](#page-40-0), die auch in der BR 618 der DB AG Anwendung finden.

<span id="page-40-1"></span><span id="page-40-0"></span>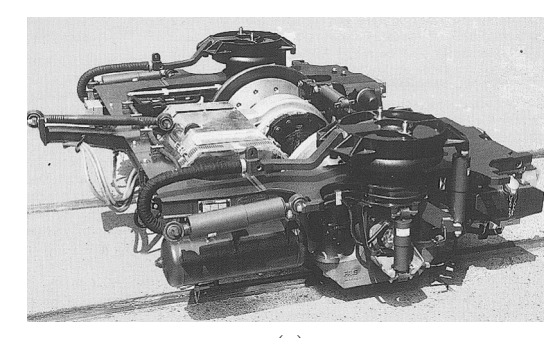

(a)

<span id="page-40-2"></span>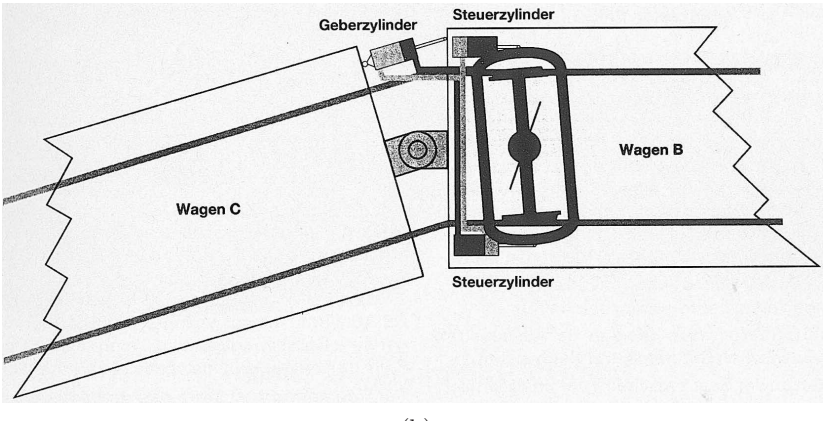

(b)

Abb. 2.15: Kurvengesteuerte Einzelradsatz-Fahrwerke "KERF": Fahrwerk [\(2.15a\)](#page-40-1); Funktionsprinzip [\(2.15b\)](#page-40-2) [\[34\]](#page-242-0)

Die Anlenkung der Hydraulikzylinder erfolgt am Fahrwerksrahmen. Das Steuereingangssignal ist der sich im Bogen einstellende Knickwinkel zwischen zwei benachbarten Wagenkästen. Zusätzlich zur Zwangssteuerung lassen Primärfederung und zusätzliche Elastizitäten dem Radsatz ausreichend Spielraum, um in den Bogen hineinzulenken [\[34\]](#page-242-0) [\[171\]](#page-257-1) [\[172\]](#page-257-2). Zuletzt sind die INTEGRAL-Gliederzüge, die von der INTEGRAL Verkehrstechnik AG entwickelt wurden, zu nennen. Wie Abbildung [2.16](#page-41-0) darstellt, stützt sich der Radsatz hier durch Gummischubfedern am Fahr-

<span id="page-41-0"></span>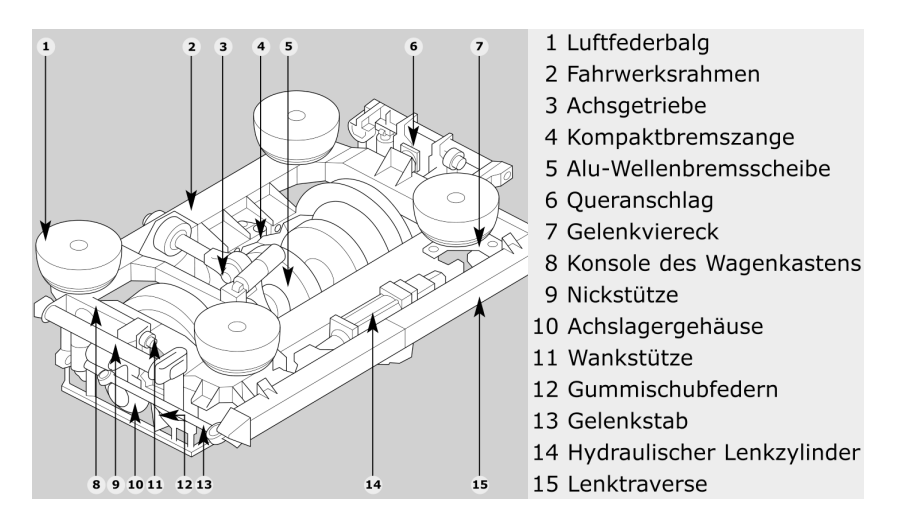

Abb. 2.16: Prinzipieller Aufbau des Radsatz-Einzelfahrwerks des INTEGRAL-Zugs [\[143\]](#page-254-1)

werksrahmen ab. Der Fahrwerksrahmen stützt sich wiederum über vier Luftfederbälge auf den Wagenkasten. Mit dem hydraulischen Lenkzylinder lässt sich der Fahrwerksrahmen gegenüber der Lenktravese verdrehen, die sich nur in der Ebene normal zur Fahrtrichtung bewegt. Die Lenkzylinder-Stellgröße wird in Abhängigkeit vom Knickwinkel zwischen den benachbarten Wagenkästen errechnet. Der Knickwinkel wird mit in den Gelenkzylinder integrierten Wegaufnehmern erfasst [\[193\]](#page-259-0). Die Fahrwerksteuerung des INTEGRAL-Zugs besitzt bereits einige Merkmale aktiver Fahrwerke.

Im Vergleich zum Hochgeschwindigkeits-, Regional- und S-Bahnverkehr hat es mehr Konstruktionen und Einsätze von Einzelfahrwerken im Stadtund Straßenbahnverkehr gegebenen. Für die Wiener U-Bahnlinie U6 lieferte Bombardier BWS/DUEWAG/Kiepe+Elin ab 1995 die Stadtbahn-Mittelflurwagen des Typs T, die Radsatz-Einzelfahrwerke erhielten. Wie die Abbildung [2.17](#page-42-0) verdeutlicht, verdreht die Anlenkung als Folge der Relativbewegung zwischen Gelenk und Wagenkasten in Kurven den Fahrwerksrahmen gegenüber dem Wagenkasten [\[84\]](#page-247-1) [\[16\]](#page-239-2). Die Pariser Ver-

kehrsbetriebe (RATP) haben ein Radsatz-Einzelfahrwerk (Abbildung [2.18\)](#page-42-1) entworfen, das in den U-Bahn-Fahrzeugen MF 88 der Linie 7a Anwendung findet. Die Radsatzsteuerung erfolgt durch die Schwenkbewegung der Kupplungsstange im Verhältnis zur Längsachse der zwei benachbarten Fahrzeuge [\[111\]](#page-250-0) [\[160\]](#page-256-1).

<span id="page-42-0"></span>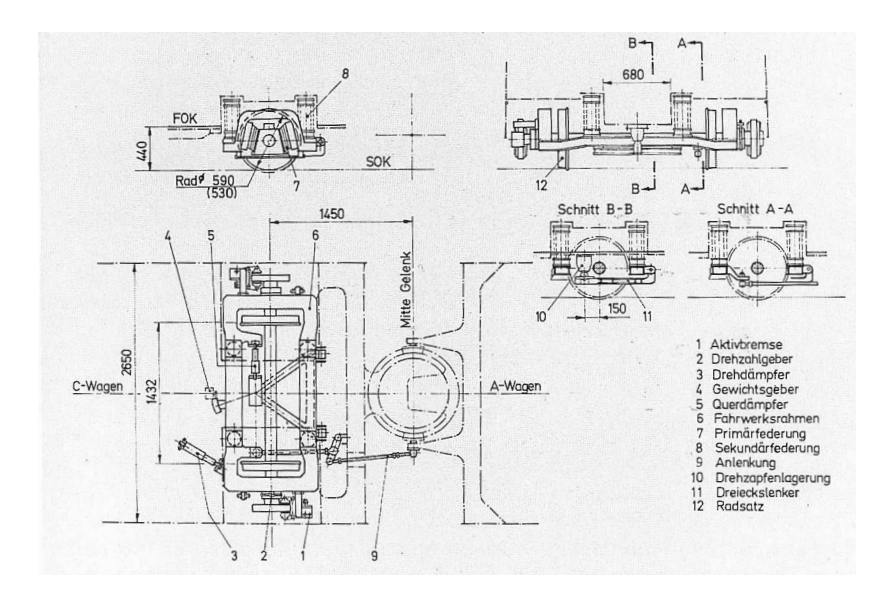

Abb. 2.17: Einzelachse des Wiener T-Fahrzeugs von BWS [\[84\]](#page-247-1)

<span id="page-42-1"></span>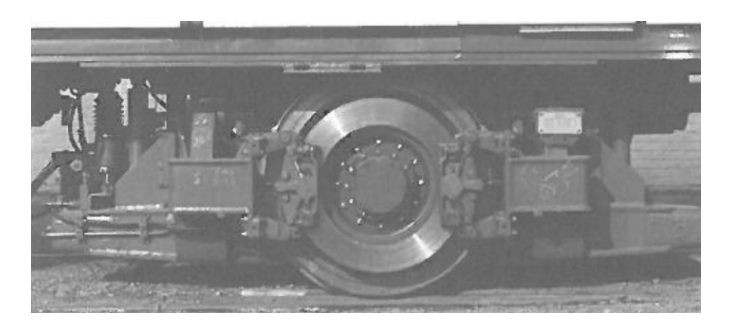

Abb. 2.18: Fahrgestell MF 88 von RATP [\[160\]](#page-256-1)

Da in den 1980er und 90er Jahren die Nachfrage nach leichten Niederflur-Fahrzeugen anstieg, wurden in diesem Zeitraum viele Fahrzeugkonzepte mit Einzelachsfahrwerken realisiert. Auf wissenschaftlicher Ebene hat Frederich zahlreiche mögliche Konzepte hergeleitet [\[46\]](#page-243-0) [\[45\]](#page-243-1) [\[50\]](#page-243-2) und das selbststeuernde Einzelrad-Einzelfahrwerk (EEF) entwickelt, das im Technologiepaket "Stadtbahn 2000" [\[192\]](#page-259-1) ausführlich beschrieben ist. Ausgehenden von diesem Technologiepaket wurden bis 1991 unter dem Namen "VÖV-Niederflur-Stadtbahn", mit Förderung des Bundesministeriums für Bildung und Forschung (BMFT), drei Prototypen gebaut [\[165\]](#page-256-2) [\[2\]](#page-238-0). Die Funktion des angetriebenen EEF konnte nicht ausreichend nachgewiesen werden, was dazu führte, dass das Projekt "VÖV-Niederflur-Stadtbahn" nicht über die Prototypphase hinaus kam [\[178\]](#page-258-1) [\[200\]](#page-260-0). Das nicht angetriebene EEF andererseits kam bei den Niederflurwagen in Kassel, Rostock Brandenburg (Havel), Erfurt, Halle (Saale), Heidelberg, Bochum und Mülheim/Oberhausen als Laufwerk unter Mittelwagen zum Einsatz [\[16\]](#page-239-2). In Abbildung [2.19](#page-43-0) ist das EEF-Laufwerk des Niederflur-Stadtbahnwagens NGT6C der Kasseler Verkehrs-Gesellschaft AG dargestellt. Durch die weit außen liegende Schwenkachse herrscht

<span id="page-43-0"></span>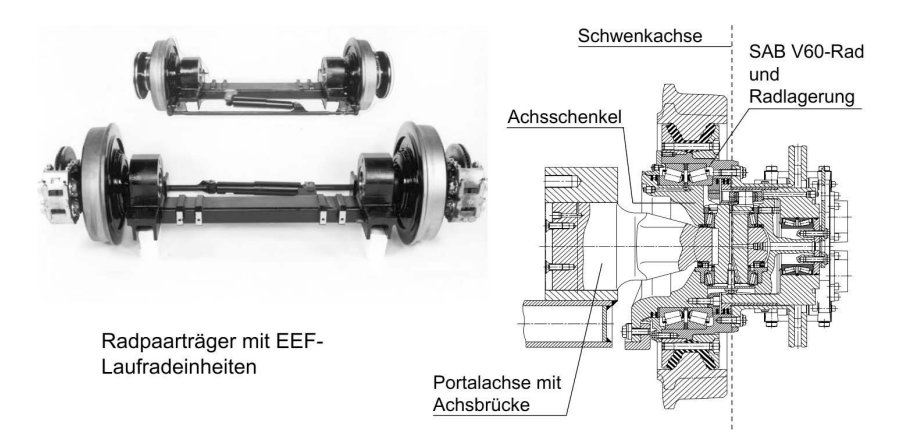

Abb. 2.19: EEF-Laufwerk des Niederflur-Stadtbahnwagens NGT6C Kassel [\[19\]](#page-240-1)

beim Vorhandensein eines Anlaufwinkels ein Rückstellmoment, das den Anlaufwinkel wieder verkleinert. Daher bezeichnet Frederich das Fahrwerkskonzept als "selbststeuernd". Die anderen Fahrwerkskonzepte, die im Folgenden erörtert werden, sind dagegen zwangsgesteuert. Die Firma SIG hat für die extremen Trassierungsformen der Schweizer Städte ein spezielles Laufwerk entwickelt (Abbildung [2.20\)](#page-44-0), das im Cobra-Tram in Zürich zum Einsatz kommt. Die Radpaare mit motorisierten Einzelrädern werden in Abhängigkeit vom benachbarten Wagenkastenteil gesteuert [\[106\]](#page-249-1). Daneben ist das Portalfahrwerk der ULF-Straßenbahn der Wiener Verkehrsbetriebe zu nennen (Abbildung [2.21\)](#page-45-0). Beim ULF-Fahrzeug ist der Radpaarträger ein vertikal angeordnetes Portal, an dem die Losradeinheiten über Führungsbolzen aufgenommen und primär abgefedert sind [\[19\]](#page-240-1). Eine Symmetralsteuerung sorgt für die radiale Einstellung der Losradpaare, die in den Gelenkportalen untergebracht sind. Eine Transversalsteuerung steuert über Gestänge die in den Bug- und Heckportalen untergebrachten Losradpaare [\[85\]](#page-247-2) [\[114\]](#page-250-1) [\[113\]](#page-250-2) [\[168\]](#page-257-3). In Bonn und Düsseldorf fahren Straßenbahn mit sog. "schwebenden Gelenken", die das DUEWAG-Losradpaar-Fahrwerk steuern. Der Lenkmechanismus

<span id="page-44-0"></span>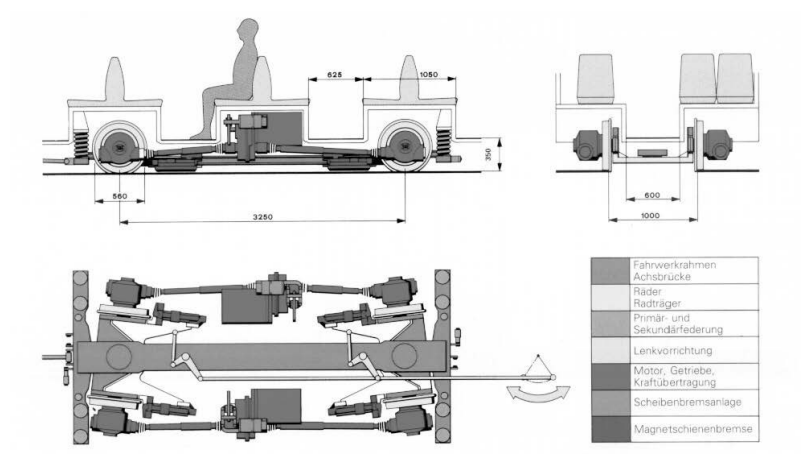

Abb. 2.20: Aufbau des Niederflurfahrwerks der Cobra-Tram ohne Untergestellrahmen dargestellt [\[106\]](#page-249-1)

<span id="page-45-0"></span>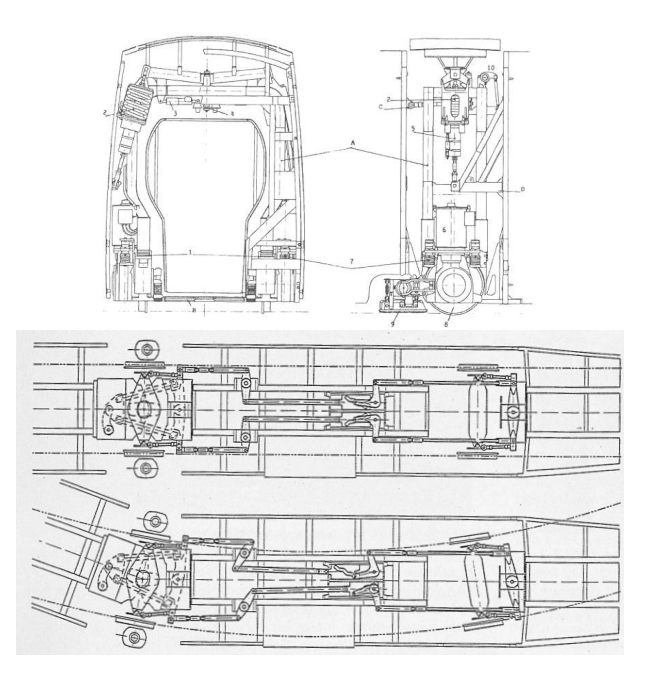

Abb. 2.21: Portalfahrwerk vom ULF-Fahrzeug und seine Steuerung [\[85\]](#page-247-2) [\[84\]](#page-247-1)

ist vergleichbar mit der in Abbildung [2.17](#page-42-0) dargestellten Ansteuerung. Statt des gesamten Fahrwerksrahmens wird hier durch die Anlenkung ausschließlich das Losradpaar selbst verdreht [\[84\]](#page-247-1). Desweiteren hat die Firma Breda/AEG ein Straßenbahnfahrzeug mit einem Talgo-ähnlichen Losradfahrgestell für Lille konstruiert (Abbildung [2.22\)](#page-46-0) [\[83\]](#page-247-3). Darüber hinaus hat die Firma Vevey ein Losradpaar-Fahrwerk mit Radnabenmo-toren unter dem Namen "URBOS" entwickelt (Abbildung [2.23\)](#page-46-1) und in Rotterdam erprobt. Die Steuerung des Fahrwerksrahmens erfolgt ähnlich wie bei den Integral-Zügen über einen hydraulischen Zylinder [\[86\]](#page-247-4). Zuletzt hat die "Tram 2000" in Brüssel ein trassierungsgesteuertes Fahrwerk [\[82\]](#page-247-5). Die beiden Längsträger sind durch einen Querträger gelenkig miteinander verbunden. Jeder besitzt einen eigenen Schwenkpunkt und führt bei Kurvenfahrt um diesen eine Drehung aus, welche zu einer parallelogrammartigen Verschiebung des Fahrwerks führt [\[192\]](#page-259-1).

<span id="page-46-0"></span>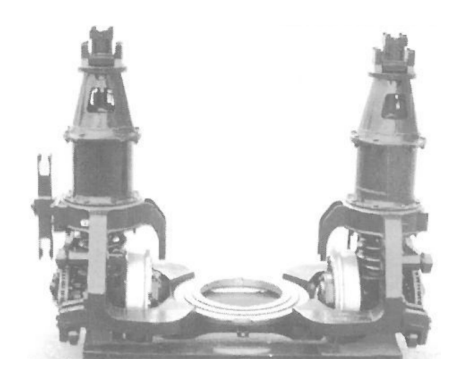

Abb. 2.22: Von Breda/AEG entworfenes Losradfahrgestell für Lille [\[83\]](#page-247-3)

<span id="page-46-1"></span>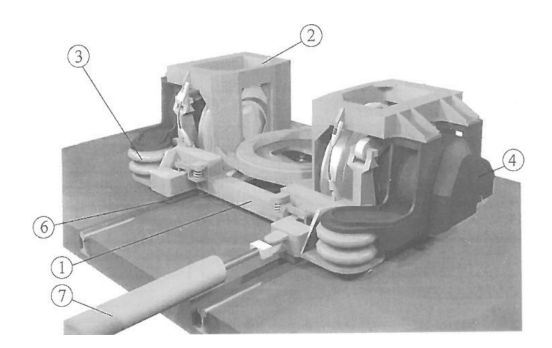

Abb. 2.23: URBOS-Losradpaar-Fahrwerk von Vevey [\[86\]](#page-247-4)

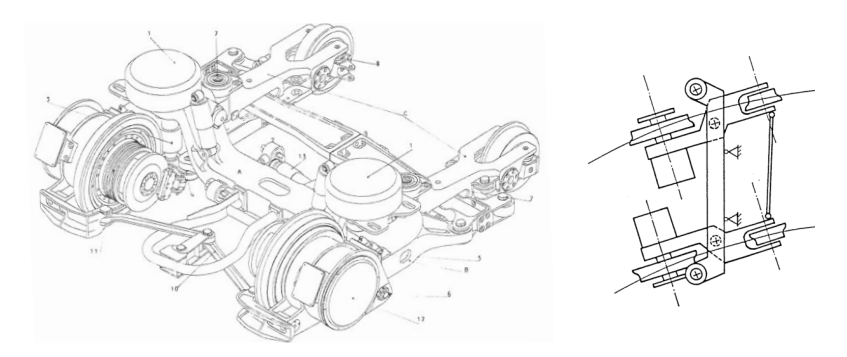

Abb. 2.24: Trassierungsgesteuertes Fahrwerk Tram 2000 in Brüssel [\[82\]](#page-247-5) [\[192\]](#page-259-1)

## **2.2 Aktive Spurführungskonzepte**

Die passiven Spurführungskonzepte haben jedoch ihre Grenzen. Aufgrund ihrer großen Abhängigkeit von der Rad-Schiene-Geometrie können die selbststeuerenden Fahrwerke in vielen Situationen keine zuverlässigen Einstellungen der Radsätze gewährleisten. Die gegenseitig oder kastenseitig steuerenden Radsätze werden zwar von Profilgeometrien weniger beeinflusst, stoßen aber ab einer gewissen Geschwindigkeit aus Stabilitätsgründen wieder an ihre physikalische Grenzen. Besonders kritisch ist die Tatsache, dass alle Systeme ausschließlich für einen bestimmten Bogenbereich optimiert werden und in den anderen Radienbereichen nur Kompromisse bilden [\[181\]](#page-258-2). Zudem haben alle zwangsgesteuerten Fahrwerke den Nachteil, dass die Steuerung grundsätzlich nur funktioniert, wenn sich das Fahrzeug vollständig im Kreisbogen befindet. Bei Bogenein- und -ausfahrt entsteht infolge der Zwangssteuerung eine Fehlstellung zwischen Rad und Schiene, was Kurvenquietschen und erhöhten Rad-Schiene-Verschleiß verursachen kann [\[178\]](#page-258-1) [\[105\]](#page-249-2).

Um die physikalischen Grenzen der passiven Spurführung zu überwinden, wird an aktiven Fahrwerkskonzepten zur Spurführung geforscht. Diese Konzepte umfassen auch Aktoren, Sensoren und Regelstrategien und werden daher auch als mechatronische Spurführungskonzepte bezeichnet. In [\[20\]](#page-240-2) [\[57\]](#page-244-0) werden die Untersuchungen über aktive Spurführung systematisch zusammengefasst, wobei Konzepte, Regelstrategien, Sensoren, Aktoren, Implementierungsstatus und Trends diskutiert werden. In [\[206\]](#page-261-0) werden verschiedene passive und aktive Spurführungskonzepte simulativ analysiert und das Potenzial der aktiven Spurführung bewertet.

## **2.2.1 Fahrwerkskonzepte**

In [\[57\]](#page-244-0) teilt Goodall et al. sämtliche aktiven Spurführungskonzepte in fünf Gruppen ein, die in Abbildung [2.25](#page-48-0) dargestellt sind.

<span id="page-48-4"></span><span id="page-48-3"></span><span id="page-48-2"></span><span id="page-48-1"></span><span id="page-48-0"></span>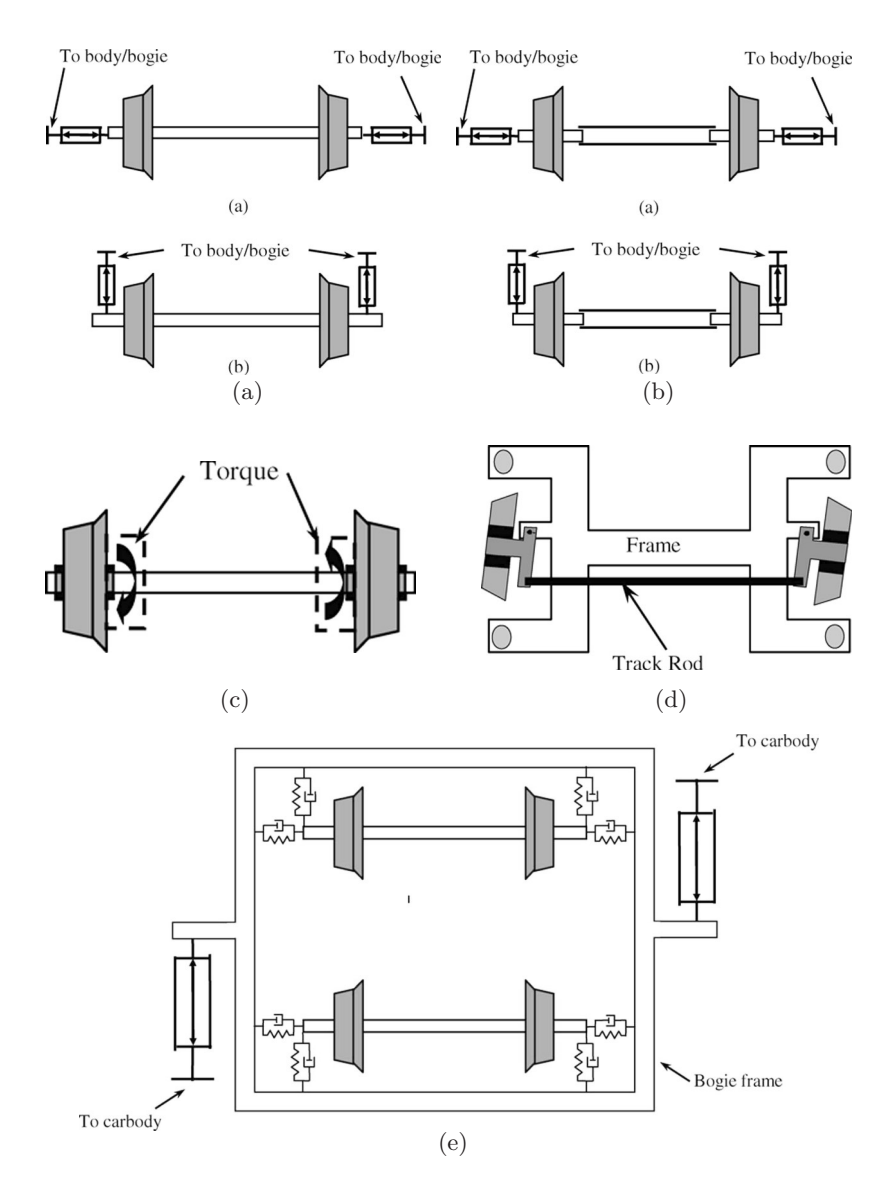

<span id="page-48-5"></span>Abb. 2.25: Fahrwerkskonzepte der aktiven Spurführung: aktiv gesteuerter Radsatz [\(2.25a\)](#page-48-1); aktiv gesteuerter Losradsatz [\(2.25b\)](#page-48-2); angetriebene Losräder [\(2.25c\)](#page-48-3); aktiv gelenktes Radpaar [\(2.25d\)](#page-48-4); aktive Wagenkastenanlenkung [\(2.25e\)](#page-48-5) [\[20\]](#page-240-2)

## **Aktiv gesteuerter Radsatz**

Wie Abbildung [2.25a](#page-48-1) zeigt, wirkt die Aktorkraft entweder in Lateralrichtung oder in Längsrichtung direkt auf den Radsatz, und lenkt oder stabilisiert diesen.

# **Aktiv gesteuerter Losradsatz**

Die gleiche Anordnung von Aktoren beim obigen Konzept kann ohne weiteres auf Losradsätze übertragen werden (Abbildung [2.25b\)](#page-48-2). Infolge der hier fehlenden Kopplung der beiden Räder verschwinden die Längsschlupfkräfte zwischen Rad und Schiene, was dazu führt, dass die benötigte Aktorkraft deutlich niedriger als beim aktiv gesteuerten Radsatz ist.

# **Angetriebene Losräder**

Die Steuerung der Radachse erfolgt durch unterschiedlich starke Antriebsoder Bremsmomente auf den beiden Rädern (Abbildung [2.25c\)](#page-48-3). Dieses Konzept kann mit dem aktiv gesteuerten Losradsatz kombiniert werden [\[152\]](#page-255-0).

# **Aktiv gelenktes Radpaar**

Wie Abbildung [2.25d](#page-48-4) zeigt, wird das Losradpaar hier durch ein Lenktrapez gelenkt und in der Spur gehalten. Die Kombination aus angetriebenen Losrädern und aktiv gelenktem Radpaar wird in [\[162\]](#page-256-3) sowie im Rahmen des Projekts "Next Generation Train" [\[108\]](#page-250-3) [\[110\]](#page-250-4) [\[109\]](#page-250-5) untersucht.

# **Aktive Wagenkastenanlenkung**

Zwischen Wagenkasten und Drehgestell übt der Aktor ein Giermoment aus, das die Stabilität und Bogengängigkeit verbessert. Wie in Abbildung [2.25e](#page-48-5) ersichtlich, wirkt die Aktorkraft, anders als bei den anderen Konzepten, nicht direkt auf den Radsatz, sondern indirekt auf das Drehgestell. Deswegen ist die erreichbare Verbesserung der Fahrdynamik im

Vergleich zu den anderen vier Konzepten deutlich begrenzt. Da das gesamte Drehgestell allein durch den Aktor verdreht wird, ist zudem eine sehr hohe Aktorkraft erforderlich.

## **2.2.2 Regelstrategien**

Die unterschiedlichen Spurführungskonzepte aus dem letzten Abschnitt erfordern unterschiedliche Regelstrategien. Für Starrradsätze ist eine aktive Stabilisierung und eine aktive Lenkung notwendig, um die Fahrstabilität im ganzen Geschwindigkeitsbereich bei gleichzeitig optimaler Bogengängigkeit zu gewährleisten. Für Losradsätze ist die aktive Spurführung sowohl auf Geraden als auch in Kurven gefordert, um einen seitlichen Anlauf an die Fahrkante zu vermeiden. Die Fahrstabilität spielt dabei nur eine untergeordnete Rolle.

#### **Aktive Stabilisierung**

Basierend auf der Analyse in [\[56\]](#page-244-1) werden in [\[130\]](#page-252-0) [\[127\]](#page-252-1) [\[128\]](#page-252-2) [\[149\]](#page-255-1) zwei intuitive Strategien zur Stabilisierung eines Radsatzes erwähnt: aktive Gierdämpfung und aktive Querdämpfung. Bei der aktiven Gierdämpfung wird auf den Radsatz ein Giermoment aufgebracht, das proportional zur Quergeschwindigkeit des Radsatzes ist. Dagegen wirkt bei der aktiven Querdämpfung eine Querkraft, die proportional zur Giergeschwindigkeit des Radsatzes ist, auf den Radsatz. Simulative Untersuchungen haben gezeigt, dass die Strategie der aktiven Gierdämpfung niedrigere Aktorkräfte verlangt und gegenüber der aktiven Querdämpfung besseren Fahrkomfort gewährleistet [\[130\]](#page-252-0). Bei der aktiven Gierdämpfung kann statt der Quergeschwindigkeit die Querbeschleunigung als Messgröße zurückgeführt werden, wodurch eine höhere Robustheit erzielbar ist [\[127\]](#page-252-1). Neben diesen beiden Strategien wird in [\[133\]](#page-253-0) die sog. absolute Giersteifigkeit oder Skyhook-Feder vorgestellt. Dabei imitiert die Aktorkraft eine Drehfeder, die ein Giermoment proportional zum Gierwinkel des Radsatzes relativ zum Gleis liefert. Um die Robustheit der Regelung gegen mögliche Parametervariationen zu erhöhen, kann ein Phase-Lead- oder

Phase-Lag-Kompensator, dessen Parameter mit einem genetischen Algorithmus optimiert werden können, in die Regelstruktur eingesetzt werden [\[127\]](#page-252-1). Weitere Optimierungsmöglichkeiten bezüglich der Robustheit und des Regelaufwands werden in [\[135\]](#page-253-1) diskutiert. Darüber hinaus muss der Sinuslauf so stabilisiert werden, dass die Fähigkeit zur Selbstlenkung in Kurven nicht beeinträchtigt wird. Deshalb dürfen die der Kurvenfahrt entsprechenden niederfrequenten Messsignale (unter 1 Hz) nicht zum Regler zurückgeführt werden [\[133\]](#page-253-0).

Steht das Modell zur Verfügung, können mathematisch präzise modellbasierte Regelansätze zur Stabilisierung eines Radsatzes verwendet werden. In [\[129\]](#page-252-3) wird ein LQG-Zustandsregler ausgelegt, der den Lateralversatz und den Anlaufwinkel des Radsatzes minimiert. Robuste Entwurfsverfahren wie Sliding-Mode-Verfahren und  $\mathcal{H}_{\infty}$ -Designmethode werden ebenfalls untersucht [\[52\]](#page-243-3) [\[53\]](#page-244-2). Um die zeitvarianten Parameter in den Griff zu bekommen, wird ein adaptiver selbsteinstellender LQ-Regler entworfen [\[184\]](#page-259-2).

Bei aktiver Wagenkastenanlenkung kann ein Giermoment, das proportional zur relativen Giergeschwindigkeit des Drehgestells gegenüber dem Wagenkasten ist, auf das Drehgestell aufgebracht werden [\[33\]](#page-241-1) [\[17\]](#page-240-3). Die effektive Bandbreite dieser aktiven Dämpfung ist höher als bei konventionellen passiven Schlingerdämpfern. In [\[216\]](#page-262-0) wird auch ein robuster Regler im  $\mathcal{H}_{\infty}$ -Verfahren ausgelegt.

Das Laufverhalten des Losradsatzes kann trotz der kinematische Entkopplung der Räder instabil sein. In [\[132\]](#page-252-4) wird die Strategie der aktiven Gierdämpfung für ein Losradsatzfahrzeug so konzipiert, dass das Giermoment proportional zur relativen Giergeschwindigkeit des Radsatzes gegenüber dem Wagenkasten gesteuert wird.

#### **Aktive Spurführung**

Wie bereits mehrfach erwähnt, ist für Losradpaare eine aktive Spurführung erforderlich. Dabei muss die Bandbreite der Spurführungsregelung genügend hoch sein, damit der Spurkranzanlauf auch unter dem Einfluss

von Gleislagestörungen vermieden werden kann [\[57\]](#page-244-0). Die Spurführung fordert physikalisch, dass der Lateralversatz des Radpaars immer null bleibt oder um null schwingt.

Bei angetriebenen Losrädern liegt eine einfache Regelstrategie auf der Hand: Die beiden Räder werden so angetrieben, dass sie mit der gleichen Drehzahl rotieren, wodurch sich die Losräder ähnlich wie ein Radsatz verhalten [\[24\]](#page-240-4). Die Losräder weisen dann zwar eine gute Spurführungsfähigkeit auf, haben aber ähnliche Stabilitätsprobleme wie ein Starrradsatz. Die stabilisierende Strategie für einen Starrradsatz kann dann auf die Losräder Anwendung finden [\[152\]](#page-255-0), wenn zusätzliche Aktoren zur Verfügung stehen. Eine weitere Möglichkeit besteht darin, die Antriebsmomente auf beide Räder so aufzubringen, dass die aktive Spurführung von vornherein ohne Stabilitätsproblem gewährleistet wird. In [\[59\]](#page-244-3) [\[60\]](#page-244-4) [\[61\]](#page-245-1) wird so ein PID-Regler ausgelegt, wobei eine lineare Kombination von Lateralversatz und Giergeschwindigkeit der Losräder zurückgeführt wird. Die Rückführung der Giergeschwindigkeit sorgt für die Ausregelung des Sinuslaufs. Vergleichbare Algorithmen behandeln [\[134\]](#page-253-2) [\[116\]](#page-250-6) [\[49\]](#page-243-4). Bei dem sog. EABM-Konzept wird außerdem eine Zustandsregelung zur Spurführung verwendet [\[75\]](#page-246-0) [\[76\]](#page-246-1) [\[77\]](#page-246-2). In [\[148\]](#page-255-2) wird die Einsatzmöglichkeit von Sliding-Mode-Verfahren diskutiert.

Zuletzt hat Powell die Kombination von angetriebenen Losrädern mit dem aktiv gelenkten Radpaar zur aktiven Spurführung untersucht. Die resultierende Stellgröße, also das Antriebs- oder Bremsmoment, berechnet sich durch Rückführung des Lateralversatzes des Radpaars zu einem proportionalen Regler mit Phasenvorhalt [\[164\]](#page-256-4) [\[163\]](#page-256-5) [\[162\]](#page-256-3).

Beim aktiv gesteuerten Losradsatz und dem aktiv gelenkten Radpaar kann der Lateralversatz unmittelbar zu einem proportionalen Spurführungsregler zurückgeführt werden [\[204\]](#page-261-1). Die direkte Messung des Lateralversatzes ist jedoch schwierig. In [\[152\]](#page-255-0) wird ein Ansatz vorgestellt, mit dem der Lateralversatz durch Messung der Drehzahldifferenz der Losräder geschätzt werden kann. In [\[131\]](#page-252-5) wird eine robuste Spurführungsregelung mit der  $\mathcal{H}_{\infty}$ -Mehtode ausgelegt, wobei ausschließlich Geschwindigkeits- und Beschleunigungssensoren verwendet werden.

#### **Aktive Lenkung für die Bogenfahrt**

Die Zielsetzung der aktiven Lenkung für die Bogenfahrt besteht darin, Schlupfkräfte sowie die damit verbundene Verschleiß- und Geräuschentwicklung im Rad-Schiene-Kontakt zu reduzieren oder ganz zu eliminieren. Die bekannteste Strategie ist die "Radialeinstellung", die bei der passiven Spurführung bereits mehrfach Anwendung findet. In [\[27\]](#page-241-2) [\[8\]](#page-239-3) [\[151\]](#page-255-3) wird diese Strategie auch durch aktive Anlenkung realisiert. Allerdings vermeidet die Radialeinstellung erst bei einem Überhöhungsfehlbetrag von Null den seitlichen Anlauf an die Fahrkante. In üblichen Betriebszuständen ist diese Bedingung nicht erfüllt. Dies gilt insbesondere beim Straßenbahnbetrieb, wo andere Verkehrsmittel auf dem gleichen Gleiskörper verkehren und das Gleis daher gar nicht überhöht werden darf. In diesem Fall reicht die Profilseitenkraft allein nicht aus, um den Überhöhungsfehlbetrag auszugleichen. Die Radsätze müssen zusätzlich in einen positiven Winkel zur Radialstellung (Anlaufwinkel) gezwungen werden, um die den Überhöhungsfehlbetrag kompensierenden Lateralschlupfkräfte in den Berührpunktlagen hervorzurufen. Für ein Fahrzeug wird die "perfekte Bogenfahrt" in [\[57\]](#page-244-0) wie folgt formuliert:

- Kein Längsschlupf oder gleicher Längsschlupf an beiden Rädern eines Radsatzes
- Gleicher Querschlupf oder gleicher Anlaufwinkel für alle Radsätze

Um die "perfekte Bogenfahrt" beim Konzept des aktiv gesteuerten Radsatzes zu erzielen, gibt es verschiedene Möglichkeiten:

- Die Gierbewegung der Radsätze wird durch Beaufschlagung des Aktors in Abhängigkeit von Kurvenkrümmung, Überhöhungsfehlbetrag und Schlupfkoeffizient so eingestellt, dass die beiden Radsätze den gleichen Gierwinkel zum Drehgestell aufweisen [\[187\]](#page-259-3).
- Der Lateralversatz eines Radsatzes wird in Kurven so gesteuert, dass der Radsatz auf der kinematischen Rolllinie vorwärts läuft.

Man muss jedoch davon ausgehen, dass der aktuelle Rollradius bekannt und der Lateralversatz messbar ist [\[98\]](#page-248-1) [\[151\]](#page-255-3) [\[187\]](#page-259-3).

- Die Hublänge des Aktors wird proportional zum Integral des Radsatzgiermoments angesteuert, damit die negative Auswirkung der Längssteifigkeit der Primärfederung ganz aufgehoben wird. Dadurch kann der Radsatz seine Fähigkeit zur Selbstlenkung bestens ausüben. Dieses Verfahren wird deswegen als "aktive Gierrelaxation" bezeichnet. Es muss jedoch sichergestellt werden, dass die Bandbreite der Regelung auf den niederfrequenten Bereich beschränkt ist, damit die Fahrstabilität nicht beeinträchtigt wird [\[185\]](#page-259-4) [\[151\]](#page-255-3) [\[187\]](#page-259-3).
- Die Aktorkräfte bestimmen sich so, dass die lateralen Federkräfte oder die Auslenkung der Primärfedern der beiden Radsätze identisch sind. Dabei sind ausschließlich die Auslenkungen der Primärfederung in Längs- und Querrichtung zu erfassen [\[186\]](#page-259-5) [\[136\]](#page-253-3) [\[187\]](#page-259-3).

Simulative Untersuchungen in [\[187\]](#page-259-3) haben gezeigt, dass die Robustheit der Regelung durch Kombinationen der verschiedenen Strategien noch gesteigert werden kann.

In sehr engen Kurven ist das Bogenverhalten eines Radsatzes trotz aktiver Lenkung nicht optimal, wenn die Rollradiendifferenz für reines Rollen auf der kinematischen Rolllinie nicht ausreicht. Es kommt unvermeidbar zum Spurkranzanlauf, wobei am Rad-Schiene-Paar Zweipunktberührungen auftreten können. Dies führt zu starkem Rad-Schiene-Verschleiß und zu zischenden Geräuschen aufgrund der unterschiedlichen Radumfangsgeschwindigkeiten auf der Fahrfläche und am Spurkranz [\[105\]](#page-249-2). Im Vergleich zum Starrradsatz weist der Losradsatz ohne Drehzahlkopplung von Natur aus ein höheres Potenzial zu einem guten Bogenverhalten auf. In [\[153\]](#page-255-4) wird eine Strategie für das Konzept aktiv gesteuerter Losradsätze erörtert. Das aufgebrachte Giermoment lenkt den Losradsatz so, dass die Drehzahldifferenz zwischen dem kurveninneren und kurvenäußeren Rad der von der Kurvenkrümmung abhängigen Referenzdrehzahldifferenz gleicht. Dadurch wird sichergestellt, dass der Losradsatz in der Mitte des Gleises bleibt.

Für das Kombinationskonzept aus aktiv gesteuertem Losradsatz und angetriebenen Losrädern werden in [\[152\]](#page-255-0) zwei Strategien zur aktiven Lenkung diskutiert. Hier wird zunächst eine künstliche Drehzahlkopplung der beiden Räder erzeugt und danach die für einen aktiv gesteuerten Radsatz verwendbaren Strategien eingesetzt. Gegenüber einem Starrradsatz lässt sich zusätzlich dazu eine von der Kurvenkrümmung abhängige Drehzahldifferenz einstellen, um den möglichen Spurkranzanlauf zu vermeiden. Eine zweite Möglichkeit besteht darin, beide Räder mit dem gleichen Antriebsmoment zu beaufschlagen, sodass sich der angetriebene Losradsatz wie ein nicht angetriebener Losradsatz verhält. Anschließend lässt sich die Regelstrategie für einen aktiv gesteuerten Losradsatz anwenden.

Bei konventionell angetriebenen Losrädern werden die Räder mit verschiedenen Drehmomenten angetrieben, so dass ein Giermoment aus Längsschlupfkräften auf den Losradsatz wirkt, das die Achse lenkt. In [\[60\]](#page-244-4) haben Gretzschel und Bose eine Strategie implementiert, mit der sich der Losradsatz bei der Bogenfahrt stets radial einstellt. Im Vergleich zur aktiven Spurführung mit null Lateralversatz ist diese Strategie jedoch sehr empfindlich gegenüber sehr kleinen Änderungen des Gierwinkels in der Nähe der Radialstellung. Der Spurkranz des kurvenäußeren Rads kommt der Schienenflanke schon in Radialstellung sehr nah, sodass schon kleine Gleislagestörungen zum Spurkranzanlauf führen können. Die reine Radialeinstellung wird von Powell in einem Kombinationskonzept von angetriebenen Losrädern mit dem aktiv gelenkten Radpaar untersucht und der Regelstrategie "aktive Spurführung" gegenübergestellt [\[163\]](#page-256-5).

Für das Konzept des aktiv gelenkten Radpaars wird eine Vorsteuerung entworfen [\[138\]](#page-253-4), die das Laufverhalten auf Übergangsbögen verbessert. Dabei ist das Lenkmoment proportional zu der Änderung der Kurvenkrümmung.

Für aktive Wagenkastenanlenkung wird in [\[33\]](#page-241-1) [\[17\]](#page-240-3) eine Vorsteuerung entworfen, die auf einer Wertetabelle aus Simulationsergebnissen basiert. Dabei müssen der Überhöhungsfehlbetrag, die Giergeschwindigkeit und die Kurvenkrümmung gemessen oder geschätzt werden. Der Wert des aufzubringenden Giermoments kann dann aus der Wertetabelle abgelesen werden. Ein ähnlicher Ansatz wird auch in Japan untersucht und erprobt [\[123\]](#page-251-0) [\[124\]](#page-251-1) [\[125\]](#page-252-6) [\[137\]](#page-253-5).

## **2.2.3 Implementierungsstatus**

Mit Ausnahme von aktiver Wagenkastenanlenkung sind die aktiven Spurführungskonzepte grundsätzlich schwer zu implementieren, was zur Folge hat, dass der Großteil der heutigen Forschungsaktivitäten ausschließlich theoretischer Natur ist.

Die einzige serienreife Implementierung des aktiv gesteuerten Radsatzes ist das von Bombardier entwickelte modularisierte *Flexx*-Drehgestell mit aktiver Radialsteuerung und Stabilitätsregelung (ARS) [\[181\]](#page-258-2) [\[150\]](#page-255-5) [\[79\]](#page-246-3) [\[80\]](#page-247-6) [\[180\]](#page-258-3) (Abbildung [2.26\)](#page-56-0). Im Rahmen der schwedischen Initiative "Gröna Tåget" wurde die erste serienreife Ausführung auf einem "Regina"-Testzug erprobt und gemäß UIC für den Passagierbetrieb bis

<span id="page-56-0"></span>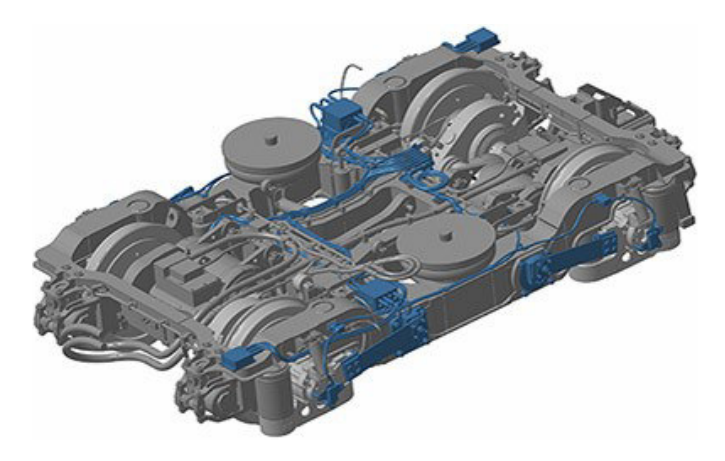

Abb. 2.26: *Flexx*-Drehgestell mit ARS [\[14\]](#page-239-4)

200 km*/*h zertifiziert [\[80\]](#page-247-6). Während des Tests in der Schweiz auf einem IC 2000 der SBB überzeugte das ARS-System durch eine ca. fünfzigprozentige Reduktion der Gleisschädigung [\[180\]](#page-258-3). Das Korea Railroad Research Institute hat ein auf 1:5 skaliertes Funktionsmuster eines Fahrzeugs mit aktiv gesteuerten Radsätzen aufgebaut und auf einer skalierten Teststrecke getestet [\[98\]](#page-248-1) [\[99\]](#page-248-2) [\[100\]](#page-249-3). Auf einem skalierten Rollenprüfstand wird das Konzept auch an der Tschechischen Technischen Universität Prag untersucht [\[92\]](#page-248-3).

Über eine praktische Implementierung des Konzepts des aktiv gesteuerten Losradsatzes ist bis heute nichts bekannt.

Das Deutsche Zentrum für Luft- und Raumfahrt hat ein Funktionsmuster für das Konzept angetriebener Losräder auf einem auf 1:5 skalierten Rollenprüfstand getestet [\[59\]](#page-244-3) [\[60\]](#page-244-4) [\[61\]](#page-245-1) [\[108\]](#page-250-3) [\[110\]](#page-250-4) [\[109\]](#page-250-5). Zudem wurde das Prototypfahrwerk S22La auf einem Versuchsträger im Siemens Prüfcenter Wildenrath auf einer Teststrecke erprobt [\[49\]](#page-243-4). Das vom Institut für Schienenfahrzeuge und Fördertechnik der RWTH Aachen entwickelte EABM-Fahrwerk wird auf einem Spurführungstand getestet [\[77\]](#page-246-2).

Aktiv gelenkte Radpaare werden kaum untersucht. Der einzig bekannte praktische Versuch wurde mit einem auf 1:10 skalierten Funktionsmuster durchgeführt [\[138\]](#page-253-4).

Die aktive Wagenkastenanlenkung wurde wegen ihrer Einfachheit mehrfach experimentell untersucht. In Kooperation mit Alstom Ferroviaria hat Diana et al. die aktive Stabilisierung dieses Konzepts auf einem Pendolino-Zug ETR 470 getestet. Gegenüber einem konventionellen Fahrzeug mit normalen Schlingerdämpfern weist der Erprobungsträger niedrigere Querschwingungen auf [\[33\]](#page-241-1) [\[17\]](#page-240-3). Auf dem Rollenprüfstand wurde dieses Konzept in Deutschland [\[37\]](#page-242-1), in China [\[216\]](#page-262-0) und in Japan [\[123\]](#page-251-0) [\[124\]](#page-251-1) [\[125\]](#page-252-6) [\[137\]](#page-253-5) getestet. Siemens und Liebherr haben gemeinsam ein bereits für mehrere Züge zugelassenes Produkt unter dem Namen "aktiver Drehdämpfer" (ADD) entwickelt (Abbildung [2.27\)](#page-58-0). Der ADD funktioniert auf Strecken mit einem Bogenradius größer als 350 m wie ein normaler Schlingerdämpfer. Bei kleineren Bogenradien wird durch

<span id="page-58-0"></span>Steuerung mittels eines 4/3-Wege-Ventils eine deutlich verbesserte Radialstellung des Drehgestells ermöglicht [\[18\]](#page-240-5) [\[1\]](#page-238-1).

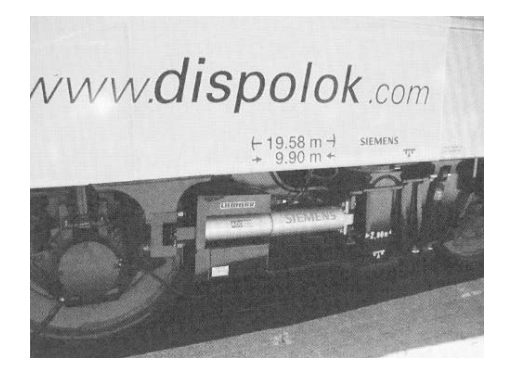

Abb. 2.27: Einbau des aktiven Drehdämpfers (ADD) [\[1\]](#page-238-1)

## **2.3 Das Untersuchungsobjekt: aktiv gelenktes Radpaar**

Als Ergebnis dieser Literaturrecherche wird als Untersuchungsobjekt dieser Arbeit ein aktives Fahrwerkskonzept ausgewählt. Unter Berücksichtigung der Betriebsumgebung der Straßenbahn lässt sich bereits feststellen, dass das Konzept "aktiv gesteuerter Radsatz" nicht in Frage kommt, da ein Spurkranzanlauf hierbei aufgrund der Drehzahlkopplung der Räder in engen Gleisbögen unvermeidbar ist. Das Konzept "aktive Wagenkastenanlenkung" ist ebenso ungeeignet, da das Verbesserungspotenzial aufgrund der indirekten und ineffizienten Steuerungsweise deutlich begrenzt ist und der Kraftbedarf sehr hoch sein kann. Als Kandidaten bleiben nur noch der "aktiv gesteuerte Losradsatz", die "angetriebenen Losräder" und das "aktiv gelenkte Radpaar". Werden die Konzepte als Mehrkörpersysteme betrachtet, so ist festzustellen, dass die Konzepte "aktiv gesteuerter Losradsatz" und "angetriebene Losräder" über die gleiche Topologie und die gleichen Freiheitsgrade eines Losradsatzes verfügen. Dagegen kann ein "aktiv gelenktes Radpaar" zusätzlich dazu noch eine Lenkbewegung ausführen. Demzufolge ist das Modell zur Beschrei-

bung der Kontaktkinematik und Querdynamik für ein "aktiv gelenktes Radpaar" mathematisch komplizierter als für die anderen beiden Konzepte. Setzt man jedoch die Lenkbewegung zu Null, erhält man sofort die Formeln bzw. Gleichungen zur Beschreibung eines normalen Losrad-satzes (vgl. Kapitel [3](#page-66-0) und [4\)](#page-104-0). Das Spurführungskonzept "aktiv gelenktes Radpaar" weist deswegen eine gewisse mathematische Allgemeinheit auf. Dies begründet die Entscheidung zur Untersuchung dieses Fahrwerkskonzepts in der vorliegenden Arbeit. Im Folgenden wird das aktiv gelenkte Radpaar auch mit "AGR" oder "AGR-Fahrwerk" abgekürzt.

Der Aufbau des AGR-Fahrwerks ist in Abbildung [2.28](#page-60-0) dargestellt. Es besteht aus einem Hilfsrahmen, einem Lenktrapez, das sich wiederum aus einer Lenkstange und zwei Lenkhebeln zusammensetzt, und zwei auf den Lenkhebeln drehgelagerten Losrädern. Der Aktor ist an einem Ende mit dem Rahmen und am anderen Ende mit der Lenkstange verbunden. Er übt eine translatorische Bewegung aus, was zur Folge hat, dass die beiden Räder in den eingeschlagenen Zustand geraten und ein Lenkwinkel, der die Schwenkbewegung eines Lenkhebels gegenüber dem Hilfsrahmen beschreibt, entsteht. Da sich das Lenktrapez parallelogrammartig verformt, stehen die beiden Räder stets parallel zueinander. Das heißt, dass der Lenkwinkel der beiden Räder im eingeschlagenen Zustand stets identisch ist. Fährt ein aktiv gelenktes Radpaar im eingeschlagenen Zustand in den Bogen, so eilt der Berührpunkt des kurveninneren Rades dem des kurvenäußeren Rades voraus. Dies hat zur Folge, dass die Kurvenkrümmungen am kurveninneren und -äußeren Berührpunkt unterschiedlich sind. Da die Lenkwinkel auf den beiden Seiten stets identisch sind, sind die Anlaufwinkel der beiden Räder nicht identisch. Es lässt sich jedoch rechnerisch beweisen, dass der Unterschied zwischen dem kurveninneren und -äußeren Anlaufwinkel sehr klein ist. Im Folgenden wird daher nicht mehr zwischen dem kurveninneren und dem kurvenäußeren Anlaufwinkel unterschieden.

In Abbildung [2.28](#page-60-0) fällt auf, dass die Lenkhebel zum Hilfsrahmen so drehgelagert sind, dass der Schwenkpunkt eines Rades jeweils außerhalb

<span id="page-60-1"></span><span id="page-60-0"></span>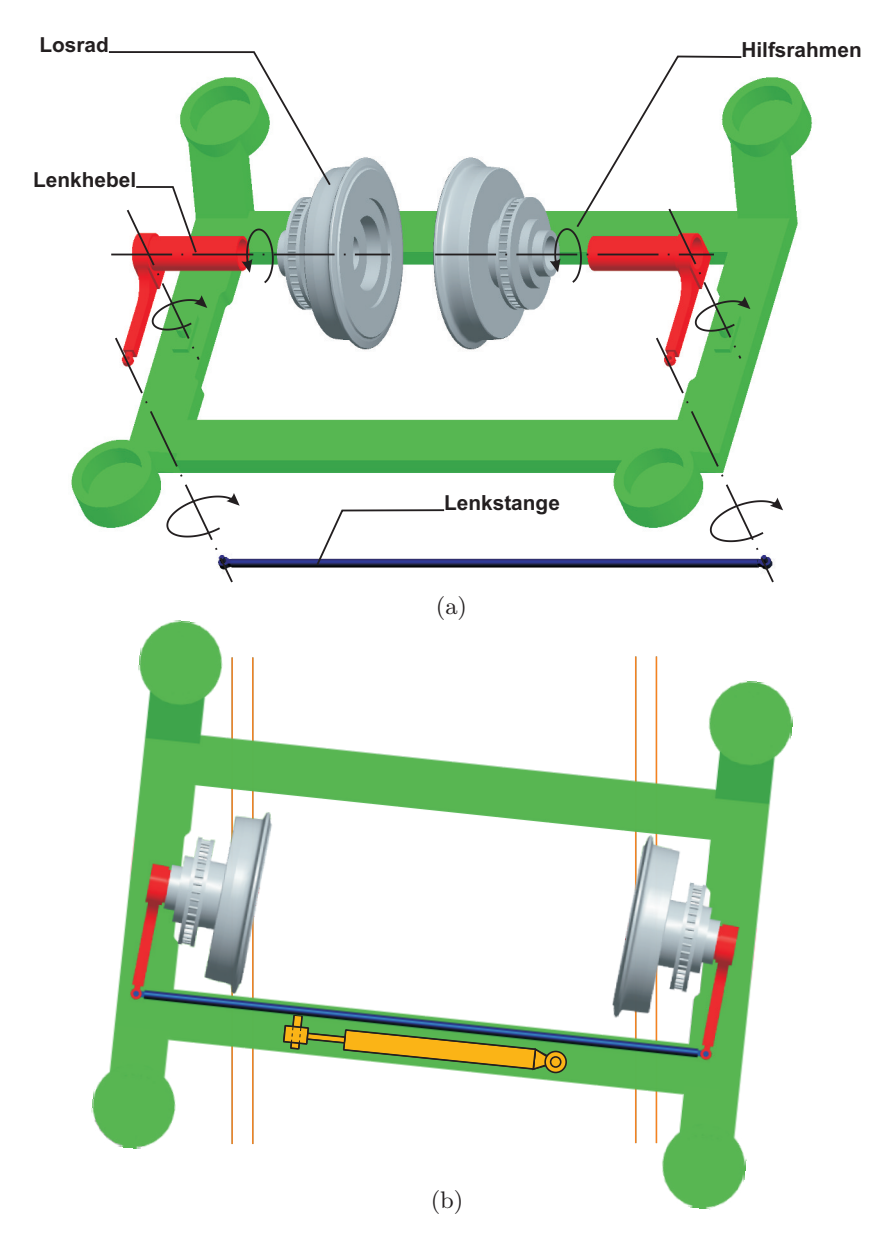

<span id="page-60-2"></span>Abb. 2.28: Aufbau des aktiv gelenkten Radpaars: Explosionszeichnung [\(2.28a\)](#page-60-1); Draufsicht mit dem Aktor dargestellt [\(2.28b\)](#page-60-2)

seines Rad-Schiene-Berührpunktes liegt, was einen negativen Lenkrollhalbmesser zur Folge hat. Ist nun ein Anlaufwinkel zwischen Rad- und Schienenlängsebene vorhanden, erzeugt die resultierende Rad-Schiene-Kraft ein Rückstellmoment, das den Anlaufwinkel wieder verkleinert und das Rad in die Radialstellung bringt. Diese Eigenschaft wurde bereits beim selbststeuernden Einzelrad-Einzelfahrwerk von Frederich [\[46\]](#page-243-0) ausgenutzt (vgl. Abschnitt [2.1\)](#page-28-0). Das AGR-Fahrwerk entspricht dann einem aktiv gelenkten Einzelrad-Einzelfahrwerk.

### **2.3.1 Regelstrategie**

Wie bereits mehrfach erörtert, kann ein Losradpaar die Spur nicht automatisch verfolgen. Daher muss eine aktive Spurführung mit dem Regelziel eingesetzt werden, dass der Lateralversatz des Losradpaars null gleicht oder in einem kleinen Bereich um Null oszilliert. Diese Regelstrategie sorgt auch in den sehr engen und nicht überhöhten Gleisbögen des Straßenbahnnetzes für ein ideales Bogenverhalten ohne Spurkranzanlauf.

## **2.3.2 Messkonzept**

In dieser Arbeit wird angenommen, dass Lateralversatz, Anlaufwinkel und Lenkwinkel jeweils während der Fahrt zu messen sind. Während der Lenkwinkel aus der Hubbewegung des Aktors leicht erfasst werden kann, ist die Erfassung von Anlaufwinkel und Lateralversatz schwieriger. Praktische Methoden sind immer noch Gegenstand der Forschung. Hier werden einige Möglichkeiten diskutiert.

In [\[96\]](#page-248-4) wird die Verwendung von Laser-Distanz-Sensoren zur Messung des Anlaufwinkels am fahrenden Schienenfahrzeug beschrieben. Lasertriangulationssensoren bestehen aus einer Lichtquelle, im Allgemeinen einer Laserdiode, und einem Detektor. Die Messung basiert auf dem Triangulationsprinzip. Der von der Laserdiode ausgesendete und vom Messobjekt reflektierte Lichtstrahl wird mithilfe einer Linse auf den lichtempfindlichen Sensor gelenkt und detektiert. Der Anlaufwinkel wird dabei aus zwei Längenmessungen vom Fahrzeug zur Schiene in Laufrichtung vor und hinter einem Rad berechnet, wie in Abbildung [2.29](#page-62-0) zu sehen.

<span id="page-62-0"></span>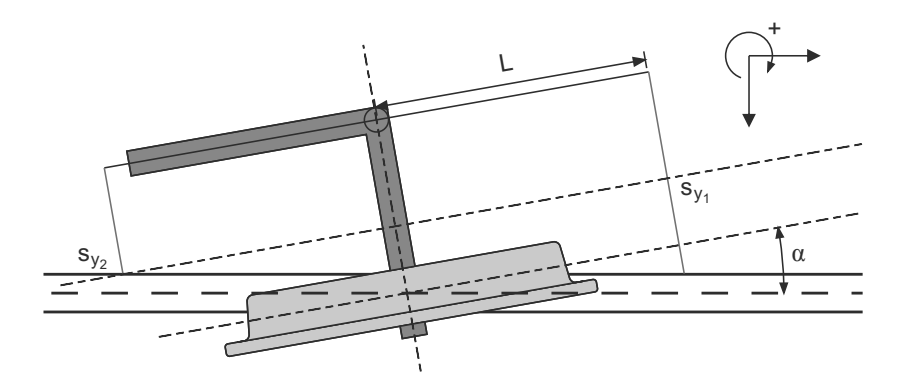

$$
\alpha = \arctan \frac{s_{y_2} - s_{y_1}}{2L} \tag{2.1}
$$

Abb. 2.29: Messkonzept zur Erfassung des Anlaufwinkels mit Lasertriangulationssensoren [\[107\]](#page-249-4)

Gleichfalls lässt sich der Lateralversatz *v* mit Lasertriangulationssensoren erfassen [\[218\]](#page-262-1) [\[98\]](#page-248-1). Die Skizze in Abbildung [2.30](#page-63-0) verdeutlicht diesen Ansatz.

$$
v \approx \frac{1}{2}(s_{y_R} - s_{y_L})
$$
\n<sup>(2.2)</sup>

Eine am Lehrstuhl für Bahnsystemtechnik des KIT angefertigte Diplomarbeit [\[107\]](#page-249-4) hat die Einsetzbarkeit der Lasertriangulationssensoren zur Abstandsmessung zwischen Fahrzeug und Schiene unter Laborbedingungen untersucht. Ein Laser-Distanz-Sensor OMS 4408-4988 der Firma Dr. D. Wehrhahn Messsysteme wird am Schienenprüfstand des Instituts für Mess- und Regelungstechnik [\[68\]](#page-245-2)[\[74\]](#page-246-4) getestet (Abbildung [2.31\)](#page-63-1). Dabei liegt der Schwerpunkt auf der Erfassung des Messrauschens, das in Abschnitt [5.3.1](#page-150-0) näher betrachtet wird.

Falls Rad- und Schienenprofile und Kurvenkrümmung der Strecke bekannt sind, besteht die Möglichkeit, den Lateralversatz *v* durch Auflösen

<span id="page-63-0"></span>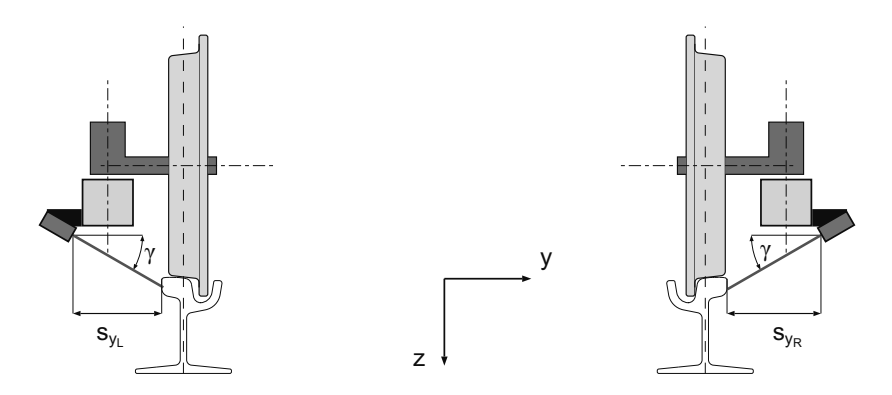

Abb. 2.30: Messkonzept zur Erfassung des Lateralversatzes mit Lasertriangulationssensoren [\[107\]](#page-249-4)

<span id="page-63-1"></span>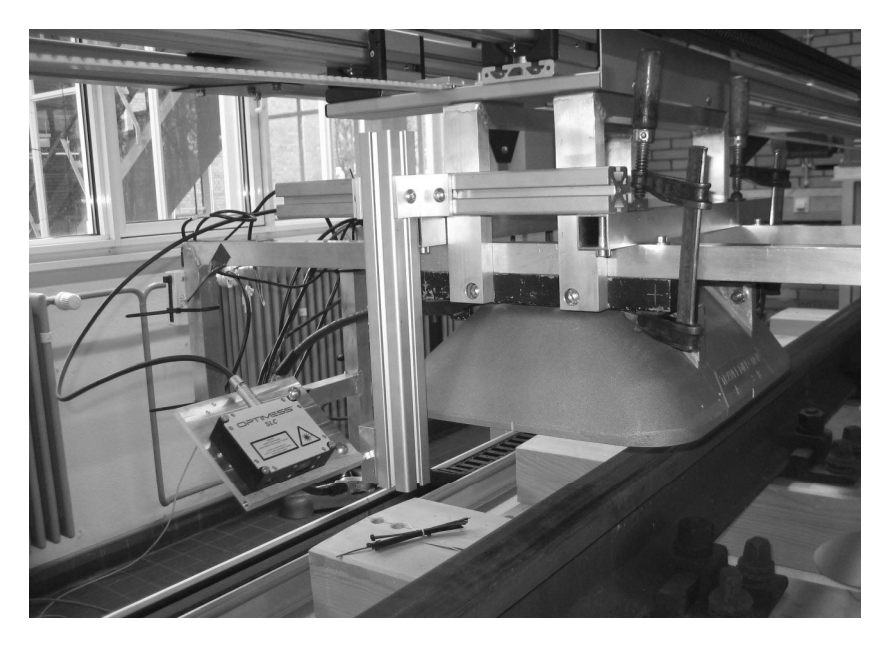

Abb. 2.31: Erprobung des Laser-Distanz-Sensors auf einem Schienenprüfstand  $[107][68][74]$  $[107][68][74]$  $[107][68][74]$ 

der folgenden nichtlinearen algebraischen Gleichung zu bestimmen [\[153\]](#page-255-4)

<span id="page-64-1"></span>
$$
\frac{\omega_a r_a^*(v) - \omega_i r_i^*(v)}{v_0} = \frac{a_A}{R} \tag{2.3}
$$

Dabei sind *ω<sup>a</sup>* und *ω<sup>i</sup>* die messbaren Drehzahlen des kurvenäußeren und kurveninneren Rades. Der kurvenäußere und kurveninnere Rollradius  $r_a^\ast$ und  $r_i^*$  sind jeweils Funktionen des Lateralversatzes  $v$ , falls der untergeordnete Einfluss der Gier- und Lenkbewegung des Radpaars vernachlässigt wird. Die Parameter  $v_0$ ,  $a_A$  und *R* stehen für die Fahrgeschwindigkeit, den Abstand der beiden Radaufstandspunkte und den Kurvenradius. Die Gleichung lässt sich aus einer Ähnlichkeitsbetrachtung des kleinen und des großen Dreiecks in Abbildung [2.32](#page-64-0) herleiten.

# **2.3.3 Aktor**

Die Einsetzbarkeit von elektrohydraulischen und elektromechanischen Aktoren wird ebenfalls am Lehrstuhl für Bahnsystemtechnik des KIT untersucht [\[13\]](#page-239-5) [\[25\]](#page-240-6). In dieser Arbeit wird angenommen, dass ein handelsüblicher elektrohydraulischer Aktor zum Einsatz kommt. Die erreichbare Dynamik wird in Abschnitt [5.3.1](#page-150-0) erörtert.

<span id="page-64-0"></span>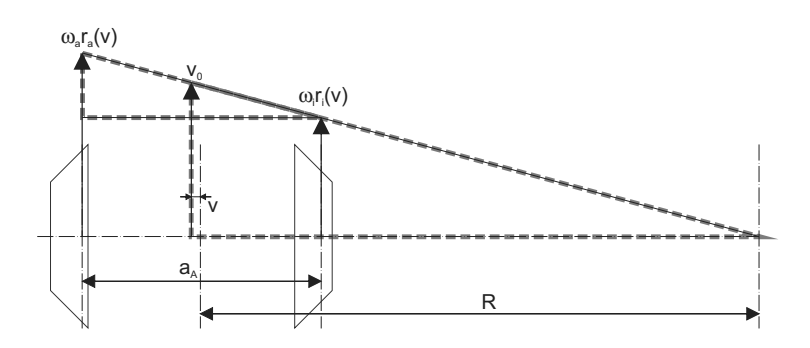

Abb. 2.32: Verdeutlichung der Herleitung der Gleichung [\(2.3\)](#page-64-1)

# <span id="page-66-0"></span>**3 Rad-Schiene-Kontaktkinematik des AGR-Fahrwerks**

Ein moderner modellbasierter Reglerentwurf setzt ein mathematisches Ersatzmodell mit guter Modellgüte voraus. Um die Querdynamik des AGR-Fahrwerks bei der Bogenfahrt ausreichend präzise nachbilden zu können, muss zunächst die Kontaktkinematik untersucht werden. Dafür wird in diesem Kapitel auf zwei besondere Aspekte der Kontaktkinematik näher eingegangen: das räumliche Kontaktproblem und die Schlupfberechnung. In Abschnitt [3.1](#page-66-1) wird das nichtlineare algebraische Gleichungssystem zur Bestimmung des räumlichen Kontaktproblems hergeleitet und ein numerischer Algorithmus zur Lösung der Gleichungen vorgestellt. Daraus ergeben sich als Ergebnis verschiedene berührgeometrische Funktionen. In Abschnitt [3.2](#page-93-0) werden die Gleichungen zur Ermittlung der Schlüpfe des AGR-Fahrwerks hergeleitet, die für die Berechnung der Schlupfkräfte zwischen Rad und Schiene notwendig sind.

# <span id="page-66-1"></span>**3.1 Das räumliche Kontaktproblem des gelenkten Radpaars**

Seit dem ersten Beitrag von Klingel 1883 [\[101\]](#page-249-5) zur Berührgeometrie zwischen Radsatz und Gleis hat es auf diesem Forschungsgebiet zahlreiche weitere Studien gegeben. Hierzu zählen die Studien von Müller [\[140\]](#page-254-2), Wickens [\[203\]](#page-261-2), Joly [\[91\]](#page-248-5), Cooperrider [\[26\]](#page-241-3), Duffek [\[39\]](#page-242-2), Hauschild [\[69\]](#page-245-3), Matsui [\[122\]](#page-251-2), Mauer [\[126\]](#page-252-7), Wang [\[202\]](#page-260-1), de Pater [\[29\]](#page-241-4) [\[30\]](#page-241-5) [\[31\]](#page-241-6) und Yang [\[209\]](#page-261-3). Besonders erwähnenswert ist dabei die analytische Erforschung von de Pater [\[29\]](#page-241-4) [\[30\]](#page-241-5) [\[31\]](#page-241-6), in der er die Theorie erster Ordnung (firstorder theory) aufstellte. Damit ist es möglich, das Kontaktproblem mit wenigen Gleichungen zu formulieren und bei begrenzten Radsatzbewegungen mit überschaubarem Rechenaufwand genau zu ermitteln. Durch die Erweiterung der Theorie erster Ordnung in [\[209\]](#page-261-3) und [\[5\]](#page-238-2) können Zweipunktberührungen beschrieben werden. Neben der Theorie erster Ordnung ist auch die semi-analytische Lösungsmethode von Wang [\[202\]](#page-260-1) zu erwähnen, die auf der Suche nach dem kürzesten Abstand zwischen Rad und Schiene basiert. Dieser Lösungsweg wird von Li [\[117\]](#page-251-3), Shevtsov [\[188\]](#page-259-6) und Ren [\[166\]](#page-257-4) verfolgt bzw. erweitert.

Obwohl die Berührgeometrie eines Radsatzes vielfach untersucht worden ist, gibt es bisher keine analoge Studie über das gelenkte Radpaar. Daher wird das räumliche Kontaktproblem des gelenkten Radpaars in Anlehnung an der Theorie erster Ordnung im folgenden Abschnitt analysiert.

#### <span id="page-67-0"></span>**3.1.1 Annahmen und Kontaktbedingungen**

Im Rahmen dieser Arbeit wird die berührgeometrische Studie ausgehend von den folgenden Annahmen durchgeführt:

- 1. Sämtliche Körper, zu denen der Hilfsrahmen, die Lenkhebel, die Lenkstange, die Räder und das Gleis zählen, sind nicht nachgiebig. Die Kraft zwischen Rad und Schiene ist zwar von der Berührgeometrie stark abhängig (vgl. Abschnitt [4.1\)](#page-104-1), hat aber umgekehrt keine Auswirkung auf die Geometrie, wie z. B. das Rad- und Schienenprofil.
- 2. Es wird nur ein kurzer Schienenabschnitt in der Nähe des potentiellen Berührpunktes betrachtet. Da die Krümmung der Fahrstrecke gegenüber der Krümmung des Schienenprofils um Größenordnungen kleiner ist, kann angenommen werden, dass der betrachtete Schienenabschnitt keine Krümmung aufweist.
- 3. Die Nickbewegung des Hilfsrahmens ist vernachlässigbar klein.
- 4. Das Rad- und Schienenprofil von der linken und rechten Seite sind identisch.

5. Die Unrundheit des Rades wird nicht betrachtet.

Wenn ein Rad mit einem Schienenabschnitt in Berührung kommt, sind folgende drei Kontaktbedingungen zu erfüllen:

- 1. **Positionsbedingung**: Rad- und Schienenberührpunkt sind ein und derselbe Punkt im Raum. Demzufolge müssen die Rad- und Schienenberührpunkt beschreibenden Vektoren die gleichen Koordinaten aufweisen, sofern sie sich auf das gleiche Referenzsystem beziehen.
- 2. **Normalenbedingung**: Im Berührpunkt müssen die senkrecht zur Rad- und Schienenoberfläche gerichteten Normalenvektoren parallel sein.
- 3. **Durchdringungsbedingung**: Rad und Schiene können sich in keinem Punkt durchdringen.

In den folgenden Unterabschnitten werden die Kontaktbedingungen unter Berücksichtigung der obigen Annahmen in nichtlineare algebraische Gleichungen überführt.

## **3.1.2 Koordinatensysteme und Koordinatentransformationen**

Um die Kontaktbedingungen des AGR-Fahrwerks mathematisch zu formulieren, müssen zu Beginn geeignete rechtshändige kartesische Koordinatensysteme, in Kürze KoS, definiert, und jeweils durch einen Ursprung und eine Basis charakterisiert werden. Beispielsweise notiert man das Inertialsystem als  $\{00, x^{00}, y^{00}, z^{00}\}$ , wobei 00 der Ursprung und {*x* <sup>00</sup>*,y*00*,z*00} die Basis ist. Da der hochgestellte Index der Basis bis auf eine Ausnahme immer mit dessen Ursprung übereinstimmt, lassen sich die Koordinatensysteme direkt mit dem Namen des Ursprungs benennen, ohne die Basis zusätzlich zu erwähnen. Als Beispiel sei hier das Inertialsystem 00 oder KoS 00 genannt. Einzige Ausnahme bildet das Lenkhebel-Koordinatensystem $\{L_j, x_j^*, y_j^*, z_j^*\}$ . Grund dafür, warum

<span id="page-69-1"></span>statt " $L^{\alpha}$  ein Asterisk-Zeichen \* als Basisindex verwendet wird, ist, dass die hergeleiteten Gleichungen danach über eine einheitliche Symbolnutzung wie diejenige in den Literaturstellen [\[29\]](#page-241-4) [\[30\]](#page-241-5) [\[31\]](#page-241-6) und [\[209\]](#page-261-3) verfügen. Zur Seitenunterscheidung führt man den untergestellten Index *j* ein:  $j = 1$  steht für die rechte und  $j = 2$  für die linke Seite. In Tabelle [3.1](#page-70-0) findet der Leser alle Koordinatensysteme aufgelistet. Dort werden auch der jeweilige Ursprung und die Ausrichtung der Basisvektoren genau definiert. Anschaulich dargestellt werden die Koordinantensysteme in den Abbildungen [3.1,](#page-69-0) [3.2,](#page-72-0) [3.3,](#page-74-0) [3.4,](#page-74-1) [3.5,](#page-75-0) [3.7](#page-83-0) und [3.8.](#page-84-0)

Die Bewegung des Radpaars kann in zwei Teilbewegungen zerlegt wer-

<span id="page-69-0"></span>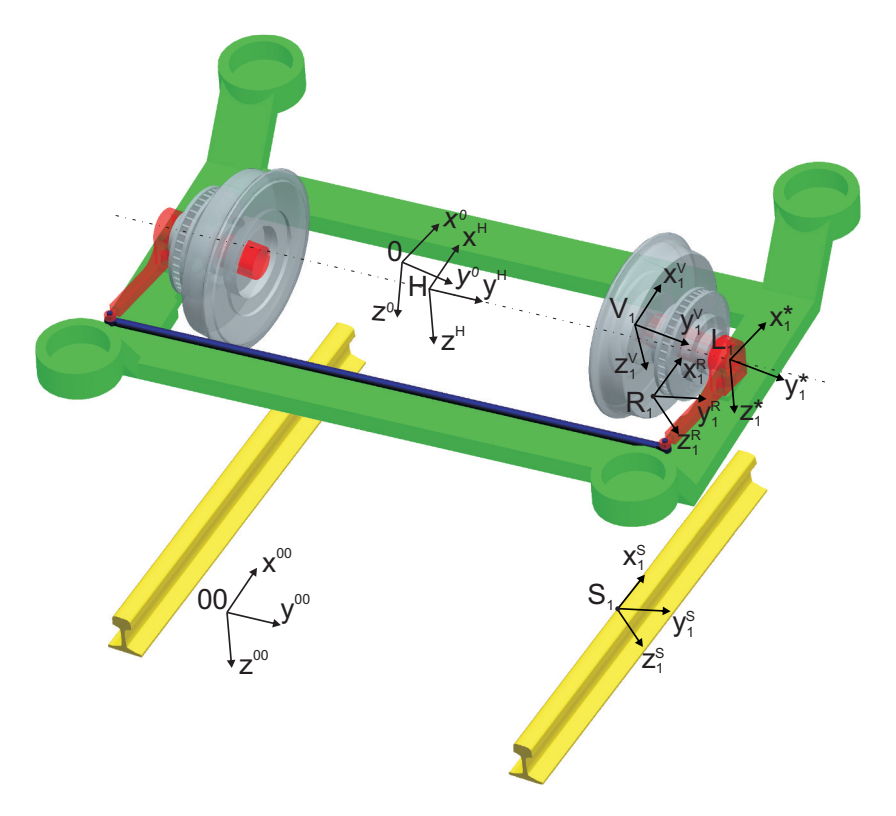

Abb. 3.1: Koordinatensysteme

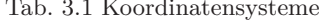

<span id="page-70-0"></span>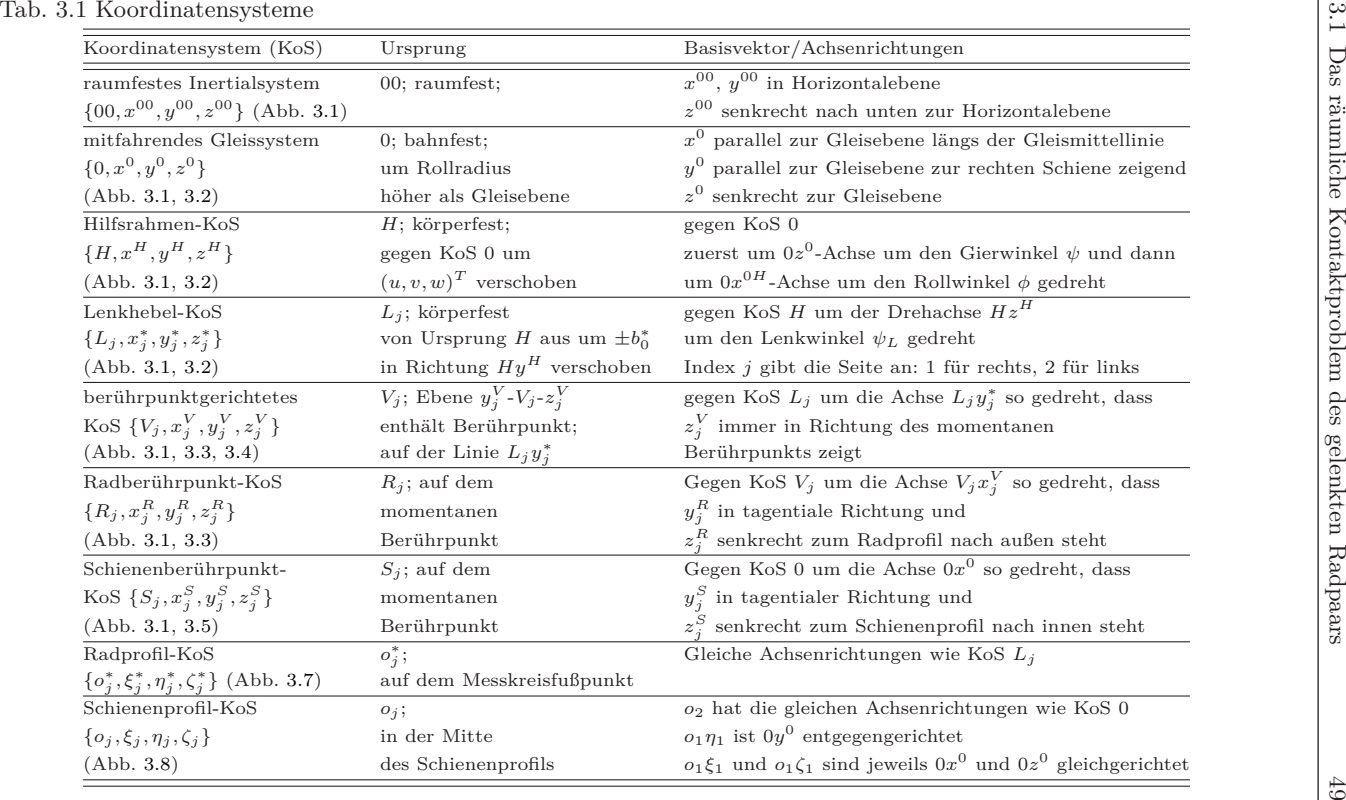

den: die relative Bewegung des mitfahrenden Gleissystems 0 bezüglich des raumfesten Inertialsystems 00 und die relative Bewegung des Radpaars bezüglich des mitfahrenden Gleissystems 0. Die erste Bewegung spielt aufgrund der zweiten getroffenen Annahme in Abschnitt [3.1.1](#page-67-0) für die Berührgeometrie keine Rolle. Sie wird erst in Abschnitt [3.2](#page-93-0) bei der Schlupfberechnung betrachtet. Zur Darstellung der relativen Bewegung des Radpaars gegenüber dem Gleissystem 0 wird das körperfeste Koordinatensystem *H* und das die Lenkbewegung beschreibende Koordinatensystem *L<sup>j</sup>* benötigt. Obwohl das Rad gegenüber dem Koordinatensystem  $L_j$ um die Achse $L_jy_j^\ast$ rotieren kann, hat diese rotatorische Bewegung aufgrund der fünften Annahme in Abschnitt [3.1.1](#page-67-0) keinen Einfluss auf die Berührgeometrie. Um Lage und Orientierung der Berührpunkte auf Rad und Schiene beschreiben zu können, werden die Koordinatensysteme *V<sup>j</sup>* ,  $R_j$ und $S_j$ eingeführt. Die lokalen Koordinatensysteme $o_j^*$ und  $o_j$ werden erst bei Verwendung der Theorie erster Ordnung benötigt.

Um die Kontaktbedingungen in Abschnitt [3.1.1](#page-67-0) mathematisch formulieren zu können, müssen an dieser Stelle noch einige Transformationsmatrizen zur Koordinatentransformation eingeführt werden. Eine Transformationsmatrix *TA,B* überträgt die Koordinaten eines Vektors vom Koordinatensystem *B* ins Koordinatensystem *A*. Mit den in Abbildung [3.2](#page-72-0) verdeutlichten Zusammenhängen zwischen Koordinatensystem 0 und *H*, ergibt sich für einen Vektor, der sich im Koordinatensystem 0 als  $(x_0, y_0, z_0)^\mathsf{T}$  und im Koordinatensystem *H* als  $(x_H, y_H, z_H)^\mathsf{T}$  darstellt, die Koordinatentransformation:

$$
\begin{pmatrix} x_H \\ y_H \\ z_H \end{pmatrix} = T_{H,0} \begin{pmatrix} x_0 \\ y_0 \\ z_0 \end{pmatrix}
$$
 (3.1)
<span id="page-72-0"></span>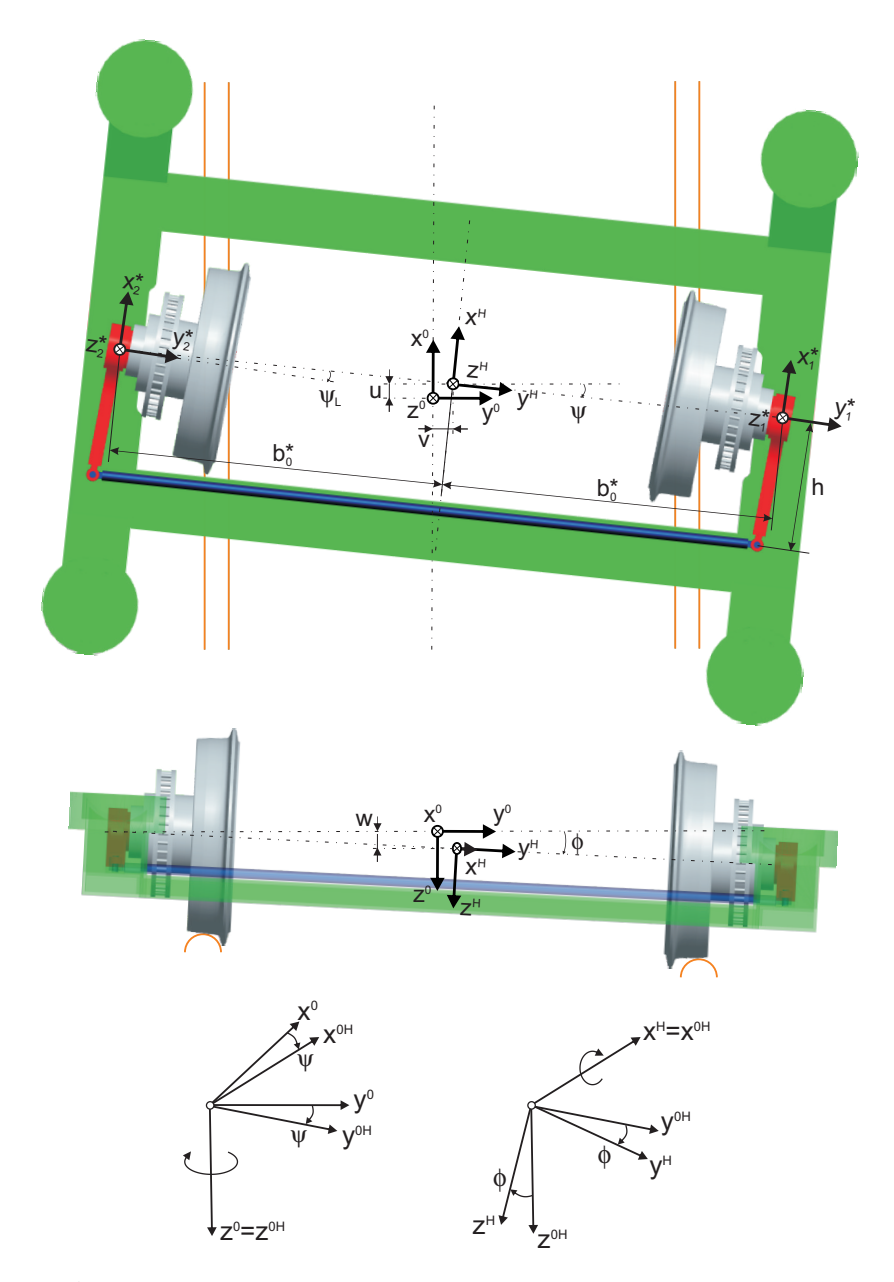

Abb. 3.2: Transformationen zwischen Koordinatensysteme $0,H$ und $L_j$ 

mit

$$
T_{H,0} = \begin{pmatrix} 1 & 0 & 0 \\ 0 & \cos\phi & \sin\phi \\ 0 & -\sin\phi & \cos\phi \end{pmatrix} \begin{pmatrix} \cos\psi & \sin\psi & 0 \\ -\sin\psi & \cos\psi & 0 \\ 0 & 0 & 1 \end{pmatrix}
$$
  
= 
$$
\begin{pmatrix} \cos\psi & \sin\psi & 0 \\ -\sin\psi\cos\phi & \cos\psi\cos\phi & \sin\phi \\ \sin\psi\sin\phi & -\cos\psi\sin\phi & \cos\phi \end{pmatrix}
$$
(3.2)

Da die Transformationsmatrix *TH,*<sup>0</sup> wie alle anderen eine orthogonale Matrix ist, gilt für die inverse Transformation

$$
\begin{pmatrix} x_0 \\ y_0 \\ z_0 \end{pmatrix} = T_{0,H} \begin{pmatrix} x_H \\ y_H \\ z_H \end{pmatrix}
$$
 (3.3)

die Beziehung:

$$
T_{0,H} = T_{H,0}^{\mathsf{T}} = T_{H,0}^{-1}
$$
\n(3.4)

Für die in Abbildung [3.2](#page-72-0) veranschaulichte Lenkbewegung zwischen den Koordinatensystemen des Lenkhebels $\{L_j, x_j^*, y_j^*, z_j^*\}$ und des Hilfsrahmens  $\{H, x^H, y^H, z^H\}$  gilt die Transformationsmatrix:

$$
T_{L,H} = \begin{pmatrix} \cos \psi_L & \sin \psi_L & 0\\ -\sin \psi_L & \cos \psi_L & 0\\ 0 & 0 & 1 \end{pmatrix}
$$
 (3.5)

Um die weiteren Transformationen erläutern zu können, müssen zunächst die Rad- und Schienenprofilfunktionen *r* <sup>∗</sup> und *r* festgelegt werden. Grundsätzlich gilt, dass ein Symbol mit dem Asterisk-Zeichen \* für die Rad-Seite und ohne für die Schiene-Seite steht. Die Radprofilfunktionen werden im Koordinatensystem *L<sup>j</sup>* definiert. Wie man aus Abbildung [3.3](#page-74-0) sieht, weisen die beiden Radprofilkonturen $r_j^\ast$ jeweils eine nichtlineare Abhängigkeit von der *y* ∗ *j* -Koordinate auf ihrer Seite auf. Wie aus

<span id="page-74-0"></span>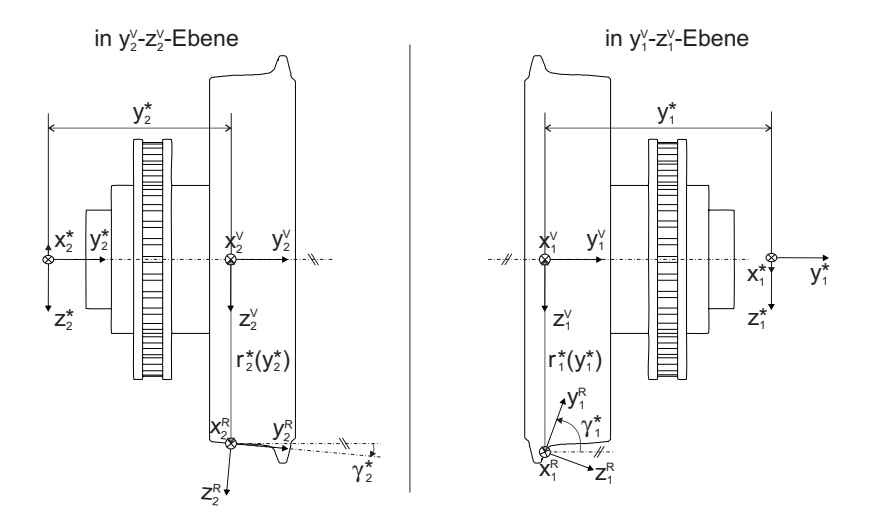

Abb. 3.3: Transformationen zwischen Koordinatensysteme  $L_j$ ,  $V_j$  und  $R_j$ 

<span id="page-74-1"></span>Abbildung [3.4](#page-74-1) ersichtlich ergeben sich aufgrund der möglichen Berührpunktvorverlagerung die folgenden Radprofil-Gleichungen für *j* = 1 und  $j = 2$ :

<span id="page-74-2"></span>
$$
r_j^*\left(y_j^*\right) = \sqrt{{x_j^*}^2 + {z_j^*}^2} \tag{3.6}
$$

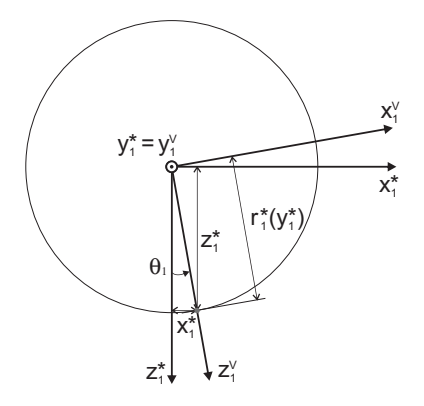

Abb. 3.4: Transformationen zwischen Koordinatensysteme $L_j$ und $V_j$ 

<span id="page-75-0"></span>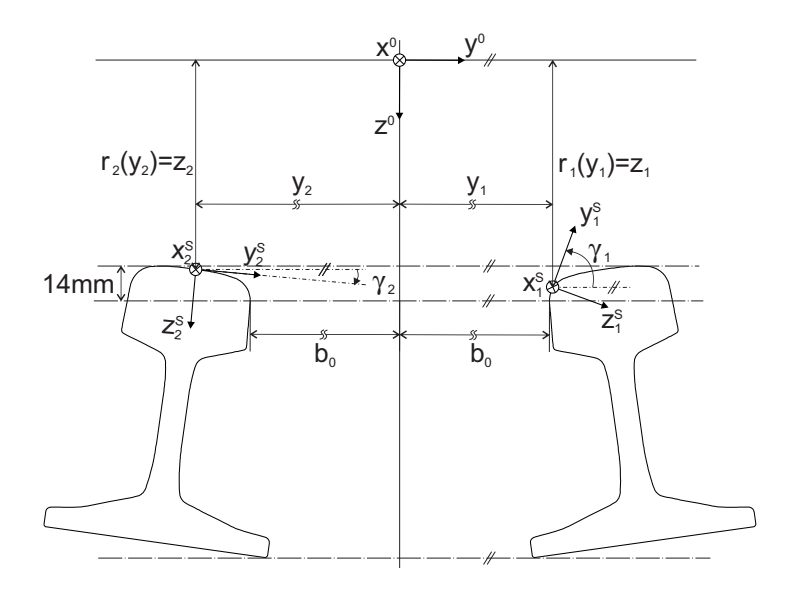

Abb. 3.5: Transformationen zwischen Koordinatensysteme 0 und *S<sup>j</sup>*

Analog dazu können die Schienenprofilfunktionen im Gleissystem 0 definiert werden. Unter Verwendung der zweiten Annahme in Abschnitt [3.1.1](#page-67-0) weist der Schienenabschnitt in der Längsrichtung 0*x*0 keine Krümmung auf. Demzufolge sind die Schienenprofilfunktionen ausschließlich in der Ebene  $y_0$ -0- $z_0$  definiert, was in Abbildung [3.5](#page-75-0) skizziert ist. Offensichtlich hängen die Schienenprofilfunktionen  $r_j(y_j)$  deshalb nur von  $y_j$ ab:

<span id="page-75-1"></span>
$$
r_j(y_j) = z_j \tag{3.7}
$$

Die Definition der Tangentenneigungen im Radberührpunkt $\gamma^*_j$ und im Schienenberührpunkt  $\gamma_i$  ist in den Abbildungen [3.3](#page-74-0) und [3.5](#page-75-0) angedeutet:

<span id="page-75-2"></span>
$$
\tan \gamma_j^* = \mp r_j^{*'}(y_j^*)\tag{3.8}
$$

<span id="page-75-3"></span>
$$
\tan \gamma_j = \mp r_j'(y_j) \tag{3.9}
$$

Es gilt das obere Vorzeichen −, wenn die rechte Seite (*j* = 1) und das untere Vorzeichen +, wenn die linke Seite  $(j = 2)$  gemeint ist.

Die folgenden Matrizen beschreiben jeweils die Koordinatentransformation vom KoS  $L_j$  zum KoS  $V_j$ , vom KoS  $V_j$  zum KoS  $R_j$  und vom KoS 0 zum KoS  $S_i$ . Sie werden später für die mathematische Formulierung der Normalenbedingung verwendet.

<span id="page-76-0"></span>
$$
T_{V_j, L} = \begin{pmatrix} \cos \theta_j & 0 & -\sin \theta_j \\ 0 & 1 & 0 \\ \sin \theta_j & 0 & \cos \theta_j \end{pmatrix} = \begin{pmatrix} \frac{z_j^*}{r_j^*(y_j^*)} & 0 & -\frac{x_j^*}{r_j^*(y_j^*)} \\ 0 & 1 & 0 \\ \frac{x_j^*}{r_j^*(y_j^*)} & 0 & \frac{z_j^*}{r_j^*(y_j^*)} \end{pmatrix}
$$
(3.10)

$$
T_{Rj,V_j} = \begin{pmatrix} 1 & 0 & 0 \\ 0 & \cos \gamma_j^* & \mp \sin \gamma_j^* \\ 0 & \pm \sin \gamma_j^* & \cos \gamma_j^* \end{pmatrix}
$$
 (3.11)

$$
T_{S_j,0} = \begin{pmatrix} 1 & 0 & 0 \\ 0 & \cos \gamma_j & \mp \sin \gamma_j \\ 0 & \pm \sin \gamma_j & \cos \gamma_j \end{pmatrix}
$$
 (3.12)

## **3.1.3 Mathematische Formulierung der Kontaktbedingungen und Erstellung des Gleichungssystems**

Durch Definition der Koordinatensysteme und Transformationsvorschriften aus dem letzten Unterabschnitt kann das algebraische Gleichungssystem zur Beschreibung der Berührgeometrie anhand der Kontaktbedingungen aus Abschnitt [3.1.1](#page-67-0) hergeleitet werden.

Unter Berücksichtigung der Positionsbedingung müssen die in Abbil-dung [3.6](#page-77-0) mit den roten Pfeilen veranschaulichten Ortsvektoren  $\mathbf{r}_{0,R_j}$  und **r**0*,S<sup>j</sup>* , die die Lage des Berührpunktes auf dem Rad und auf der Schiene im mitfahrenden Gleissystem 0 angeben, identisch sein:

$$
\mathbf{r}_{0,R_j} = \mathbf{r}_{0,S_j} \tag{3.13}
$$

<span id="page-77-0"></span>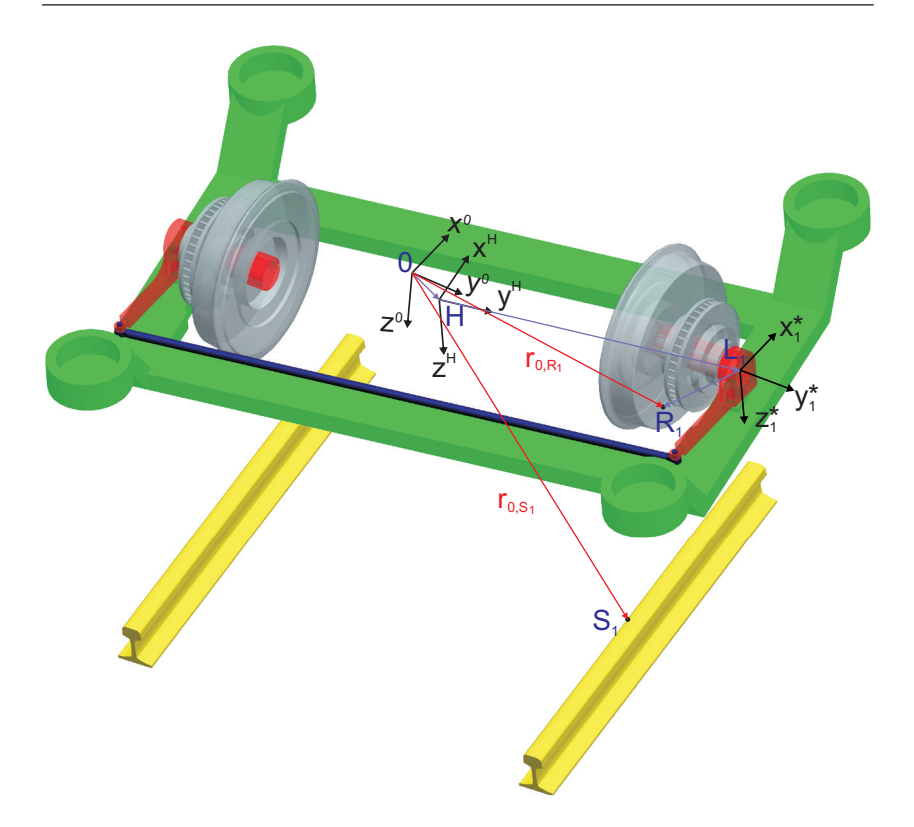

Abb. 3.6: Darstellung eines Berührpunktes auf Rad und Schiene

Der zum Radberührpunkt zeigende Ortsvektor ergibt sich entsprechend den Abbildungen [3.2,](#page-72-0) [3.3,](#page-74-0) [3.4](#page-74-1) und [3.6](#page-77-0) nach der Komponentendarstellung eines Vektors zu

<span id="page-77-1"></span>
$$
\mathbf{r}_{0,R_j} = \begin{pmatrix} u \\ v \\ w \end{pmatrix} + T_{H,0} \mathsf{T} \left[ \begin{pmatrix} 0 \\ \pm b_0^* \\ 0 \end{pmatrix} + T_{L,H} \mathsf{T} \begin{pmatrix} x_j^* \\ y_j^* \\ z_j^* \end{pmatrix} \right], \qquad (3.14)
$$

wobei die konstante Dimension $b^*_0,$  wie in Abbildung [3.2](#page-72-0) dargestellt, für den Abstand zwischen *H* und  $L_j$  steht. Die Vektoren  $(x_j^*, y_j^*, z_j^*)^\mathsf{T}$  verändern sich mit den betrachteten Freiheitsgraden *u*, *v*, *w*, *φ*, *ψ* und *ψL*, die die Position und Orientierung des Radpaars auf der Schiene angeben.

Auf der anderen Seite lässt sich die Berührpunktlage auf der Schiene entsprechend den Abbildungen [3.5](#page-75-0) und [3.6](#page-77-0) unmittelbar im mitfahrenden Gleissystem 0 ausdrücken:

<span id="page-78-0"></span>
$$
\mathbf{r}_{0,S_j} = \begin{pmatrix} x_j \\ y_j \\ z_j \end{pmatrix} \tag{3.15}
$$

Durch Gleichsetzen von Gleichung [\(3.14\)](#page-77-1) und [\(3.15\)](#page-78-0) ergeben sich die nachfolgenden Zusammenhänge, die die Positionsbedingung beschreiben:

<span id="page-78-2"></span>
$$
x_j = u \mp b_0^* \sin \psi \cos \phi + (\cos \psi \cos \psi_L - \sin \psi \cos \phi \sin \psi_L) x_j^* -
$$
  
-(sin  $\psi \cos \phi \cos \psi_L + \cos \psi \sin \psi_L) y_j^* + \sin \psi \sin \phi z_j^*$  (3.16)

<span id="page-78-4"></span>
$$
y_j = v \pm b_0^* \cos \psi \cos \phi + (\sin \psi \cos \psi_L + \cos \psi \cos \phi \sin \psi_L) x_j^* +
$$
  
+ 
$$
(\cos \psi \cos \phi \cos \psi_L - \sin \psi \sin \psi_L) y_j^* - \cos \psi \sin \phi z_j^*
$$
(3.17)

<span id="page-78-3"></span>
$$
z_j = w \pm b_0^* \sin \phi + \sin \phi \sin \psi_L x_j^* + \sin \phi \cos \psi_L y_j^* + \cos \phi z_j^* \qquad (3.18)
$$

Unter Berücksichtigung der Normalenbedingung müssen die Normalen im Rad- und Schienenberührpunkt gleichgerichtet werden:

$$
\mathbf{n}_{R_j} = \mathbf{n}_{S_j} \tag{3.19}
$$

Betrachtet man diese Beziehung im Lenkhebel-Koordinatensystem *L<sup>j</sup>* , ergeben sich  $n_{R_j}$  und  $n_{S_j}$  zu

<span id="page-78-1"></span>
$$
\mathbf{n}_{R_j} = T_{V_j, L} \mathbf{I} T_{R_j, V_j} \mathbf{I} \begin{pmatrix} 0 \\ 0 \\ 1 \end{pmatrix}
$$
 (3.20)

und

<span id="page-79-0"></span>
$$
\mathbf{n}_{S_j} = T_{L,H} T_{H,0} T_{S_j,0}^{\text{T}} \begin{pmatrix} 0 \\ 0 \\ 1 \end{pmatrix} . \tag{3.21}
$$

Durch Gleichsetzen der Gleichungen [\(3.20\)](#page-78-1) und [\(3.21\)](#page-79-0) ergeben sich die Gleichungen für die Normalenbedingung zu:

<span id="page-79-1"></span>
$$
\frac{x_j^*}{r_j^*(y_j^*)} \cos \gamma_j^* = \cos \gamma_j \sin \phi \sin \psi_L \pm \sin \gamma_j \sin \psi \cos \psi_L \pm \sin \gamma_j \cos \psi \cos \phi \sin \psi_L
$$
\n
$$
(3.22)
$$

<span id="page-79-2"></span>
$$
\pm \sin \gamma_j^* = \cos \gamma_j \sin \phi \cos \psi_L \pm \sin \gamma_j \cos \psi \cos \phi \cos \psi_L \mp \sin \gamma_j \sin \psi \sin \psi_L
$$
\n(3.23)

<span id="page-79-3"></span>
$$
\frac{z_j^*}{r_j^*(y_j^*)}\cos\gamma_j^* = \cos\gamma_j\cos\phi \mp \sin\gamma_j\cos\psi\sin\phi \qquad (3.24)
$$

Es lässt sich mathematisch nachweisen, dass bei Betrachtung der Gleichungen [\(3.6\)](#page-74-2), [\(3.22\)](#page-79-1), [\(3.23\)](#page-79-2) und [\(3.24\)](#page-79-3) drei der vier Gleichungen voneinander unabhängig sind. Das bedeutet, dass eine der vier Gleichungen außer Betracht gelassen werden muss. In dieser Arbeit wird deshalb Gleichung [\(3.6\)](#page-74-2) vernachlässigt und nur die Gleichungen [\(3.22\)](#page-79-1), [\(3.23\)](#page-79-2) und [\(3.24\)](#page-79-3) berücksichtigt.

Zur Bestimmung der Lage der Berührpunkte sind die Positionsbedingungen und die Normalenbedingung notwendig aber nicht hinreichend, weil damit nur sichergestelllt werden kann, dass es in der Nähe eines detektierten Berührpunktes keine Durchdringung von Rad und Schiene gibt. Folglich muss die dritte Kontaktbedingung, die Durchdringungsbedingung, immer überprüft werden. Da sie nicht als mathematische Gleichung formuliert werden kann, wird sie üblicherweise erst nach dem Lösen des nachfolgend vorgestellten Gleichungssystems kontrolliert.

Zusammenfassend entstehen damit für  $j = 1$  und 2 insgesamt 18 nichtlineare algebraische Gleichungen:

• 6 Gleichungen aus der Positionsbedingung:  $(3.16)$  bis  $(3.18)$ 

- 6 Gleichungen aus der Normalenbedingung: [\(3.22\)](#page-79-1) bis [\(3.24\)](#page-79-3)
- 2 Schienenprofil-Gleichungen:  $(3.7)$
- 4 Gleichungen zur Definition der Tangentenneigungen im Rad- und Schienenberührpunkt: [\(3.8\)](#page-75-2) und [\(3.9\)](#page-75-3)

Auf der anderen Seite enthält das Gleichungssystem 22 Variablen:

- 6 Koordinaten des Radberührpunktes bezüglich des Lenkhebel-Koordinatensystems  $L_j$ :  $x_j^*$ ,  $y_j^*$  und  $z_j^*$
- 6 Koordinaten des Schienenberührpunktes bezüglich des mitfahrenden Koordinatensystems 0:  $x_j$ ,  $y_j$  und  $z_j$
- 6 Koordinaten zur Beschreibung der Starrkörperbewegungen des gelenkten Radpaars:  $u, v, w, \phi, \psi$  und  $\psi_L$
- $\bullet$ 4 Tangentenneigungen im Rad- und Schienenberührpunkt: $\gamma^*_j$ und *γj*

Um das unterbestimmte Gleichungssystem, das die Berührgeometrie beschreibt, zu lösen, müssen vier der 22 Variablen vorgegeben werden.

Um diese Gleichungen weiter zu vereinfachen, lässt sich eine ähnliche Umstellung wie in [\[209\]](#page-261-0) durchführen. Zuerst vernachlässigt man dabei Gleichung [\(3.16\)](#page-78-2), da die Längsverschiebung *u* nur in dieser Gleichung vorkommt und ausschließlich die Koordinate *x<sup>j</sup>* beeinflusst. Da der betrachtete Schienenabschnitt, wie erwähnt, keine Krümmung in Fahrtrichtung aufweist, spielt *x<sup>j</sup>* und somit *u* für die Berührgeometrie keine Rolle. Anschließend kann die Variable *v* aus Gleichung [\(3.17\)](#page-78-4) und *w* aus Gleichung [\(3.18\)](#page-78-3) eliminiert werden. Ferner können alle vorkommenden Koordinaten  $z_j$  gemäß Gleichung [\(3.7\)](#page-75-1) durch  $r_j(y_j)$  ersetzt werden. Als Resultat erhält man nur noch die folgenden 12 Gleichungen:

<span id="page-80-0"></span>
$$
(y_1 - y_2) - [2b_0^* \cos \psi \cos \phi + (\sin \psi \cos \psi_L + \cos \psi \cos \phi \sin \psi_L) (x_1^* - x_2^*) ++ (\cos \psi \cos \phi \cos \psi_L - \sin \psi \sin \psi_L) (y_1^* - y_2^*) - \cos \psi \sin \phi (z_1^* - z_2^*)] = 0
$$
\n(3.25)

<span id="page-81-6"></span>
$$
[r_1(y_1) - r_2(y_2)] - [2b_0^* \sin \phi + \sin \phi \sin \psi_L (x_1^* - x_2^*) ++ \sin \phi \cos \psi_L (y_1^* - y_2^*) + \cos \phi (z_1^* - z_2^*)] = 0
$$
\n(3.26)

<span id="page-81-4"></span>
$$
\frac{x_j^*}{r_j^*(y_j^*)} \cos \gamma_j^* - \cos \gamma_j \sin \phi \sin \psi_L \mp \sin \gamma_j \sin \psi \cos \psi_L \mp
$$
  

$$
\mp \sin \gamma_j \cos \psi \cos \phi \sin \psi_L = 0
$$
\n(3.27)

<span id="page-81-3"></span>
$$
\sin \gamma_j^* \mp \cos \gamma_j \sin \phi \cos \psi_L - \sin \gamma_j \cos \psi \cos \phi \cos \psi_L +\n+ \sin \gamma_j \sin \psi \sin \psi_L = 0
$$
\n(3.28)

<span id="page-81-5"></span>
$$
\frac{z_j^*}{r_j^*(y_j^*)}\cos\gamma_j^* - \cos\gamma_j\cos\phi \pm \sin\gamma_j\cos\psi\sin\phi = 0
$$
 (3.29)

<span id="page-81-1"></span>
$$
\tan \gamma_j^* \pm \gamma_j^{*'} (y_j^*) = 0 \tag{3.30}
$$

<span id="page-81-2"></span>
$$
\tan \gamma_j \pm \gamma_j'(y_j) = 0 \tag{3.31}
$$

Die Anzahl an Variablen reduziert sich gleichzeitig auf 15: $x^*_j,\,y^*_j,\,z^*_j,\,y_j,$ *γ* ∗ *j* , *γ<sup>j</sup>* , *φ*, *ψ* und *ψL*. Gibt man die die Starrkörperbewegungen beschreibenden Koordinaten  $\phi$ ,  $\psi$  und  $\psi$ <sub>L</sub> vor, lässt sich damit das Gleichungssystem nach  $x_j^*,\,y_j^*,\,z_j^*,\,y_j,\,\gamma_j^*,\,\gamma_j$ auflösen. Durch Umformulierung der Gleichungen [\(3.17\)](#page-78-4) und [\(3.18\)](#page-78-3) folgen

<span id="page-81-7"></span>
$$
v = \frac{1}{2} \left\{ (y_1 + y_2) - \left[ (\sin \psi \cos \psi_L + \cos \psi \cos \phi \sin \psi_L) (x_1^* + x_2^*) + ( \cos \psi \cos \phi \cos \psi_L - \sin \psi \sin \psi_L) (y_1^* + y_2^*) - \cos \psi \sin \phi (z_1^* + z_2^*) \right] \right\}
$$
(3.32)

und

<span id="page-81-0"></span>
$$
w = \frac{1}{2} \left\{ \left[ r_1(y_1) + r_2(y_2) \right] - \left[ \sin \phi \sin \psi_L (x_1^* + x_2^*) + \sin \phi \cos \psi_L (y_1^* + y_2^*) + \cos \phi (z_1^* + z_2^*) \right] \right\},\tag{3.33}
$$

mit denen die Koordinaten *v* und *w* nachträglich bestimmt werden können. Damit ist das Kontaktproblem vollständig gelöst.

Zur Überprüfung der Richtigkeit des Gleichungssystems betrachtet

man den Sonderfall eines nicht lenkfähigen Radpaars, also  $\psi_L \equiv 0$ . Setzt man  $\psi_L = 0$  in die Gleichungen [\(3.25\)](#page-80-0) bis [\(3.33\)](#page-81-0) ein, ergeben sich die in [\[209\]](#page-261-0) hergeleiteten Gleichungen, die für die Beschreibung des Kontaktproblems eines Radsatzes/Losradsatzes gültig sind. Dies ist plausibel, weil ein nicht lenkfähiges Radpaar genau einem Losradsatz entspricht.

## <span id="page-82-0"></span>**3.1.4 Vereinfachung des Gleichungssystems nach der Theorie erster Ordnung**

Angesichts der Tatsache, dass die Starrkörperbewegungen im Vergleich zur Dimension des Radpaars sehr klein sind, hat De Pater in [\[30\]](#page-241-0) die Theorie erster Ordnung (first-order theory) für den Radsatz entwickelt. Damit kann die Anzahl der die Berührgeometrie beschreibenden Gleichungen und die Anzahl an Variablen reduziert werden, was den Rechenaufwand deutlich verringert. Die Theorie erster Ordnung basiert auf der Taylor-Entwicklung des Gleichungssystems. Durch Vernachlässigen von Termen dritter oder höherer Ordnung wird das nichtlineare Gleichungssystem zur Beschreibung der geometrischen Zwangsbedingungen stark vereinfacht, ohne dass die Genauigkeit der Lösung nennenswert beeinträchtigt wird.

Bevor die Theorie erster Ordnung verwendet wird, müssen die Profilfunktionen neu definiert werden. Bisher sind die Profilfunktionen $r_j^*(y_j^*)$ und  $r_j(y_j)$  jeweils im Lenkhebel-Koordinatensystem  $L_j$  und im mitfahrenden Koordinatensystem 0 definiert. Mit dieser Definition sind die Profile auf den beiden Seiten unterschiedlich. Dies widerspricht der in Abschnitt [3.1.1](#page-67-0) getroffenen Annahme, dass die Profile der linken und rechten Seite identisch sind. Daher liegt es nahe, die Profilfunktionen lokal zu definieren. Dabei kommen die Profilkoordinatensysteme $\{o_j^*,\xi_j^*,\eta_j^*,\zeta_j^*\}$ und  $\{o_j, \xi_j, \eta_j, \zeta_j\}$  zum Einsatz, die bereits in Abschnitt [3.1.2](#page-68-0) kurz erörtert wurden.

Wie Abbildung [3.7](#page-83-0) veranschaulicht, liegt der Ursprung des Radprofil-Koordinatensystems $o_j^*$ auf dem Messkreisfußpunkt. Da die Achsrichtungen des KoS $o_j^*$ identisch zu den Achsen des Lenkhebel-KoS $\{L_j, x_j^*, y_j^*, z_j^*\}$ 

<span id="page-83-0"></span>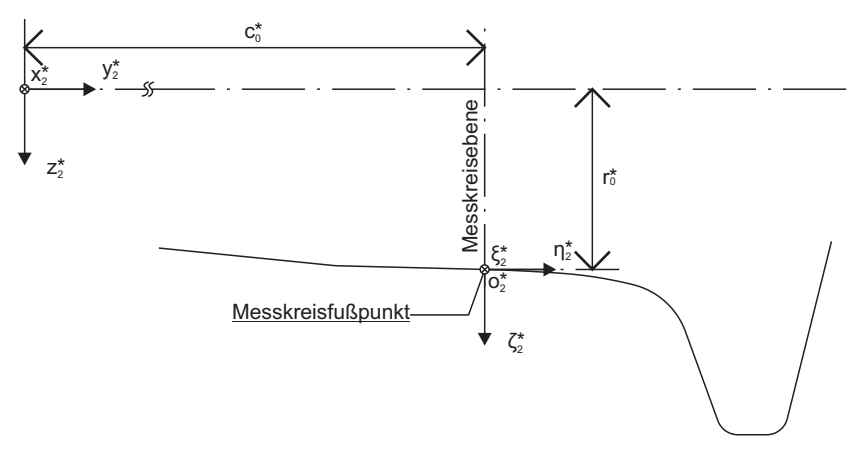

Abb. 3.7: lokales Radprofil-Koordinatensystem $o_j^*$ 

sind, erfolgt die Koordinatentransformation ausschließlich durch Verschiebung des Ursprungs

<span id="page-83-1"></span>
$$
x_j^* = \xi_j^*, \quad y_j^* = \pm (c_0^* + \eta_j^*), \quad z_j^* = r_0^* + \zeta_j^* \; . \tag{3.34}
$$

Dabei beschreibt die Konstante $c_0^\ast$ den Abstand zwischen der Drehachse des Lenkhebels und der Messkreisebene und $r_0^\ast$ den nominellen Rollradius. Analog dazu werden die lokalen Schienenprofil-Koordinaten  $\xi_j$ ,  $\eta_j$ und  $\zeta_i$  durch die folgenden Koordinatenverschiebungen (Abbildung [3.8\)](#page-84-0) definiert:

<span id="page-83-2"></span>
$$
x_j = \xi_j, \quad y_j = \pm (b_0 + c_0 - \eta_j), \quad z_j = r_0 + \zeta_j \tag{3.35}
$$

Dabei beträgt  $b_0$  eine Hälfte der Spurweite. Die Konstanten  $c_0$  und  $r_0$ beschreiben gemeinsam mit *b*<sup>0</sup> die Lage der Ursprünge *o<sup>j</sup>* gegenüber dem Ursprung 0.

Mit den Abbildungen [3.8](#page-84-0) und [3.9](#page-84-1) ergeben sich die folgenden Beziehungen für die in den lokalen Profilkoordinatensystemen $o_j^*$ und $o_j$ defi-

<span id="page-84-0"></span>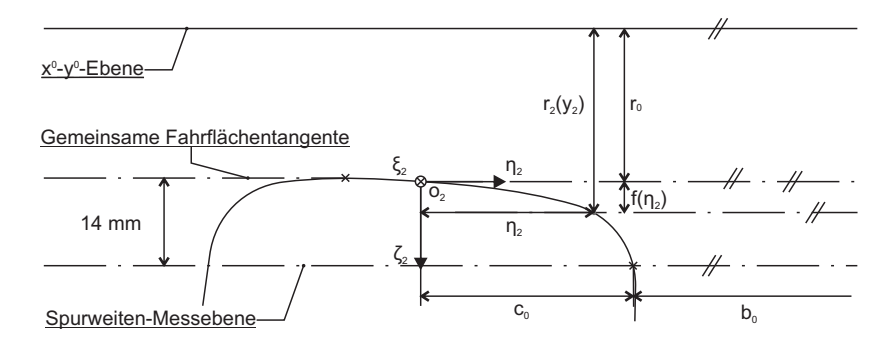

Abb. 3.8: lokales Schienenprofil-Koordinatensystem *o<sup>j</sup>*

<span id="page-84-1"></span>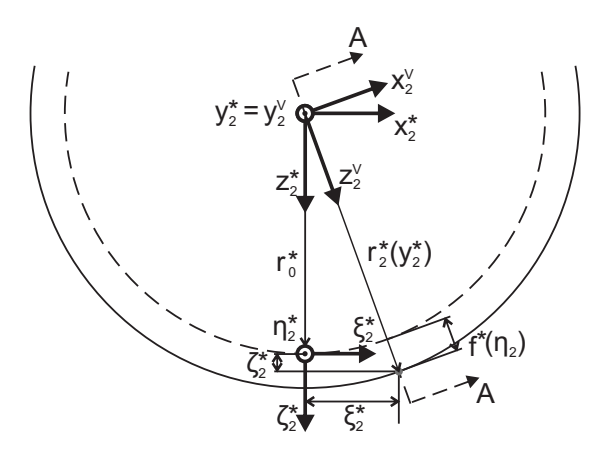

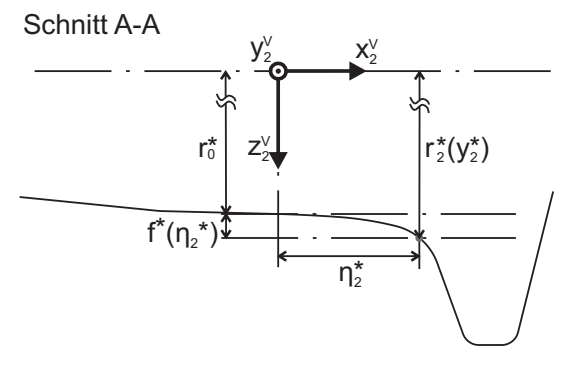

Abb. 3.9: Berührpunktlage im Radprofil-Koordinatensystem $o_j^*$ 

nierten Rad- und Schienenprofilfunktionen *f* <sup>∗</sup> und *f*:

<span id="page-85-0"></span>
$$
r_j^*(y_j^*) = r_0^* + f^*(\eta_j^*)
$$
\n(3.36)

<span id="page-85-3"></span>
$$
\zeta_j = f(\eta_j) \tag{3.37}
$$

Die Gleichungen der Tangentenneigungen [\(3.30\)](#page-81-1) und [\(3.31\)](#page-81-2) lassen sich auch in den lokalen Profilkoordinatensystemen neu definieren:

<span id="page-85-4"></span>
$$
\tan \gamma_j^* = f^{*'}(\eta_j^*)\tag{3.38}
$$

<span id="page-85-2"></span>
$$
\tan \gamma_j = f'(\eta_j) \ . \tag{3.39}
$$

Die Annahme, dass die betrachteten Starrkörperbewegungen gegenüber der Abmessung des Radpaars deutlich kleiner sind

$$
|v| \ll b_0, |w| \ll b_0, |\phi| \ll 1, |\psi| \ll 1, |\psi_L| \ll 1,
$$
 (3.40)

hat zur Folge, dass die lokalen Kontaktkoordinaten sowie die Profilfunktionen ebenfalls sehr klein sind:

$$
|\xi_j| \ll b_0, |\eta_j| \ll b_0, |\zeta_j| \ll b_0, |\xi_j^*| \ll b_0^*, |\eta_j^*| \ll b_0^*, |\zeta_j^*| \ll b_0^*,
$$
  

$$
|f(\eta_j)| \ll b_0, |f^*(\eta_j^*)| \ll b_0^*
$$
 (3.41)

Unter der Annahme, dass die Tangentenneigung  $\gamma^*_j$ zwischen 0 und *π*/2 liegt, lässt sich  $γ_j^*$  aus Gleichung [\(3.28\)](#page-81-3) explizit formulieren:

$$
\gamma_j^* = \arccos(\pm \cos \gamma_j \sin \phi \cos \psi_L + \sin \gamma_j \cos \psi \cos \phi \cos \psi_L --\sin \gamma_j \sin \psi \sin \psi_L)
$$
\n(3.42)

Mit Hilfe der Taylor-Entwicklung an der Stelle $\phi, \psi, \psi_L=0$ ergibt sich die neue Formulierung von $\gamma^{\ast}_j$ zu

<span id="page-85-1"></span>
$$
\gamma_j^* = \gamma_j \pm \phi - \frac{1}{2} (\psi + \psi_L)^2 \tan \gamma_j + O_3(\phi, \psi, \psi_L) , \qquad (3.43)
$$

wobei *O*3(*φ,ψ,ψL*) sämtlichen Terme dritter oder höherer Ordnung mit Variablen *φ*, *ψ* und *ψ<sup>L</sup>* beinhaltet. Diese können im Rahmen der Theorie erster Ordnung vernachlässigt wird.

Setzt man die Beziehungen [\(3.34\)](#page-83-1), [\(3.36\)](#page-85-0) und [\(3.43\)](#page-85-1) in Gleichung [\(3.27\)](#page-81-4) ein und wendet die Theorie erster Ordnung an, erhält man durch Vernachlässigung der Terme höherer Ordnung folgende Formulierung der Längsverschiebung im lokalen Radprofil-Koordinatensystem

<span id="page-86-0"></span>
$$
\xi_j^* = \pm \left[ r_0^* + f^* (\eta_j^*) \right] (\psi + \psi_L) \tan \gamma_j + r_0^* (\psi + \psi_L) \phi \tan^2 \gamma_j + r_0^* \psi_L \phi . \tag{3.44}
$$

Analog dazu ergibt sich aus Gleichung [\(3.29\)](#page-81-5) die vertikale Berührpunktlage:

<span id="page-86-1"></span>
$$
\zeta_j^* = f^*(\eta_j^*) - \frac{1}{2}r_0^*(\psi + \psi_L)^2 \tan^2 \gamma_j \tag{3.45}
$$

Setzt man die Gleichungen [\(3.34\)](#page-83-1), [\(3.35\)](#page-83-2), [\(3.39\)](#page-85-2), [\(3.44\)](#page-86-0) und [\(3.45\)](#page-86-1) in Gleichung [\(3.25\)](#page-80-0) ein und eliminiert die Variablen $x^*_j, y^*_j, z^*_j, y_j, \gamma_j, \xi^*_j$ und  $\zeta^*_j,$ entsteht die erste Gleichung zur Beschreibung des Kontaktproblems eines gelenkten Radpaars:

<span id="page-86-2"></span>
$$
(\eta_1 + \eta_2) - (\eta_1^* + \eta_2^*) - \phi[f^*(\eta_1^*) - f^*(\eta_2^*)] +
$$
  
+  $r_0^* (\psi + \psi_L)^2 [f'(\eta_1) + f'(\eta_2)] - 2[(b_0 + c_0) - (b_0^* - c_0^*)] -$   
 $- (b_0^* - c_0^*) \phi^2 - b_0^* \psi^2 + c_0^* (\psi + \psi_L)^2 = 0$  (3.46)

Setzt man die Gleichungen [\(3.34\)](#page-83-1), [\(3.35\)](#page-83-2), [\(3.37\)](#page-85-3), [\(3.7\)](#page-75-1), [\(3.39\)](#page-85-2), [\(3.44\)](#page-86-0) und [\(3.45\)](#page-86-1) in Gleichung [\(3.26\)](#page-81-6) ein und eliminiert die Variablen  $x_j^*, y_j^*,$  $z_j^*, r_j(y_j), z_j, \gamma_j, \xi_j^*, \zeta_j^*$  und  $\zeta_j$ , ergibt sich die zweite Gleichung zur Beschreibung des Kontaktproblems eines gelenkten Radpaars zu

<span id="page-86-3"></span>
$$
[f(\eta_1) - f(\eta_2)] - [f^*(\eta_1^*) - f^*(\eta_2^*)] + \phi(\eta_1^* + \eta_2^*) +
$$
  
+ 
$$
\frac{1}{2}r_0^*(\psi + \psi_L)^2 [f'^2(\eta_1) - f'^2(\eta_2)] - 2(b_0^* - c_0^*)\phi = 0.
$$
 (3.47)

Unter Berücksichtigung von Gleichung [\(3.38\)](#page-85-4) und [\(3.39\)](#page-85-2) führt Glei-

chung [\(3.43\)](#page-85-1) auf die dritte und vierte Gleichung:

<span id="page-87-2"></span>
$$
f^{*'}(\eta_1^*) - f'(\eta_1) - \left[\phi + \left(\phi^2 - \frac{1}{2}(\psi + \psi_L)^2\right)f'(\eta_1)\right] \left[1 + f'^2(\eta_1)\right] = 0
$$
\n(3.48)

<span id="page-87-0"></span>
$$
f^{*'}(\eta_2^*) - f'(\eta_2) - \left[ -\phi + \left( \phi^2 - \frac{1}{2} (\psi + \psi_L)^2 \right) f'(\eta_2) \right] \left[ 1 + f'^2(\eta_2) \right] = 0
$$
\n(3.49)

Im Vergleich zum Gleichungssystem im letzten Abschnitt (12 Gleichungen und 15 Variablen) bleiben jetzt lediglich vier nichtlineare alge-braische Gleichungen [\(3.46\)](#page-86-2) bis [\(3.49\)](#page-87-0) und sieben Variablen $\eta^*_j,\,\eta_j,\,\phi,\,\psi$ und  $\psi_L$ . Werden die Koordinaten  $\phi$ ,  $\psi$  und  $\psi_L$  vorgegeben, lässt sich das Gleichungssystem nach $\eta^*_j$ und $\eta_j$ auflösen. Danach können die anderen berührgeometrischen Kennwerte $\xi^*_j,\, \zeta^*_j,\, r^*_j,\, \zeta_j,\, \gamma^*_j$ und  $\gamma_j$ mit den Gleichungen [\(3.44\)](#page-86-0), [\(3.45\)](#page-86-1), [\(3.36\)](#page-85-0), [\(3.37\)](#page-85-3),[\(3.38\)](#page-85-4) und [\(3.39\)](#page-85-2) bestimmt werden. Zur Berechnung der Koordinaten *v* und *w* müssen die nachfolgenden beiden Gleichungen verwendet werden, die unter Zuhilfenahme der Theorie erster Ordnung aus den Gleichungen [\(3.32\)](#page-81-7) und [\(3.33\)](#page-81-0) hergeleitet sind:

<span id="page-87-1"></span>
$$
v - \frac{1}{2} \left\{ \left( -\eta_1 + \eta_2 + \eta_1^* - \eta_2^* \right) + \phi \left[ f^* \left( \eta_1^* \right) + f^* \left( \eta_2^* \right) \right] - \right. \\
\left. - r_0^* \left( \psi + \psi_L \right)^2 \left[ f' \left( \eta_1 \right) - f' \left( \eta_2 \right) \right] + 2 \, r_0^* \, \phi \right\} = 0
$$
\n(3.50)

<span id="page-87-3"></span>
$$
w - \frac{1}{2} \Big\{ \left[ f(\eta_1) + f(\eta_2) - f^*(\eta_1^*) - f^*(\eta_2^*) \right] + \phi(\eta_1^* - \eta_2^*) + \\ + \frac{1}{2} r_0^* \left( \psi + \psi_L \right)^2 \left[ f'^2(\eta_1) + f'^2(\eta_2) \right] + 2 \left( r_0 - r_0^* \right) + r_0^* \phi^2 \Big\} = 0 \tag{3.51}
$$

Anders als in [\[209\]](#page-261-0) werden in dieser Arbeit  $v, \psi$  und  $\psi_L$  als vorzugebende Variablen betrachtet. In diesem Fall muss das Gleichungssystem [\(3.46\)](#page-86-2) bis [\(3.49\)](#page-87-0) um Gleichung [\(3.50\)](#page-87-1) ergänzt werden. Das neue Gleichungssystem mit fünf Gleichungen [\(3.46\)](#page-86-2) bis [\(3.50\)](#page-87-1) und acht Variablen  $\eta_j^*, \eta_j, \phi, v, \psi$  und  $\psi_L$  wird dann nach  $\eta_j^*, \eta_j$  und  $\phi$  aufgelöst.

### **3.1.5 Verwendete Modellparameter**

Die in dieser Arbeit verwendeten Modellparameter orientieren sich an der Straßenbahn GT6-70D/N von den Verkehrsbetrieben Karlsruhe GmbH (VBK). Es wird für die gesamte Untersuchung die Profilpaarung

• das Karlsruher Zweisystem-Radprofil (vgl. Abbildung [3.7\)](#page-83-0) und das Schienenprofil S 49 (vgl. Abbildung [3.8\)](#page-84-0)

verwendet. Um die Funktionen  $f^*(\eta^*_j)$  und  $f(\eta_j)$  zu erstellen, werden die Profile in Pro/Engineer äquidistant abgetastet. Auf den sich daraus resultierenden Satz an Stützstellen wird eine Spline-Interpolation 3. Grades angewendet.

Ferner beträgt die Spurweite  $2b_0 = 1435$  mm, die Schienenneigung 1/40. Der Abstand zwischen der Lenkhebel-Drehachse und der Messkreisebene beträgt $c_0^* = 300$  mm, der Abstand der Messkreisebenen  $2(b_0^*$  $c_0^*$ ) = 1500 mm. Daraus ergibt sich  $b_0^* = 1050$  mm. Der nominelle Rollradius  $r_0^\ast$  beträgt 300 mm. Der laterale Abstand zwischen dem Ursprung des Schienenprofil-Koordinatensystems  $o_j$  und dem Schnittpunkt des Schienenprofils mit der Spurweiten-Messebene *c*<sup>0</sup> bestimmt sich anhand folgender Zwangsbedingung:

$$
\max(f(\eta_j)) - f(c_0) = 14 \tag{3.52}
$$

Diese setzt voraus, dass die Spurweiten-Messebene 14 mm unterhalb der gemeinsamen Fahrflächentangente (GFT) liegen muss (Abbildung [3.8\)](#page-84-0). Aufgelöst nach *c*<sup>0</sup> ergibt sich

$$
c_0 = 33,09 \text{mm}.
$$

Die noch unbekannte Größe *r*<sup>0</sup> lässt sich aus der nominellen Position des gelenkten Radpaars bestimmen. Setzt man  $\phi, \psi, \psi_L, w = 0$  in die Gleichungen [\(3.46\)](#page-86-2), [\(3.47\)](#page-86-3), [\(3.48\)](#page-87-2), [\(3.49\)](#page-87-0) und [\(3.51\)](#page-87-3) ein, erhält man das folgende Gleichungssystem:

$$
(\eta_1 + \eta_2) - (\eta_1^* + \eta_2^*) - 2[(b_0 + c_0) - (b_0^* - c_0^*)] = 0 \tag{3.53}
$$

$$
[f(\eta_1) - f(\eta_2)] - [f^*(\eta_1^*) - f^*(\eta_2^*)] = 0 \tag{3.54}
$$

$$
f'(\eta_1) - f^{*'}(\eta_1^*) = 0 \tag{3.55}
$$

$$
f'(\eta_2) - f^{*'}(\eta_2^*) = 0 \tag{3.56}
$$

$$
\frac{1}{2}\left\{ \left[ f(\eta_1) + f(\eta_2) - f^*(\eta_1^*) - f^*(\eta_2^*) \right] + 2(r_0 - r_0^*) \right\} = 0 \tag{3.57}
$$

Aufgelöst nach  $\eta_1^*, \eta_2^*, \eta_1, \eta_2$  und  $r_0$  erhält man  $\eta_1^* = \eta_2^* = 4,00$  mm,  $\eta_1 =$  $\eta_2 = 4{,}60$  mm und  $r_0 = 299{,}99$  mm. Somit sind sämtliche Parameter zur numerischen Lösung des Gleichungssystems [\(3.46\)](#page-86-2) bis [\(3.50\)](#page-87-1) bekannt.

## **3.1.6 Numerische Lösung des Gleichungssystems und Darstellung der Ergebnisse**

Die Herleitung und die Auflösung des Gleichungssystems sowie die Darstellung der Ergebnisse sind alle in der Softwareumgebung Wolfram Mathematica ausgeführt. In diesem Abschnitt werden der numerische Algorithmus und die Ergebnisse vorgestellt.

Wie bereits am Ende von Abschnitt [3.1.4](#page-82-0) erwähnt, kann das Gleichungssystem [\(3.46\)](#page-86-2) bis [\(3.50\)](#page-87-1) bei Vorgabe der Koordinaten *v*, *ψ* und *ψ<sup>L</sup>* nach den fünf Variablen  $\eta^*_j,\,\eta_j$  und  $\phi$  aufgelöst werden. Es ist deswegen möglich, die Variablen $\eta^*_j,\eta_j$  und  $\phi$ als Funktionen von den Koordinaten *v*, *ψ* und  $ψ$ *L* anzusehen. Die Funktionen  $η_j^*(v, ψ, ψ_L)$ ,  $η_j(v, ψ, ψ_L)$  und  $\phi(v, \psi, \psi_L)$  sind besonders wichtig, weil sich damit die weiteren berührgeometrischen Funktionen  $r_j^*,\,\gamma_j^*$ und  $\gamma_j$ sowie die Koordinate $w$ anhand der Formeln [\(3.36\)](#page-85-0), [\(3.38\)](#page-85-4), [\(3.39\)](#page-85-2) und [\(3.51\)](#page-87-3) sofort berechnen lassen. Leider sind $\eta^*_j,\,\eta_j$ und  $\phi$ bei realen Profilpaarungen im Allgemeinen nicht analytisch sondern nur numerisch zu ermitteln. Man berechnet für jede Kombination von *v*,  $\psi$  und  $\psi_L$  die Werte von  $\eta_j^*$ ,  $\eta_j$  und  $\phi$  und erstellt damit eine Wertetabelle, die die Abhängigkeit der Größen $\eta^*_j,\,\eta_j$ und

*φ* von *v*, *ψ* und *ψ<sup>L</sup>* beschreibt. Diese nachfolgend als Geometrietabelle bezeichnete Tabelle wird in einer Excel-Datei abgespeichert und im nächsten Kapitel für die Integration der Modellgleichungen bei jedem Integrationsschritt interpoliert.

Der Algorithmus zur Erstellung der Geometrietabelle ist im Flussdiagramm [3.10](#page-91-0) dargestellt. Zu Beginn des Algorithmus müssen die Intervalle und die Anzahl Stützstellen von *v*, *ψ* und *ψ<sup>L</sup>* festgelegt werden: In dieser Untersuchung variiert *v* zwischen -15 und 15 mm über 3001 Stützwerte,  $\psi$  zwischen -30 und 30 mrad über 5 Stützwerte und  $\psi_L$  zwischen -30 und 30 mrad ebenfalls über 5 Stützwerte. Zusätzlich gilt die Nebenbedingung, dass der Anlaufwinkel *α*, der näherungsweise der Summe von *ψ* und  $\psi_L$  entspricht, betragsmäßig immer kleiner als 30 mrad ist. Daraus ergibt sich, dass insgesamt 19 Kombinationen von  $\psi$  und  $\psi_L$  untersucht werden müssen, die in Tabelle [3.2](#page-92-0) aufgelistet sind.

Beginnend mit der ersten Kombination werden die Gleichungen zunächst bei $v=0$ nach $\eta^*_j,\;\eta_j$ und $\phi$ aufgelöst, wobei zur Bestimmung der Befehl Findroot verwendet wird. Findroot verwendet standardmäßig das Newton-Raphson-Verfahren, weshalb man Initialwerte zur Lösung vorgeben muss. Als Initialwerte eignen sich z. B.  $\eta_{1,S} = 1$  mm,  $\eta_{2,S} = \eta_{1,S}^* = \eta_{2,S}^* = 0$  mm und  $\phi_S = 0$  mrad. Danach folgt die Bestimmung von $\eta^*_j,\,\eta_j$ und  $\phi$  für den nächsten Schritt v=0,01 mm. Als Initialwerte werden die Ergebnisse des vorhergehenden Iterationsdurchgangs verwendet. Damit werden  $\eta^*_j,\,\eta_j$ und  $\phi$  Schritt für Schritt bis zu einem Wert von 15 mm berechnet. Dieser Lösungsprozess wird für die weiteren Kombinationen von  $\psi$  und  $\psi_L$  wiederholt. Abschließend werden alle Ergebnisse in einer Geometrietabelle zusammengefasst.

Zum verwendeten numerischen Verfahren müssen zusätzlich folgenden Anmerkungen gemacht werden:

• Aus Symmetriegründen entfällt die Berechnung der Geometrietabelle für das Intervall  $v \in [-15, 0]$  mm. Es gilt beispielsweise  $\eta_1^*(v, \psi, \psi_L) = \eta_2^*(-v, \psi, \psi_L).$ 

<span id="page-91-0"></span>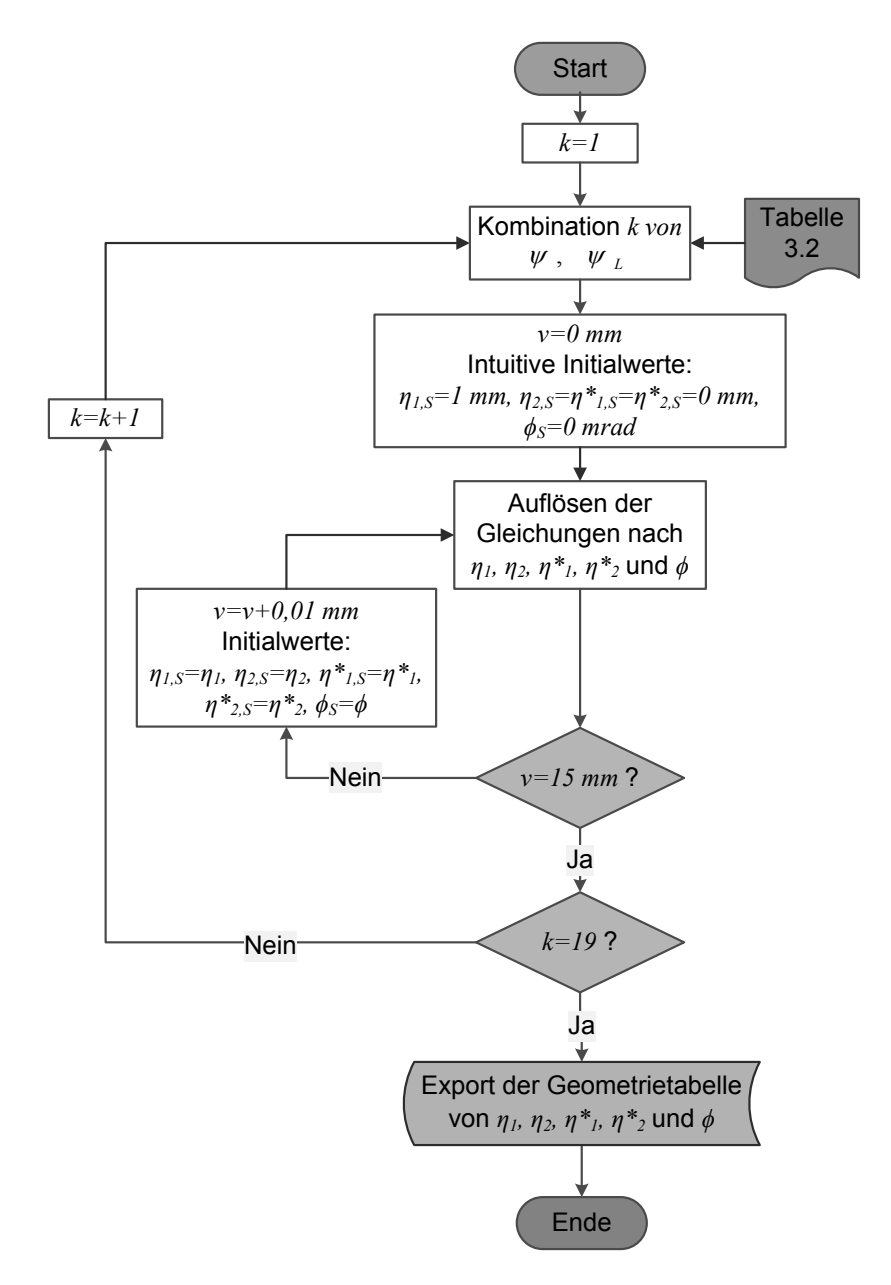

Abb. 3.10: Numerischer Algorithmus zur Erstellung der Geometrietabelle

|                  |                  | <u>.</u>         |
|------------------|------------------|------------------|
| $\mathbf k$      | [mrad]<br>$\psi$ | $\psi_L$ [mrad]  |
| 1                | $-30$            | $\overline{0}$   |
| $\overline{2}$   | $-30$            | 15               |
| $\boldsymbol{3}$ | $-30$            | 30               |
| $\overline{4}$   | $-15$            | $-15$            |
| $\bf 5$          | $-15$            | $\overline{0}$   |
| $\boldsymbol{6}$ | $-15$            | 15               |
| 7                | $-15$            | 30               |
| 8                | $\boldsymbol{0}$ | $-30$            |
| $\overline{9}$   | $\boldsymbol{0}$ | $-15$            |
| 10               | $\boldsymbol{0}$ | $\overline{0}$   |
| 11               | $\boldsymbol{0}$ | 15               |
| 12               | $\boldsymbol{0}$ | 30               |
| 13               | 15               | $-30$            |
| 14               | 15               | $-15$            |
| 15               | 15               | $\boldsymbol{0}$ |
| 16               | 15               | 15               |
| 17               | 30               | $-30$            |
| 18               | 30               | $-15$            |
| 19               | 30               | $\overline{0}$   |

<span id="page-92-0"></span>Tab. 3.2 Analysierte Kombinationen von *ψ* und *ψ<sup>L</sup>* für die Geometrietabelle

- Die Ergebnisse müssen bezüglich der Durchdringungsbedingung (Abschnitt [3.1.1\)](#page-67-0) überprüft werden.
- Der obige Lösungsprozess funktioniert bei der untersuchten Profilpaarung (das Karlsruher Zweisystem-Radprofil und das Schienenprofil S 49). Bei anderen Profilkombinationen, wie z. B. S1002 und UIC 60, muss der Algorithmus erweitert werden, um den Berührpunktsprung betrachten zu können. Dabei bestimmt man wie in [\[209\]](#page-261-0) zuerst die Koordinaten *v* des Berührpunktsprungs. Danach teilt man das ganze Intervall [−15*,* 15] mm durch diese Koordinaten. Der obige Algorithmus kann für jedes beliebige Teilintervall verwendet werden.

In den Abbildungen [3.11,](#page-93-0) [3.12,](#page-94-0) [3.13](#page-94-1) und [3.14](#page-94-2) werden verschiedene

<span id="page-93-3"></span><span id="page-93-2"></span><span id="page-93-1"></span><span id="page-93-0"></span>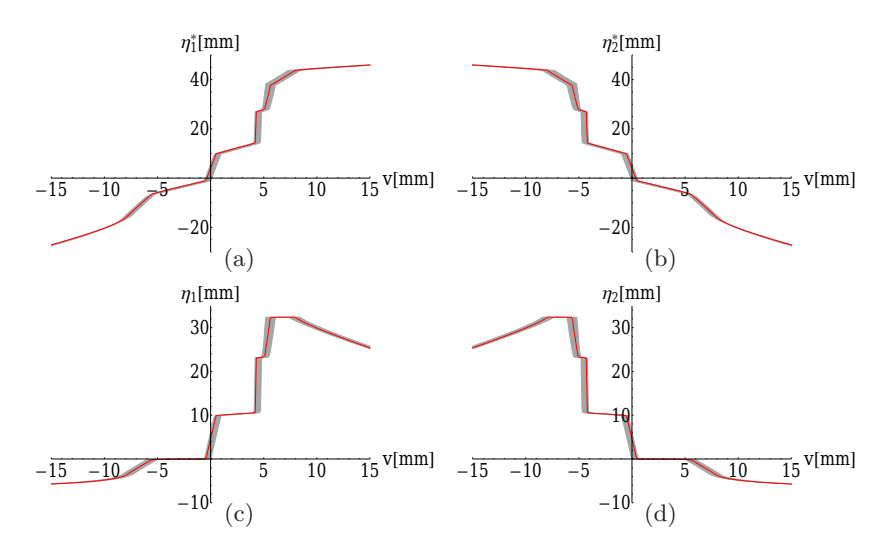

<span id="page-93-4"></span>Abb. 3.11: Berührpunktlage auf rechtem Rad [\(3.11a\)](#page-93-1), linkem Rad [\(3.11b\)](#page-93-2), rechter Schiene [\(3.11c\)](#page-93-3) und linker Schiene [\(3.11d\)](#page-93-4)

berührgeometrische Funktionen veranschaulicht. Dabei entspricht die durchgezogen gezeichnete Linie dem Fall  $\psi = \psi_L = 0$ . Weicht  $\psi$  bzw.  $\psi_L$ von 0 ab, verläuft die Linie im grauen Bereich. Es fällt auf, dass *ψ* und *ψ<sup>L</sup>* im Vergleich zu *v* nur einen untergeordneten Einfluss haben. Weiter treten Unstetigkeitsstellen auf, die auf Berührpunktsprünge hindeuten.

#### <span id="page-93-5"></span>**3.2 Berechnung Starrkörperschlüpfe des gelenkten Radpaars**

Formeln zur Ermittlung der Starrkörperschlüpfe, d. h. der normierten Relativgeschwindigkeit im Rad-Schiene-Berührpunkt, werden zur Kontaktkinematik gezählt [\[102\]](#page-249-0). Die Schlüpfe werden im Kapitel [4](#page-104-0) bei der Berechnung der im Berührpunkt herrschenden Reibschlusskräfte verwendet. Während die Schlupfformeln des Radsatzes bereits in verschieden Literaturstellen untersucht wurden([\[91\]](#page-248-0) [\[69\]](#page-245-0) [\[167\]](#page-257-0) [\[54\]](#page-244-0) [\[126\]](#page-252-0) [\[40\]](#page-242-0) [\[41\]](#page-242-1) [\[161\]](#page-256-0) [\[90\]](#page-248-1) [\[87\]](#page-247-0) [\[102\]](#page-249-0) [\[205\]](#page-261-1)), ist noch keine wissenschaftlich vollständige Herleitung der Schlupfformeln eines gelenkten Radpaars veröffentlicht. Bei Herleitung der Schlupfformeln des Radsatzes werden von den oben

<span id="page-94-5"></span><span id="page-94-4"></span><span id="page-94-3"></span><span id="page-94-0"></span>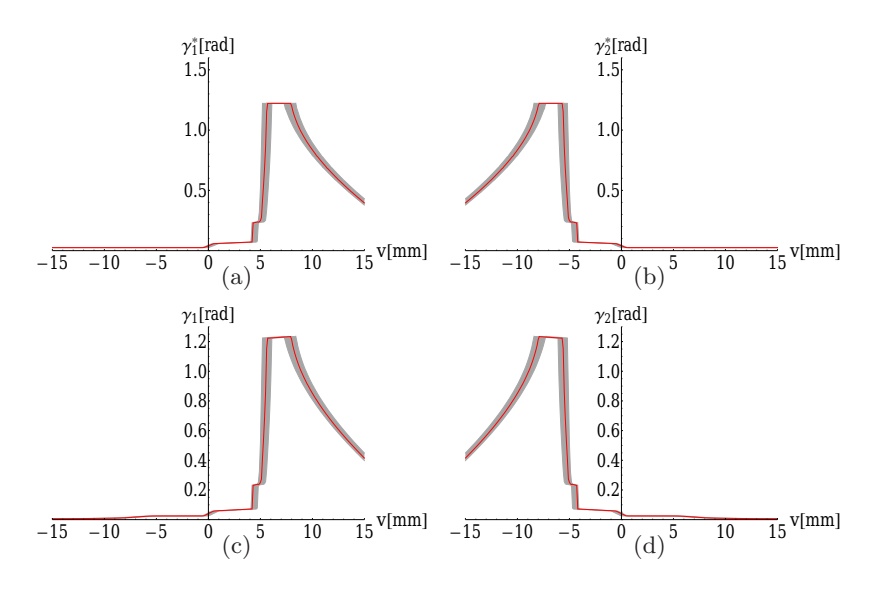

<span id="page-94-8"></span><span id="page-94-6"></span>Abb. 3.12: Tangentenneigung im Berührpunkt auf rechtem Rad [\(3.12a\)](#page-94-3), linkem Rad [\(3.12b\)](#page-94-4), rechter Schiene [\(3.12c\)](#page-94-5) und linker Schiene [\(3.12d\)](#page-94-6)

<span id="page-94-7"></span><span id="page-94-1"></span>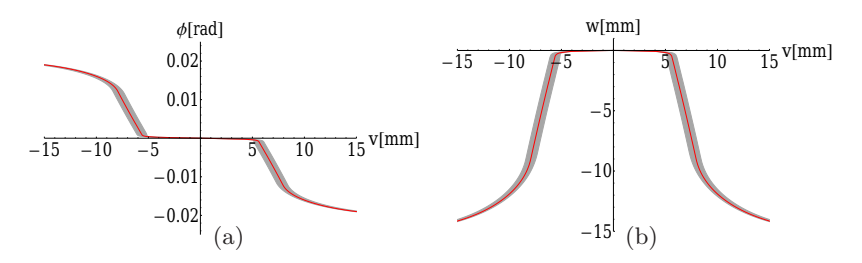

<span id="page-94-10"></span>Abb. 3.13: Rollwinkel [\(3.13a\)](#page-94-7) und Vertikalverschiebung [\(3.13b\)](#page-94-8) des Radpaars

<span id="page-94-9"></span><span id="page-94-2"></span>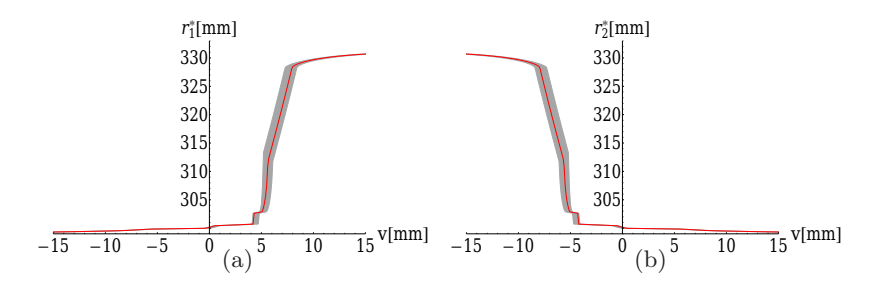

Abb. 3.14: Rollradius auf rechtem Rad [\(3.14a\)](#page-94-9) und linkem Rad [\(3.14b\)](#page-94-10)

aufgeführten Autoren jeweils verschiedene Annahmen getroffen. Im folgenden Abschnitt werden die Schlupfformeln des gelenkten Radpaars in Anlehnung an [\[54\]](#page-244-0) [\[161\]](#page-256-0) [\[90\]](#page-248-1) [\[87\]](#page-247-0) [\[205\]](#page-261-1) hergeleitet.

Man unterscheidet zwischen Längs-, Quer- und Bohrschlupf, die nachfolgend definiert sind:

<span id="page-95-1"></span>
$$
s_{L_j} = \frac{v_{R_j, x}^K - v_{S_j, x}^K}{v_0} \tag{3.58}
$$

<span id="page-95-0"></span>
$$
s_{Q_j} = \frac{v_{R_j, y}^K - v_{S_j, y}^K}{v_0} \tag{3.59}
$$

<span id="page-95-2"></span>
$$
s_{B_j} = \frac{\omega_{R_j, z}^K - \omega_{S_j, z}^K}{v_0} \tag{3.60}
$$

Dabei ist

- $\bullet \;\: v_{R_j, x}^K$ die im Kontaktflächensystem $K$ dargestellte absolute Längsgeschwindigkeit vom Rad im mit *K* übereinstimmenden materiellen Punkt,
- $\bullet \;\; v_{S_j,x}^K$ die im Kontaktflächensystem $K$ dargestellte absolute Längsgeschwindigkeit von der Schiene im mit *K* übereinstimmenden materiellen Punkt,
- $\bullet \;\; v_{R_j,y}^K$ die im Kontaktflächensystem  $K$ dargestellte absolute Quergeschwindigkeit vom Rad im mit *K* übereinstimmenden materiellen Punkt,
- $\bullet$   $\textit{v}_{S_{j},y}^{K}$  die im Kontaktflächensystem  $K$ dargestellte absolute Quergeschwindigkeit von der Schiene im mit *K* übereinstimmenden materiellen Punkt,
- $\omega_{R_j,z}^K$  die im Kontaktflächensystem *K* dargestellte absolute Winkelgeschwindigkeit um die Normalachse vom Rad im mit *K* übereinstimmenden materiellen Punkt und

 $\bullet$   $\omega_{S_j,z}^K$ die im Kontaktflächensystem  $K$ dargestellte absolute Winkelgeschwindigkeit um die Normalachse von der Schiene im mit *K* übereinstimmenden materiellen Punkt.

Das stets auf dem momentanen Berührpunkt liegenden Kontaktflächensystem *K* besitzt räumlich den gleichen Ursprung und die gleiche Basis wie das Radberührpunkt-KoS *R<sup>j</sup>* und das Schienenberührpunkt-KoS  $S_i$ . Die Fahrgeschwindigkeit  $v_0$  wird als Bezugsgeschwindigkeit im Nenner der Schlupfformeln verwendet. Ansonsten weist ein hochgestellter Buchstabe auf das bezogene Koordinatensystem hin.

Da die Schiene sich nicht bewegen kann, sind die Absolutgeschwindigkeiten der Schiene stets Null

$$
v_{S_j, x}^K = v_{S_j, y}^K = \omega_{S_j, z}^K = 0
$$
 (3.61)

Da die Geschwindigkeiten  $v_{R_j,x}^K$  und  $v_{R_j,y}^K$  Komponenten des Geschwindigkeitsvektors

$$
\mathbf{v}_{R_j}^K = v_{R_j,x}^K \mathbf{e}_{K_j,x} + v_{R_j,y}^K \mathbf{e}_{K_j,y} + v_{R_j,z}^K \mathbf{e}_{K_j,z}
$$
(3.62)

sind und  $\omega_{R_j,z}^K$  eine Komponente des Winkelgeschwindigkeitsvektors

$$
\omega_{R_j}^K = \omega_{R_j, x}^K \mathbf{e}_{K_j, x} + \omega_{R_j, y}^K \mathbf{e}_{K_j, y} + \omega_{R_j, z}^K \mathbf{e}_{K_j, z} ,
$$
 (3.63)

ist, werden zunächst $\mathbf{v}_{R_j}^K$ und  $\boldsymbol{\omega}_{R_j}^K$  ermittelt.

# Ermittlung von  $\mathbf{v}_{R_j}^K$

Die Geschwindigkeit $\mathbf{v}_{R_j}^K$ ist die Summe aus der Führungsgeschwindigkeit des Ursprungs des Kontaktflächensystems und der Relativgeschwindigkeit des mit dem Kontaktflächensystem übereinstimmenden materiellen Punktes vom Rad gegenüber dem Kontaktflächensystem:

<span id="page-96-0"></span>
$$
\mathbf{v}_{R_j}^K = \mathbf{v}_{F,R_j}^K + \mathbf{v}_{R,R_j}^K \tag{3.64}
$$

Um die Formeln der Führungsgeschwindigkeit $\mathbf{v}_{F,R_j}^K$ und der Relativgeschwindigkeit  $\mathbf{v}_{R,R_j}^K$  ableiten zu können, führt man zunächst die folgende Transformationsmatrix ein

$$
T_{0,00} = \begin{pmatrix} \cos \psi_S & \sin \psi_S & 0 \\ -\sin \psi_S & \cos \psi_S & 0 \\ 0 & 0 & 1 \end{pmatrix} .
$$
 (3.65)

Mit Hilfe dieser Transformationsmatrix lässt sich die Basis vom raumfesten Inertialsystem 00 zum mitfahrenden Gleissystem 0 überführen, was Abbildung [3.15](#page-98-0) verdeutlichen soll. Der Winkel *ψ<sup>S</sup>* beschreibt dabei die Rotation des mitfahrenden Gleissystems 0 zum Inertialsystem 00 um die Hochachse.

Nach [\[205\]](#page-261-1) ist der Ortsvektor des Ursprungs des mitfahrenden Gleissystems im Inertialsystem

$$
\mathbf{r}_{00,0}^{00} = \begin{pmatrix} v_0 \int \cos \psi_S \, \mathrm{d}t \\ v_0 \int \sin \psi_S \, \mathrm{d}t \\ 0 \end{pmatrix} . \tag{3.66}
$$

Damit folgt der Ortvektor des Berührpunktes im Inertialsystem

$$
\mathbf{r}_{00,R_j}^{00} = \mathbf{r}_{00,0}^{00} + T_{0,00} \mathbf{T} \left\{ \mathbf{r}_{0,H} + T_{H,0} \mathbf{T} \left[ \begin{pmatrix} 0 \\ \pm b_0^* \\ 0 \end{pmatrix} + T_{L,H} \mathbf{T} \begin{pmatrix} x_j^* \\ y_j^* \\ z_j^* \end{pmatrix} \right] \right\}.
$$
\n(3.67)

Wie in [\[54\]](#page-244-0) angenommen, wird auch in dieser Arbeit für die weitere Herleitung der Schlupfformeln keine Berührpunktvorverlagerung mehr berücksichtigt. Dementsprechend folgt aus Gleichung [\(3.34\)](#page-83-1)

$$
x_j^* = 0, \quad y_j^* = \mp (c_0^* + \eta_j^*), \quad z_j^* = r_j^* \tag{3.68}
$$

<span id="page-98-0"></span>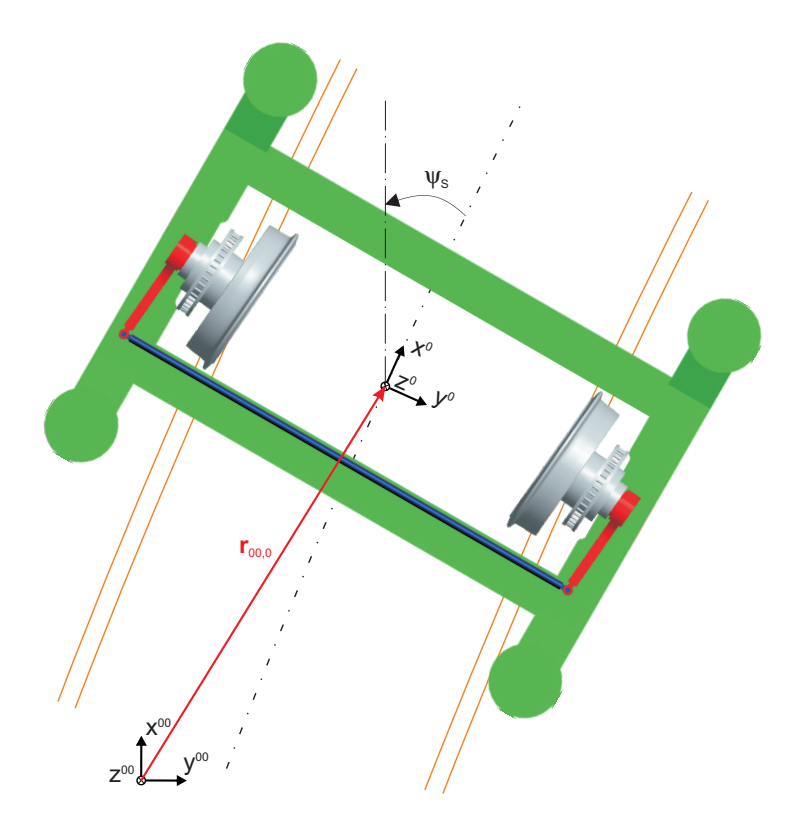

Abb. 3.15: Einführung des raumfesten Intertialsystems 00

und aus Gleichung [\(3.10\)](#page-76-0)

$$
T_{V_j,L} = \left(\begin{array}{ccc} 1 & 0 & 0 \\ 0 & 1 & 0 \\ 0 & 0 & 1 \end{array}\right) . \tag{3.69}
$$

Die Führungsgeschwindigkeit des Ursprungs des Kontaktflächensystems *K* lässt sich dann im Kontaktflächensystem *K* wie folgt formulieren:

$$
\mathbf{v}_{F,R_j}^K = T_{R_j, V_j} T_{V_j, L} T_{L, H} T_{H,0} T_{0,00} \dot{\mathbf{r}}_{00,R_j}^{00}
$$
 (3.70)

Zur Bestimmung der Relativgeschwindigkeit $\mathbf{v}_{R,R_j}^K$ muss zunächst die Nominaldrehzahl der Räder bestimmt werden. Sie kann auf die Nominalfahrgeschwindigkeit zurückgeführt werden, die sich im Koordinatensystem *L<sup>j</sup>* wie folgt definiert

$$
\mathbf{v}_N^L = T_{L,H} T_{H,0} \begin{pmatrix} v_0 \\ 0 \\ 0 \end{pmatrix}
$$
  
=  $v_{N,x}^L \mathbf{e}_{L,x} + v_{N,y}^L \mathbf{e}_{L,y} + v_{N,z}^L \mathbf{e}_{L,z}$ . (3.71)

Mit der  $v_{N,x}^L$ -Komponente, die zur Rollrichtung der Räder parallel steht, kann die Nominaldrehzahl $\Omega_N^L$ im Bezug zum nominellen Rollradius  $r_0^*$ ermittelt werden:

$$
\Omega_N^L = -\frac{v_{N,x}^L}{r_0^*}
$$
\n(3.72)

Die Winkelgeschwindigkeit der voneinander unabhängig drehbaren Räder des gelenkten Radpaars um die Radachse $L_jy_j^*$  beträgt

$$
\Omega_j^L = \begin{pmatrix} 0 \\ \Omega_N^L + \beta_j \\ 0 \end{pmatrix} , \qquad (3.73)
$$

wobei der Term *β<sup>j</sup>* die Drehzahlschwankung gegenüber der Nominaldrehzahl darstellt. Die Relativgeschwindigkeit $\mathbf{v}_{R,R_j}^K$ ergibt sich somit zu

$$
\mathbf{v}_{R,R_j}^K = T_{R_j, V_j} T_{V_j, L} \begin{bmatrix} \mathbf{0} \\ \mathbf{0} \\ r_j^* \end{bmatrix} . \tag{3.74}
$$

Die Geschwindigkeit $\mathbf{v}_{R_j}^K$ kann abschließend nach Gleichung [\(3.64\)](#page-96-0) bestimmt werden.

# $\bm{\mathsf{Ermittlung}}$  von  $\omega_{R_j}^K$

Bei der Formulierung der Winkelgeschwindigkeit im Berührpunkt ist zu beachten, dass die Teildrehgeschwindigkeiten $\dot{\psi}_S,\,\dot{\psi},\,\dot{\phi},\,\mathbf{\Omega}_j^L$  und  $\dot{\psi}_L$ dem jeweils richtigen Koordinatensystem zugeordnet sind (vgl. Abbildung [3.2](#page-72-0) und [3.15\)](#page-98-0). Somit folgt

$$
\omega_{R_j}^K = T_{R_j, V_j} T_{V_j, L} \left\{ \begin{pmatrix} 0 \\ 0 \\ \dot{\psi}_L \end{pmatrix} + \Omega_j^L + T_{L, H} \begin{bmatrix} \dot{\phi} \\ 0 \\ 0 \end{bmatrix} + T_{H, 0H} \begin{pmatrix} 0 \\ 0 \\ \dot{\psi}_S \end{pmatrix} + T_{H, 0H} \begin{pmatrix} 0 \\ 0 \\ \dot{\psi}_S \end{pmatrix} \right\}
$$
\n(3.75)

mit

$$
T_{H,0H} = \begin{pmatrix} 1 & 0 & 0 \\ 0 & \cos\phi & \sin\phi \\ 0 & -\sin\phi & \cos\phi \end{pmatrix} . \tag{3.76}
$$

#### **Ermittlung und Vereinfachung der Schlupfformeln**

Um die Ermittlung der Schlupfformeln zu vereinfachen, müssen noch eine zusätzliche Nebenbedingung und einige weitere Annahmen beachtet werden.

Unter Beachtung der Zwangsbedingung, dass das Rad die Schienenoberfläche nicht verlassen oder durchbrechen kann, folgt die Nebenbedingung

<span id="page-100-0"></span>
$$
v_{R_j,z}^K = 0 \t\t(3.77)
$$

Löst man Gleichung [3.77](#page-100-0) nach *iv* auf und setzt *iv* in Gleichung [\(3.59\)](#page-95-0) ein, kann *iv* eliminiert werden.

Zusätzlich wird angenommen, dass

• das Fahrwerk mit einer kontanten Geschwindigkeit fährt, d. h. *u* = 0 und  $\dot{u} = 0$ ,

- für sehr kleine Winkel  $\phi$ ,  $\psi$  und  $\psi_L$  die Annährungen  $\cos \phi \approx 1$ ,  $\cos \psi \approx 1$ ,  $\cos \psi_L \approx 1$ ,  $\sin \phi \approx \phi$ ,  $\sin \psi \approx \psi$ ,  $\sin \psi_L \approx \psi_L$ gelten und
- die Terme zweiter und höherer Ordnung mit Variablen  $v, \dot{v}, \phi, \psi$ ,  $ψ$ *L*,  $\dot{φ}$ ,  $\dot{ψ}$ ,  $ψ$ <sup>*j*</sup>,  $η$ <sup>\*</sup>,  $η$ <sup>\*</sup>,  $β$ <sub>*j*</sub>,  $κ$ <sub>*S*</sub> vernachlässigbar klein sind.

Aufbauend auf den Gleichungen [\(3.58\)](#page-95-1), [\(3.59\)](#page-95-0) und [\(3.60\)](#page-95-2) lassen sich die Schlüpfe unter Berücksichtigung der Nebenbedingung [\(3.77\)](#page-100-0) und den obigen Annahmen neu formulieren. Durch passende Umstellung der trigonometrischen Ausdrücke mit $\gamma^*_j$ ergibt sich:

$$
s_{L_j} = 1 - \frac{r_j^*}{r_0^*} + \frac{\beta_j r_j^*}{v_0} \mp \frac{(b_0^* - c_0^*)\dot{\psi}}{v_0} \pm \frac{c_0^*\dot{\psi}_L}{v_0} \mp (b_0^* - c_0^*)\kappa_S \tag{3.78}
$$

<span id="page-101-2"></span>
$$
s_{Q_j} = \sec \gamma_j^* \left( \frac{\dot{v}}{v_0} - \psi - \psi_L - \frac{r_j^* \dot{\phi}}{v_0} \right) \tag{3.79}
$$

<span id="page-101-0"></span>
$$
s_{B_j} = \mp \sin \gamma_j^* \left( \frac{1}{r_0^*} - \frac{\beta_j}{v_0} \right) + \cos \gamma_j^* \left( \kappa_S + \frac{\dot{\psi}}{v_0} + \frac{\dot{\psi}_L}{v_0} \right) \tag{3.80}
$$

Dabei wird $\dot{\psi}_S$  bereits durch die Kurvenkrümmung  $\kappa_S$  ersetzt und es gilt

$$
\dot{\psi}_S = v_0 \kappa_S \tag{3.81}
$$

Im Vergleich zu den Schlupfformeln des Radsatzes in [\[54\]](#page-244-0) und [\[205\]](#page-261-1) weisen die hier hergeleiteten Formeln des gelenkten Radpaars auch einige Terme mit  $\dot{\psi}_L$  auf.

Da die Räder des gelenkten Radpaars unabhängig voneinander drehbar und nicht angetrieben sind, gilt näherungsweise

<span id="page-101-1"></span>
$$
s_{L_j} \approx 0 \tag{3.82}
$$

Aufgelöst nach *β<sup>j</sup>* ergibt sich

$$
\beta_j = \frac{v_0}{r_0^*} - \frac{v_0}{r_j^*} \pm \frac{(b_0^* - c_0^*) v_0 \kappa_S}{r_j^*} \pm \frac{(b_0^* - c_0^*) \dot{\psi}}{r_j^*} \mp \frac{c_0^* \dot{\psi}_L}{r_j^*} . \tag{3.83}
$$

Eliminiert man mit dem obigen Ausdruck die Drehzahlschwankungen *β<sup>j</sup>* in der Formel für den Bohrschlupfs [\(3.80\)](#page-101-0), so erhält man abschließend:

<span id="page-102-0"></span>
$$
s_{B_j} = \cos \gamma_j^* \left( \kappa_S + \frac{\dot{\psi}}{v_0} + \frac{\dot{\psi}_L}{v_0} \right) + \sin \gamma_j^* \left( \mp \frac{1}{r_j^*} + \frac{(b_0^* - c_0^*) \kappa_S}{r_j^*} + \frac{(b_0^* - c_0^*) \dot{\psi}}{v_0 r_j^*} - \frac{c_0^* \dot{\psi}_L}{v_0 r_j^*} \right)
$$
\n(3.84)

Die Gleichungen [\(3.82\)](#page-101-1) [\(3.79\)](#page-101-2) [\(3.84\)](#page-102-0) sind somit die gesuchten Schlupfformeln des gelenkten Radpaars.

# <span id="page-104-0"></span>**4 Modellaufbau**

Wie von Goodall und Mei in [\[89\]](#page-247-1) für die Auslegung aktiver Schienenfahrzeugfahrwerke empfohlen, wird in diesem Kapitel ein Designmodell und ein Simulationsmodell des aktiven gelenkten Radpaars erstellt. Das Designmodell ist ein vereinfachtes mathematisches Modell, das die Lateraldynamik des Radpaars nachbildet. Es dient als Grundlage für den modellbasierten Reglerentwurf in Kapitel [5.](#page-134-0) Dagegen ist das Simulationsmodell ein Mehrkörpersimulationsmodell (MKS-Modell), das einerseits zur Validierung des Designmodells und andererseits zur Untersuchung des Regelverhaltens verwendet wird.

In Abschnitt [4.1](#page-104-1) werden mit Hilfe der Ergebnisse der Kinematikanalyse aus Kapitel [3](#page-66-0) die Rad-Schiene-Kräfte berechnet. Nach Vorstellung des Designmodell, in diesem Fall ein Draufsicht-Modell, in Abschnitt [4.2](#page-109-0) werden in Abschnitt [4.3](#page-111-0) die Bewegungsgleichungen gemäß der Lagrange'schen Gleichung 2. Art in der Softwareumgebung Wolfram Mathematica aufgestellt. Anschließend wird in Abschnitt [4.4](#page-122-0) das Simulationsmodell mit Hilfe des Mehrkörperprogramms Simpack erstellt. Zu guter Letzt wird das Designmodell durch Vergleich mit den Ergebnissen des Simulationsmodells validiert.

#### <span id="page-104-1"></span>**4.1 Rad-Schiene-Kräfte**

In diesem Abschnitt wird gezeigt, wie die formschlüssigen und reibschlüssigen Rad-Schiene-Kräfte berechnet werden. Der Einfachheit halber wird zunächst nicht zwischen der linken und der rechten Seite unterschieden, weshalb der die Seite angebenden Index *i* entfällt.

Die Abbildung [4.1](#page-105-0) veranschaulicht die geometrischen Zusammenhängen zwischen der Radlast *Q*, der Profilseitenkraft *Y* und der Normalkraft *N*:

$$
Y = Q \tan \gamma \quad \text{und} \quad N = \frac{Q}{\cos \gamma} \tag{4.1}
$$

Die Tangentenneigung im Schienenberührpunkt *γ* spielt dabei eine entscheidende Rolle. Wie in den Abbildungen [3.11c](#page-93-3) und [3.11d](#page-93-4) dargestellt, ist sie eine stark nichtlineare Funktion des Lateralversatzes. Bewegt sich der Berührpunkt von der Lauffläche in die Hohlkehle oder in den Spurkranz, nimmt die Tangentenneigung *γ* stark zu, was zur Folge hat, dass die Profilseitenkraft *Y* und die Normalkraft *N* steil ansteigen.

<span id="page-105-0"></span>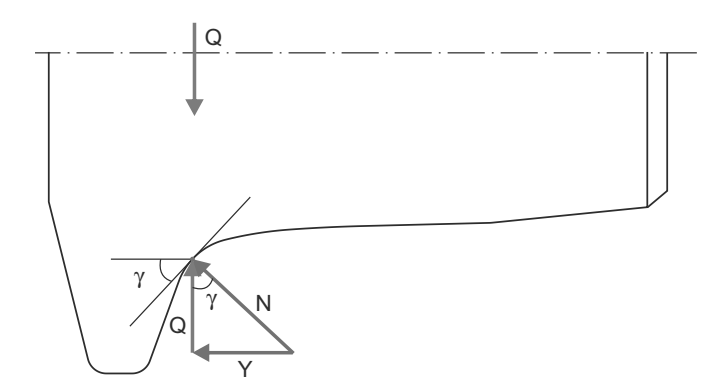

Abb. 4.1: formschlüssige Zwangskräfte im Berührpunkt, dargestellt im mitfahrenden Gleissystem 0

Neben den Zwangskräften zwischen Rad und Schiene sind die Reibschlusskräfte zu berechnen. Die Reibschlusskräfte werden auch als Schlupfkräfte bezeichnet, weil sie von den Schlupfwerten abhängen. Rollt ein Rad schlupffrei, herrscht auch keine Schlupfkraft im Berührpunkt. Da der Längsschlupf, wie bereits in Abschnitt [3.2](#page-93-5) erwähnt, näherungsweise gleich Null ist, tritt keine Längsschlupfkraft auf. Durch Vernachlässigung des Einflusses des Bohrmoments, wie es normalerweise bei der Mehrkörpersimulation der Schienenfahrzeugdynamik angenommen wird, muss ausschließlich die Querschlupfkraft *FQS*, die in Abbildung [4.2](#page-106-0) veranschaulicht ist, betrachtet werden. Im Rahmen dieser Arbeit wird sie anhand der linearen Theorie von Kalker [\[93\]](#page-248-2) ermittelt. Zusätzlich dazu wird auch noch eine lineare Sättigungscharakteristik der Kraftschlussbeanspruchung berücksichtigt. Die tiefgestellten Indizes *Q* und *S* stehen für "Quer-" bzw. "Sättigung".

<span id="page-106-0"></span>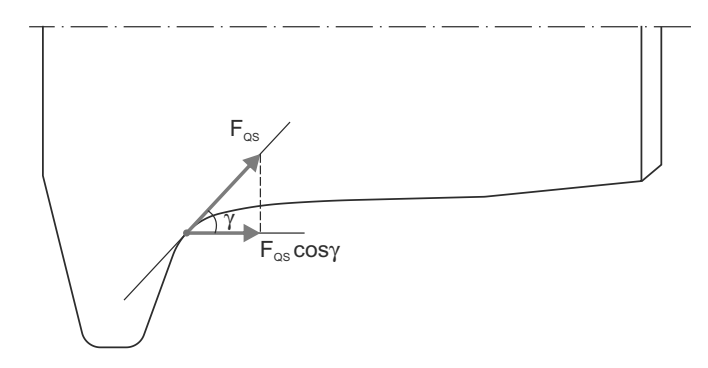

Abb. 4.2: Querschlupfkraft im Berührpunkt, dargestellt im Radprofil-Koordinatensystem *R*

Aus der linearen Theorie von Kalker ergibt sich die analytische Formel der Querschlupfkraft ohne Sättigung:

$$
F_Q = -f_{22} Q^{2/3} s_Q - f_{23} Q s_B \tag{4.2}
$$

Die spezifischen Schlupfkoeffizienten  $f_{22}$  und  $f_{23}$  sind durch

$$
f_{22} = Gc^2C_{22} \quad \text{und} \quad f_{23} = Gc^3C_{23} \tag{4.3}
$$

gegeben, wobei *G* der Gleitmodul und *c* der normierte mittlere Kontaktellipsenradius ist. Daneben sind *C*<sup>22</sup> und *C*<sup>23</sup> die sogenannten Kalker-Koeffizienten.

Nach der Theorie der Hertz'schen Pressung besitzt die Berührfläche die Form einer Ellipse. Der normierte mittlere Kontaktellipsenradius beträgt

$$
c \approx \left[\frac{3}{\cos \gamma} \frac{1 - \nu^2}{E} \frac{1}{A + B} \left(\frac{1 + B/A}{2\sqrt{B/A}}\right)^{0.63}\right]^{\frac{1}{3}},
$$
 (4.4)

wobei *A* und *B* die äquivalenten Krümmungsmaße der Kontaktpartner in den beiden Hauptkrümmungsebenen sind:

$$
A = \kappa + \kappa^* = \frac{f''(\eta_j)}{\left[1 + f'^2(\eta_j)\right]^{\frac{3}{2}}} - \frac{f^{*''}\left(\eta_j^*\right)}{\left[1 + f^{*'}^2\left(\eta_j^*\right)\right]^{\frac{3}{2}}}
$$
(4.5)

$$
B = \frac{1}{r} + \frac{1}{r_n^*} = \frac{\cos \gamma^*}{r^*}
$$
 (4.6)

Die Abbildungen [4.3](#page-107-0) und [4.4](#page-108-0) veranschaulichen die Definitionen von *r* ∗ , *r* ∗ *<sup>n</sup>*, *r*, *κ* <sup>∗</sup> und *κ*. Daneben ist *E* der Elastizitätsmodul und *ν* die Poissonzahl des Materials der Kontaktpartner. Es gilt:

$$
G = \frac{E}{2(1+\nu)}\tag{4.7}
$$

<span id="page-107-0"></span>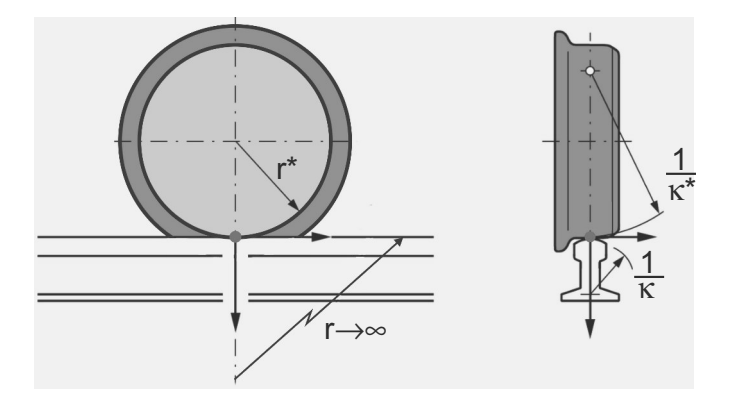

Abb. 4.3: Definition der Krümmungsradien von Rad und Schiene [\[161\]](#page-256-0)

Die Kalker-Koeffizienten wurden ursprünglich von Kalker in Abhängigkeit von der Poissonzahl *ν* und dem Achsenverhältnis der Kontaktel-
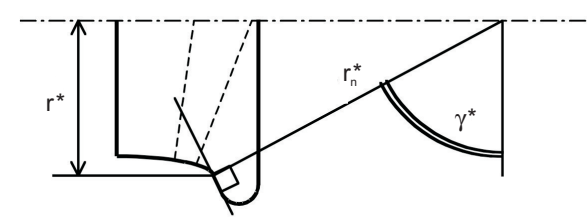

Abb. 4.4: Bestimmung des longitudinalen Hauptkrümmungsradius $r_n^*$ [\[89\]](#page-247-0)

lipse  $b/a$  eingeführt. Für Stahlrad und -schiene ( $\nu = 0,27$ ) lassen sich die Kalker-Koeffizienten allerdings auch näherungsweise mit den folgenden Formeln analytisch approximieren [\[89\]](#page-247-0):

$$
C_{22} = 2,4014 + \frac{1,3179}{b/a} - \frac{0,02}{(b/a)^2}
$$
 (4.8)

$$
C_{23} = 0,4147 + \frac{1,0184}{b/a} + \frac{0,0565}{(b/a)^2} - \frac{0,0013}{(b/a)^3}
$$
(4.9)

Dabei beträgt das Achsenverhältnis

$$
\frac{b}{a} \approx \left(\frac{B}{A}\right)^{0.63} \tag{4.10}
$$

Es fällt auf, dass die spezifischen Schlupfkoeffizienten *f*<sup>22</sup> und *f*<sup>23</sup> nur von der Berührpunktlage abhängen. Das bedeutet, dass  $f_{22}$  und  $f_{23}$ ebenfalls als berührgeometrische Funktionen angesehen werden können. Gibt man die Starrkörperbewegungen *v*,  $\psi$  und  $\psi$ *L* vor, sind  $f_{22}$  und  $f_{23}$ festgelegt. Da sie nicht von der Radlast *Q* abhängen, wird das Adjektiv "spezifisch" verwendet.

Infolge des Coulomb'schen Reibungsgesetzes kann die Querschlupfkraft nicht über  $\mu \cdot N$  wachsen, wobei  $\mu$  der Gleitreibungskoeffizient ist. In dieser Arbeit wird die folgende lineare Sättigungscharakteristik der Kraftschlußbeanspruchung verwendet [\[161\]](#page-256-0):

<span id="page-109-0"></span>
$$
F_{QS} = \begin{cases} F_Q & \text{für } \chi < 1\\ \text{sgn}(F_Q)\,\mu N & \text{für } \chi \ge 1 \end{cases}
$$
(4.11)

mit

$$
\chi = \frac{|F_Q|}{\mu N} \tag{4.12}
$$

Der gesamte Prozess zur Ermittlung der Querschlupfkraft *FQS* ist im Flussdiagramm [4.5](#page-110-0) dargestellt. Bei jedem Integrationsschritt zur Lösung der Bewegungsgleichungen wird dieser Prozess aufgerufen, um die aktuellen Querschlupfkräfte im Berührpunkt zu berechnen.

### **4.2 Draufsicht-Modell als Designmodell**

Für den modellbasierten Reglerentwurf gilt die Faustregel: Je genauer das Designmodell ist, umso besseres Regelverhalten ist zu erzielen, aber umso höher wird auch der Komplexitätsgrad des Reglers. Um die Realisierbarkeit des Reglers in Echtzeit zu gewährleisten, ist die Beschränkung der Modellkomplexität für den kommenden Reglerentwurf von zentraler Bedeutung. Laut Goodall [\[89\]](#page-247-0) ist es für die Nachbildung der Querdynamik und die darauf basierende Auslegung der Spurführungsregelung ausreichend, ein sogenanntes Draufsicht-Modell als Designmodell zu erstellen, das sich in der *x*-*y*-Ebene darstellen lässt. Das Draufsicht-Modell eines gelenkten Radpaars verwendet die folgenden generalisierten Koordinaten:

- die Querbewegung des Hilfsrahmens *v*,
- die Gierbewegung des Hilfsrahmens *ψ*
- die Lenkbewegung *ψ<sup>L</sup>*

Die Längsbewegung des Hilfsrahmens *u* und die rotatorische Bewegung der beiden Räder *β<sup>j</sup>* dienen lediglich zur Beschreibung der Längsdy-

<span id="page-110-0"></span>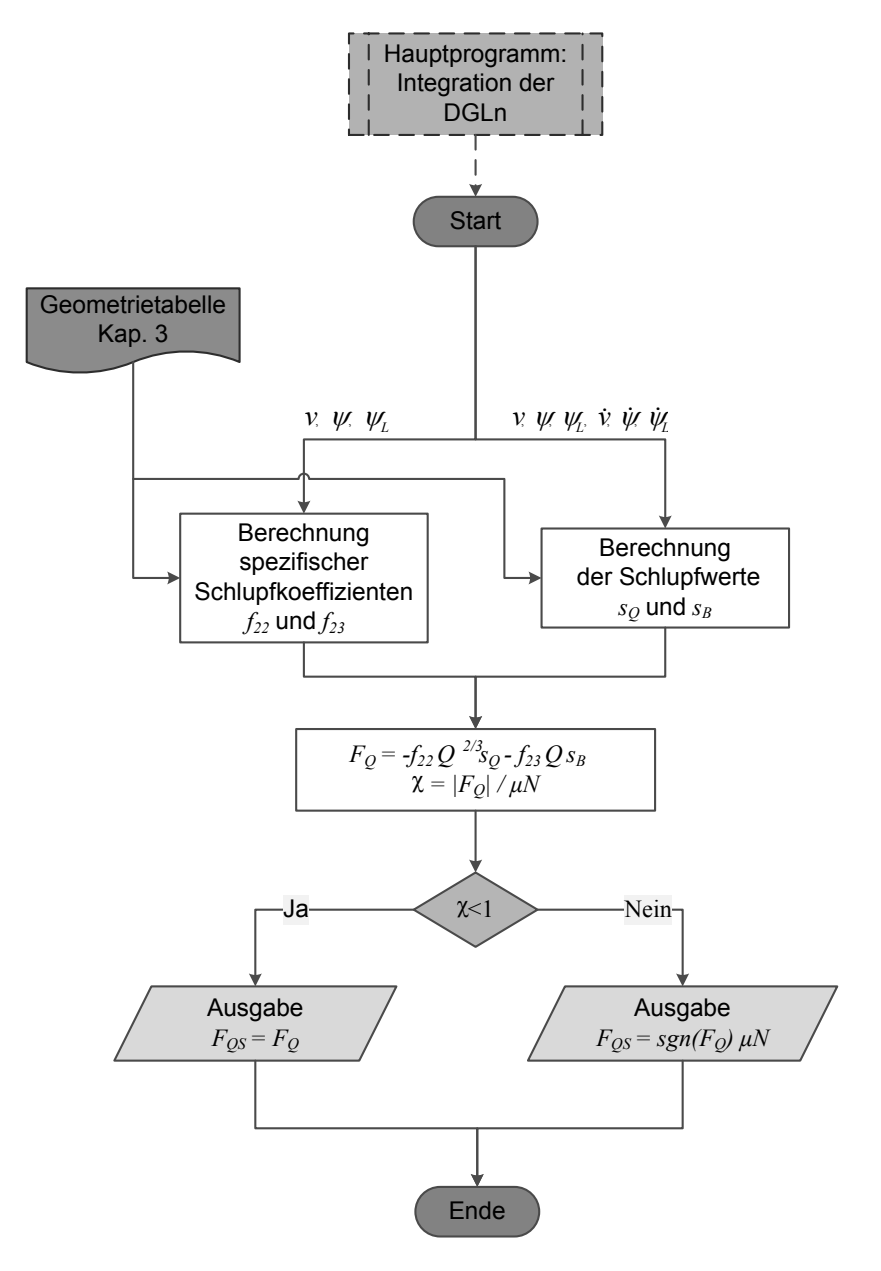

Abb. 4.5: Flussdiagramm zur Ermittlung der Querschlupfkraft

namik. Die Hubbewegung *w* und die Rollbewegung *φ* beschreiben die vertikale Dynamik. Der Einsatz des Draufsicht-Modells reduziert damit die zu betrachtenden Freiheitsgrade deutlich.

In Abbildung [4.6a](#page-112-0) ist das Draufsicht-Modell veranschaulicht. Da die Drehbewegung der Räder im Draufsicht-Modell nicht betrachtet wird, kann jedes Rad zusammen mit seinem Lenkhebel wie ein einziger Starrkörper behandelt werden. Demzufolge besteht das Draufsicht-Modell aus insgesamt vier Teilkörpern: einem Hilfsrahmen, zwei Rad-Lenkhebel-Systemen und einer Lenkstange. Als Kraftelemente werden die Rad-Schiene-Kräfte, die Aktorkraft *FA*, die Lenkungssteifigkeit und -dämpfung  $(c_{TL}$  und  $d_{TL}$ ) in Betracht gezogen. Da im Rahmen dieser Arbeit lediglich die Querdynamik eines einzelnen AGR-Fahrwerks untersucht wird und keine Anordnung in einem zwei- oder mehrachsigen Fahrzeug erfolgt, ist es notwendig, den Hilfsrahmen mit einem rotatorischen Feder-Dämpfer-System (*c<sup>H</sup>* und *dH*) an den Ursprung des Gleissystems 0 zu fesseln.

Damit sich die im folgenden Abschnitt hergeleiteten Gleichungen möglichst prägnant notieren lassen, werden die Lenkungssteifigkeit *cT L* und die Lenkungsdämpfung *dT L* wie in Abbildung [4.6b](#page-112-1) dargestellt durch ein äquivalentes rotatorisches Feder-Dämpfer-System (*c<sup>L</sup>* und *dL*) ersetzt. Analog dazu wird die Aktorkraft *F<sup>A</sup>* durch ein Aktormoment *M<sup>A</sup>* ersetzt. Dementsprechend erfolgt die in Abbildung [4.6c](#page-112-2) dargestellte Kraftanalyse, welche die Basis für die Herleitung der Bewegungsgleichungen bildet.

### **4.3 Ermittlung der Bewegungsgleichungen nach Lagrange**

Aufgrund des Lenktrapezes ist das Draufsicht-Modell ein Mehrkörpersystem mit holonomer Zwangsbedingung. Dafür werden die Lagrange'schen Bewegungsgleichungen 2. Art zur Aufstellung der Bewegungsdifferentialgleichungen bevorzugt, da sie nur die generalisierten Koordinaten beinhalten und die im Allgemeinen nicht explizit bekannten Zwangskräfte

<span id="page-112-1"></span><span id="page-112-0"></span>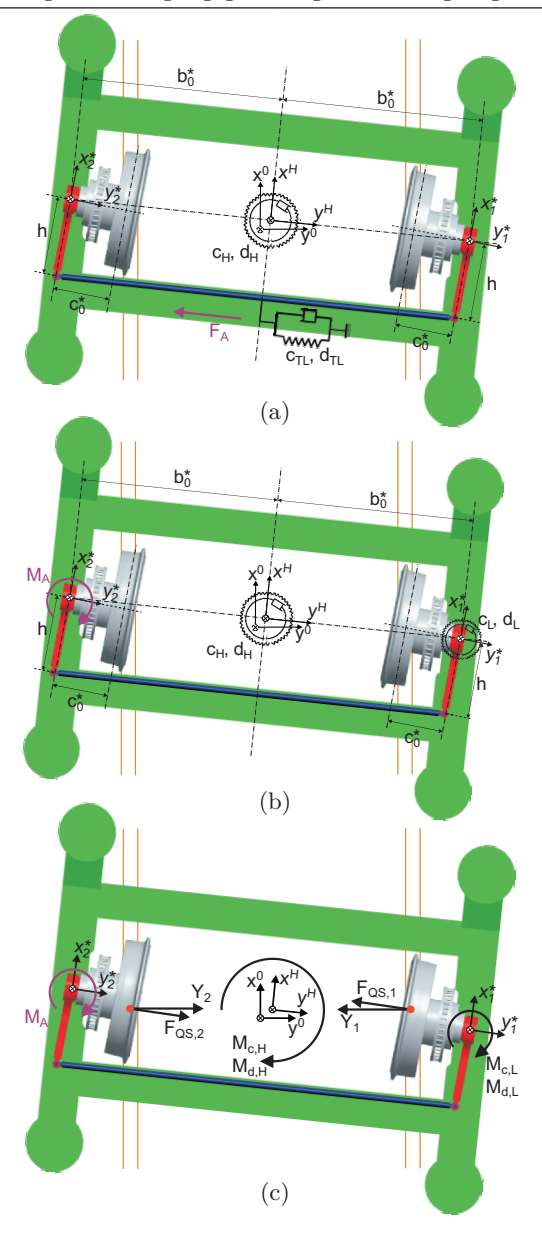

<span id="page-112-2"></span>Abb. 4.6: Draufsicht-Modell [\(4.6a\)](#page-112-0), Draufsicht-Modell mit äquivalenter rotatorischer Lenkfeder und -dämpfer sowie Aktormoment [\(4.6b\)](#page-112-1) und Kraftanalyse [\(4.6c\)](#page-112-2)

aus den Bewegungsgleichungen eliminieren. Die Lagrange'schen Bewegungsgleichungen 2. Art für holonome Systeme lauten:

<span id="page-113-0"></span>
$$
\frac{\mathrm{d}}{\mathrm{d}t}\frac{\partial L}{\partial \dot{q}_j} - \frac{\partial L}{\partial q_j} = Q_{q_j}, \qquad j = 1, 2, 3 \tag{4.13}
$$

Dabei sind *q<sup>j</sup>* die generalisierten Koordinaten

$$
q_1 = v, \quad q_2 = \psi, \quad q_3 = \psi_L \tag{4.14}
$$

und *Qq<sup>j</sup>* die generalisierten Kräfte. Die Lagrange-Funktion *L* ist wie folgt definiert

$$
L := T - U \tag{4.15}
$$

wobei *T* die kinetische und *U* die potentielle Energie des Systems bezeichnet.

### **4.3.1 Ermittlung der kinetischen und potentiellen Energie**

Die kinetische Energie des AGR-Fahrwerks besteht aus der Translationsenergie und der Rotationsenergie sämtlicher Teilkörper:

$$
T = \frac{1}{2} m_H \dot{\mathbf{r}}_{00,H} \cdot \dot{\mathbf{r}}_{00,H} + \frac{1}{2} m_L \dot{\mathbf{r}}_{00,L} \cdot \dot{\mathbf{r}}_{00,L} + \frac{1}{2} m_R \sum_{j=1}^2 \dot{\mathbf{r}}_{00,R_j} \cdot \dot{\mathbf{r}}_{00,R_j} + \frac{1}{2} J_H \omega_H^2 + \frac{1}{2} J_L \omega_L^2 + \frac{1}{2} J_R \sum_{j=1}^2 \omega_{R_j}^2
$$
\n(4.16)

Darin sind

- $m_H$  Masse des Hilfsrahmens,
- *m<sup>L</sup>* Masse der Lenkstange,
- $m_R$  Masse des Rad-Lenkhebel-Systems,
- *J<sup>H</sup>* Trägheitsmoment des Hilfsrahmens um die Hochachse bezüglich des Schwerpunktes,
- *J<sup>L</sup>* Trägheitsmoment der Lenkstange um die Hochachse bezüglich des Schwerpunktes,
- *J<sup>R</sup>* Trägheitsmoment des Rad-Lenkhebel-Systems um die Hochachse bezüglich des Schwerpunktes,
- $\dot{\mathbf{r}}_{00}$  *H* translatorische Geschwindigkeit des Schwerpunktes des Hilfsrahmens,
- **˙r**00*,L* translatorische Geschwindigkeit des Schwerpunktes der Lenkstange,
- $\bullet$   $\dot{\mathbf{r}}_{00,R_j}$  translatorische Geschwindigkeit des Schwerpunktes des Rad-Lenkhebel-Systems *j*,
- $\omega_H$  Winkelgeschwindigkeit des Hilfsrahmens,
- *ω<sup>L</sup>* Winkelgeschwindigkeit der Lenkstange und
- *ωR<sup>j</sup>* Winkelgeschwindigkeit des Rad-Lenkhebel-Systems *j*.

Die rotatorischen Geschwindigkeiten ergeben sich zu

$$
\omega_L = \omega_H = \dot{\psi}_S + \dot{\psi} \tag{4.17}
$$

$$
\omega_{R_j} = \dot{\psi}_S + \dot{\psi} + \dot{\psi}_L \tag{4.18}
$$

Zur Berechnung der translatorischen Geschwindigkeiten drückt man die Ortsvektoren des Schwerpunktes der jeweiligen Teilkörper zunächst im Inertialsystem 00 aus. Ihre Ableitung nach der Zeit entspricht den gesuchten Geschwindigkeiten. Mit den folgenden Transformationsmatrizen, die für das Draufsicht-Modell wie folgt formuliert werden

$$
T_{0,00} = \begin{pmatrix} \cos \psi_S & \sin \psi_S \\ -\sin \psi_S & \cos \psi_S \end{pmatrix}
$$
 (4.19)

$$
T_{H,0} = \begin{pmatrix} \cos \psi & \sin \psi \\ -\sin \psi & \cos \psi \end{pmatrix}
$$
 (4.20)

$$
T_{L,H} = \begin{pmatrix} \cos \psi_L & \sin \psi_L \\ -\sin \psi_L & \cos \psi_L \end{pmatrix} , \qquad (4.21)
$$

ergeben sich die Ortsvektoren zu

$$
\mathbf{r}_{00,H} = \begin{pmatrix} v_0 \int \cos \psi_S \, \mathrm{d}t \\ v_0 \int \sin \psi_S \, \mathrm{d}t \end{pmatrix} + T_{0,00} \mathsf{T} \begin{pmatrix} 0 \\ v \end{pmatrix} \tag{4.22}
$$

$$
\mathbf{r}_{00,L} = \mathbf{r}_{00,H} + T_{0,00} \mathbf{r}_{H,0} \mathbf{r}_{L,H} \mathbf{r} \begin{pmatrix} -h \\ 0 \end{pmatrix}
$$
 (4.23)

$$
\mathbf{r}_{00,R_j} = \mathbf{r}_{00,H} + T_{0,00} {}^{T}T_{H,0} {}^{T} \left[ \left( \begin{array}{c} 0 \\ \pm b_0^* \end{array} \right) + T_{L,H} {}^{T} \left( \begin{array}{c} sw_x \\ \mp sw_y \end{array} \right) \right] .
$$
 (4.24)

Wie Abbildung [4.7](#page-115-0) zeigt, beschreibt der Vektor $(sw_x,\mp sw_y)^\mathsf{T}$ im Lenkhebel-KoS *L<sup>j</sup>* die Schwerpunktlage des Rad-Lenkhebel-Systems.

<span id="page-115-0"></span>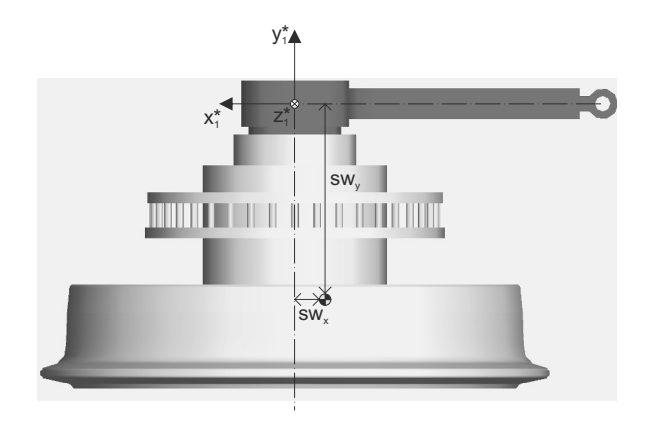

Abb. 4.7: Schwerpunktlage des Rad-Lenkhebel-Systems

Gemäß Abbildung [4.6b](#page-112-1) ist die potentielle Energie

$$
U = \frac{1}{2}c_H\psi^2 + \frac{1}{2}c_L\psi_L^2.
$$
 (4.25)

#### **4.3.2 Ermittlung der generalisierten Kräfte**

Es folgt die Bestimmung der generalisierten Kräfte. Diese lassen sich mithilfe des Prinzips der virtuellen Arbeit herleiten: Die virtuelle Arbeit, die von den eingeprägten Kräften, d. h. den Rad-Schiene-Kräften  $Y_i$  und  $F_{OS,i}$ , den Dämpfungsmomenten  $M_{d,H}$  und  $M_{d,L}$  sowie dem Aktormoment *M<sup>A</sup>* (vgl. Abbildung [4.6c\)](#page-112-2), geleistet wird, kann nach den generalisierten Koordinaten *q<sup>j</sup>* sortiert werden. Die generalisierten Kräfte sind dann die Vorfaktoren der generalisierten Koordinaten.

Die virtuelle Arbeit ergibt sich aus dem Skalarprodukt der eingeprägten Kräfte und der entsprechenden virtuellen Verrückungen. Die Dämpfungsmomente berechnen sich nach

$$
M_{d,H} = -d_H \dot{\psi} \text{ und } M_{d,L} = -d_L \dot{\psi}_L . \qquad (4.26)
$$

Die Bestimmung der Rad-Schiene-Kräfte *Y<sup>j</sup>* und *FQS,j* wurde bereits in Abschnitt [4.1](#page-104-0) erörtert. Die Kräfte müssen jedoch in vektorieller Schreibweise im Lenkhebel-Koordinatensystems *L<sup>j</sup>* formuliert werden

$$
\mathbf{Y}_{j} = \mp Q_{j} \tan \gamma_{j} \begin{pmatrix} \sin(\psi + \psi_{L}) \\ \cos(\psi + \psi_{L}) \end{pmatrix}
$$
 (4.27)

$$
\mathbf{F}_{QS,j} = F_{QS,j} \left( \begin{array}{c} 0 \\ \cos \gamma_j \end{array} \right) . \tag{4.28}
$$

Bei der Kalkulation der Radlast *Q<sup>j</sup>* wird hier auch die Radlastschwankung bei Kurvenfahrt berücksichtigt. Die Zentrifugalkraft hat zur Folge, dass das kurveninnere Rad entlastet und das kurvenäußere Rad belastet wird, wie Abbildung [4.8](#page-117-0) zeigt. Dies kann mit der Formel

<span id="page-116-0"></span>
$$
Q_j = Q_0 \mp M_{ges} a_q \frac{H}{2(b_0^* - c_0^*)}
$$
\n(4.29)

mit

$$
Q_0 = \frac{1}{2} M_{ges} g \qquad \text{und} \qquad a_q = v_0^2 \kappa_s \tag{4.30}
$$

beschrieben werden. Die Parameter *Mges* und *a<sup>q</sup>* geben die gesamte Achslast und die Seitenbeschleunigung an. Es fällt auf, dass die Schwerpunkthöhe *H* großen Einfluss auf die sich ergebenden Radlasten hat. Je höher der Schwerpunkt liegt, desto größer ist die Radlastschwankung bei Kurvenfahrt.

<span id="page-117-0"></span>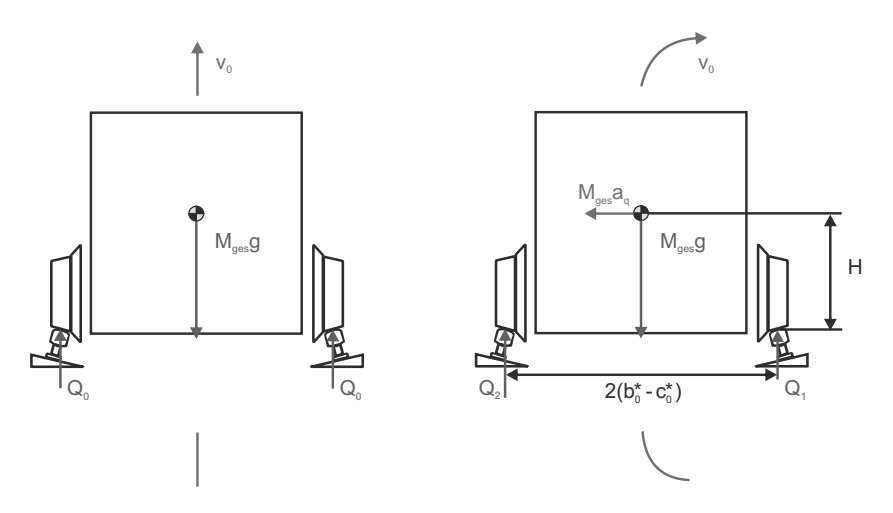

Abb. 4.8: Radlastschwankung bei Kurvenfahrt

Die virtuelle Verdrehung des Dämpfungsmoments *Md,H* lässt sich wie folgt notieren:

$$
\delta_{d,H} = \delta \psi \tag{4.31}
$$

Die virtuelle Verdrehung des Dämpfungsmoments *Md,L* und des Aktormoments *M<sup>A</sup>* ist:

$$
\delta_{d,L} = \delta_A = \delta \psi_L \tag{4.32}
$$

Die virtuelle Verrückung der Rad-Schiene-Kräfte lässt sich durch Berechnung des entsprechenden totalen Differentials des Ortsvektors der Berührpunktlage mit *dt* = 0 erhalten. Unter Berücksichtigung der Gleichungen [\(3.34\)](#page-83-0), [\(3.36\)](#page-85-0) sowie [\(3.44\)](#page-86-0) und durch Vernachlässigung der im Draufsicht-Modell nicht betrachteten Koordinate *φ* ergibt sich der entsprechende Ortsvektor zu

$$
\mathbf{r}_{00,R_j} = \mathbf{r}_{00,H} + T_{0,00} \mathbf{T}_{H,0} \mathbf{T} \left[ \begin{pmatrix} 0 \\ \pm b_0^* \end{pmatrix} + T_{L,H} \mathbf{T} \begin{pmatrix} \pm r_j^* \tan \gamma_j (\psi + \psi_L) \\ \mp \left( c_0^* + \eta_j^* \right) \end{pmatrix} \right].
$$
\n(4.33)

Die virtuelle Verrückung kann dann im Lenkhebel-Koordinatensystem *L<sup>j</sup>* formuliert werden:

$$
\delta_{R_j} = T_{L,H} T_{H,0} T_{0,00} \left( \frac{\partial \mathbf{r}_{00,R_j}}{\partial v} \delta v + \frac{\partial \mathbf{r}_{00,R_j}}{\partial \psi} \delta \psi + \frac{\partial \mathbf{r}_{00,R_j}}{\partial \psi_L} \delta \psi_L \right) (4.34)
$$

Somit ist die gesamte virtuelle Arbeit des Systems:

$$
\delta W = M_{d,H} \, \delta_{d,H} + M_{d,L} \, \delta_{d,L} + M_A \, \delta_{d,A} + \sum_{j=1}^{2} \left( \mathbf{Y}_j \cdot \boldsymbol{\delta}_{R_j} + \mathbf{F}_{QS,j} \cdot \boldsymbol{\delta}_{R_j} \right)
$$
\n
$$
(4.35)
$$

Wird die virtuelle Arbeit nach $\delta_v, \, \delta_\psi$ und  $\delta_{\psi_L}$  sortiert

$$
\delta W = Q_v \delta v + Q_\psi \delta \psi + Q_{\psi_L} \delta \psi_L , \qquad (4.36)
$$

folgen die generalisierten Kräfte:

$$
Q_v = (F_{QS,1} \cos \gamma_1 + F_{QS,2} \cos \gamma_2) \cos (\psi + \psi_L) - Q_1 \tan \gamma_1 - Q_2 \tan \gamma_2
$$
  
\n
$$
Q_{\psi} = F_{QS,1} \cos \gamma_1 [b_0^* \sin \psi_L + r_1^* \tan \gamma_1 (\psi + \psi_L)] -
$$
  
\n
$$
- F_{QS,2} \cos \gamma_2 [b_0^* \sin \psi_L + r_2^* \tan \gamma_2 (\psi + \psi_L)] +
$$
  
\n
$$
+ [-Q_1 \tan \gamma_1 (-b_0^* \cos \psi_L + c_0^* + \eta_1^* + r_1^* \tan \gamma_1) +
$$
  
\n
$$
+ Q_2 \tan \gamma_2 (-b_0^* \cos \psi_L + c_0^* + \eta_2^* + r_2^* \tan \gamma_2)] \sin (\psi + \psi_L) +
$$
  
\n
$$
+ [-Q_1 \tan \gamma_1 (b_0^* \sin \psi_L + r_1^* \tan \gamma_1 (\psi + \psi_L)) +
$$
  
\n
$$
+ Q_2 \tan \gamma_2 (b_0^* \sin \psi_L + r_2^* \tan \gamma_2 (\psi + \psi_L)) \cos (\psi + \psi_L) - d_H \dot{\psi}
$$
  
\n(4.38)

$$
Q_{\psi_L} = M_A + F_{QS,1} r_1^* \sin \gamma_1 (\psi + \psi_L) - F_{QS,2} r_2^* \sin \gamma_2 (\psi + \psi_L) +
$$
  
+ 
$$
(-Q_1 r_1^* \tan^2 \gamma_1 + Q_2 r_2^* \tan^2 \gamma_2) (\psi + \psi_L) \cos(\psi + \psi_L) +
$$
  
+ 
$$
[-Q_1 \tan \gamma_1 (c_0^* + \eta_1^* + r_1^* \tan \gamma_1) +
$$
  
+ 
$$
Q_2 \tan \gamma_2 (c_0^* + \eta_2^* + r_2^* \tan \gamma_2) \sin(\psi + \psi_L) - d_L \psi_L
$$
  
(4.39)

## **4.3.3 Ermittlung der Bewegungsgleichungen**

Mit Hilfe der Lagrange-Gleichung [\(4.13\)](#page-113-0) lassen sich die nichtlinearen Bewegungsgleichungen des Systems aufstellen. Unter Vernachlässigung kleiner Größen zweiter oder höherer Ordnung lauten die gesuchten Bewegungsgleichungen:

$$
\ddot{v} = -P_8 d_H \dot{\psi} - P_7 d_L \dot{\psi}_L +
$$
\n
$$
+ \left( -P_8 c_H + P_{19} F_{QS,1} \sin \gamma_1 r_1^* - P_{19} F_{QS,2} \sin \gamma_2 r_2^* - P_{21} Q_1 \tan \gamma_1 -
$$
\n
$$
- 2 P_{19} Q_1 r_1^* \tan^2 \gamma_1 - P_{21} Q_2 \tan \gamma_2 - 2 P_{19} Q_2 r_2^* \tan^2 \gamma_2 \right) \psi +
$$
\n
$$
+ \left( -P_7 c_L + P_{14} F_{QS,1} \cos \gamma_1 - P_{14} F_{QS,2} \cos \gamma_2 +
$$
\n
$$
+ P_{19} F_{QS,1} \sin \gamma_1 r_1^* - P_{19} F_{QS,2} \sin \gamma_2 r_2^* - P_{20} Q_1 \tan \gamma_1 -
$$
\n
$$
- 2 P_{19} Q_1 r_1^* \tan^2 \gamma_1 - P_{20} Q_2 \tan \gamma_2 - 2 P_{19} Q_2 r_2^* \tan^2 \gamma_2 \right) \psi_L +
$$
\n
$$
+ P_6 F_{QS,1} \cos \gamma_1 + P_6 F_{QS,2} \cos \gamma_2 - P_6 Q_1 \tan \gamma_1 + P_6 Q_2 \tan \gamma_2 -
$$
\n
$$
- v_0^2 \kappa_S + P_7 M_A
$$
\n(4.40)

$$
\ddot{\psi} = -P_{10} d_H \dot{\psi} - P_9 d_L \dot{\psi}_L + \n+ \left( -P_{10} c_H + P_{11} F_{QS,1} \sin \gamma_1 r_1^* - P_{11} F_{QS,2} \sin \gamma_2 r_2^* + \n+ P_{22} Q_1 \tan \gamma_1 - 2 P_{11} Q_1 r_1^* \tan^2 \gamma_1 + P_{22} Q_2 \tan \gamma_2 - \n- 2 P_{11} Q_2 r_2^* \tan^2 \gamma_2 \right) \psi + \n+ \left( -P_9 c_L + P_{16} F_{QS,1} \cos \gamma_1 - P_{16} F_{QS,2} \cos \gamma_2 + \n+ P_{11} F_{QS,1} \sin \gamma_1 r_1^* - P_{11} F_{QS,2} \sin \gamma_2 r_2^* - P_{17} Q_1 \tan \gamma_1 - \n- 2 P_{11} Q_1 r_1^* \tan^2 \gamma_1 - P_{17} Q_2 \tan \gamma_2 - 2 P_{11} Q_2 r_2^* \tan^2 \gamma_2 \right) \psi_L + \n+ P_8 F_{QS,1} \cos \gamma_1 + P_8 F_{QS,2} \cos \gamma_2 - P_8 Q_1 \tan \gamma_1 + P_8 Q_2 \tan \gamma_2 - \n- v_0 \kappa_S + P_9 M_A
$$
\n(4.41)

$$
\ddot{\psi}_L = -P_9 d_H \dot{\psi} - P_{13} d_L \dot{\psi}_L + \n+ \left( -P_9 c_H + P_{12} F_{QS,1} \sin \gamma_1 r_1^* - P_{12} F_{QS,2} \sin \gamma_2 r_2^* - \right. \n- P_{23} Q_1 \tan \gamma_1 - 2 P_{12} Q_1 r_1^* \tan^2 \gamma_1 - P_{23} Q_2 \tan \gamma_2 - \n- 2 P_{12} Q_2 r_2^* \tan^2 \gamma_2 \right) \psi + \n+ \left( -P_{13} c_L + P_{15} F_{QS,1} \cos \gamma_1 - P_{15} F_{QS,2} \cos \gamma_2 + \n+ P_{12} F_{QS,1} \sin \gamma_1 r_1^* - P_{12} F_{QS,2} \sin \gamma_2 r_2^* - P_{18} Q_1 \tan \gamma_1 - \n- 2 P_{12} Q_1 r_1^* \tan^2 \gamma_1 - P_{18} Q_2 \tan \gamma_2 - 2 P_{12} Q_2 r_2^* \tan^2 \gamma_2 \right) \psi_L + \n+ P_7 F_{QS,1} \cos \gamma_1 + P_7 F_{QS,2} \cos \gamma_2 - P_7 Q_1 \tan \gamma_1 + P_7 Q_2 \tan \gamma_2 + \n+ P_{13} M_A
$$
\n(4.42)

Aufgrund der besseren Lesbarkeit werden die sich wiederholenden Terme, die nur von konstruktiven Parametern, wie z. B. Massen oder Dimensionen abhängen, durch die Parameter *P<sup>j</sup>* (*j* = 1*...*23) ersetzt:

$$
P_0 = m_H + m_L + 2m_R
$$
  
\n
$$
P_1 = m_L h - 2m_R sw_x
$$
  
\n
$$
P_2 = J_H + J_L + 2J_R + h^2 m_L + 2m_R [sw_x^2 + (sw_y - b_0^*)^2]
$$
  
\n
$$
P_3 = -2J_R - m_L h^2 - 2m_R (sw_x^2 + sw_y^2 - sw_y b_0^*)
$$
  
\n
$$
P_4 = 2J_R + m_L h^2 + 2m_R (sw_x^2 + sw_y^2)
$$
  
\n
$$
P_5 = -\frac{1}{P_1^2 (P_2 + 2P_3 + P_4) + P_0 (P_3^2 - P_2 P_4)}
$$
  
\n
$$
P_6 = (-P_3^2 + P_2 P_4) P_5
$$
  
\n
$$
P_7 = P_1 (P_2 + P_3) P_5
$$
  
\n
$$
P_8 = P_1 (P_3 + P_4) P_5
$$
  
\n
$$
P_9 = (P_1^2 + P_0 P_3) P_5
$$
  
\n
$$
P_{10} = (-P_1^2 + P_0 P_4) P_5
$$
  
\n
$$
P_{12} = P_0 (P_2 + P_3) P_5
$$
  
\n
$$
P_{13} = (-P_1^2 + P_0 P_2) P_5
$$
  
\n
$$
P_{14} = P_8 b_0^*
$$
  
\n
$$
P_{15} = P_9 b_0^*
$$
  
\n
$$
P_{16} = P_{10} b_0^*
$$
  
\n
$$
P_{17} = P_{11} c_0^*
$$
  
\n
$$
P_{18} = P_{12} c_0^*
$$
  
\n
$$
P_{19} = P_7 + P_8
$$
  
\n
$$
P_{20} = P_{19} c_0^*
$$
  
\n
$$
P_{21} = P_{20} - P_{14}
$$
  
\n
$$
P_{22} = P_{16} - P_{17}
$$
  
\n
$$
P_{23} = P_{18} - P_{15}
$$

### **4.4 Aufbau des Simulationsmodells**

Im Gegensatz zum Designmodell werden beim Aufbau des Simulationsmodells im Mehrkörperprogramm Simpack sämtliche Freiheitsgrade und mehr Details in Betracht gezogen. Das Rail-Modul von Simpack ermöglicht den präzisen und schnellen Aufbau eines Mehrkörpermodells mit Rad-Schiene-Kontakt. In Abbildung [4.9](#page-122-0) ist das erstellte Modell zu sehen.

<span id="page-122-0"></span>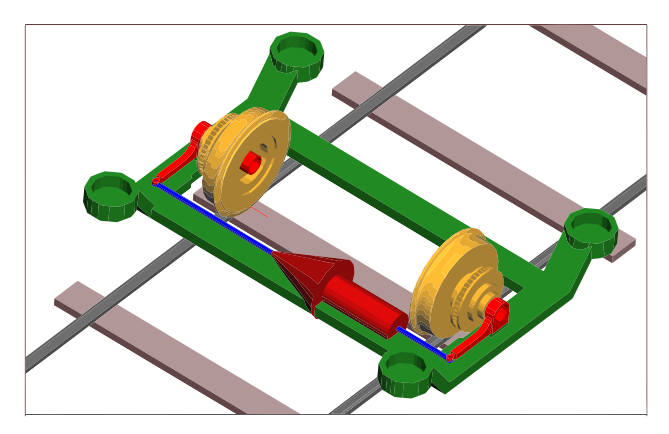

Abb. 4.9: Simulationsmodell des AGR-Fahrwerks in Simpack

Das Mehrkörpermodell besteht aus massebehafteten Starrkörpern, deren kinematische Beziehungen untereinander entweder durch Gelenke (Joints) oder Zwangsbedingungen (Constraints) festgelegt werden. Während Gelenke Freiheitsgrade (DOF) freigeben, schließen Zwangsbedingungen kinematische Schleifen und sperren damit Freiheitsgrade. In Simpack darf jeder Körper nur ein Gelenk besitzen. Die Anzahl der Zwangsbedingungen ist jedoch unbegrenzt. Außerdem können kinetische Beziehungen durch masselose Feder- und Dämpferelemente zwischen den Starrkörpern abgebildet werden. Die Darstellung eines mechanischen Systems mithilfe der vorgenannten Elemente bezeichnet man als Topologiediagramm. Abbildung [4.10](#page-123-0) veranschaulicht die Topologie eines aktiv gelenkten Radpaars. Da in dieser Arbeit ausschließlich die Konstant-

<span id="page-123-0"></span>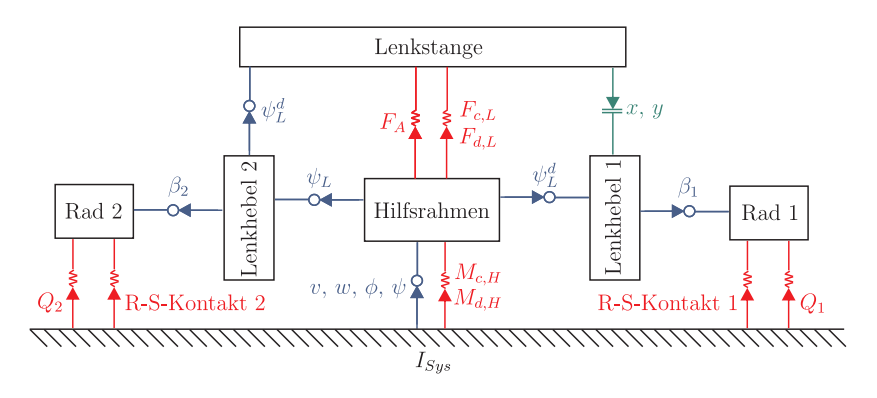

Abb. 4.10: Topologiediagramm des Simulationsmodells

fahrt analysiert wird, hat der Hilfsrahmen keinen Freiheitsgrad in die Fahrtrichtung und besitzt den Gelenktyp "Rheonomic Rail Track Joint 09". Nach Sperrung der Nickbewegung weist der Hilfsrahmen ausschließlich vier Freiheitsgrade auf: die Querbewegung *v*, die Hubbewegung *w*, die Rollbewegung *φ* und die Gierbewegung *ψ*. Die beiden auf dem Rahmen drehgelagerten Lenkhebel besitzen jeweils ein Scharniergelenk mit einem Freiheitsgrad. Das Scharniergelenk der Lenkstange gibt ebenfalls einen Freiheitsgrad frei. Die holonome Zwangsbedingung des Lenktrapez sperrt aber zwei Freiheitsgrade *x* und *y* an dem Kopplungspunkt zwischen Lenkstange und Lenkhebel 1. Zuletzt drehen sich die beiden Räder frei voneinander und haben demnach jeweils einen Freiheitsgrad  $\beta$ <sup>*j*</sup>. Weiterhin berechnen sich die unabhängigen Freiheitsgrade des Simulationsmodells wie folgt:

$$
DOF_{System} = \sum DOF_{Joints} - \sum DOF_{Constraints} = 9 - 2 = 7 \tag{4.43}
$$

Von den insgesamt neun Freiheitsgraden, die durch Gelenke freigegeben wurden, sind zwei durch Zwangsbedingungen gesperrt. Diese zwei Freiheitsgrade werden in Simpack als abhängige Freiheitsgrade bezeichnet und im Topologiediagramm mit dem hochgestellten Index "d" (dependent) notiert.

Da die Kontaktbedingungen unter der Annahme formuliert wurden, dass alle Körper starr sind, wurden *φ* und *w* bei der Analyse der Kontaktkinematik im vorigen Kapitel als abhängige Koordinaten angesehen. Das Rail-Modul von Simpack verwendet allerdings die äquivalente elastische Methode [\[155\]](#page-255-0), die bereits bei der Suche der Berührpunktlage die Nachgiebigkeit des Materials der Kontaktpartner berücksichtigt. Dies führt dazu, dass *v* und *w* im Simulationsmodell unabhängige Koordinaten sind.

Ein anderer wesentlicher Unterschied zwischen dem Designmodell und dem Simulationsmodell liegt in der Implementierung der Reibschlusskräfte im Aufstandspunkt zwischen Rad und Schiene. Statt der linearen Theorie kommt der FASTSIM-Algorithmus [\[94\]](#page-248-0) von Kalker zum Einsatz, der für die Mehrkörpersimulation der Schienenfahrzeugdynamik dem Stand der Technik entspricht.

#### **4.5 Validierung und Vereinfachung des Designmodells**

In diesem Abschnitt werden die ausgewählten Simulationsergebnisse des Design- und des Simulationsmodells nebeneinandergestellt, um die Modellgüte des Designmodells zu überprüfen.

### **4.5.1 Teststrecke**

Die Streckenführung des Straßenbahnnetzes lässt sich nach der BOStrab [\[21\]](#page-240-0) im Grundriss in drei Trassierungselementen einteilen: Gerade, Kreisbogen und Übergangsbogen. Eine aus diesen drei Elementen bestehende generische Teststrecke, die eine Kurveneinfahrt repräsentiert, wird hier für die Validierung verwendet. Wie Abbildung [4.11](#page-125-0) zeigt, erfolgt die Beschreibung der Teststrecke im Koordinatensystem der Streckenkoordinate *s*. Die Strecke besteht aus einem geraden Stück der Länge *LG*, einem Übergangsbogen der Länge  $L_{\tilde{U}}$  und einem Kreisbogen der Länge  $L_R$  mit konstantem Kurvenradius *R*. Der Übergangsbogen ist eine Klothoide, die einen konstanten Anstieg der Kurvenkrümmung *κ<sup>S</sup>* ermöglicht. Zur

<span id="page-125-0"></span>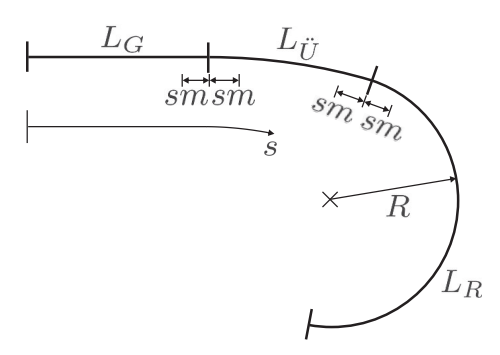

Abb. 4.11: Kurveneinfahrt

numerischen Integration der Bewegungsgleichungen in Simpack muss die zweite Ableitung der Kurvenkrümmung stetig sein. Dies kann durch Polynome höheren Grades an den Übergangstellen zwischen konstanter Kurvenkrümmung und linear ansteigender Kurvenkrümmung erfüllt werden. Dabei ist die Länge der Übergangstelle 2*sm*. Zur besseren Vergleichbarkeit werden die Übergangsstellen auch für das in Mathmatica aufgebaute Designmodell eingeführt. Sie werden hier jedoch lediglich durch Polynome 2. Grades annähernd nachgebildet. Während sich die Strecke in Simpack mit dem Track-Modul modellieren lässt, erfolgt die Implementierung im Designmodell mithilfe einer stückweise definierten Kurvenkrümmungsfunktion. Wegen der konstanten Fahrgeschwindigkeit kann die Kurvenkrümmung unmittelbar als eine zeitabhängige Funktion formuliert werden:

$$
\kappa_s(t) = \begin{cases}\n0 & t < \frac{L_G - sm}{v_0} \\
\frac{(v_0 t - (L_G - sm))^2}{4Rsm L_{\ddot{U}}} & \frac{L_G - sm}{v_0} \le t < \frac{L_G + sm}{v_0} \\
\frac{v_0 t - L_G}{L_{\ddot{U}}} \frac{1}{R} & \frac{L_G + sm}{v_0} \le t < \frac{L_G + L_{\ddot{U}} - sm}{v_0} \\
-\frac{(v_0 t - (L_G + L_{\ddot{U}} + sm))^2}{4Rsm L_{\ddot{U}}} + \frac{1}{R} & \frac{L_G + L_{\ddot{U}} - sm}{v_0} \le t < \frac{L_G + L_{\ddot{U}} + sm}{v_0} \\
\frac{1}{R} & t \ge \frac{L_G + L_{\ddot{U}} + sm}{v_0}\n\end{cases}
$$
\n(4.44)

### **4.5.2 Parametrierung**

Bevor die Simulationen gestartet werden können, müssen Zahlenwerte für die Paramater vorliegen. Dabei unterscheidet man zwischen konstruktiven Parametern und Betriebsparametern.

Unter konstruktiven Parameter versteht man hier die Masseneigenschaften, Abmessungen bzw. Feder- und Dämpfungskonstanten. In Tabelle [4.1](#page-126-0) werden sie zusammengefasst. Um die Masseneigenschaft eines Starrkörpers, d. h. Masse, Trägheitsmomente und Schwerpunktlage, zu ermitteln, wird das entsprechende Bauteil in Pro/Engineer konstruiert.

| Parameter | Einheit                 | Wert          |
|-----------|-------------------------|---------------|
| $m_H$     | kg                      | 409,4         |
| $m_L$     | kg                      | 11,8          |
| $m_R$     | $\log$                  | 316,4         |
| $J_H$     | $\text{kg}\,\text{m}^2$ | 491,3         |
| $J_L$     | $\text{kg}\,\text{m}^2$ | 4,4           |
| $J_R$     | $\text{kg}\,\text{m}^2$ | 9,3           |
| $r_0^*$   | m                       | $_{\rm 0,3}$  |
| $b_0^*$   | m                       | 1,05          |
| $c_0^*$   | m                       | 0,4           |
| Н         | m                       | $\mathcal{D}$ |
| $sw_x$    | m                       | $-0,0032$     |
| $sw_u$    | m                       | $_{\rm 0.26}$ |
| $c_H$     | Nm/rad                  | 30000         |
| $d_H$     | Nms/rad                 | 5000          |
| $c_L$     | Nm/rad                  | 4800          |
| $d_{H}$   | Nms/rad                 | 800           |
|           |                         |               |

<span id="page-126-0"></span>Tab. 4.1 konstruktive Parameter

Auf der anderen Seite werden die Achslast, der Rad-Schiene-Reibewert, die Fahrgeschwindigkeit und die Streckenparameter den Betriebsparametern zugeordnet. Während die konstruktiven Parameter fest bleiben,

können Betriebsparameter variieren. Jede mögliche Kombination der Betriebsparameter entspricht dann einem Fahrszenario. Um die Anzahl der Testfälle zu begrenzen, werden für jeden Betriebsparameter einige repräsentative Werte ausgewählt, die das Variationsintervall abdecken. Die Betriebsparameter sowie ihre Werte sind in Tabelle [4.2](#page-127-0) dargestellt. Dabei wird die Fahrgeschwindigkeit durch  $v_0 = \sqrt{Ra_q}$  indirekt über die Querbeschleunigung *a<sup>q</sup>* ermittelt. Dementsprechend werden insgesamt  $2 \times 3 \times 7 \times 9 \times 5 = 1890$  Testszenarien untersucht.

| $\beta$ . $\alpha$ Deurcooparameter |         |                                                  |  |
|-------------------------------------|---------|--------------------------------------------------|--|
| Parameter                           | Einheit | Wert                                             |  |
| $M_{ges}$                           | t       | 6 und 10                                         |  |
| $\mu$                               |         | $0.1, 0.25$ und $0.4$                            |  |
| R                                   | m       | 25, 30, 50, 100, 150, 300 und 500                |  |
| $L_{\ddot{U}}$                      | m       | $2, 5, 7, 5, 10, 15, 20, 30, 40 \text{ und } 50$ |  |
| $a_q$                               | $m/s^2$ | $0,2, 0,4, 0,6, 0,8 \text{ und } 1$              |  |
| $L_G$                               | m       | 10                                               |  |
| $L_R$                               | m       | 50                                               |  |
| $_{sm}$                             | m       | 1                                                |  |
| $M_A$                               | Nm      | $\left( \right)$                                 |  |

<span id="page-127-0"></span>Tab. 4.2 Betriebsparameter

# **4.5.3 Vergleich der Ergebnisse von Design- und Simulationsmodell**

Alle 1890 Fahrszenarien werden mit beiden Modellen simuliert. Die Zeitverläufe der drei Starrkörperbewegungen *v*, *ψ* und *ψ<sup>L</sup>* werden miteinander verglichen. In Abbildung [4.12](#page-128-0) werden exemplarisch die Ergebnisse eines typischen Testfalls im Straßenbahnbetrieb dargestellt. Zwischen den Zeitverläufen der beiden Modelle sind sehr gute Übereinstimmungen zu erkennen.

Allerdings ist es schwierig, die Validierung für alle Fahrszenarien allein durch den optischen Vergleich vorzunehmen. Daher wird ein automatisiertes Verfahren zum Signalvergleich eingeführt. Nach [\[208\]](#page-261-0) kann der

<span id="page-128-3"></span><span id="page-128-2"></span><span id="page-128-1"></span><span id="page-128-0"></span>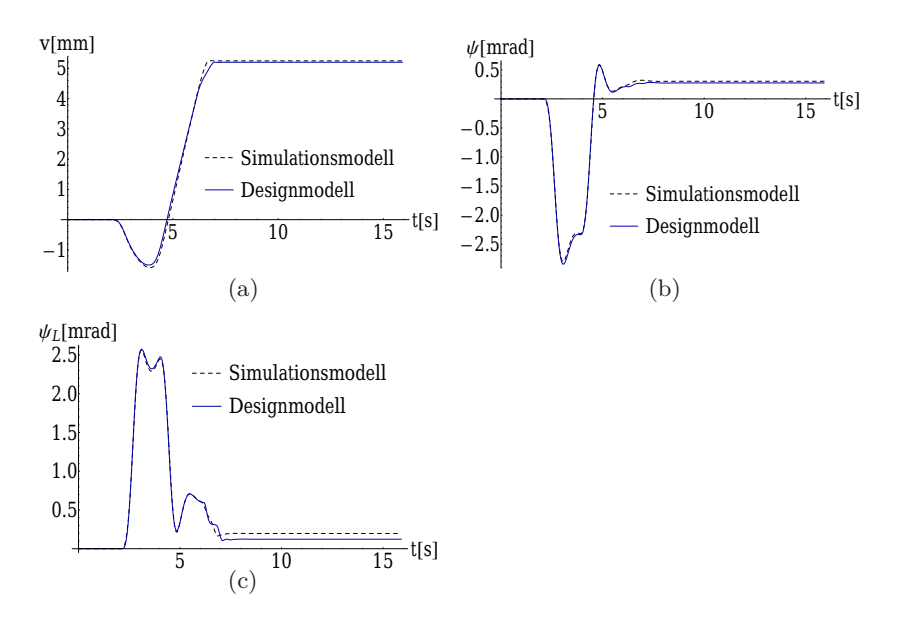

Abb. 4.12: Lateralversatz [\(4.12a\)](#page-128-1), Gierwinkel [\(4.12b\)](#page-128-2) und Lenkwinkel [\(4.12c\)](#page-128-3) des Design- und des Simulationsmodells: Achslast 10 t, Reibwert 0,4, Kurvenradius 30 m, Querbeschleunigung 0,8 m*/*s 2 , Länge der Übergangskurve 7,5 m

Pearson'sche Maßkorrelationskoeffizient zur Beurteilung der Ähnlichkeit zweier Signale dienen. Hierbei werden beide Signale als Zufallsgrößen betrachtet und ihre statistische Abhängigkeit berechnet. Ist *qj,Sim*(*t*) der Zeitverlauf einer Starrkörperbewegung des Simulationsmodells und  $q_{i,Des}(t)$  der Zeitverlauf des Designmodells, so lautet der Maßkorrelationskoeffizient für dieses Fahrszenario:

$$
\rho_{q_j} = \frac{\text{cov}(q_{j,Sim}(t), q_{j,Des}(t))}{\sigma(q_{j,Sim}(t))\sigma(q_{j,Des}(t))}
$$
(4.45)

Je näher dieser Koeffizient an 1 liegt, desto höher ist die Signalähnlichkeit. Der Mittelwert der Maßkorrelationskoeffizienten aller drei Zeitverläufe

$$
\bar{\rho} = \frac{\rho_v + \rho_\psi + \rho_{\psi_L}}{3} \tag{4.46}
$$

gibt einen Hinweis, wie gut die Ergebnisse von Design- und Simulationsmodell in diesem Testfall miteinander übereinstimmen. Für den in Abbildung [4.12](#page-128-0) dargestellten Fall beträgt  $\bar{\rho}$  99,93 %. Der niedrigste  $\bar{\rho}$ -Wert aller 1890 Szenarien beträgt 93,89 %. Die Simulationsergebnisse von diesem Szenario ist in Abbildung [4.13](#page-129-0) dargestellt. Es ist zu sehen, dass die Ergebnisse von beiden Modellen selbst im schlimmsten Fall relativ gut miteinander übereinstimmen.

Die Betrachtung des arithmetischen Mittelwerts der ¯*ρ*-Werte aller 1890 Fahrszenarien

<span id="page-129-2"></span>
$$
\bar{\bar{\rho}} = \frac{1}{1890} \sum_{i=1}^{1890} \bar{\rho}_i = 99,69\,\%
$$
\n(4.47)

lässt erkennen, dass das Designmodell eine hohe Modellgüte aufweist.

<span id="page-129-3"></span><span id="page-129-1"></span><span id="page-129-0"></span>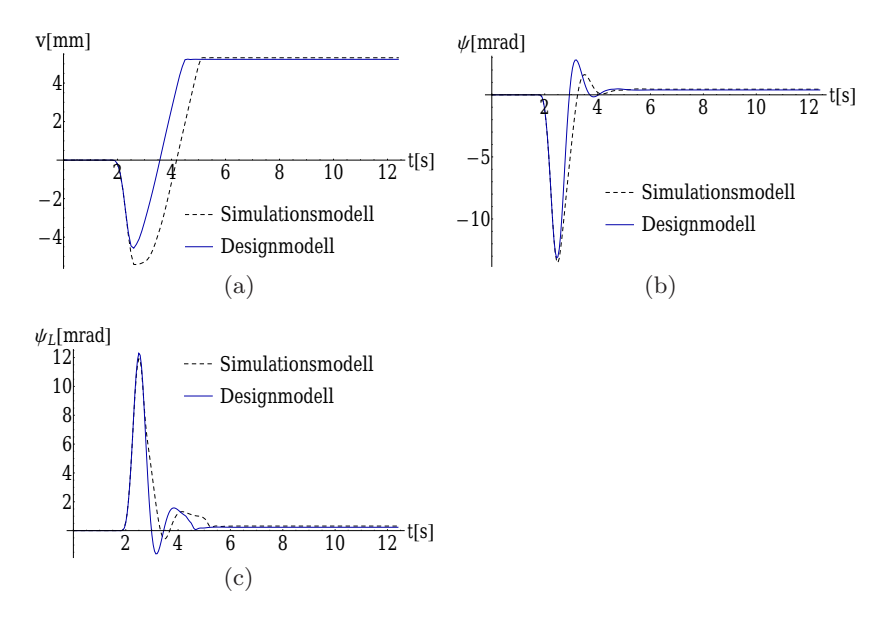

Abb. 4.13: Lateralversatz [\(4.13a\)](#page-129-1), Gierwinkel [\(4.13b\)](#page-129-2) und Lenkwinkel [\(4.13c\)](#page-129-3) des Design- und des Simulationsmodells: Achslast 10 t, Reibwert 0,4, Kurvenradius 25 m, Querbeschleunigung 1 m*/*s 2 , Länge der Übergangskurve 2 m

### **4.5.4 Weitere Vereinfachungen des Designmodells**

Für den modellbasierten Reglerentwurf ist ein möglichst einfaches Modell immer erwünscht. Daher werden weitere Vereinfachungen der Bewegungsgleichungen des Designmodells vorgenommen:

- Wie bei Designmodellen üblich (vgl. in Abschnitt [2.2](#page-47-0) erwähnte Literaturstellen), wird der Einfluss der Radlastschwankung vernachlässigt, d. h. *Q<sup>j</sup>* = *Q*0. Mit Gleichung [\(4.29\)](#page-116-0) sowie den Daten aus den Tabellen [4.1](#page-126-0) und [4.2](#page-127-0) lässt sich beweisen, dass sich die Radlasten und damit auch die Rad-Schiene Kräfte durch Belastung oder Entlastung alleine um höchstens 30 % ändern. Auf der anderen Seite können sich die Rad-Schiene-Kräfte aufgrund der Konizität der Räder und der damit verbundenen Änderung der Berührpunktlage in kurzer Zeit stark vergrößern oder verkleinern. Die Auswirkungen der Radlastschwankungen auf die Rad-Schiene Kräfte ist im Vergleich hierzu sehr klein und kann daher vernachlässigt werden.
- Die Einflüsse der Starrkörperbewegungen *ψ* und *ψ<sup>L</sup>* auf die berührgeometrischen Kennwerte bzw. Funktionen werden vernachlässigt:

$$
\gamma_j(v, \psi, \psi_L) \approx \gamma_j(v), \gamma_j^*(v, \psi, \psi_L) \approx \gamma_j^*(v), r_j^*(v, \psi, \psi_L) \approx r_j^*(v),
$$
  

$$
f_{22,j}(v, \psi, \psi_L) \approx f_{22,j}(v) \text{ und } f_{23,j}(v, \psi, \psi_L) \approx f_{23,j}(v)
$$

Bei Betrachtung der Abbildungen [3.11,](#page-93-0) [3.12,](#page-94-0) [3.13](#page-94-1) und [3.14](#page-94-2) wird der Grund hierfür ersichtlich: Im betrachteten Arbeitsbereich des Fahrwerks spielen die Koordinaten *ψ* und *ψ<sup>L</sup>* im Vergleich zu *v* nur eine untergeordnete Rolle.

Für das vereinfachte Designmodell kann der Maßkorrelationskoeffizient aller Fahrszenarien erneut berechnet werden. Der Mittelwert  $\bar{\rho}$ -Wert beträgt 99,58 %, was als eine hohe Modellgüte des vereinfachten Designmodells interpretiert werden kann. Das Worst-Case-Verhalten ist nochmals in Abbildung [4.14](#page-131-0) dargestellt. Es ist ersichtlich, dass die Zeit-

<span id="page-131-2"></span>verläufe des ursprünglichen Designmodells und des vereinfachten Designmodells deckungsgleich sind.

<span id="page-131-3"></span><span id="page-131-1"></span><span id="page-131-0"></span>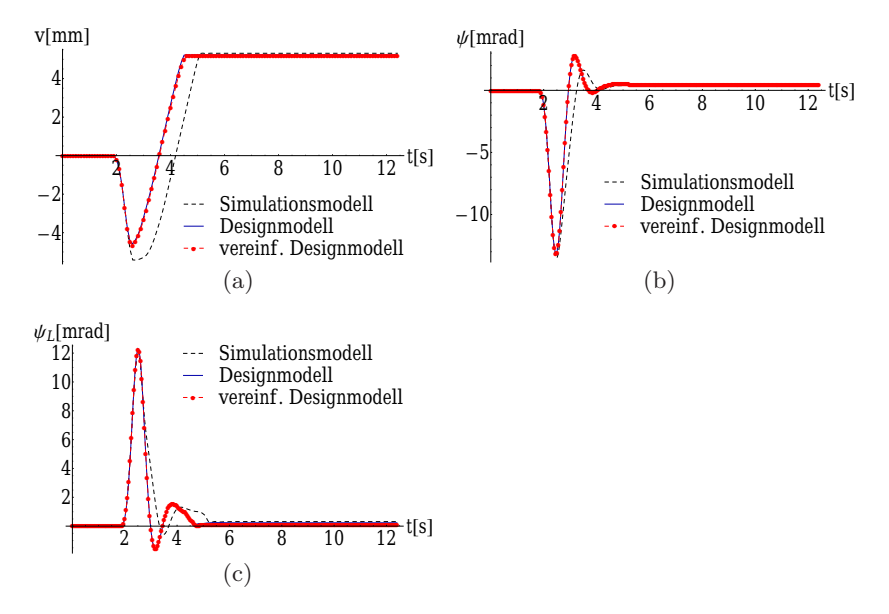

Abb. 4.14: Lateralversatz [\(4.14a\)](#page-131-1), Gierwinkel [\(4.14b\)](#page-131-2) und Lenkwinkel [\(4.14c\)](#page-131-3) des Simulationsmodells und der Designmodelle: Achslast 10 t, Reibwert 0,4, Kurvenradius 25 m, Querbeschleunigung 1 m*/*s 2 , Länge der Übergangskurve 2 m

### **4.5.5 Zustandsdarstellung der Bewegungsgleichungen**

Letztendlich werden die nichtlinearen Differentialgleichungen des vereinfachten Designmodells in die Zustandsbeschreibung überführt. Fasst man die Zustandsvariablen *v*,  $\psi$ ,  $\psi_L$ , *i*,  $\dot{\psi}$  und  $\dot{\psi}_L$  zum Zustandsvektor **x**, das Aktormoment *M<sup>A</sup>* zur Eingangsgröße *u* und die Störgrößen  $\kappa_S$  und  $\kappa_S$  zum Störvektor  $\mathbf{u}_z$  zusammen, erhält man die vektorielle Zustandsraumdarstellung

<span id="page-131-4"></span>
$$
\dot{\mathbf{x}} = \mathbf{f}(\mathbf{x}, u, \mathbf{u}_z, t) \tag{4.48}
$$

mit der Anfangsbedingung

$$
\mathbf{x}(t_0) = \mathbf{x}_0 \enspace .
$$

Es gilt für den Funktionenvektor

$$
\mathbf{f}=\left[\dot{v}, \dot{\psi}, \dot{\psi_L}, f_1, f_2, f_3\right]^\mathsf{T}
$$

mit

<span id="page-132-0"></span>
$$
f_1 = -P_8 d_H \dot{\psi} - P_7 d_L \dot{\psi}_L +
$$
  
+  $\left(-P_8 c_H + P_{19} F_{QS,1} \sin \gamma_1 r_1^* - P_{19} F_{QS,2} \sin \gamma_2 r_2^* - P_{21} Q_0 \tan \gamma_1 - 2 P_{19} Q_0 r_1^* \tan^2 \gamma_1 - P_{21} Q_0 \tan \gamma_2 -$   
-  $2 P_{19} Q_0 r_2^* \tan^2 \gamma_2 \right) \psi + \left(-P_7 c_L + P_{14} F_{QS,1} \cos \gamma_1 -$   
-  $P_{14} F_{QS,2} \cos \gamma_2 + P_{19} F_{QS,1} \sin \gamma_1 r_1^* - P_{19} F_{QS,2} \sin \gamma_2 r_2^* -$   
-  $P_{20} Q_0 \tan \gamma_1 - 2 P_{19} Q_0 r_1^* \tan^2 \gamma_1 - P_{20} Q_0 \tan \gamma_2 -$   
-  $2 P_{19} Q_0 r_2^* \tan^2 \gamma_2 \right) \psi_L + P_6 F_{QS,1} \cos \gamma_1 + P_6 F_{QS,2} \cos \gamma_2 -$   
-  $P_6 Q_0 \tan \gamma_1 + P_6 Q_0 \tan \gamma_2 - v_0^2 \kappa_S + P_7 M_A$  (4.49)

$$
f_2 = -P_{10} d_H \dot{\psi} - P_9 d_L \dot{\psi}_L +
$$
  
+  $\left(-P_{10} c_H + P_{11} F_{QS,1} \sin \gamma_1 r_1^* - P_{11} F_{QS,2} \sin \gamma_2 r_2^* +$   
+  $P_{22} Q_0 \tan \gamma_1 - 2 P_{11} Q_0 r_1^* \tan^2 \gamma_1 + P_{22} Q_0 \tan \gamma_2 -$   
-  $2 P_{11} Q_0 r_2^* \tan^2 \gamma_2 \right) \psi + \left(-P_9 c_L + P_{16} F_{QS,1} \cos \gamma_1 -$   
-  $P_{16} F_{QS,2} \cos \gamma_2 + P_{11} F_{QS,1} \sin \gamma_1 r_1^* - P_{11} F_{QS,2} \sin \gamma_2 r_2^* -$   
-  $P_{17} Q_0 \tan \gamma_1 - 2 P_{11} Q_0 r_1^* \tan^2 \gamma_1 - P_{17} Q_0 \tan \gamma_2 -$   
-  $2 P_{11} Q_0 r_2^* \tan^2 \gamma_2 \right) \psi_L + P_8 F_{QS,1} \cos \gamma_1 + P_8 F_{QS,2} \cos \gamma_2 -$   
-  $P_8 Q_0 \tan \gamma_1 + P_8 Q_0 \tan \gamma_2 - v_0 \kappa_S + P_9 M_A$  (4.50)

<span id="page-133-0"></span>
$$
f_3 = -P_9 d_H \dot{\psi} - P_{13} d_L \dot{\psi}_L +
$$
  
+ 
$$
\left(-P_9 c_H + P_{12} F_{QS,1} \sin \gamma_1 r_1^* - P_{12} F_{QS,2} \sin \gamma_2 r_2^* - P_{23} Q_0 \tan \gamma_1 - 2 P_{12} Q_0 r_1^* \tan^2 \gamma_1 - P_{23} Q_0 \tan \gamma_2 -
$$

$$
- 2 P_{12} Q_0 r_2^* \tan^2 \gamma_2 \right) \psi + \left(-P_{13} c_L + P_{15} F_{QS,1} \cos \gamma_1 -
$$

$$
- P_{15} F_{QS,2} \cos \gamma_2 + P_{12} F_{QS,1} \sin \gamma_1 r_1^* - P_{12} F_{QS,2} \sin \gamma_2 r_2^* -
$$

$$
- P_{18} Q_0 \tan \gamma_1 - 2 P_{12} Q_0 r_1^* \tan^2 \gamma_1 - P_{18} Q_0 \tan \gamma_2 -
$$

$$
- 2 P_{12} Q_0 r_2^* \tan^2 \gamma_2 \right) \psi_L + P_7 F_{QS,1} \cos \gamma_1 + P_7 F_{QS,2} \cos \gamma_2 -
$$

$$
- P_7 Q_0 \tan \gamma_1 + P_7 Q_0 \tan \gamma_2 + P_{13} M_A . \tag{4.51}
$$

Anhand der obigen Zustandsgleichung [\(4.48\)](#page-131-4) wird im folgenden Kapitel eine Spurführungsregelung konzipiert.

# **5 Robuster Reglerentwurf**

Mit dem im vorigen Kapitel erstellen Design-Modell soll ein Regler zur aktiven Spurführung synthetisiert werden. Der geschlossene Regelkreis muss laut [\[121\]](#page-251-0) (i) *stabil* und (ii) *stationär genau* sein. Daneben wird die Erfüllung vorgegebener (iii) *Dynamikforderungen* verlangt. Diese drei Forderungen sollen auch dann noch erfüllt werden, wenn das Modell Unsicherheiten aufweist, wie es in der Praxis unvermeidbar ist. Diese Eigenschaft wird *Robustheit* genannt.

Unter Berücksichtigung der Robustheitsforderung kann die Regelungsaufgabe in dieser Arbeit wie folgt formuliert werden:

Gesucht ist ein Regler, der trotz der folgenden Unsicherheiten

- Variation der Radlast  $Q_0$  und der Fahrgeschwindigkeit  $v_0$
- Unsicherheit der Aktordynamik
- Störungen aus der Fahrstrecke (Kurven und Gleislagen)
- Messrauschen

eine Spurführung

- ohne Spurkranzanlauf
- mit begrenzter Einstellkraft

gewährleistet. Die ersten vier Punkte definieren die zu betrachtenden Unbestimmtheiten, während die letzten beiden Punkte die zu erfüllenden Gütekriterien darlegen und die Forderung nach Stabilität implizieren.

Mit konventionellen Entwurfsverfahren ist es unmöglich, sämtliche Unbestimmtheiten und Gütekriterien im Entwurfsprozess zu berücksichtigen. In der Regel wird ein Regler zunächst für eine bestimmte Betriebssituation ausgelegt. Im Anschluss wird die Robustheit der Regelung unter zahlreichen verschiedenen Betriebssituationen überprüft. Selbst wenn die Regelung sich als robust erweist, kann die allgemeine Funktion der Regelung über die getesteten Fälle hinaus jedoch nicht garantiert werden. Funktioniert der Regler schon in einem der Testfälle nicht, müssen andere Regelungstechniken eingesetzt werden. Eine adaptive Regelung bietet in diesem Fall die Möglichkeit, die Regelungsparameter an Änderungen des Prozesses anzupassen. Dies setzt jedoch voraus, dass sich der Prozess gegenüber der Systemdynamik nur sehr langsam ändert [\[43\]](#page-243-0).

Andererseits besteht die Möglichkeit, bereits beim Reglerentwurf sämtliche Unbestimmtheiten zu berücksichtigen. Der daraus resultierende Regler mit festen Parametern ist damit gegenüber modellierten Unsicherheiten verfahrensbedingt robust. In diesem Kapitel wird eine solche Methode verwendet: die auf die H∞-Theorie basierende *µ*-Synthese [\[219\]](#page-262-0). Mit diesem Entwurfsverfahren können die oben aufgelisteten Unsicherheiten und Güteanforderungen modelliert und während des Entwurfsprozesses berücksichtigt werden.

Da die *µ*-Synthese ausschließlich bei linearen Modellen einsetzbar ist, muss das nichtlineare Design-Modell zunächst linearisiert werden (Abschnitt [5.1\)](#page-136-0). Danach wird in Abschnitt [5.2](#page-148-0) das linearisierte Modell zugunsten der Konvergenz der *µ*-Synthese bezüglich der Ein- und Ausgänge normiert. In Abschnitt [5.3](#page-150-0) wird die Regelungsaufgabe nach der *µ*-Synthese formuliert und bearbeitet. Erstellt wird zuerst die erweiterte **P**-**∆**-**K**-Regelstruktur, die Modellunsicherheiten, Störungen sowie Arbeitsverhalten enthält. Auf dieser Basis lässt sich die *µ*-Synthese schließlich nach dem **D***,***G**-**K**-Iterationsverfahren durchführen. Zur Reduzierung der zunächst hohen Reglerordnung wird anschließend in Abschnitt [5.4](#page-166-0) eine Ordnungsreduktion des ausgelegten Reglers vorgenommen. Hiernach wird in Abschnitt [5.5](#page-167-0) das Stör- und Rauschverhalten des mit dem entworfenen Regler geschlossenen Regelkreises analysiert. Der gesamte Reglerentwurf erfolgt mit Hilfe der MATLAB ROBUST CONTROL TOOLbox [\[7\]](#page-238-0). Die theoretischen Grundlagen der *µ*-Analyse und -Synthese werden in Anhang [A](#page-218-0) zusammengefasst.

### <span id="page-136-0"></span>**5.1 Linearisierung**

### **5.1.1 Berechnung der Arbeitspunkte**

Die Linearisierung des Design-Modells wird an ausgewählten Arbeitspunkten durchgeführt. In der Regelungstechnik ist ein Arbeitspunkt eine Ruhelage, die im angestrebten Arbeitsbereich des untersuchten Systems liegt. Ein Arbeitspunkt muss eine Ruhelage sein, weil sich nur Ruhelagen einregeln lassen [\[62\]](#page-245-0). In dieser Arbeit wird eine Ruhelage mit dem Index "*R*" gekennzeichnet. In der Ruhelage müssen die Eingangsgröße und die Störgrößen konstant bleiben, d. h.

$$
u = M_{A,R}
$$
 und  $\mathbf{u}_z = (\kappa_{S,R}, 0)^{\mathsf{T}}$ .

Erst dann ist es möglich, dass die Zustandsvariablen verharren:

$$
\mathbf{x} = \begin{pmatrix} v_R & \psi_R & \psi_{L,R} & 0 & 0 & 0 \end{pmatrix}^\mathsf{T} \quad \text{und} \quad \dot{\mathbf{x}} = \mathbf{0} .
$$

Das Regelziel zur Spurführung fordert zusätzlich

$$
v_R = 0
$$

Der Index *R* steht für Arbeitspunkt. Setzt man die vorgenannten Bedingungen in Gleichung [\(4.48\)](#page-131-4) ein, erhält man die Gleichungen zur Berechnung der Arbeitspunkte:

<span id="page-136-1"></span>
$$
\mathbf{f}(\psi_R, \psi_{L,R}, M_{A,R}, \kappa_{S,R}) = \mathbf{0} \tag{5.1}
$$

Sind die Radlast  $Q_0$  und die Fahrgeschwindigkeit  $v_0$  als Betriebsparameter vorgegeben, so liegen mit  $\psi_R$ ,  $\psi_{L,R}$ ,  $M_{A,R}$  und  $\kappa_{S,R}$  insgesamt vier Unbekannte für die drei Gleichungen [\(5.1\)](#page-136-1) vor. Wird die Kurvenkrümmung *κS,R* auch als Betriebsparameter betrachtet und vorgegeben, können die Gleichungen nach *ψR*, *ψL,R* und *MA,R* numerisch aufgelöst werden. Zusammenfassend bleibt festzuhalten, dass ein Arbeitspunkt eine Funktion von der Radlast  $Q_0$ , der Fahrgeschwindigkeit  $v_0$  und der Kurvenkrümmung *κS,R* ist. Dies stimmt auch mit dem physikalischen Hintergrund überein: Das Fahrwerk erreicht bei der Kurvenfahrt einen quasistationären Zustand (Ruhelage), der von der Radlast, der Geschwindigkeit und der Kurvenkrümmung abhängt.

Dementsprechend werden die Arbeitspunkte bei allen möglichen Kombinationen von  $Q_0$ ,  $\kappa_{S,R}$  und  $v_0$  berechnet. Für die Fälle mit  $\kappa_{S,R} \neq 0$ werden insgesamt 500 Arbeitspunkte für die Linearisierung gewählt. Zusätzlich dazu wird der Fall  $\kappa_{S,R} = 0$  untersucht, welcher der Geradeausfahrt entspricht. Im diesem Fall gilt unabhängig von *Q*<sup>0</sup> und *v*<sup>0</sup> immer  $\psi_R = \psi_{L,R} = M_{A,R} = 0$ . Demnach ergeben sich insgesamt 501 Arbeitspunkte.

### **5.1.2 Umstellung des zu linearisierenden Gleichungssystems**

Es lässt sich überprüfen, dass die Schlupfkraft *FQS* gemäß ihrer Definition aus Gleichung [\(4.11\)](#page-109-0) an allen Arbeitspunkten ungesättigt ist. Dies ermöglicht eine weitere Umstellung der Gleichungen [\(4.49\)](#page-132-0) bis [\(4.51\)](#page-133-0), indem *F<sup>Q</sup>* aus Gleichung [\(4.2\)](#page-106-0) anstelle von *FQS* eingesetzt wird. Die Elemente *f*<sup>1</sup> bis *f*<sup>3</sup> des Funktionsvektors **f** können nun wie folgt formuliert werden:

<span id="page-138-0"></span>
$$
f_{1} = -\frac{N_{1}(v)Q_{0}^{2/3}v}{v_{0}} + \left[ -d_{H}P_{8} + \frac{N_{6}(v)Q_{0}}{v_{0}} \right] \dot{\psi} + \left[ -d_{L}P_{7} + \frac{N_{7}(v)Q_{0}}{v_{0}} \right] \dot{\psi}_{L} + \left\{ -c_{H}P_{8} + N_{1}(v)Q_{0}^{2/3} + Q_{0}[N_{2}(v) + \frac{N_{7}(v)Q_{0}}{v_{0}} \right] \dot{\psi}_{L} + \left\{ -c_{L}P_{7} + N_{1}(v)Q_{0}^{2/3} + Q_{0}[N_{4}(v) + \frac{N_{5}(v) \kappa_{S}}{v_{0}} \right\} \dot{\psi}_{L} + N_{8}(v)Q_{0} + [N_{6}(v)Q_{0} - v_{0}^{2}] \kappa_{S} + M_{A}P_{7}
$$
\n
$$
f_{2} = -\frac{N_{9}(v)Q_{0}^{2/3}v}{v_{0}} + \left[ -d_{H}P_{10} + \frac{N_{12}(v)Q_{0}}{v_{0}} \right] \dot{\psi} + \left[ -d_{L}P_{9} + \frac{N_{13}(v)Q_{0}}{v_{0}} \right] \dot{\psi}_{L} + \left[ -c_{H}P_{10} + N_{9}(v)Q_{0}^{2/3} + N_{10}(v)Q_{0} \right] \psi + (5.3)
$$
\n
$$
+ \left[ -c_{L}P_{9} + N_{9}(v)Q_{0}^{2/3} + N_{11}(v)Q_{0} \right] \dot{\psi}_{L} + N_{14}(v)Q_{0} + \frac{N_{12}(v)Q_{0} \kappa_{S} - v_{0} \kappa_{S} + M_{A}P_{9}
$$
\n
$$
f_{3} = -\frac{N_{15}(v)Q_{0}^{2/3}v}{v_{0}} + \left[ -d_{H}P_{9} + \frac{N_{18}(v)Q_{0}}{v_{0}} \right] \dot{\psi} + \left[ -d_{L}P_{13} + \frac{N_{19}(v)Q_{0}}{v_{0}} \right] \dot{\psi}_{L} + \left[ -c_{H}P_{9} + N_{15}(v)Q_{0}^{2/3} + N_{16}(v)Q_{0} \
$$

<span id="page-138-1"></span>Bei dieser neuen Formulierung sind sämtliche nichtlineare Terme, die von berührgeometrischen Kennwerten abhängen, in *N<sup>j</sup>* (*v*) zusammengefasst und ausgetrennt. Durch diese Trennung vereinfacht sich die nachfolgende symbolische Linearisierung. Die nichtlineare Terme *N<sup>j</sup>* (*v*) sind wie folgt definiert:

$$
N_1(v) = P_6[f_{22,1}(v)\cos\gamma_1(v)\sec\gamma_1^*(v) + f_{22,2}(v)\cos\gamma_2(v)\sec\gamma_2^*(v)]
$$
  

$$
N_2(v) = P_{19}[f_{23,1}(v)\sin\gamma_1(v)\sin\gamma_1^*(v) + f_{23,2}(v)\sin\gamma_2(v)\sin\gamma_2^*(v) -
$$

$$
-2\tan^{2}\gamma_{1}(v)r_{1}^{*}(v)-2\tan^{2}\gamma_{2}(v)r_{2}^{*}(v)\rbrack -
$$
\n
$$
-P_{21}\left[\tan\gamma_{1}(v)+\tan\gamma_{2}(v)\right]
$$
\n
$$
N_{3}(v) = P_{19}\Big\{f_{23,2}(v)\sin\gamma_{2}(v)\left[\sin\gamma_{2}^{*}(v)\left(b_{0}^{*}-c_{0}^{*}\right)+\cos\gamma_{2}^{*}(v)r_{1}^{*}(v)\right]\rbrack -
$$
\n
$$
-f_{23,1}(v)\sin\gamma_{1}(v)\left[\sin\gamma_{1}^{*}(v)\left(b_{0}^{*}-c_{0}^{*}\right)+\cos\gamma_{1}^{*}(v)r_{1}^{*}(v)\right]\Big\}
$$
\n
$$
N_{4}(v) = P_{19}\left[f_{23,1}(v)\sin\gamma_{1}(v)\sin\gamma_{1}^{*}(v)+f_{23,2}(v)\sin\gamma_{2}(v)\sin\gamma_{2}^{*}(v)-
$$
\n
$$
-2\tan^{2}\gamma_{1}(v)r_{1}^{*}(v)-2\tan^{2}\gamma_{2}(v)r_{2}^{*}(v)\rbrack +
$$
\n
$$
+P_{14}\left[\frac{f_{23,1}(v)\sin\gamma_{1}^{*}(v)\cos\gamma_{1}(v)}{r_{1}^{*}(v)}+\frac{f_{23,2}(v)\sin\gamma_{2}^{*}(v)\cos\gamma_{2}(v)}{r_{2}^{*}(v)}\right]-P_{20}\left[\tan\gamma_{1}(v)+\tan\gamma_{2}(v)\right]
$$
\n
$$
N_{5}(v) = \frac{f_{23,2}(v)}{r_{2}^{*}(v)}\left[P_{19}\sin\gamma_{2}(v)r_{2}^{*}(v)+P_{14}\cos\gamma_{2}(v)\right]\left[\sin\gamma_{2}^{*}(v)\left(b_{0}^{*}-\frac{1}{r_{2}^{*}(v)}\right)\left(b_{0}^{*}-\frac{1}{r_{2}^{*}(v)}\left[\frac{1}{r_{1}^{*}(v)}\right]\right.\right.
$$
\n
$$
N_{6}(v) = -P_{6}\Big\{\frac{f_{23,1}(v)}{r_{1}^{*}(v)}\cos\gamma_{1}(v)\left[\sin\gamma_{1}^{*}(v)\left(b_{0}^{*}-c_{
$$

$$
N_8(v) = P_6\left[\frac{f_{23,1}(v)\sin\gamma_1^*(v)\cos\gamma_1(v)}{r_1^*(v)} - \frac{f_{23,2}(v)\sin\gamma_2^*(v)\cos\gamma_2(v)}{r_2^*(v)} - \tan\gamma_1(v) + \tan\gamma_2(v)\right]
$$
  
\n
$$
N_9(v) = P_8\left[f_{22,1}(v)\cos\gamma_1(v)\sec\gamma_1^*(v) + f_{22,2}(v)\cos\gamma_2(v)\sec\gamma_2^*(v)\right]
$$
  
\n
$$
N_{10}(v) = P_{11}\left[f_{23,1}(v)\sin\gamma_1(v)\sin\gamma_1^*(v) + \frac{f_{22,2}(v)\cos\gamma_2(v)\sec\gamma_2^*(v)}{r_2^*(v)}\right]
$$
  
\n
$$
+ f_{23,2}(v)\sin\gamma_2(v)\sin\gamma_2^*(v) - 2\tan^2\gamma_1(v)r_1^*(v) - \frac{2\tan^2\gamma_2(v)r_2^*(v)\right] + P_{22}\left[\tan\gamma_1(v) + \tan\gamma_2(v)\right]
$$
  
\n
$$
N_{11}(v) = P_{11}\left[f_{23,1}(v)\sin\gamma_1(v)\sin\gamma_1^*(v) + \frac{f_{23,2}(v)\sin\gamma_2^*(v) - 2\tan^2\gamma_1(v)r_1^*(v) - \frac{2\tan^2\gamma_2(v)r_2^*(v)\right] + P_{16}\left[\frac{f_{23,1}(v)\sin\gamma_1^*(v)\cos\gamma_1(v)}{r_1^*(v)} + \frac{f_{23,2}(v)\sin\gamma_2^*(v)\cos\gamma_2(v)}{r_2^*(v)}\right] - P_{17}\left[\tan\gamma_1(v) + \tan\gamma_2(v)\right]
$$
  
\n
$$
N_{12}(v) = -P_8\left\{\frac{f_{23,1}(v)\cos\gamma_1(v)\left[\sin\gamma_1^*(v)\left(b_0^*-c_0^*+ \cos\gamma_1^*(v)r_1^*(v)\right)\right]}{r_1^*(v)} + \frac{f_{23,2}(v)\cos\gamma_2(v)\left[\sin\gamma_2^*(v)\left(b_0^*-c_0^*+ \cos\gamma_2^*(v)r_2^*(v)\right]\right]}{r_
$$

$$
N_{15}(v) = P_{7}[f_{22,1}(v) \cos \gamma_{1}(v) \sec \gamma_{1}^{*}(v) + f_{22,2}(v) \cos \gamma_{2}(v) \sec \gamma_{2}^{*}(v)]
$$
  
\n
$$
N_{16}(v) = P_{12}[f_{23,1}(v) \sin \gamma_{1}(v) \sin \gamma_{1}^{*}(v) + f_{22,2}(v) \cos \gamma_{2}(v) \sec \gamma_{2}^{*}(v)]
$$
  
\n
$$
+ f_{23,2}(v) \sin \gamma_{2}(v) \sin \gamma_{2}^{*}(v) - 2 \tan^{2} \gamma_{1}(v) r_{1}^{*}(v) -
$$
  
\n
$$
- 2 \tan^{2} \gamma_{2}(v) r_{2}^{*}(v)] - P_{23} [\tan \gamma_{1}(v) + \tan \gamma_{2}(v)]
$$
  
\n
$$
N_{17}(v) = P_{12}[f_{23,1}(v) \sin \gamma_{1}(v) \sin \gamma_{1}^{*}(v) +
$$
  
\n
$$
+ f_{23,2}(v) \sin \gamma_{2}(v) \sin \gamma_{2}^{*}(v) - 2 \tan^{2} \gamma_{1}(v) r_{1}^{*}(v) -
$$
  
\n
$$
- 2 \tan^{2} \gamma_{2}(v) r_{2}^{*}(v)] + P_{15}\left[\frac{f_{23,1}(v) \sin \gamma_{1}^{*}(v) \cos \gamma_{1}(v)}{r_{1}^{*}(v)} +
$$
  
\n
$$
+ \frac{f_{23,2}(v) \sin \gamma_{2}^{*}(v) \cos \gamma_{2}(v)}{r_{2}^{*}(v)}\right] - P_{18} [\tan \gamma_{1}(v) + \tan \gamma_{2}(v)]
$$
  
\n
$$
N_{18}(v) = -P_{7}\left\{\frac{f_{23,1}(v) \cos \gamma_{1}(v) [\sin \gamma_{1}^{*}(v) (b_{0}^{*} - c_{0}^{*}) + \cos \gamma_{1}^{*}(v) r_{1}^{*}(v)]}{r_{1}^{*}(v)} +
$$
  
\n
$$
+ \frac{f_{23,2}(v) \cos \gamma_{2}(v) [\sin \gamma_{2}^{*}(v) (b_{0}^{*} - c_{0}^{*}) + \cos \gamma
$$

# **5.1.3 Ermittlung der linearen Zustandsgleichung**

Die Linearisierung der Gleichung [\(4.48\)](#page-131-4) mit den Gleichungen [\(5.2\)](#page-138-0) bis [\(5.4\)](#page-138-1) erfolgt durch Taylor-Approximation erster Ordnung. Dies führt zur

linearen Zustandsgleichung:

$$
\dot{\mathbf{x}} = \underbrace{\frac{\partial \mathbf{f}}{\partial \mathbf{x}}}_{= \mathbf{A}} \mathbf{x} + \underbrace{\frac{\partial \mathbf{f}}{\partial u}\Big|_{R}}_{= \mathbf{b}} u + \underbrace{\frac{\partial \mathbf{f}}{\partial u_{z}}\Big|_{R}}_{= \mathbf{B}_{z}} \mathbf{u}_{z} .
$$
\n(5.6)

Die Systemmatrix **A** ist hierbei definiert durch

$$
\mathbf{A} := \begin{pmatrix} 0 & 0 & 0 & 1 & 0 & 0 \\ 0 & 0 & 0 & 0 & 1 & 0 \\ 0 & 0 & 0 & 0 & 0 & 1 \\ \frac{\partial f_1}{\partial v} & \frac{\partial f_1}{\partial \psi} & \frac{\partial f_1}{\partial \psi_L} & \frac{\partial f_1}{\partial \dot{v}} & \frac{\partial f_1}{\partial \dot{\psi}} & \frac{\partial f_1}{\partial \dot{\psi}_L} \\ \frac{\partial f_2}{\partial v} & \frac{\partial f_2}{\partial \psi} & \frac{\partial f_2}{\partial \psi_L} & \frac{\partial f_2}{\partial \dot{v}} & \frac{\partial f_2}{\partial \dot{\psi}} & \frac{\partial f_2}{\partial \dot{\psi}_L} \\ \frac{\partial f_3}{\partial v} & \frac{\partial f_3}{\partial \psi} & \frac{\partial f_3}{\partial \psi_L} & \frac{\partial f_3}{\partial \dot{v}} & \frac{\partial f_3}{\partial \dot{\psi}} & \frac{\partial f_3}{\partial \dot{\psi}_L} \end{pmatrix}_R
$$

mit

$$
\frac{\partial f_1}{\partial v}\Big|_R = \psi_R \Big\{ Q_0^{2/3} N_1'(0) + Q_0 \left[ N_2'(0) + \kappa_{S,R} N_3'(0) \right] \Big\} +
$$
  
+ 
$$
\psi_{L,R} \Big\{ Q_0^{2/3} N_1'(0) + Q_0 \left[ N_4'(0) + \kappa_{S,R} N_5'(0) \right] \Big\} +
$$
  
+ 
$$
Q_0 \kappa_{S,R} N_6'(0) + Q_0 N_8'(0)
$$
  

$$
\frac{\partial f_1}{\partial \psi}\Big|_R = -c_H P_8 + Q_0^{2/3} N_1(0) + Q_0 \left[ N_2(0) + \kappa_{S,R} N_3(0) \right]
$$
  

$$
\frac{\partial f_1}{\partial \psi_L}\Big|_R = -c_L P_7 + Q_0^{2/3} N_1(0) + Q_0 \left[ N_4(0) + \kappa_{S,R} N_5(0) \right]
$$
  

$$
\frac{\partial f_1}{\partial \psi}\Big|_R = -\frac{Q_0^{2/3} N_1(0)}{v_0}
$$

$$
\frac{\partial f_1}{\partial \dot{\psi}}\Big|_R = -d_H P_8 + \frac{Q_0 N_6(0)}{v_0}
$$
\n
$$
\frac{\partial f_1}{\partial \dot{\psi}_L}\Big|_R = -d_L P_7 + \frac{Q_0 N_7(0)}{v_0}
$$
\n
$$
\frac{\partial f_2}{\partial v}\Big|_R = \psi_R \Big[ Q_0^{2/3} N_9'(0) + Q_0 N_{10}'(0) \Big] + \psi_{L,R} \Big[ Q_0^{2/3} N_9'(0) + Q_0 N_{11}'(0) \Big] + Q_0 \kappa_{S,R} N_{12}'(0) + Q_0 N_{14}'(0)
$$
\n
$$
\frac{\partial f_2}{\partial \psi}\Big|_R = -c_H P_{10} + Q_0^{2/3} N_9(0) + Q_0 N_{10}(0)
$$
\n
$$
\frac{\partial f_2}{\partial \psi_L}\Big|_R = -c_L P_9 + Q_0^{2/3} N_9(0) + Q_0 N_{11}(0)
$$
\n
$$
\frac{\partial f_2}{\partial \dot{\psi}}\Big|_R = -\frac{Q_0^{2/3} N_9(0)}{v_0}
$$
\n
$$
\frac{\partial f_2}{\partial \dot{\psi}}\Big|_R = -d_H P_{10} + \frac{Q_0 N_{12}(0)}{v_0}
$$
\n
$$
\frac{\partial f_2}{\partial \dot{\psi}_L}\Big|_R = -d_L P_9 + \frac{Q_0 N_{13}(0)}{v_0}
$$
\n
$$
\frac{\partial f_3}{\partial \dot{\psi}_L}\Big|_R = \psi_R \Big[ Q_0^{2/3} N_{15}'(0) + Q_0 N_{16}'(0) \Big] + \psi_{L,R} \Big[ Q_0^{2/3} N_{15}'(0) + Q_0 N_{17}'(0) \Big] + Q_0 \kappa_{S,R} N_{18}'(0) + Q_0 N_{20}'(0)
$$
\n
$$
\frac{\partial f_3}{\partial \psi}\Big|_R = -c_H P_9 + Q_0^{2/3} N_{15}(0) + Q_0 N_{16}(0)
$$
\n
$$
\frac{\partial f_3}{\partial \psi_L}\Big|_R = -c_L P_{13} + Q_0^{2/3} N_{15}(0)
$$
$$
\frac{\partial f_3}{\partial \dot{\psi}}\Big|_R = -d_H P_9 + \frac{Q_0 N_{18}(0)}{v_0}
$$

$$
\frac{\partial f_3}{\partial \dot{\psi}_L}\Big|_R = -d_L P_{13} + \frac{Q_0 N_{19}(0)}{v_0}.
$$
(5.7)

Für die Eingangsmatrix **b** gilt

$$
\mathbf{b} := \begin{pmatrix} 0 \\ 0 \\ 0 \\ \frac{\partial f_1}{\partial M_A} \\ \frac{\partial f_2}{\partial M_A} \\ \frac{\partial f_3}{\partial M_A} \\ \end{pmatrix} = \begin{pmatrix} 0 \\ 0 \\ 0 \\ P_7 \\ P_9 \\ P_{13} \end{pmatrix}
$$

.

.

Für die Störmatrix **B***<sup>z</sup>* gilt

$$
\mathbf{B}_z := \begin{pmatrix} 0 & 0 \\ 0 & 0 \\ 0 & 0 \\ \frac{\partial f_1}{\partial \kappa_S} & \frac{\partial f_1}{\partial \kappa_S} \\ \frac{\partial f_2}{\partial \kappa_S} & \frac{\partial f_2}{\partial \kappa_S} \\ \frac{\partial f_3}{\partial \kappa_S} & \frac{\partial f_3}{\partial \kappa_S} \end{pmatrix}_R
$$

$$
= \begin{pmatrix} 0 & 0 & 0 \ 0 & 0 & 0 \ -v_0^2 + Q_0 N_6(0) + Q_0 N_3(0) \psi_R + Q_0 N_5(0) \psi_{L,R} & 0 \ Q_0 N_{12}(0) & -v_0 \ Q_0 N_{18}(0) & 0 \end{pmatrix}
$$

Durch Einsetzen der Arbeitspunkte in die lineare Zustandsgleichung lässt sich zeigen, dass die Parameter *Q*<sup>0</sup> und *v*<sup>0</sup> großen Einfluss auf die Systemmatrix **A** und die Störmatrix **B**<sub>z</sub> haben, während  $\psi_R$ ,  $\psi_{L,R}$  und *κS,R* keine nennenswerte Rolle spielen. Dementsprechend werden alle Terme mit  $\psi_R$ ,  $\psi_{L,R}$  und  $\kappa_{S,R}$  in **A** und  $\mathbf{B}_z$  weggelassen. Nach Einsetzen von *P<sup>i</sup>* , *cH*, *cL*, *d<sup>H</sup>* und *d<sup>L</sup>* ergibt sich die folgende Zustandsgleichung

<span id="page-145-0"></span>
$$
\dot{\mathbf{x}} = \mathbf{A}\mathbf{x} + \mathbf{b}\mathbf{u} + \mathbf{B}_z\mathbf{u}_z \tag{5.8}
$$

mit

$$
A=\begin{pmatrix} 0 & 0 & 0 \\ 0 & 0 & 0 \\ 0 & 0 & 0 \\ -0,004300\,Q_0 & -0,727201+12,673196\,Q_0^{2/3}-0,000002\,Q_0 \\ -0,000110\,Q_0 & -41,591048+0,323422\,Q_0^{2/3}+0,000022\,Q_0 \\ -0,000648\,Q_0 & -72,044822+1,910636\,Q_0^{2/3}-0,000362\,Q_0 \\ 0 & 0 & 0 \\ 0 & 0 & 0 \\ 0 & 0 & 0 \\ -0,687357+12,673196\,Q_0^{2/3}-0,000002\,Q_0 & -\frac{12,673196\,Q_0^{2/3}}{v_0} \\ -11,527171+0,323422\,Q_0^{2/3}+0,000014\,Q_0 & -\frac{0,323422\,Q_0^{2/3}}{v_0} \\ -95,882608+1,910636\,Q_0^{2/3}-0,000374\,Q_0 & -\frac{1,910636\,Q_0^{2/3}}{v_0} \\ 0 & 0 & 1 & 0 \\ 0 & 0 & 1 & 0 \\ -0,121200-\frac{0,000588\,Q_0}{v_0} & -0,114560-\frac{0,000512\,Q_0}{v_0} \\ -6,931841-\frac{0,000015\,Q_0}{v_0} & -1,921195-\frac{0,000013\,Q_0}{v_0} \\ -12,007470-\frac{0,000089\,Q_0}{v_0} & -15,980435-\frac{0,000077\,Q_0}{v_0} \end{pmatrix},
$$

.

$$
\mathbf{b} = \begin{pmatrix} 0 \\ 0 \\ 0 \\ 0,000143 \\ 0,002401 \\ 0,019976 \end{pmatrix} \text{ und } \mathbf{B}_z = \begin{pmatrix} 0 & 0 \\ 0 & 0 \\ 0 & 0 \\ -0,000587Q_0 - v_0^2 & 0 \\ -0,000015Q_0 & -v_0 \\ -0,000088Q_0 & 0 \end{pmatrix}
$$

Wegen ihrer großen Auswirkung auf die Modelldynamik verbleiben die während des Betriebs variierenden Parameter *Q*<sup>0</sup> und *v*<sup>0</sup> als Parameterunsicherheiten im Modell. Der Umgang mit diesen Parametern wird in Abschnitt [5.3](#page-150-0) beschrieben.

Zusätzlich zur Zustandsgleichung wird die Ausgangsgleichung aufgestellt. Hier wird zwischen Messgrößen  $\mathbf{y}_m$  und Regelgröße  $y_r$  unterschieden. Wie bereits in Abschnitt [2.3](#page-58-0) erläutert, werden der Lateralversatz *v*, der Anlaufwinkel *α* und der Lenkwinkel *ψ<sup>L</sup>* messtechnisch erfasst. Sie bilden gemeinsam den Vektor **y***m*. Die Regelgröße *y<sup>r</sup>* ist der Lateralversatz *v*. Infolgedessen ergibt sich die Ausgangsgleichung für die Messgrößen zu

$$
\mathbf{y}_m = \mathbf{C}_m^{\mathsf{T}} \mathbf{x} \tag{5.9}
$$

mit

$$
\mathbf{C}_{m}^{\mathsf{T}} = \begin{pmatrix} 1 & 0 & 0 & 0 & 0 & 0 \\ 0 & 1 & 1 & 0 & 0 & 0 \\ 0 & 0 & 1 & 0 & 0 & 0 \end{pmatrix}
$$

und für die Regelgröße

$$
y_r = \mathbf{c}_r^{\mathsf{T}} \mathbf{x} \tag{5.10}
$$

mit

$$
\mathbf{c}_r^{\mathsf{T}} = \begin{pmatrix} 1 & 0 & 0 & 0 & 0 & 0 \end{pmatrix}.
$$

Werden die Messgrößen **y***<sup>m</sup>* und die Regelgröße *y<sup>r</sup>* zusammengefasst, ergibt sich

<span id="page-147-0"></span>
$$
\mathbf{y} = \mathbf{C}^{\mathsf{T}} \mathbf{x} \tag{5.11}
$$

mit

$$
\mathbf{C} = (\mathbf{c}_r \quad \mathbf{C}_m) \ .
$$

#### <span id="page-148-2"></span>**5.2 Normierung**

Die Skalierung der Regelstrecke spielt für die erfolgreiche Anwendung der *µ*-Synthese eine entscheidende Rolle [\[3\]](#page-238-0) [\[191\]](#page-259-0). In diesem Abschnitt werden alle Ein- und Ausgänge so skaliert, dass ihre maximalen Beträge nicht größer als 1 sind, was eine Normierung bedeutet. Der besseren Lesbarkeit wegen werden folgenden Regeln eingeführt: Ein Tilde-Zeichen ˜ auf einer Variable oder Matrix deutet an, dass sie die ursprüngliche Einheit besitzt und nicht normiert ist. Ein Dach-Zeichen ˆ steht für den zu erwartenden bzw. zulässigen Wert. Eine Variable oder Matrix ohne Akzent bezeichnet die normierte Größe. Auf diese Weise lässt sich das zu normierende Zustandsmodell [\(5.8\)](#page-145-0)[\(5.11\)](#page-147-0) wie folgt schreiben

<span id="page-148-1"></span>
$$
\begin{aligned} \dot{\mathbf{x}} &= \mathbf{A}\mathbf{x} + \tilde{\mathbf{b}}\,\tilde{u} + \tilde{\mathbf{B}}z\,\tilde{\mathbf{u}}z \\ \tilde{\mathbf{y}} &= \tilde{\mathbf{C}}^{\mathsf{T}}\mathbf{x} \,. \end{aligned} \tag{5.12}
$$

### **5.2.1 Normierung der Eingangsgröße**

Die Normierung der Eingangsgröße  $\tilde{u} = M_A$  erfolgt durch Division des Aktormoments durch seinen maximal zulässigen Wert. Es wird angenommen, dass die Aktorkraft unter den Randbedingungen des Energieverbrauchs und des Bauraums 1000 N nicht überschreiten kann. Umgerechnet beträgt das maximal zulässige Aktormoment  $\hat{u}_{max}$  400 Nm. Wird ein Skalierungsfaktor

<span id="page-148-3"></span>
$$
d_b = \hat{u}_{max} \tag{5.13}
$$

eingeführt, ergibt sich die normierte Stellgröße

<span id="page-148-0"></span>
$$
u = d_b^{-1} \tilde{u} . \t\t(5.14)
$$

Darüber hinaus gehört der Störeinfluss aus der Kurvenfahrt  $\tilde{\mathbf{u}}_z$  auch zu den Systemeingängen. Er bleibt jedoch an dieser Stelle zunächst unberücksichtigt, da er später in Abschnitt [5.3.1](#page-150-1) als Systemunsicherheit berücksichtigt wird.

## **5.2.2 Normierung der Ausgangsgrößen**

Die Normierung der Ausgangssignale erfolgt durch Division der jeweiligen Ausgangsgröße durch ihren maximal zu erwartenden bzw. zulässigen Wert:

<span id="page-149-0"></span>
$$
y = D_C \tilde{y} \tag{5.15}
$$

Die Skalierungsmatrix ist diagonal

$$
\mathbf{D}_C = \begin{pmatrix} d_{cr} & 0 \\ 0 & \mathbf{D}_{Cm} \end{pmatrix} , \qquad (5.16)
$$

wobei *dcr* und **D***Cm* die Skalierung der Regelgröße *y<sup>r</sup>* und der Messgrößen **y***<sup>m</sup>* darstellen

$$
d_{cr} = \hat{v}_{max}^{-1} \tag{5.17}
$$

<span id="page-149-2"></span>
$$
\mathbf{D}_{Cm} = \begin{pmatrix} \hat{v}_{max}^{-1} & 0 & 0 \\ 0 & \hat{\alpha}_{max}^{-1} & 0 \\ 0 & 0 & \hat{\psi}_{Lmax}^{-1} \end{pmatrix} . \tag{5.18}
$$

Nach Betrachtung der Fahrdynamik werden folgende Werte gewählt:

$$
\hat{v}_{max} = 0,003 \,\text{m} \qquad \hat{\alpha}_{max} = 0.01 \,\text{rad} \qquad \hat{\psi}_{Lmax} = 0.01 \,\text{rad}
$$

Werden die Skalierungsgleichungen [\(5.14\)](#page-148-0) und [\(5.15\)](#page-149-0) ins Zustandsmodell [\(5.12\)](#page-148-1) eingesetzt, ergeben sich die neue Zustandsgleichung und die neue Ausgangsgleichung mit normierten Stell- und Ausgangsgrößen zu

<span id="page-149-1"></span>
$$
\begin{aligned} \dot{\mathbf{x}} &= \mathbf{A}\,\mathbf{x} + \mathbf{b}\,u + \tilde{\mathbf{B}}_z\,\tilde{\mathbf{u}}_z \\ \mathbf{y} &= \mathbf{C}^\mathsf{T}\mathbf{x} \end{aligned} \tag{5.19}
$$

Zwischen dem alten und dem neuen Gleichungssystem besteht folgender Zusammenhang (vgl. Abbildung [5.1\)](#page-150-2):

$$
\mathbf{b} = \tilde{\mathbf{b}} d_b
$$
  

$$
\mathbf{C}^{\mathsf{T}} = \mathbf{D}_C \tilde{\mathbf{C}}^{\mathsf{T}}
$$
 (5.20)

<span id="page-150-2"></span>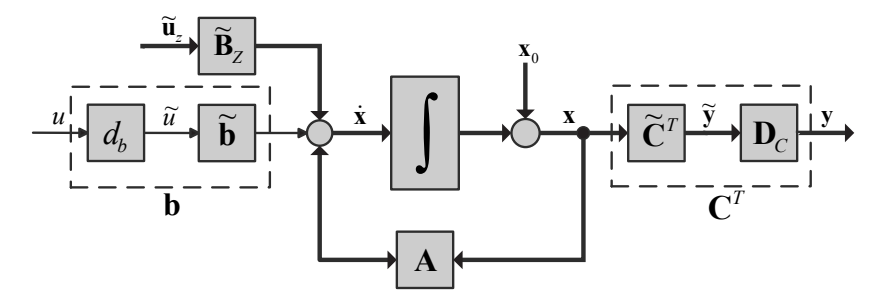

Abb. 5.1: Normierung der Stellgröße und der Ausgangsgrößen

### <span id="page-150-0"></span>**5.3** *µ***-Synthese**

Der vorliegende Abschnitt befasst sich mit dem gesamten Entwurfsprozess der *µ*-Synthese, wobei die nominelle Regelstrecke schrittweise erweitert wird. Zunächst wird in Abschnitt [5.3.1](#page-150-1) vorgestellt, wie die in der Einleitung des Kapitels aufgelisteten Unsicherheiten modelliert werden können. Anschließend führt Abschnitt [5.3.2](#page-161-0) das verlangte Arbeitsverhalten ein. Letztendlich wird die **P**-**∆**-**K**-Regelstruktur in Abschnitt [5.3.3](#page-164-0) erstellt und die *µ*-Synthese nach der **D***,***G**-**K**-Iteration vorgenommen.

### <span id="page-150-1"></span>**5.3.1 Modellierung der Unsicherheiten**

Die Unsicherheiten können in Modellunsicherheiten und Störungen unterteilt werden [\[64\]](#page-245-0). Als Störung oder exogene Störung bezeichnet die von außen wirkende Unsicherheit, wie z. B. das Messrauschen. Als Modellunsicherheit wird die Abweichung zwischen dem mathematischen Modell und dem realen System bezeichnet. Sie lässt sich wiederum in Parameterunsicherheit und dynamische Unsicherheit aufteilen [\[191\]](#page-259-0). Parameterunsicherheit wird häufig durch Arbeitspunktwechsel verursacht und beeinflusst das Systemverhalten hauptsächlich im niederfrequenten Bereich. Dynamische Unsicherheit ist hingegen auf nicht modellierte oder vernachlässigte Dynamik im hochfrequenten Bereich zurückzuführen. Dementsprechend werden die Radlast *Q*<sup>0</sup> und die Fahrgeschwindigkeit *v*<sup>0</sup> als Parameterunsicherheiten betrachtet, während die Variation der Aktordynamik als dynamische Unsicherheit modelliert wird. Der Einfluss von Kurven, Gleislage sowie Messrauschen wird hingegen als Störung behandelt.

### **Parameterunsicherheiten**

Die Radlast  $Q_0$  und die Fahrgeschwindigkeit  $v_0$  variieren während des Betriebs in den folgenden Intervallen

$$
29,43 \,\mathrm{kN} \leq Q_0 \leq 49,05 \,\mathrm{kN}
$$
  

$$
1 \,\mathrm{m\,s}^{-1} \leq v_0 \leq 22,36 \,\mathrm{m\,s}^{-1}.
$$

Sie können jeweils in einen Nominalwert und eine relative Perturbation zerlegt werden. Mit der Wahl des Nominalwerts  $\bar{v}_0 = 11,68 \,\mathrm{m\,s^{-1}}$  und der relativen Perturbation  $p_v = 91,4\%$  lässt sich die Geschwindigkeit  $v_0$ in die folgende Form bringen

$$
v_0 = \bar{v}_0 (1 + p_v \phi_v) \tag{5.21}
$$

wobei *φ<sup>v</sup>* ein beliebiger reeller Skalar ist, der |*φv*| ≤ 1 erfüllt. Analog dazu kann mit der Radlast *Q*<sup>0</sup> verfahren werden. Allerdings muss hierfür ein neuer Parameter  $q_0 = Q_0^{1/3}$  $_0^{1/3}$  definiert werden:

$$
q_0 = \bar{q}_0 (1 + p_q \phi_q) \tag{5.22}
$$

Dabei gilt  $\bar{q}_0 = 33,74 \text{ kN}^{\frac{1}{3}}$ ,  $p_q = 8,5 \%$  und  $|\phi_q| \leq 1$ . Die Kubikwurzel von *Q*<sup>0</sup> wird als Parameterunsicherheit modelliert, weil der Exponent eines unsicheren reellen Parameters in Matlab ganzzahlig sein muss. Mit dieser Umstellung werden alle *Q* 2*/*3  $_0^{2/3}$  in der Zustandsgleichung [\(5.19\)](#page-149-1) in  $q_0^2$  und  $Q_0$  in  $q_0^3$  umgewandelt.

### **Dynamische Unsicherheiten**

Bisher wurde die Aktordynamik als ideal betrachtet, d. h. der Istwert der Kraft war immer gleich ihrem Sollwert, was nicht der Realität entspricht. An dieser Stelle werden die Aktordynamik sowie ihre Unsicherheit betrachtet.

Es wird davon ausgegangen, dass sich die Dynamik des verwendeten elektrohydraulischen Aktors mit einer Übertragungsfunktion beschreiben lässt

$$
G_A(s) = k_A e^{-\theta_A s} G_{A0}(s) , \qquad (5.23)
$$

welche das Übertragungsverhalten vom idealen Aktormoment *u*<sup>0</sup> zum tatsächlichen Aktormoment *u* wiedergibt. Die Größe *GA*<sup>0</sup> stellt die nominelle Dynamik dar, die mit einem PT1-Glied annähernd nachgebildet wird

<span id="page-152-1"></span>
$$
G_{A0}(s) = \frac{1}{\tau s + 1} \tag{5.24}
$$

Die Zeitkonstante *τ* beträgt 20 ms, was zeigt, dass die Bandbreite der nominellen Aktordynamik nach oben hin auf 50 rad*/*s, also ca. 8 Hz, begrenzt ist. Als Unsicherheit schwankt die Verstärkung *k<sup>A</sup>* innerhalb eines Intervalls von [0.95 1.05] und die Totzeit  $\theta_A$  kann bis auf 5 ms ansteigen. Diese dynamische Unsicherheit kann relativ zur nominellen Dynamik als multiplikative Ausgangsunsicherheit formuliert werden

<span id="page-152-0"></span>
$$
G_A(s) = (1 + w_A(s)\,\delta_A(s))\,G_{A0}(s) \ . \tag{5.25}
$$

Der Term  $\delta_A(s)$  ist eine normierte komplexe Perturbation mit  $|\delta_A(s)| \leq$ 1. Er kann auch als eine stabile Übertragungsfunktion angesehen werden, deren Verstärkung bei keiner Frequenz größer als 1 ist. *wA*(*s*) ist eine Wichtungsübertragungsfunktion, welche die dynamische Unsicherheit in Abhängigkeit der Frequenz darstellt. Sie lässt sich mittels graphischer Methoden anschaulich ermitteln. Dabei wird versucht, sämtliche möglichen relativen Abweichungen (*GA*(*s*)−*GA*0(*s*))*/GA*0(*s*) in eine Kurve einzuhüllen. Diese kann durch eine analytische Formel dritter Ordnung approximiert werden [\[191\]](#page-259-0). Daraus ergibt sich

$$
w_A(s) = \frac{2,3 \cdot 10^{-8} s^3 + 1,8 \cdot 10^{-5} s^2 + 5,3 \cdot 10^{-3} s + 0,05}{1,1 \cdot 10^{-8} s^3 + 1,2 \cdot 10^{-5} s^2 + 5,4 \cdot 10^{-3} s + 1} \tag{5.26}
$$

Wie aus Abbildung [5.2](#page-153-0) hervorgeht, werden hiermit alle möglichen relativen Abweichungen von *wA*(*s*) eingehüllt. Die Wichtung sagt aus, dass die Aktordynamik im niederfrequenten Bereich recht genau ist und eine maximale relative Abweichung von 5 % aufweist. Jedoch nimmt die Abweichung ab 10 rad*/*s mit steigender Frequenz immer weiter zu und kann

<span id="page-153-0"></span>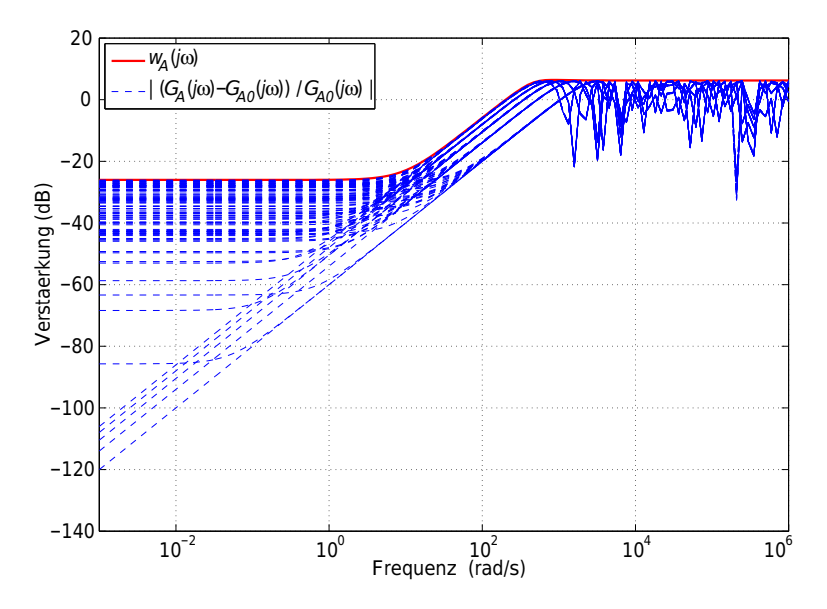

Abb. 5.2: Approximation der dynamischen Unsicherheit des Aktors im Frequenzbereich

bei ungefähr 400 rad*/*s eine Abweichung von 140 % erreichen. Abbildung [5.3](#page-154-0) zeigt den Frequenzgang der Aktordynamik. Es ist zu sehen, wie sich die Verläufe im hochfrequenten Bereich zerstreuen.

<span id="page-154-0"></span>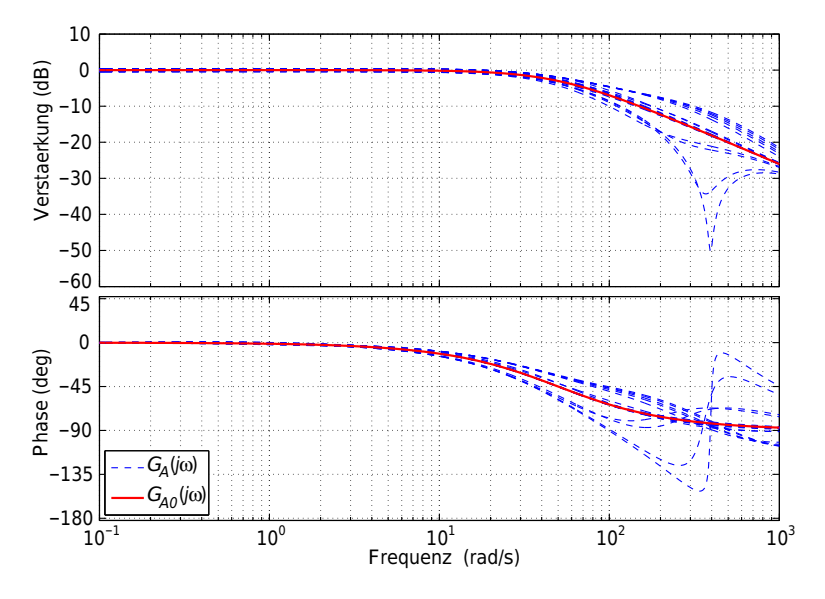

Abb. 5.3: Die Aktordynamik im Frequenzbereich

Sowohl die Parameterunsicherheiten als auch die dynamischen Unsicherheiten können mit Hilfe der oberen linearen fraktionalen Transformation (LFT) von der Strecke ausgetrennt werden. Dadurch entstehen, wie in Abbildung [5.4](#page-155-0) dargestellt, die nominelle Strecke **G**<sup>0</sup> und die strukturierte Unsicherheitsmatrix **∆**, deren Menge wie folgt dargestellt werden kann

<span id="page-154-1"></span>
$$
\Delta = \{ \text{diag} \left[ \phi_v \mathbf{I}_3, \phi_q \mathbf{I}_9, \delta_A \right] : \ |\phi_v|, |\phi_q| \in \mathbb{R}, |\delta_A| \in \mathbb{C}, \ |\phi_v|, |\phi_q|, |\delta_A| \le 1 \} \tag{5.27}
$$

Das Übertragungsverhalten des mit den Unsicherheiten behafteten

<span id="page-155-0"></span>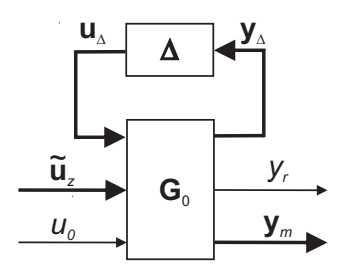

Abb. 5.4: Formulierung der Modellunsicherheiten mittels der linearen fraktionalen Transformation

Systems kann wie folgt beschrieben werden

$$
\begin{pmatrix} y_r \\ y_m \end{pmatrix} = \mathcal{F}_u(\mathbf{G}_0, \Delta) \begin{pmatrix} \tilde{\mathbf{u}}_z \\ u_0 \end{pmatrix} , \qquad (5.28)
$$

wobei  $\mathcal{F}_u(\mathbf{G}_0, \boldsymbol{\Delta})$  die obere LFT von  $\boldsymbol{\Delta}$  bezüglich  $\mathbf{G}_0$  darstellt.

# **Störungen**

Der Störeinfluss der Kurvenfahrt wurde bisher in der Zustandsgleichung durch  $\tilde{\mathbf{B}}_z \tilde{\mathbf{u}}_z$  modelliert. Wird  $Q_0$  und  $v_0$  in der Störeingangsmatrix  $\tilde{\mathbf{B}}_z$ als Parameterunsicherheiten betrachtet, kann der absolute Betrag von  $\tilde{\mathbf{B}}_z \tilde{\mathbf{u}}_z$ 

$$
|\tilde{\mathbf{B}}_z \tilde{\mathbf{u}}_z| = \begin{pmatrix} 0 \\ 0 \\ 0 \\ -0.000587 Q_0 \kappa_S - v_0^2 \kappa_S \\ -0.000015 Q_0 \kappa_S - v_0 \kappa_S \\ -0.000088 Q_0 \kappa_S \end{pmatrix}
$$

bei einer Kurvenkrümmung von

 $-0.04 \,\mathrm{m}^{-1} \leq \kappa_S \leq 0.04 \,\mathrm{m}^{-1} \qquad \text{(vgl. Abschnitt 6.1.3)}$  $-0.04 \,\mathrm{m}^{-1} \leq \kappa_S \leq 0.04 \,\mathrm{m}^{-1} \qquad \text{(vgl. Abschnitt 6.1.3)}$  $-0.04 \,\mathrm{m}^{-1} \leq \kappa_S \leq 0.04 \,\mathrm{m}^{-1} \qquad \text{(vgl. Abschnitt 6.1.3)}$ 

und einer Krümmungsänderung im Übergangsbogen von

 $-0.027 \,\mathrm{m}^{-1}\mathrm{s}^{-1} \leq \dot{\kappa}_S \leq 0.027 \,\mathrm{m}^{-1}\mathrm{s}^{-1}$ (vgl. Abschnitt [6.1.3\)](#page-177-0)

bis auf

$$
\begin{pmatrix} 0 & 0 & 0 & 21{,}2\,\text{m}\,\text{s}^{-2} & 0{,}6\,\text{rad}\,\text{s}^{-2} & 0{,}2\,\text{rad}\,\text{s}^{-2}\end{pmatrix}^\mathsf{T}
$$

anwachsen. Allerdings wird hierbei die Betriebsrandbedingung, dass die freie Seitenbeschleunigung nicht höher als  $1 \text{ ms}^{-2}$  sein darf  $(v_0^2 \kappa_S = a_q \leq$ 1m s−<sup>2</sup> ), nicht berücksichtigt. Unter Beachtung dieser Randbedingung ist lediglich

$$
|\tilde{\mathbf{B}}_z \tilde{\mathbf{u}}_z|_{max} = (0 \quad 0 \quad 0 \quad 2, 2 \text{ ms}^{-2} \quad 0, 2 \text{ rad s}^{-2} \quad 0, 2 \text{ rad s}^{-2})^{\mathsf{T}}
$$

zu erreichen. Um den Störeinfluss der Kurvenfahrt mit Rücksicht auf die Randbedingung zu modellieren, wird der Term zur Formulierung des Störeinflusses wie folgt umgestellt

$$
\tilde{\mathbf{B}}_z' \tilde{\mathbf{z}} := \tilde{\mathbf{B}}_z \tilde{\mathbf{u}}_z . \tag{5.29}
$$

Die neue Störmatrix hängt im Gegensatz zur alten nicht mehr von den Parametern *Q*<sup>0</sup> und *v*<sup>0</sup> ab und besteht ausschließlich aus einer Nullmatrix und einer Einheitsmatrix

$$
\tilde{\mathbf{B}}_z' = \begin{pmatrix} \mathbf{0}_{3 \times 3} \\ \mathbf{I}_3 \end{pmatrix} \ .
$$

Der Störeinfluss wird direkt durch einen drei-dimensionalen Vektor

$$
\tilde{\mathbf{z}} = (\tilde{z}_1 \quad \tilde{z}_2 \quad \tilde{z}_3)^{\mathsf{T}}
$$

beschrieben.

Mit Hilfe von einer diagonalen Wichtungsmatrix  $W_z$  kann  $\tilde{z}$  so skaliert

werden

$$
\mathbf{z} = \mathbf{W}_z^{-1} \tilde{\mathbf{z}} \tag{5.30}
$$

dass sich ein bezüglich der 2-Norm normierter Störvektor

$$
\mathbf{z} = (z_1 \quad z_2 \quad z_3)^{\mathsf{T}}
$$

ergibt, d. h.  $\|\mathbf{z}\|_2 \leq 1$ . Dabei müssen die Diagonalelemente der Matrix nicht unbedingt reelle Zahlen sein. Wird die Wichtungsmatrix als asymptotisch stabile und minimalphasige Übertragungsmatrix  $\mathbf{W}_z(s)$  formuliert, kann sie auch den Frequenzinhalt des Störungsmodells beschreiben. Dadurch kann nicht nur der im niederfrequenten Bereich dominierende Einfluss der Kurvenfahrt, sondern auch die bisher noch nicht berücksichtigte im höheren Frequenzbereich dominierende Auswirkung der Gleislagefehler mit der Wichtungsmatrix abgebildet werden. Durch Einführung der nachstehenden Wichtungsmatrix kann beides in den Entwurfsprozess eingebunden werden

$$
\mathbf{W}_z(s) = \begin{pmatrix} w_{z11}(s) & 0 & 0 \ 0 & w_{z22} & 0 \ 0 & 0 & w_{z33} \end{pmatrix} = \begin{pmatrix} \frac{0,2s+0,055}{s+0,025} & 0 & 0 \ 0 & 0,2 & 0 \ 0 & 0 & 0,2 \end{pmatrix}.
$$
\n(5.31)

Wie in Abbildung [5.5](#page-158-0) zu sehen ist, weist die Wichtung  $w_{z11}(s)$  eine Tiefpasscharakteristik mit einer Eckfrequenz von 0,025 rad*/*s auf. Die stationäre Verstärkung von 0*,*055*/*0*,*025 = 2*,*2 m s−<sup>2</sup> entspricht der bereits erwähnten Obergrenze des Kurveneinflusses. Die Auswirkung der Gleislagefehler wird durch den betragsmäßig kleineren Grenzwert erfasst, der zu 0*,*2 m s−<sup>2</sup> angenommen wird. Dieser Wert entstammt den Simulationsergebnissen des Simpack-Modells. Dabei fährt das ungeregelte Fahrwerk mit verschiedenen Geschwindigkeiten auf einer geraden Strecke mit Gleislagefehlern. Durch Transformation der Zeitsignale der Seitenbeschleunigung  $\ddot{v}(t)$  in den Frequenzbereich können verschiedene Amplitudengänge der Seitenbeschleunigung bei verschiedenen Geschwin-

<span id="page-158-0"></span>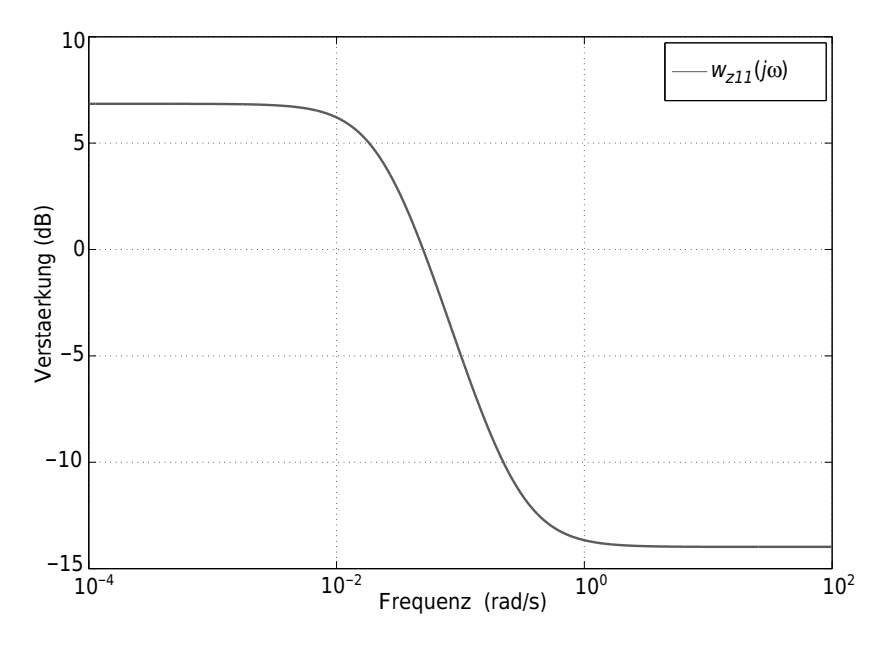

Abb. 5.5: Wichtungsfunktion der Störung *wz*11(*s*)

digkeiten errechnet werden. Da die Verstärkung aller Amplitudengänge im gesamten Frequenzbereich stets unter 0*,*2 m s−<sup>2</sup> liegt, kommt dieser Wert in der Wichtung  $w_{z11}(s)$  zum Einsatz. Die Simulationsergebnisse im nächsten Kapitel zeigen, dass dieser Ansatz, bei dem die Auswirkung der Gleislagefehler als Eingangsstörung modelliert wird, zum erfolgreichen Reglerentwurf führt.

Zu berücksichtigen bleibt, dass eine höhere Ordnung der Wichtung auch eine höhere Ordnung des resultierenden Reglers nach sich zieht. Demzufolge sollte die Ordnung der Wichtungsfunktion niedrig gehalten werden [\[207\]](#page-261-0). Da die Einflüsse von  $z_2$  und  $z_3$  als gering einzustufen sind, werden die Wichtungen *wz*<sup>22</sup> und *wz*<sup>33</sup> als Konstante gewählt, um die Ordnung des Systems nicht unnötig zu erhöhen.

Zu den Störungen gehören auch die dreikanaligen Rauschsignale der Messgrößen *v*, *ψ* und *ψL*. Das Rauschen wird im normierten und nicht normierten Zustand jeweils mit dem Symbol **n** und  $\tilde{\mathbf{n}}$  gekennzeichnet,

deren Zusammenhang, wie bei der Störung **z**, ebenfalls mittels einer Wichtungsmatrix beschrieben werden kann

$$
\mathbf{n} = \mathbf{W}_n^{-1}(s)\,\tilde{\mathbf{n}}\,. \tag{5.32}
$$

Die Wichtungsmatrix **W***<sup>n</sup>* gibt den Frequenzinhalt des Messrauschens an und erzeugt aus einem normierten Rauschsignalvektor  $\mathbf{n} = (n_1 \ n_2 \ n_3)^{\mathsf{T}},$ der  $\|\mathbf{n}\|_2 \leq 1$  erfüllt, die ursprünglichen Rauschsignale  $\tilde{\mathbf{n}} = (\tilde{n}_1 \tilde{n}_2 \tilde{n}_3)^{\mathsf{T}}$ .

Wie bereits in Abschnitt [2.3](#page-58-0) erwähnt, erfolgt die Erfassung von *v*, *ψ* und  $\psi_L$  direkt oder indirekt durch Wegmessung. Nach [\[6\]](#page-238-1) ist die Wegmessung im niederfrequenten Bereich bzw. im eingeschwungenen Zustand relativ genau, verschlechtert sich jedoch mit steigender Frequenz immer weiter. Entsprechend ist die Wichtung des Messrauschens im niederfrequenten Bereich betragsmäßig kleiner als im hochfrequenten Bereich und weist somit eine Hochpasscharakteristik auf. Der Übergang liegt innerhalb der beim Messrauschen zu erwartenden Frequenz. Im Rahmen dieser Arbeit wird für alle drei Messgrößen das gleiche Rauschen angesetzt

<span id="page-159-0"></span>
$$
\mathbf{W}_n(s) = \begin{pmatrix} w_n(s) & 0 & 0 \\ 0 & w_n(s) & 0 \\ 0 & 0 & w_n(s) \end{pmatrix} .
$$
 (5.33)

Der Amplitudengang der Wichtung

$$
w_n(s) = \frac{3, 2 \cdot 10^{-8} s + 1 \cdot 10^{-7}}{3, 2 \cdot 10^{-3} s + 1}
$$
 (5.34)

ist in Abbildung [5.6](#page-160-0) geplottet. Daraus kann ein Rauschsignal erzeugt werden, dessen Amplitude, wie in Abbildung [5.7](#page-160-1) dargestellt, mindestens doppelt so hoch wie die auf dem in Abschnitt [2.3](#page-58-0) erwähnten Prüfstand gemessene Amplitude ist. Dies ist sinnvoll, da die Messergebnisse auf realen Strecken aufgrund der harschen Bedingungen durchaus schlechter sein kann als die Messergebnisse unter Laborbedingungen.

Damit die Rauschsignale unmittelbar mit den bereits normierten Mess-

<span id="page-160-0"></span>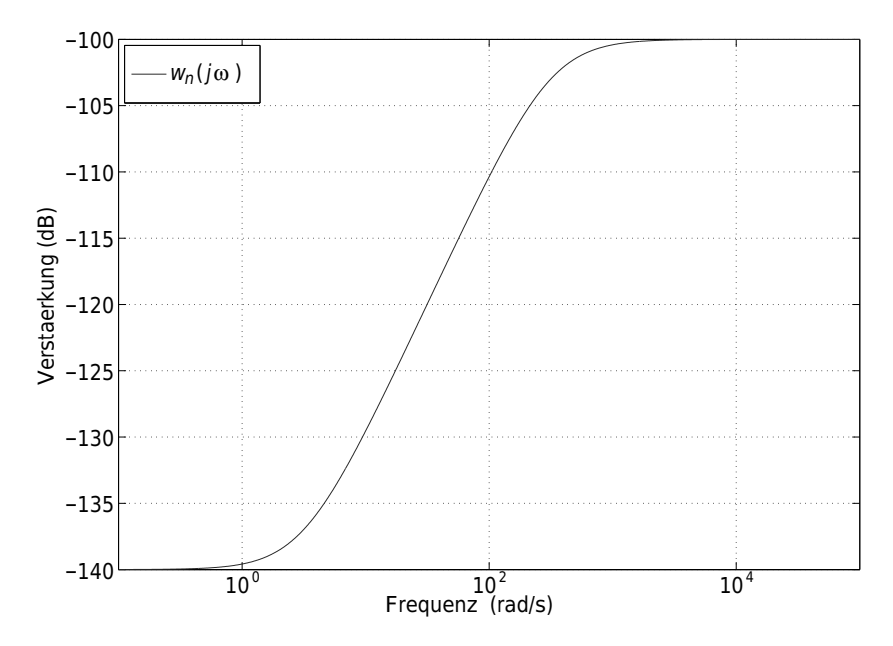

Abb. 5.6: Wichtungsfunktion der Störung *wn*(*s*)

<span id="page-160-1"></span>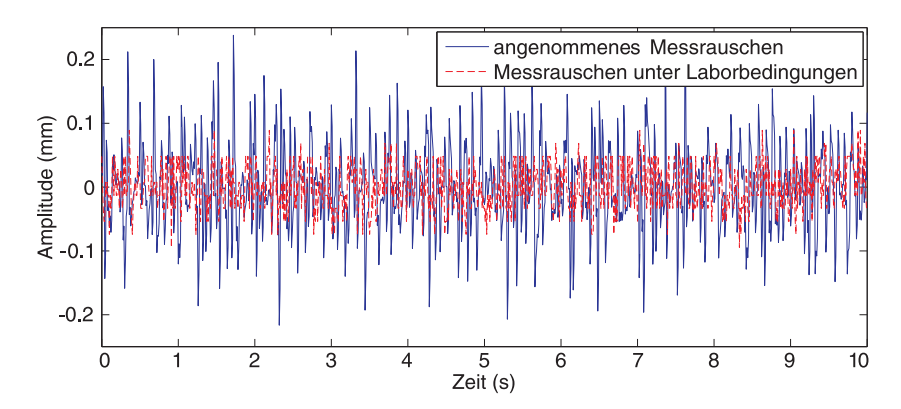

Abb. 5.7: auf dem Prüfstand gemessenes und für den Reglerentwurf angenommenes Messrauschen

signalen **y***<sup>m</sup>* überlagert werden können, müssen sie mit der Matrix aus Gleichung [\(5.18\)](#page-149-2) skaliert werden:

$$
\mathbf{W}_{ns}(s) = \mathbf{D}_{Cm} \mathbf{W}_n(s) \tag{5.35}
$$

$$
\mathbf{n} = \mathbf{W}_{ns}^{-1}(s) \mathbf{n}_s \tag{5.36}
$$

Die skalierten Rauschsignale **n***<sup>s</sup>* können dann zu **y***<sup>m</sup>* addiert werden und bilden die verrauschten Messsignale ab:

$$
\mathbf{y}'_m = \mathbf{y}_m + \mathbf{n}_s \tag{5.37}
$$

### <span id="page-161-0"></span>**5.3.2 Vorgabe des geforderten Arbeitsverhaltens**

Das geforderte Arbeitsverhalten beschreibt hier das gewünschte Verhalten vom Lateralversatz *v* und dem Aktormoment *u*0. Grundsätzlich wird gefordert, dass die Auswirkung der Kurventrassierung sowie der Überfahrt langwelliger Gleislagefehler auf den Lateralversatz weitgehend unterdrückt werden. Dies bedeutet, dass der Lateralversatz *v* im stationären Fall sowie im niederfrequenten Bereich sehr klein gehalten werden soll. Dagegen wird eine größere Lateralbewegung im höheren Frequenzbereich gestattet, solange der Spurkranzanlauf noch zu vermeiden ist. Da das geforderte Verhalten in der Wichtung reziprok abgebildet werden soll, kommt zur Beschreibung des Verhaltens des Lateralversatzes eine Wichtung mit Tiefpasscharakteristik zum Einsatz. Diese Art der Wichtung wird im Folgenden "Performance-Wichtung" genannt.

In Abschnitt [5.3.1](#page-150-1) wurde bereits erläutert, dass die Aktordynamik mit steigender Frequenz immer schlechter prognostizierbar wird. Demzufolge soll die Stellgröße bei hohen Frequenzen klein gehalten werden. Deshalb eignet sich als Performance-Wichtung der Stellgröße ein Hochpass-Filter. Darüber hinaus sorgt der Hochpass-Filter dafür, dass der Einfluss des Messrauschens im hochfrequenten Bereich unterdrückt wird.

Leider gibt es keine allgemeinen Formeln, mit denen die Performance-Wichtungen unmittelbar quantitativ ermitteln werden können. Nichtsdestotrotz wurden einige praktische Richtlinien subsumiert, welche die Wahl der Wichtungsfunktion bei den meisten Ingenieuraufgaben deutlich erleichtern [\[12\]](#page-239-0) [\[28\]](#page-241-0) [\[120\]](#page-251-0) [\[191\]](#page-259-0) [\[207\]](#page-261-0) [\[219\]](#page-262-0). Im Rahmen dieser Arbeit werden die Wichtungsfunktionen *w<sup>p</sup>* und *wu*, die das geforderte Arbeitsverhalten vom Lateralversatz *v* und Aktormoment *u* beschreiben, durch folgende Schritte bestimmt:

1. Um eine hohe Reglerordnung zu vermeiden, werden Wichtungen erster Ordnung

$$
w_p(s) = \frac{s/M_p + \omega_p}{s + \omega_p \epsilon_p} \quad \text{und} \quad w_u(s) = \frac{s + \omega_u/M_u}{\epsilon_u s + \omega_u} \,, \tag{5.38}
$$

verwendet.

- 2. Richtlinien zur Bestimmung von *wp*:
	- Je höher *M<sup>p</sup>* gewählt ist, desto größer wird die Überschwingungsweite des Zeitverlaufs [\[219\]](#page-262-0) und umso kleiner wird die Verstärkung bei *s* → ∞.
	- Der Wert von  $\epsilon_p$  bestimmt die stationäre Genauigkeit. Damit die bleibende Regelabweichung klein wird, muss  $\epsilon_n$  um eine bis mehrere Größenordnung kleiner als  $M_p$  sein.  $\epsilon_p$  darf jedoch nicht gleich 0 sein, da die Wichtungsfunktion methodenbedingt kein I-Glied enthalten darf.
	- Es wird versucht, die Bandbreite der Wichtung *ω<sup>p</sup>* immer weiter zu erhöhen, solange der resultierende *µ*-Wert aus dem Reglerentwurf des nächsten Abschnitts noch kleiner als 1 bleibt.
- 3. Richtlinien zur Bestimmung von *wu*:
	- *M<sup>u</sup>* muss bezüglich der Sättigung der Stellgröße gewählt werden.
	- $\epsilon_u$  limitiert die hochfrequente Verstärkung und ist normalerweise klein.
- $\omega_u$  kann in Bezug auf  $\omega_p$  gewählt werden.  $\omega_u$  ist meistens größer als *ωp*.
- 4. Anders als die Wichtungen der Störungen, die nach den physikalischen Gegebenheiten fest vorgegeben werden können, ist die Suche nach den Performance-Wichtungen sowie die nachfolgende Feinabstimmung ein iterativer Prozess, der als eine äußere Schleife der **D***,***G**-**K**-Iteration des nächsten Abschnitts betrachtet werden kann.

Es ergeben sich schließlich die folgenden Wichtungen

$$
w_p(s) = \frac{s+33}{1,5s+1,1}
$$
 und  $w_u(s) = \frac{20s+128}{s+640}$ , (5.39)

deren Amplitudengang der Abbildung [5.8](#page-163-0) zu entnehmen ist.

<span id="page-163-0"></span>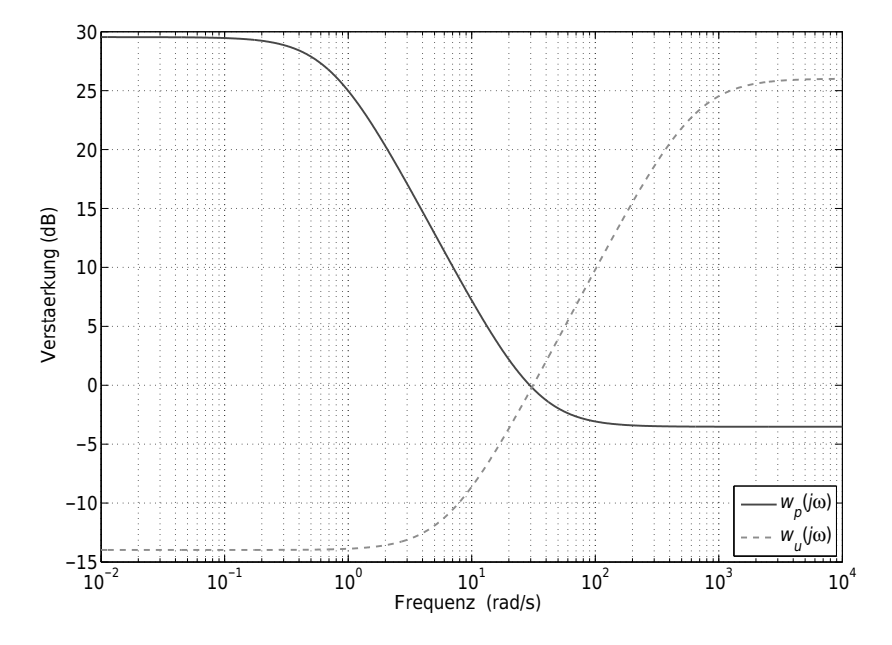

Abb. 5.8: Performance-Wichtungen zur Vorgabe des gewünschten Arbeitsverhaltens

### <span id="page-164-0"></span>**5.3.3 Reglerentwurf nach D,G-K-Iteration**

Durch Einbindung der vorher formulierten Störungen und Performance-Anforderungen in die Strecke der Abbildung [5.4](#page-155-0) und unter Berücksichtigung der Einbettungsbedingung

$$
u_0 = \mathbf{K} \mathbf{y}'_m \tag{5.40}
$$

des gesuchten Reglers **K** entsteht die signalbasierte **P**-**∆**-**K**-Konfiguration (Abbildung [5.9\)](#page-164-1). Hierbei repräsentiert **P** die verallgemeinerte Regelstrecke und **∆** die strukturierte Unsicherheitsmatrix aus Gleichung [\(5.27\)](#page-154-1).

<span id="page-164-1"></span>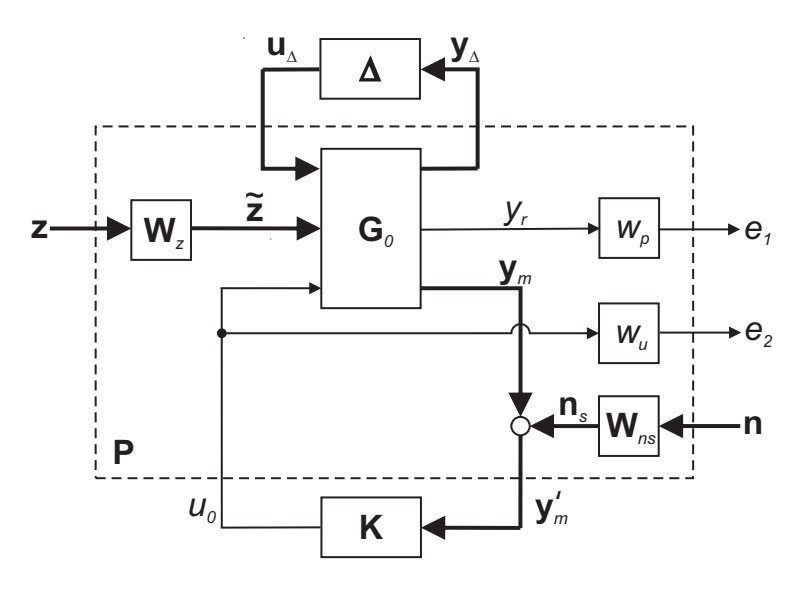

Abb. 5.9: *P*-*∆*-*K*-Konfiguration

Die geforderte robuste Performance des geschlossenen Regelkreises bedeutet, dass die ∞-Norm der Übertragungsmatrix von den Eingangssignalen  $(\mathbf{z}, \mathbf{n})^T$  zu den Ausgangssignalen  $(e_1, e_2)^T$  kleiner als 1 sein muss. Ein nach der *µ*-Synthese ausgelegten Regler kann genau diese Aufgabe erfüllen. Dabei liegt das Ziel des Reglerentwurfs in der Suche nach einem

Regler **K**, der den die robuste Performance darstellenden strukturierten Singulärwert *µ* kleiner als 1 macht.

Da die Unsicherheitsmatrix **∆** nicht nur komplexwertige, sondern auch reelle Perturbationen enthält, wird statt der **D**-**K**-Iteration die **D***,***G**-**K**-Iteration zur *µ*-Synthese verwendet, damit die resultierende Spurführungsreglung nicht zu konservativ wird (Anhang [A.4\)](#page-225-0). Die passende Skalierung (siehe Abschnitt [5.2\)](#page-148-2) ermöglicht eine schnelle Konvergenz der **D***,***G**-**K**-Iteration. Hiermit sind bereits zwei Iterationen ausreichend, um einen Regler zu erhalten, der einen *µ*-Wert kleiner als 1 gewährleistet (Abbildung [5.10\)](#page-165-0). Da der entworfene Regler die unsicherheitsfreie Re-

<span id="page-165-0"></span>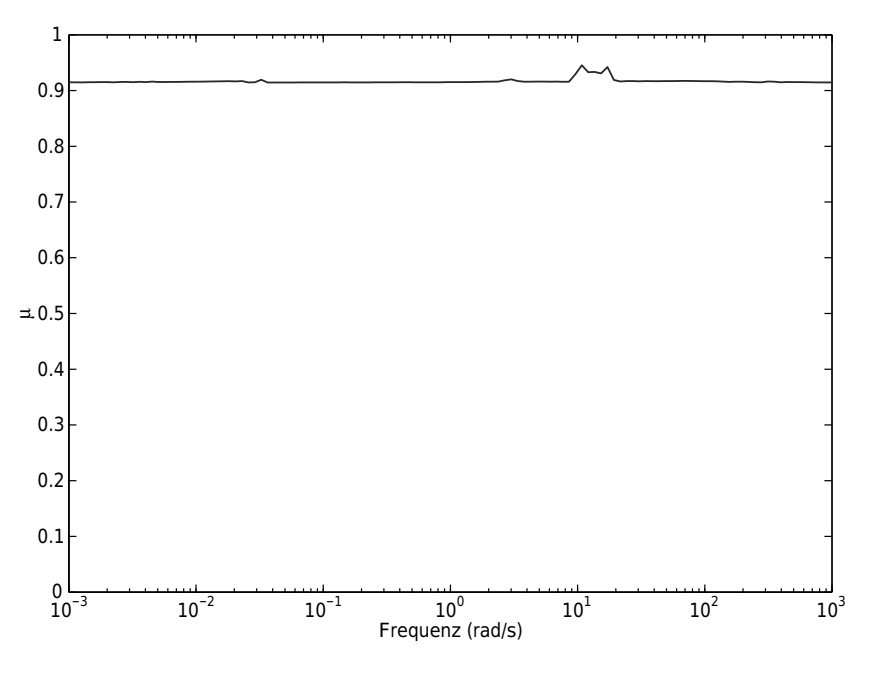

Abb. 5.10: *µ*-Verlauf über die Arbeitsfrequenz

gelstrecke stabilisiert, lässt sich gemäß der Robustheitsbedingungen in Anhang [A.3](#page-224-0) die Schlussfolgerung ziehen, dass der entworfene Regler in Anwesenheit von vordefinierten Modellunsicherheiten und Störungen die nominelle Performance, die robuste Stabilität und die robuste Performance gewährleistet.

In Tabelle [5.1](#page-166-0) werden die wichtigsten Größen der **D***,***G**-**K**-Iteration zusammengefasst. Der resultierende *µ*-Wert von 0,939 bedeutet, dass der entworfene Regler 106 % (1*/*0*,*939 = 1*,*06) des geforderten Arbeitsverhaltens für bis zu 106 % der modellierten Unsicherheiten gewährleisten kann.

| Iteration                                  | #1    |       |
|--------------------------------------------|-------|-------|
| Ordnung des Reglers                        | 16    | 14    |
| $2\times$ Ordnung der <b>D</b> -Skalierung |       | 12    |
| Ordnung der G-Skalierung                   |       | 16    |
| $\mu$ -Wert                                | 1,064 | 0.939 |

<span id="page-166-0"></span>Tab. 5.1 Zusammenfassung der **D***,***G**-**K**-Iteration

### <span id="page-166-1"></span>**5.4 Ordnungsreduktion des entworfenen Reglers**

Die Ordnung eines mittels der **D***,***G**-**K**-Iteration entworfenen Reglers kalkuliert sich, wie Gleichung [\(A.22\)](#page-229-0) zeigt, als Summe der Ordnung der verallgemeinerten Regelstrecke **P** sowie der Ordnung der **D**- und **G**-Skalierungsmatrix. Dies hat zur Folge, dass der entworfene Regler häufig von sehr hoher Ordnung ist. Wie in Tabelle [5.1](#page-166-0) dargestellt weist der entworfene Regler eine Ordnung von 44 auf. Aufgrund der beschränkten Rechenleistung ist die Implementierung eines solchen Reglers sehr schwierig.

Zur Beseitigung des Problems werden in dieser Arbeit drei verschiedene Ordnungsreduktionsverfahren verglichen: die balancierte abgeschnittene Methode, die balancierte restteilberücksichtigende Methode und die Hankel-Norm-Approximation [\[64\]](#page-245-0) [\[191\]](#page-259-0) [\[217\]](#page-262-1). Die Reglerordnung wird so weit wie möglich reduziert, solang der reduzierte Regler **K***<sup>r</sup>* die robuste Performance immer noch sicherstellt, d. h.  $\mu(\mathcal{F}_l(\mathbf{P}, \mathbf{K}_r)) < 1$  ist. Während die Reglerordnung mit der balancierten abgeschnittenen Methode und der Hankel-Norm-Approximation auf 13 und 12 reduziert werden kann, erzielt die balancierte restteilberücksichtigende Methode einen reduzierten Regler 5. Ordnung. Dieser weist zudem im niedrigen Frequenzbereich ein besseres Verhalten auf als die mit den anderen Methoden ausgelegten Regler. In Abbildung [5.11](#page-168-0) lässt sich diese Eigenschaften beobachten: Die Amplitudengänge des reduzierten Reglers (obere Teildiagramme) sind im niederfrequenten Bereich praktisch deckungsgleich mit denen des originalen Reglers 44. Ordnung. Dies ist für die Spurführungsregelung von großer Bedeutung, weil hierdurch eine bessere stationäre Genauigkeit erzielt werden kann. Dementsprechend wird der mit der balancierten restteilberücksichtigenden Methode reduzierte Regler für die weitere Untersuchung verwendet.

Aus den nicht übereinstimmenden Amplituden- und Phasengängen in Abbildung [5.11](#page-168-0) ist jedoch zu erwarten, dass die originale und reduzierte Regelung nicht unbedingt zum identischen Spurführungsverhalten führen müssen. Nichtsdestotrotz erfüllt der reduzierte Regler das vorgegebene Arbeitsverhalten. Dies geht aus dem Frequenzverlauf des mit dem reduzierten Regler erzielten *µ*-Werts in Abbildung [5.12](#page-168-1) hervor. Im Vergleich zum originalen Regler erhöht sich der Höchstwert von *µ* zwar leicht von 0,939 auf 0,945, die robuste Performance bezüglich der vorgegeben Unsicherheiten bleibt jedoch bestehen.

### **5.5 Regleranalyse**

In diesem Abschnitt wird das mit dem reduzierten Regler erzielbare Störund Rauschverhalten im Zeitbereich untersucht. Zur Analyse des Zeitverhaltens eines Systems mit Unsicherheiten kommt die Monte-Carlo-Methode zum Einsatz.

In Abbildung [5.13a](#page-169-0) wird die Störung  $\tilde{z}_1$  dargestellt. Sie wirkt bei  $t =$ 0*,*1 s sprungförmig auf die Querdynamik und verschwindet auch sprungförmig bei  $t = 5$ s. Der Lateralversatz  $\tilde{v}$  von zehn Stichproben in Antwort auf diese Störung wird in Abbildung [5.13b](#page-169-1) dargestellt. Es ist zu sehen,

<span id="page-168-0"></span>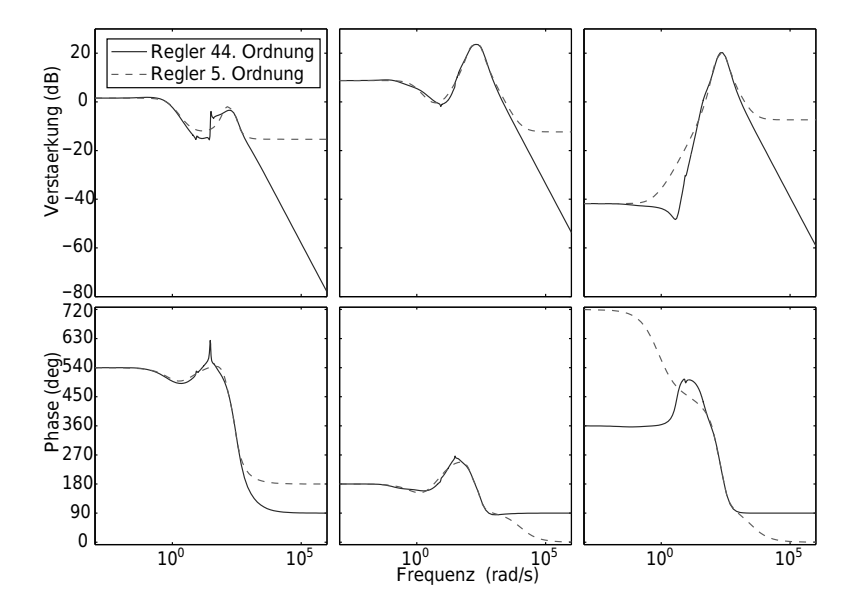

Abb. 5.11: Amplituden- und Phasengang des originalen und des reduzierten Reglers

<span id="page-168-1"></span>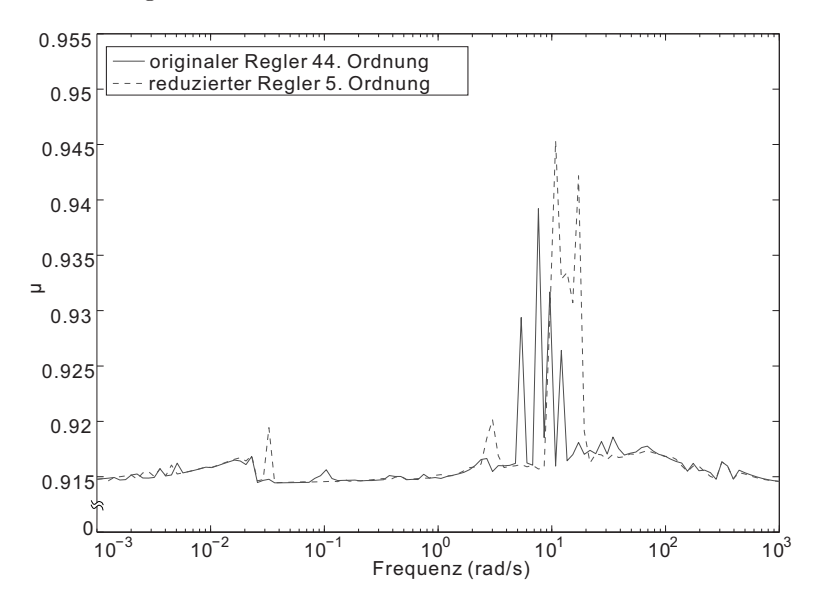

Abb. 5.12: *µ*-Verläufe des originalen und des reduzierten Reglers

dass der Störeinfluss in allen Stichproben sehr gut unterdrückt wird. Die gewünschte stationäre Genauigkeit wird trotz des Vorhandenseins der Störung sehr gut eingehalten.

<span id="page-169-1"></span><span id="page-169-0"></span>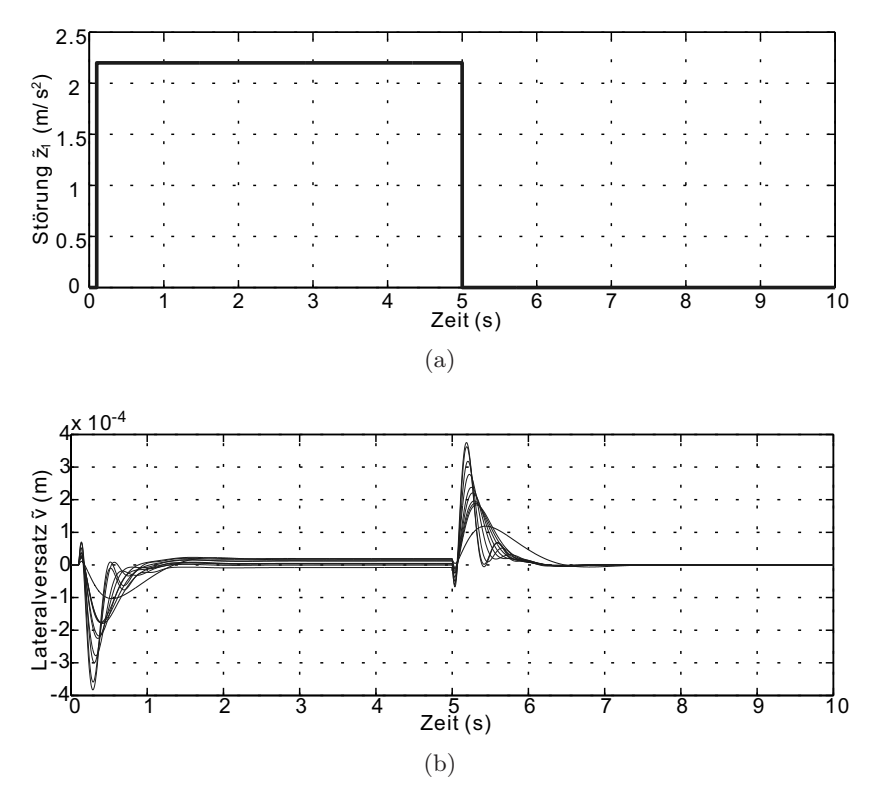

Abb. 5.13: Störantwort des mit dem Regler **K***r* geschlossenen Regelkreises: [\(5.13a\)](#page-169-0) rechteckförmige Störung  $\tilde{z}_1$ , die zwischen 0,1 und 5 s wirkt; [\(5.13b\)](#page-169-1) Monte-Carlo-Studie der Störantwort auf  $\tilde{z}_1$ 

In Abbildung [5.14a](#page-170-0) wird das Messrauschen des Lateralversatzes und in Abbildung [5.14b](#page-170-1) die Antwort des geschlossenen Regelkreises auf das Rauschen dargestellt. Es fällt auf, dass der vom Messrauschen verursachte Lateralversatz um zwei Größenordnungen kleiner als das Rauschen selbst ist. Dies zeigt, dass der geschlossene Regelkreis wie erwartet unempfindlich gegen Messrauschen ist.

<span id="page-170-1"></span><span id="page-170-0"></span>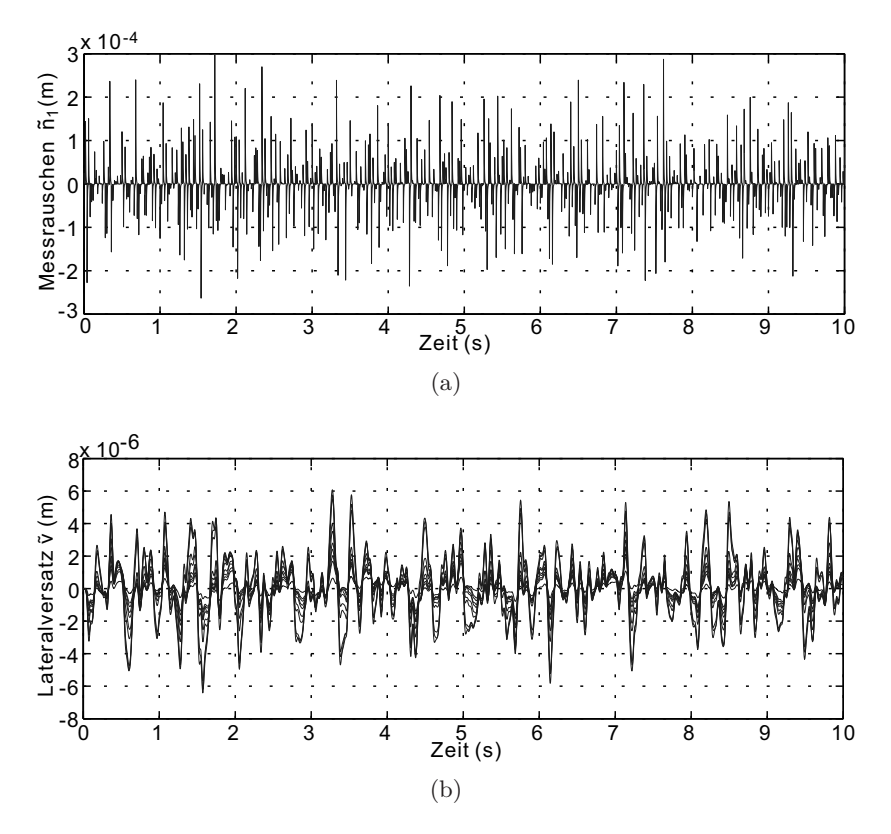

Abb. 5.14: Rauschverhalten des mit dem Regler **K***r* geschlossenen Regelkrei-ses: [\(5.14a\)](#page-170-0) Messrauschen vom Lateralversatz  $\tilde{n}_1$ ; [\(5.14b\)](#page-170-1) Monte-Carlo-Studie des Rauschverhaltens vom Lateralversatz

# **6 Simulationsergebnisse**

Das Fahrverhalten des aktiv gelenkten Radpaars mit der ausgelegten Spurführungsregelung wird in diesem Kapitel mittels Co-Simulation zwischen Simpack und Matlab/Simulink untersucht. Zunächst wird in Abschnitt [6.1](#page-172-0) die Methodik der Untersuchung vorgestellt. Dabei wird auf die Co-Simulation, die Referenzfahrwerke, die Fahrszenarien und die Beurteilungskriterien eingegangen. In Abschnitt [6.2](#page-185-0) werden die Simulationsergebnisse ausgewählter Fahrszenarien im Zeitbereich dargestellt. Danach werden in Abschnitt [6.3](#page-192-0) das Spurführungsverhalten und die Aktordynamik mit Hilfe von Kennwerten ausgewertet. Anschließend wird in Abschnitt [6.4](#page-196-0) eine Sensitivitätsanalyse bezüglich ausgewählter Parameter vorgenommen. Weiterhin werden die Ergebnisse in Abschnitt [6.5](#page-203-0) betriebsbezogen ausgewertet. Die Ergebnisse werden abschließend in Abschnitt [6.6](#page-208-0) diskutiert.

## <span id="page-172-0"></span>**6.1 Methodik**

### **6.1.1 Co-Simulation**

Das Simulationsmodell des Radpaars wurde in Simpack erstellt. Die Auslegung des Reglers erfolgte zunächst in Matlab, die Implementierung in Matlab/Simulink. Zur Beschreibung und Simulation des Gesamtsystems müssen deshalb SIMPACK und MATLAB/SIMULINK gekoppelt werden, was als Co-Simulation bezeichnet wird. Dabei laufen die Integratoren von Simpack und Matlab/Simulink auf eigenständigen Prozessen.

Die Interprozesskommunikation, also der Datenaustausch der beiden Prozesse untereinander, wird durch die SIMAT-Schnittstelle, welche auf dem TCP/IP-Protokoll basiert, ermöglicht. Die SIMAT-Schnittstelle ist eine von Simpack für Simulink programmierte S-Function, welche die Eingabe des Kommunikationsintervalls, des Simpack-Modellnamens sowie der Ein- und Ausgänge des Simpack-Modells ermöglicht. Die Co-Simulation erfolgt in einer Master-Slave-Beziehung: Startet man die Co-Simulation in Matlab/Simulink, wird gleichzeitig die Simulation in Simpack ausgeführt. Zwischen zwei aufeinanderfolgenden Kommunikationszeitpunkten laufen die Integratoren beider Programme unabhängig voneinander. Nur zu den jeweiligen Kommunikationszeitpunkten werden die Daten untereinander ausgetauscht.

Die Co-Simulation bietet den Vorteil, dass die beiden Subsysteme jeweils mit dem eigenen optimierten problemspezifischen Integrator behandelt werden, der für das zu lösende Teilproblem robust und effizient ist. Es gibt jedoch auch den Nachteil, dass ein zu groß gewähltes Kommunikationsintervall zu instabilen Lösungen führt. Wird es dagegen zu klein gewählt, muss eine sehr lange Rechenzeit in Kauf genommen werden [\[55\]](#page-244-0). Die Wahl der Kommunikationsintervall ist noch immer Teil aktueller Forschungsaktivitäten und wird in [\[22\]](#page-240-0) [\[199\]](#page-260-0) diskutiert.

Das Blockdiagramm in Matlab/Simulink zur Co-Simulation ist in Abbildung [6.1](#page-174-0) veranschaulicht. Im Regler-Block ist der in Abschnitt [5.4](#page-166-1) vorgestellte reduzierte Regler enthalten, dessen Ein- und Ausgänge mit den Gleichungen [\(5.18\)](#page-149-2) und [\(5.13\)](#page-148-3) skaliert werden. Im Aktor-Block werden die Aktordynamik nach Gleichung [\(5.25\)](#page-152-0) und eine Begrenzung des Aktormoments auf 400 Nm (Abschnitt [5.2\)](#page-148-2) implementiert. Das resultierende Aktormoment wird in die Aktorkraft umgerechnet und als Eingangssignal der SIMAT-Schnittstelle in das Simulationsmodell eingegeben. Auf der anderen Seite gibt Simpack die nicht skalierten Messsignale aus, die mit Messrauschen überlagert und letztendlich in den Regler-Block übertragen werden. Die Rauschsignale aus dem Messrauschen-Block werden mit "Band Limited White Noise"-Bibliotheksblöcken erzeugt und mit der Wichtung [\(5.33\)](#page-159-0) gefiltert. Das Kommunikationsintervall zwischen Matlab/Simulink und Simpack beträgt hierbei 1 ms.

<span id="page-174-0"></span>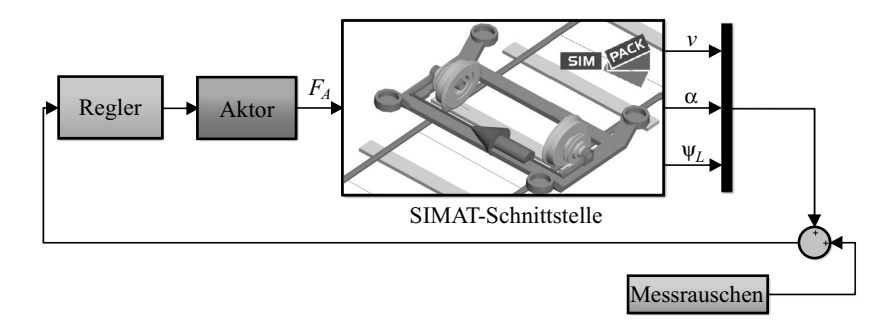

Abb. 6.1: Co-Simulation des aktiv gelenkten Radpaars

# **6.1.2 Referenzfahrwerke**

Um das Potenzial des AGR-Fahrwerks gegenüber konventionellen Fahrwerken zu zeigen, wird unter einheitlichen Testbedingungen das AGR-Fahrwerk mit drei Referenzfahrwerken verglichen. Als Referenzfahrwerke werden ein Starrradsatz (SRS), ein Losradsatz (LRS) sowie das ungeregelte gelenkte Radpaar, das der Bauform des selbststeuernden Einzelrad-Einzelfahrwerks (EEF) entspricht, verwendet. Das Simpack-Modell der Referenzfahrwerke und des AGR-Fahrwerks sind in Abbildung [6.2a,](#page-175-0) [6.2c,](#page-175-1) [6.2e](#page-176-0) und [6.2g](#page-176-1) dargestellt. Ihre jeweiligen Topologiediagramme sind daneben abgebildet. Um die Referenzfahrwerke mit dem AGR-Fahrwerk vergleichbar zu machen, werden bei der Modellierung die folgenden Festlegungen getroffen:

- Die Referenzfahrwerke haben die gleichen Masseneigenschaften wie das AGR-Fahrwerk.
- Die Radlasten *Q*<sup>1</sup> und *Q*<sup>2</sup> werden, wie in Abbildung [4.8](#page-117-0) veranschaulicht, auch auf die Referenzfahrwerke angebracht.
- Der Radsatz (Abbildung [6.2b\)](#page-175-2), die Portalachse (Abbildung [6.2d\)](#page-175-3) und der Hilfsrahmen (Abbildun[g6.2f\)](#page-176-2) müssen, wie bereits in Abschnitt [4.2](#page-109-0) verdeutlicht, mit einem rotatorischen Feder-Dämpfer-

<span id="page-175-3"></span><span id="page-175-2"></span><span id="page-175-1"></span><span id="page-175-0"></span>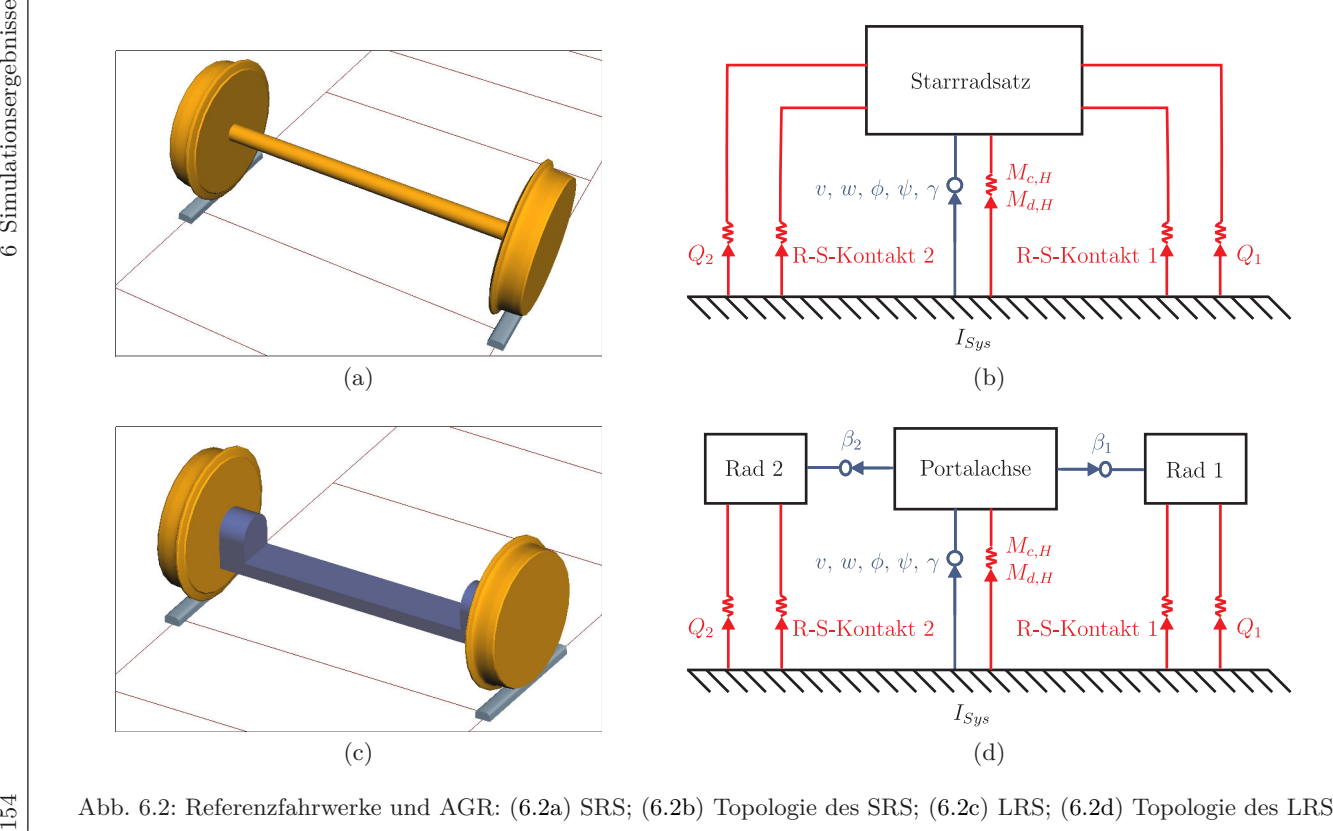

<span id="page-175-7"></span><span id="page-175-6"></span><span id="page-175-5"></span><span id="page-175-4"></span>

<span id="page-176-2"></span><span id="page-176-1"></span><span id="page-176-0"></span>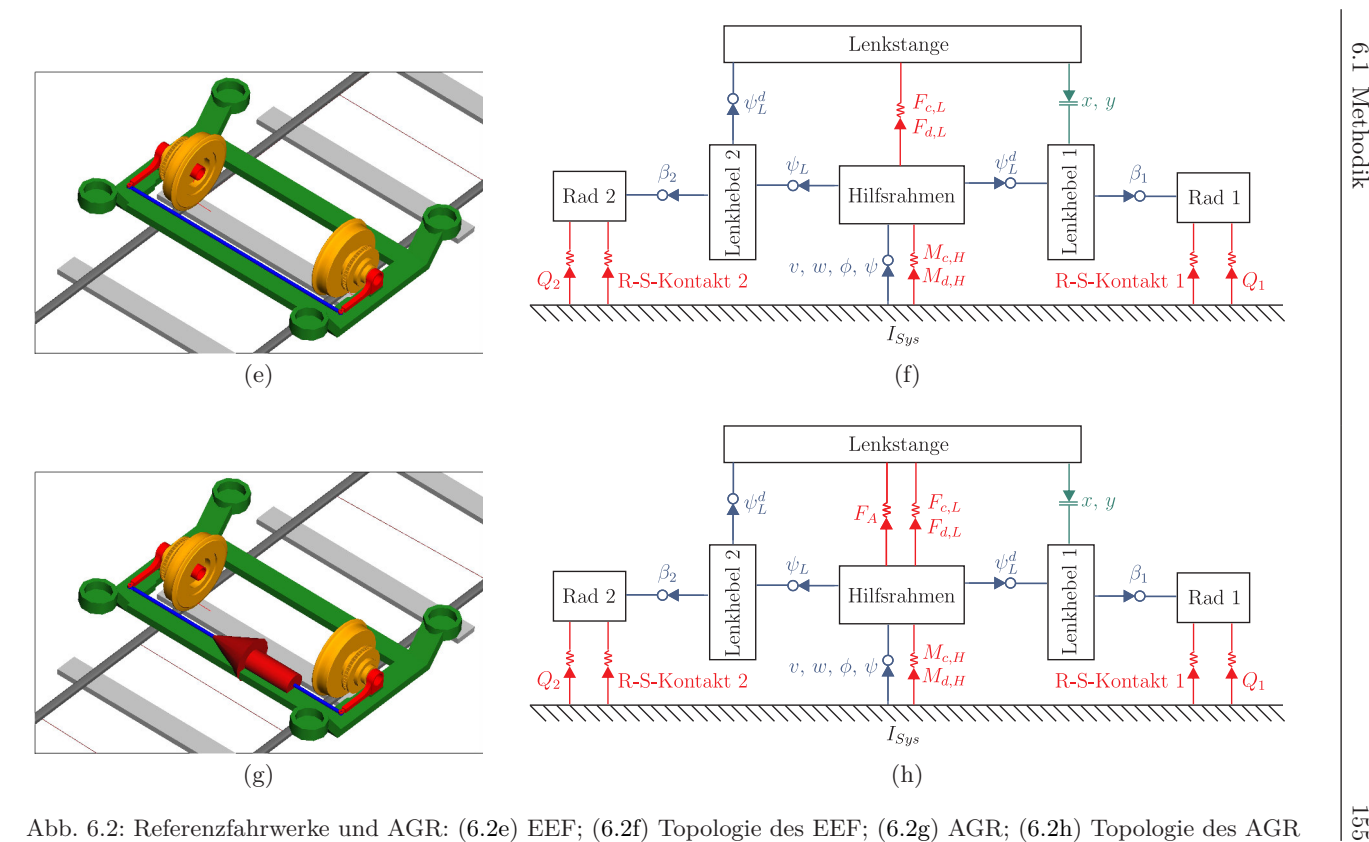

<span id="page-176-6"></span><span id="page-176-5"></span><span id="page-176-4"></span><span id="page-176-3"></span>

System  $(M_{c,H}$  und  $M_{d,H}$ ) am Ursprung des Gleissystems 0 verbunden werden.

• Das Karlsruher Zweisystem-Radprofil und das Schienenprofil S 49 werden auch bei den Referenzfahrwerken verwendet.

### <span id="page-177-0"></span>**6.1.3 Fahrszenarien**

Im Straßenbahnbetrieb verändern sich Betriebs- bzw. Trassierungsparameter, die großen Einfluss auf das Fahrverhalten haben. Besonders einflussreich sind die Achslast, der Rad-Schiene-Reibwert, der Kurvenradius und die Fahrgeschwindigkeit. Da sich jeder Parameter im Prinzip unabhängig voneinander ändern kann, muss eine Vielzahl an Fahrszenarien untersucht werden. In Abbildung [6.3](#page-178-0) werden mit einer Baumstruktur die zu untersuchenden Fahrszenarien veranschaulicht. Mit der im letzten Kapitel ausgelegten Spurführung hat die dynamische Unsicherheit des Aktors nur einen sehr geringen Einfluss auf das Fahrverhalten des AGR-Fahrwerks. Aus diesem Grund wird diese Unsicherheit nicht weiter berücksichtigt, damit sich die Anzahl der Fahrszenarien nicht unnötigerweise vervielfacht. Es wird nachher angenommen, dass der Aktor immer die nominelle Dynamik (Gleichung [5.24\)](#page-152-1) aufweist.

In diesem Abschnitt wird zunächst detailliert auf die variierenden Parameter eingegangen. Danach werden die implementierten Gleislagefehler und die Teststrecke erörtert.

### **Parameter**

### • **Achslast**

In Anlehnung an die Datenblätter der Verkehrsbetriebe Karlsruhe (VBK) [\[159\]](#page-256-0) wird das Variationsintervall der Achslast festgelegt:

$$
6t \le M_{ges} \le 10t
$$

<span id="page-178-0"></span>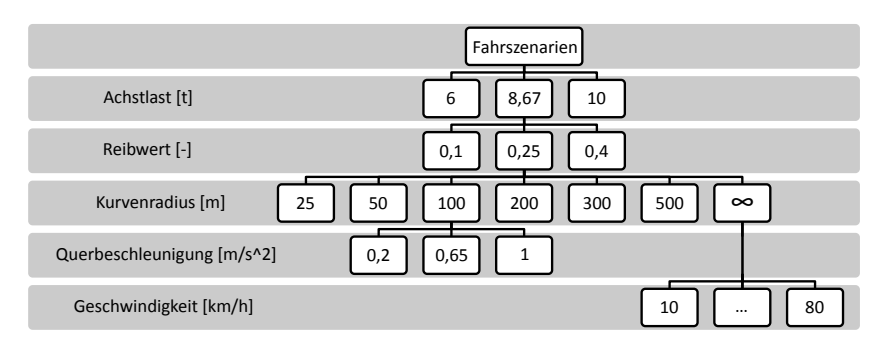

Abb. 6.3: Baumstruktur der zu untersuchenden Fahrszenarien

Drei Fahrsituationen werden simuliert: 6 t für eine leere Straßenbahn, 8*,*67 t für eine zu 2*/*3-beladene Straßenbahn und 10 t für eine voll beladene Straßenbahn.

### • **Rad-Schiene-Reibwert**

Der Kraftschlussbeiwert *µ* hängt von sehr vielen Faktoren wie Material, Oberflächenbeschaffenheit, Öl, Nässe, Laub etc. ab. Zusätzlich spielt er bei der Sättigung der Schlupfkraft eine entscheide Rolle und kann somit eine große Auswirkung auf die Fahrdynamik haben. Im Rahmen dieser Arbeit werden drei Werte für den Kraftschlussbeiwert ( $\mu = 0.1, 0.25$  und 0.4) untersucht, wobei ein Wert von 0,1 bei sehr schlechten und 0,4 bei sehr guten Adhäsionsbedingungen erreichbar ist. [\[66\]](#page-245-1)

### • **Kurvenradius**

Um die Gleistrassierung im Straßenbahnnetz repräsentativ abzubilden, werden verschiedenen Kurvenradien *R* im VBK-Netz betrachtet. Neben dem engsten 25 m-Bogen und dem weitesten 500 m-Bogen werden auch die Kurvenradien 50, 100, 200 und 300 m simuliert. Selbstverständlich wird auch das Fahrverhalten bei Geradeausfahrt untersucht. Der Bogenradius ist dann unendlich groß, was das  $\infty$ -Zeichen in Abbildung [6.3](#page-178-0) unter der Klasse "Kurvenradius" symbolisiert.

### • **Fahrgeschwindigkeit**

Für die Geradesausfahrt werden acht Geschwindigkeiten  $v_0$  (10, 20, ..., 80 km*/*h) untersucht, wobei 80 km*/*h der Höchstgeschwindigkeit der Straßenbahn GT6-70D/N der VBK entspricht. Während die Fahrgeschwindigkeit bei Geradeausfahrt unmittelbar vorgegeben wird, ergibt sie sich bei Kurvenfahrt aus der Querbeschleunigung  $a_q$  nach der Formel  $v_0 = \sqrt{Ra_q}$ . In Anlehnung an [\[21\]](#page-240-1) werden drei verschiedene Querbeschleunigung für die Untersuchung gewählt: 0,2 m*/*s 2 für eine langsame Kurvenfahrt, 0,65 m*/*s 2 für die maximal zugelassene Querbeschleunigung und 1 m*/*s 2 für eine schnelle Kurvenfahrt, die nach den BOStrab-Trassierungsrichtlinien [\[21\]](#page-240-1) nicht mehr zugelassen ist.

Daraus ergeben sich  $3 \times 3 \times 6 \times 3 = 162$  Testfälle für die Kurvenfahrt und  $3 \times 3 \times 1 \times 8 = 72$  Testfälle für die Geradeausfahrt. Somit werden insgesamt 234 Fahrszenarien betrachtet.

### **Gleislagefehler**

Grundsätzlich können Gleise nur in einem gewissen Maße "ideal" verlegt werden. Zusätzlich verschlechtert sich die Gleislage während des Betriebs durch Abnutzungen. Die Abweichungen der tatsächlichen Gleislage von der vorgegebenen Lage werden als Gleislagefehler bezeichnet [\[44\]](#page-243-0). Sie lassen sich wiederum in Längshöhenlagefehler, Richtungslagefehler, Spurweitenfehler und Querhöhenlagefehler unterteilen. Bei allen untersuchten Fahrszenarien soll deswegen der Einfluss der Gleislagestörung berücksichtigt werden.

Für die Simulation werden die Gleislagefehler in Simpack aus dem Leistungsdichtespektrum erzeugt. Das Leistungsdichtespektrum erlaubt Aussagen über die Amplitudenverteilung in Abhängigkeit der Wegkreisfrequenz Ω. Da keine Leistungsdichtespektren zum Gleislagefehler vom Straßenbahngleisen vorliegen, wird die Gleislagestörung in Anlehnung an
Angaben aus dem Vollbahnbereich gemäß dem ORE-Bericht B176 [\[144\]](#page-254-0) verwendet. Dabei werden die Spektren wie folgt definiert:

Längshöhenlagefehler: 
$$
S_V(\Omega) = \frac{A_V \Omega_c^2}{(\Omega^2 + \Omega_r^2)(\Omega^2 + \Omega_c^2)} \left[\frac{m^2}{rad/m}\right]
$$
  
Richardungslagefehler:  $S_A(\Omega) = \frac{A_A \Omega_c^2}{(\Omega^2 + \Omega_r^2)(\Omega^2 + \Omega_c^2)} \left[\frac{m^2}{rad/m}\right]$ 

 $Q$ uerhöhenlagefehler:  $S_C(\Omega) = \frac{(A_V/a^2)\Omega_c^2\Omega^2}{(Q^2+Q^2)(Q^2+Q^2)^2}$  $(\Omega^2 + \Omega_r^2)(\Omega^2 + \Omega_c^2)(\Omega^2 + \Omega_s^2)$  $\lceil$  rad<sup>2</sup> rad*/*m 1

Für Spurweitenfehler kann das gleiche Spektrum wie für Querhöhenlagefehler verwendet werden [\[190\]](#page-259-0). Die Eckfrequenzen Ω*c*, Ω*<sup>r</sup>* und Ω*<sup>s</sup>* sowie der vertikale und der horizontale Amplitudenwert *A<sup>V</sup>* und *A<sup>A</sup>* sind Tabelle [6.1](#page-180-0) zu entnehmen. Die Amplitudenwerte einer "guten" und

<span id="page-180-0"></span>Tab. 6.1 Eckenfrequenzen und Amplitudenwerte gemäß ORE-Bericht B176 [\[144\]](#page-254-0)

| Gleisqualität            | gut                 | schlecht             |
|--------------------------|---------------------|----------------------|
| $\Omega_s[\text{rad/m}]$ | 0,4380              |                      |
| $\Omega_c$ [rad/m]       | 0,8246              |                      |
| $\Omega_r[\text{rad/m}]$ | 0,0206              |                      |
| $A_V$ [m·rad]            | $4,032\cdot10^{-7}$ | $1,08 \cdot 10^{-6}$ |
| $A_A$ [m·rad]            | $2,119\cdot10^{-7}$ | $6,125\cdot10^{-7}$  |

einer "schlechten" Gleislagequalität unterscheiden sich hierbei. In Rahmen dieser Arbeit wird von einer schlechten Gleislagequalität ausgegangen, wodurch die Spurführungsregelung maximal beansprucht wird. Der Parameter *a* in  $S_C(\Omega)$  steht für die Hälfte des Abstands zwischen den Messkreisebenen und beträgt 0,75 m.

Um die Gleislage aus den Leistungsdichtespektren zu rekonstruieren, müssen die niedrigste und höchste Wegfrequenz bekannt sein. Sie bestimmen sich aus den reziproken Werten für die längste und kürzeste Wellenlänge der Gleisstörung. Nach der theoretischen Betrachtung in

[\[44\]](#page-243-0) reichen die Wellenlängen von 0,1 bis 200 m. Es ist jedoch zu beachten, dass die Messdaten, die zur Erzeugung der Spektren verwendet werden, auf einen viel kleineren Wellenlängenbereich beschränkt sind. Dies resultiert daraus, dass sehr kurze bzw. sehr lange Wellenlängen nicht vom Messfahrzeug erfasst werden können [\[190\]](#page-259-0) [\[189\]](#page-259-1). Deswegen muss sichergestellt werden, dass die aus den Spektren erzeugten Gleislagefehler in einem gültigen Frequenzbereich liegen. Die in [\[112\]](#page-250-0) angegebenen messbaren Wellenlängen zwischen 2 und 80 m werden hierbei in Simpack-Modellen dementsprechend implementiert. In Abbildung [6.4](#page-181-0) sind die generierten Gleislagefehler über die Streckenkoordinate *s* dargestellt.

<span id="page-181-0"></span>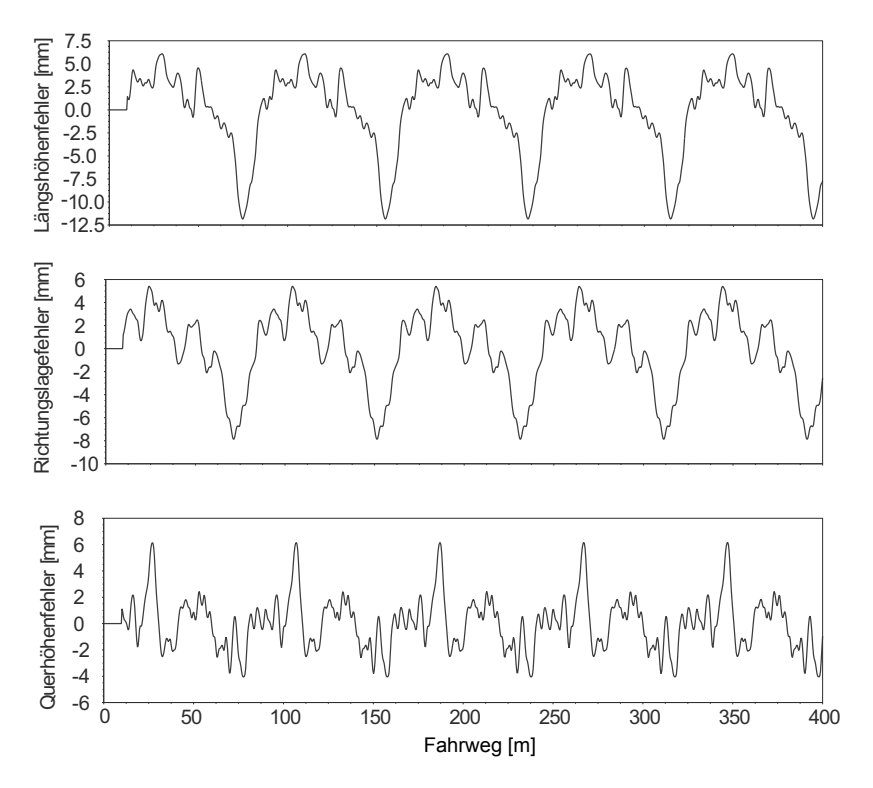

Abb. 6.4: aus Leistungsdichtespektren generierte Gleislagefehler

## **Fahrstrecke der Kurvenfahrt**

Es wird eine Kurveneinfahrt simuliert. Die Fahrstrecke wurde bereits in Abbildung [4.11](#page-125-0) skizziert. Dabei weist die geraden Strecke am Anfang eine Länge von 10 m auf. Die Länge des daran angeschlossenen Übergangsbogens wird so gewählt, dass der Querruck den in den BOStrab-Trassierungsrichtlinien [\[21\]](#page-240-0) vorgeschriebenen Wert von *C* = 0*,*67m*/*s 3 nicht überschreitet. Gemäß [\[21\]](#page-240-0) beträgt die Mindestlänge der Übergangskurve

<span id="page-182-0"></span>
$$
L_{\ddot{U}min} = \frac{v_0 \,\Delta a_q}{C} \,, \tag{6.1}
$$

wobei ∆*a<sup>q</sup>* den Unterschied der Querbeschleunigung zwischen Übergangsbogenanfang und -ende darstellt. Da die Querbeschleunigung *a<sup>q</sup>* im Vollbogen maximal 1 m*/*s <sup>2</sup> betragen kann, wird ∆*a<sup>q</sup>* = 1m*/*s 2 in Gleichung [6.1](#page-182-0) eingesetzt. Zusammen mit  $v_0 = \sqrt{Ra_q}$  lässt sich die Mindestlänge des Übergangsbogens als Funktion des Radius des Vollbogens berechnen:

$$
L_{\ddot{U}min} = \frac{\sqrt{R}}{C} = 1,5\sqrt{R} . \qquad (6.2)
$$

Es wird nachher angenommen, dass die Länge der Übergangsbogen  $L_{ij}$ genau der Mindestlänge  $L_{Umin}$  entspricht, da die Spurführungsregelung in diesem Fall maximal beansprucht und getestet werden kann. Es lässt sich weiter zeigen, dass die Zeit zur Durchfahrt des Übergangsbogens ausschließlich von der Seitenbeschleunigung im Vollbogen abhängt

$$
t_{\ddot{U}} = \frac{L_{\ddot{U}}}{v_0} = \frac{1,5}{\sqrt{a_q}}.
$$
\n(6.3)

Damit für jedes Szenario die gleichen Gleislagefehler zugrunde gelegt werden, muss die Gesamtlänge der Fahrstrecke  $L_G + L_{\tilde{U}} + L_R$  in allen untersuchten Testfällen 200 m betragen. Darüber hinaus wird keine Kurvenüberhöhung betrachtet, was der Trassierung des innenstädtischen Straßenbahnnetzes entspricht.

# <span id="page-183-0"></span>**6.1.4 Beurteilungskriterien**

Zur Beurteilung des Spurführungsverhaltens der untersuchten Fahrwerke werden verschiedene Kriterien festgelegt:

- Lateralversatz
- Anlaufwinkel
- Rad-Schiene-Verschleiß
- Führungskraft

Zudem wird auch die Aktordynamik in Betracht gezogen.

# **Lateralversatz**

Als Regelgröße des AGR-Fahrwerks ist der Lateralversatz *v* für die Beurteilung, ob ein Hohlkehlen- oder Flankenkontakt droht, von zentraler Bedeutung. Wie die Abbildungen [3.11](#page-93-0) bis [3.14](#page-94-0) verdeutlichen, darf der Lateralversatz bei der verwendeten Rad-Schiene-Profilpaarung nicht größer als 4,5 mm sein, wenn gefordert ist, dass die Berührpunktlage nicht in die Hohlkehle gerät und sich ausschließlich auf die Lauffläche begrenzt.

# **Anlaufwinkel**

Der Anlaufwinkel *α* ist der Schrägstellungswinkel zwischen der Tangente an die Schiene im Berührpunkt und der Rechtwinkligen zur Radachse [\[198\]](#page-260-0). Je größer der Anlaufwinkel eines Radsatzes ist, desto mehr bewegt sich die Berührungskontur in Richtung der Gleismitte. Dadurch vergrößert sich das Spurmaß und verkleinert sich das Spurspiel [\[78\]](#page-246-0). Um den Spurkranzanlauf zu vermeiden, sollte deswegen nicht nur der Lateralversatz, sondern auch der Anlaufwinkel klein gehalten werden. Allerdings ist ein kleiner Anlaufwinkel für die aktive Spurführung bei der Kurvenfahrt unabdingbar, um den beim Straßenbahnbetrieb immer vorhandenen Überhöhungsfehlbetrag zu kompensieren (vgl. Abschnitt [2.2\)](#page-47-0).

#### **Rad-Schiene-Verschleiß**

Unter dem Rad-Schiene-Verschleiß versteht man im Allgemeinen den Materialabtrag und die Materialverdrängung aus der Kontaktoberfläche [\[115\]](#page-250-1). In diesem Kontext ist damit jedoch ausschließlich der Materialabtrag gemeint. Der Verschleiß wird von zahlreichen Parametern beeinflusst und kann in sehr verschiedenen Erscheinungsformen auftreten. Bis heute kann der Verschleiß-Mechanismus nicht allumfassend erklärt werden, weshalb auch eine Verschleißberechnung nicht exakt durchgeführt werden kann. In dieser Arbeit wird daher ein auf der Reibarbeit basierter Verschleißindex *wn* verwendet, der heutzutage zur Abschätzung des Rad-Schiene-Verschleißes breite Anerkennung findet. Den Verschleißindex *wn* definiert man als die Summe der Produkte aus Schlupfkräften und Schlüpfen:

$$
wn = F_{LS} s_L + F_{QS} s_Q + M_{BS} s_B \tag{6.4}
$$

Physikalisch kann er als die in der Kontaktzone entstehende Reibarbeit pro gefahrenem Meter interpretiert werden. Der Index besitzt somit als Einheit [Nm*/*m]. Es wird davon ausgegangen, dass der Materialverlust proportional zur Reibarbeit ist [\[102\]](#page-249-0).

Um einen präziseren Verschleißindex zu erhalten, wird in dieser Arbeit für die Verschleißberechnung statt des FASTSIM-Algorithmus der CONTACT-Algorithmus von Kalker verwendet [\[95\]](#page-248-0). Während die Kontaktfläche und die Normalspannungsverteilung beim FASTSIM nach der Theorie von Hertz bestimmt werden, geht CONTACT im Gegensatz dazu hier von einem Nicht-Hertzschen Kontaktproblem aus. Die für die Verschleißberechnung entscheidende Tangentialspannung und Mikroschlupfverteilung lässt sich mit CONTACT viel präziser berechnen [\[201\]](#page-260-1). Ein weiterer Vorteil des CONTACT-Algorithmus liegt darin, dass die vom Bohrmoment verursachte Reibenergie *M<sup>B</sup> s<sup>B</sup>* ebenfalls berücksichtigt werden kann. Beim in SIMPACK implementierten FASTSIM-Algorithmus wird dieser Teil dagegen vernachlässigt. In vielen simulativen Untersuchungen wird gezeigt, dass eine Radialeinstellung des Radpaars einen unrealistisch geringen Verschleiß erzielt, obwohl der Spurkranz bereits angelaufen ist. Dieser Fehler lässt sich wohl auf die Vernachlässigung der vom Bohrmoment verursachten Reibenergie zurückführen.

# **Führungskraft**

Die Führungskraft, oder Seitenführungskraft, ist die in der Kontaktzone herrschende laterale Kraft, die dem Fahrzeug die Spurführung ermöglicht. Sie ist ein wichtiger Index zur Beschreibung der lateralen Beanspruchung auf jedes einzelne Schienenstück und steht in enger Beziehung zur Verschlechterung der Gleisgeometrie. Wie Abbildung [6.5](#page-186-0) veranschaulicht, können die Führungskräfte auf dem linken und rechten Schienenstück ganz unterschiedlich verteilt werden, obwohl die Trassierungsparameter wie Geschwindigkeit  $v_0$  und Kurvenradius R identisch sind. Gewünscht ist eine gleichgerichtete Kraftverteilung in Abbildung [6.5b](#page-186-1) und somit eine geringe Beanspruchung auf den beiden Schienen. Basierend auf diesen Gedanken verwendet man als Beurteilungsgröße die Summe der absoluten Werte der Seitenführungskraft in der linken und rechten Kontaktzone:

$$
F_F = |F_{F1}| + |F_{F2}| \tag{6.5}
$$

#### **Aktordynamik**

Nicht nur das erzielbare Spurführungsverhalten, sondern auch die Aktordynamik spielen für die Gesamtbeurteilung eine bedeutende Rolle. Der Kraftbedarf *F<sup>A</sup>* und die Aktorgeschwindigkeit *v<sup>A</sup>* werden protokolliert, da sie für die Dimensionierung des Aktors maßgeblich sind.

#### <span id="page-185-0"></span>**6.2 Ergebnisse typischer Fahrszenarien**

Wie bereits in Abbildung [6.3](#page-178-0) gezeigt, werden insgesamt 234 Fahrszenarien simuliert. Davon werden drei Fahrsituationen in diesem Abschnitt

<span id="page-186-2"></span><span id="page-186-1"></span><span id="page-186-0"></span>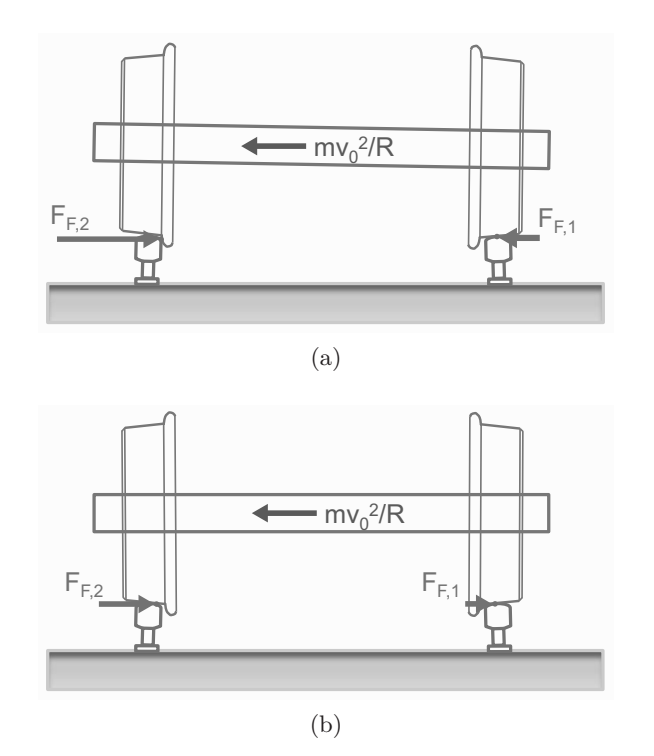

Abb. 6.5: Führungskräfte zwischen Rad und Schiene: [\(6.5a\)](#page-186-2) ungünstige Verteilung der Führungskräfte; [\(6.5b\)](#page-186-1) günstige Verteilung der Führungskräfte

exemplarisch näher betrachtet:

- Kurveneinfahrt: Achslast 10 t, Reibwert 0,25, Kurvenradius 25 m, Querbeschleunigung 1 m*/*s 2
- Kurveneinfahrt: Achslast 8,67 t, Reibwert 0,1, Kurvenradius 500 m, Querbeschleunigung 0,65 m*/*s 2
- Geradeausfahrt: Achslast 6 t, Reibwert 0,4, Geschwindigkeit 80 km*/*h

In den Abbildungen [6.6,](#page-187-0) [6.7](#page-188-0) und [6.8](#page-189-0) werden die Beurteilungsgrößen über den Fahrweg dargestellt.

<span id="page-187-0"></span>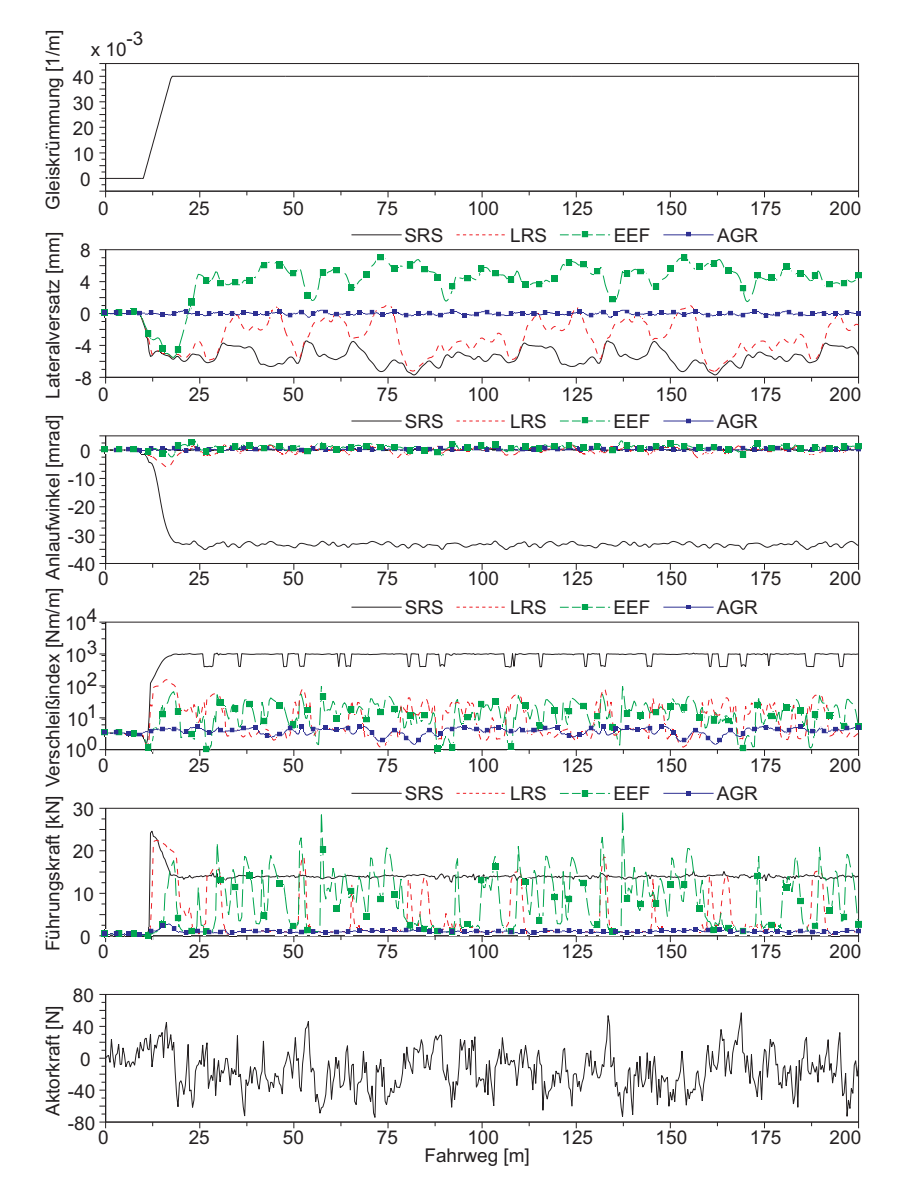

Abb. 6.6: Ergebnisse bei Kurveneinfahrt: Achslast 10 t, Reibwert 0,25, Kurvenradius 25 m, Querbeschleunigung 1 m*/*s 2

<span id="page-188-0"></span>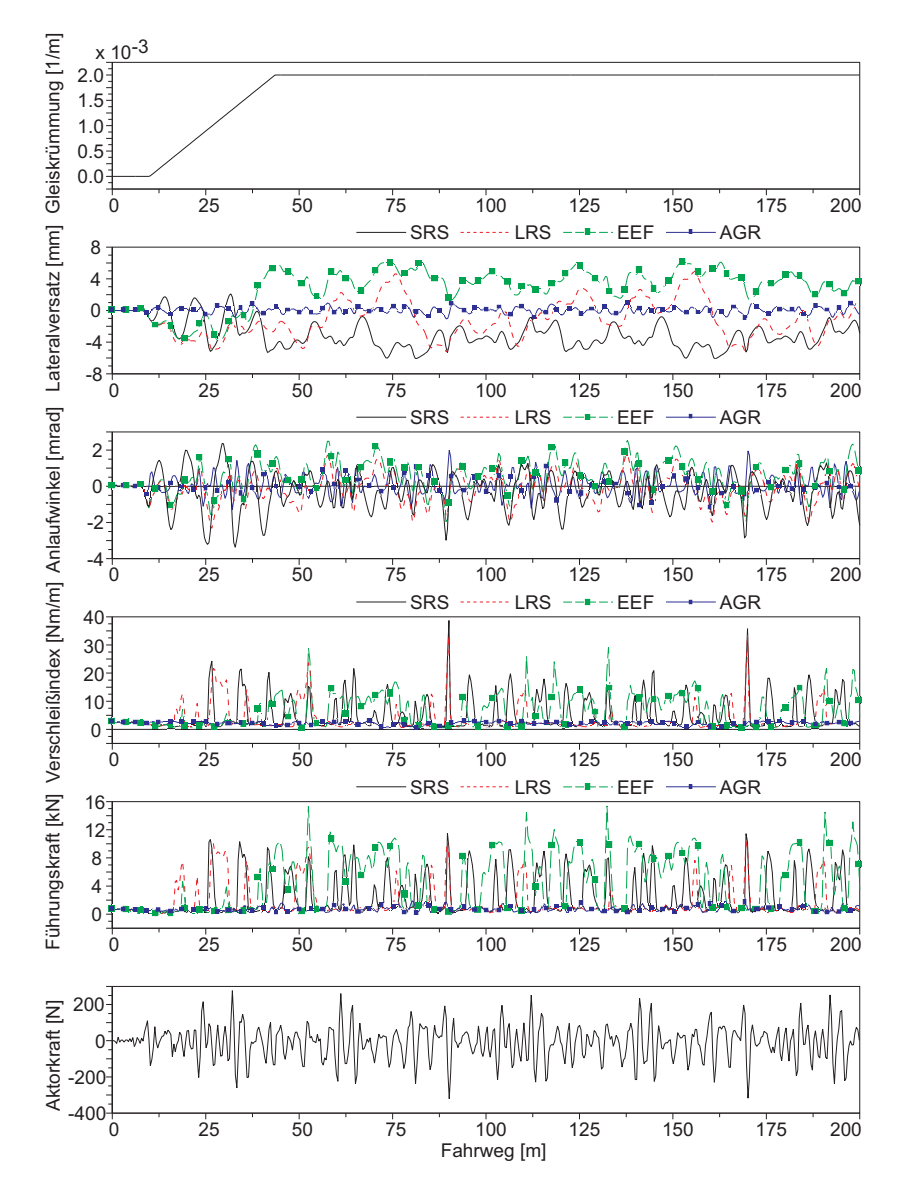

Abb. 6.7: Ergebnisse bei Kurveneinfahrt: Achslast 8,67 t, Reibwert 0,1, Kurvenradius 500 m, Querbeschleunigung 0,65 m*/*s 2

<span id="page-189-0"></span>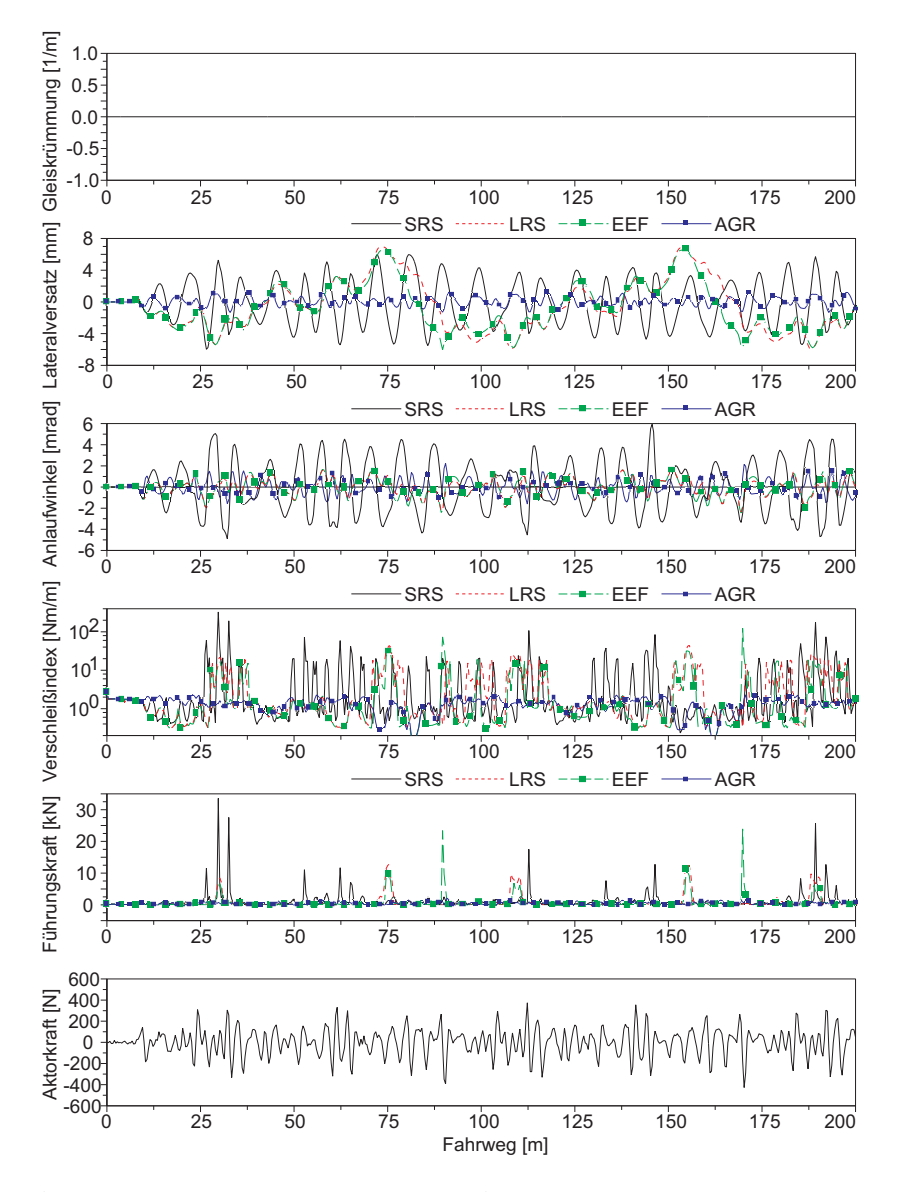

Abb. 6.8: Ergebnisse bei Geradeausfahrt: Achslast 6 t, Reibwert 0,4, Geschwindigkeit 80 km*/*h

#### **Lateralversatz**

Es fällt auf, dass die Schwankungsbreite des Lateralversatzes des AGR-Fahrwerks in allen drei Testfällen deutlich unter 2 mm liegt und somit der Spurkranzanlauf vollständig unterbunden wird. Dahingegen tritt bei den anderen drei Referenzfahrwerken unter Umständen ein Anlaufen des Spurkranzes auf. Unabhängig von unregelmäßig auftretenden Gleisstörungen verschiebt sich der SRS wegen der Drehzahlkopplung der beiden Räder bei der Kurvenfahrt eindeutig nach außen, wobei am kurvenäußeren Rad der Flankenkontakt zu erwarten ist. Der LRS bewegt sich tendenziell auch nach außen, insbesondere dann, wenn die Kurve eng ist. Da sich die beiden Räder unabhängig drehen können, ist diese Tendenz jedoch weniger ausgeprägt als beim SRS. Ansonsten wirkt sich die Gleislagestörung auf die Lateralbewegung des LRS sehr stark aus. Beim EEF ändert sich die Bewegungsrichtung am Ende des Übergangsbogens und die Berührpunktlage läuft am kurveninneren Rad an den Spurkranz an. Diese Erscheinung ist auf die sehr weich gewählte Lenkungssteifigkeit *c<sup>L</sup>* zurückzuführen. Erhöht sich *cL*, bewegt sich das EEF ebenfalls nach der kurvenäußeren Seite. Ist die Lenkungssteifigkeit *c<sup>L</sup>* sehr steif gewählt, verhält sich das EEF nahezu identisch wie der LRS, weil das EEF im diesen Fall praktisch nicht lenkbar ist und genau wie ein LRS funktionieren muss. Bei der Geradeausfahrt mit 80 km*/*h gerät der SRS eindeutig in eine sinusförmige Dauerschwingung, während der LRS und das EEF mit unabhängig rotierenden Rädern keine harmonische Schwingung ausführen.

#### **Anlaufwinkel**

Der Anlaufwinkel des SRS überschreitet im ersten Testfall 30 mrad, was mit dem sehr engen Kurvenradius zusammenhängt. Dieser große Anlaufwinkel hat zur Folge, dass der SRS im diesen Fall erheblich verschleißt. Das AGR-Fahrwerk weist grundsätzlich immer die kleinste Schwingungsbreite auf.

#### **Verschleißindex**

Bei einer engen Kurvenfahrt wie im ersten Testfall kann das AGR-Fahrwerk den Verschleißindex gegenüber dem SRS um zwei bis drei Größenordnungen und gegenüber dem LRS und dem EEF mindestens um eine Größenordnung reduzieren. Im zweiten und dritten Testfall weist das AGR-Fahrwerk im Vergleich zu den Referenzlaufwerken auch ein eindeutig niedriges Verschleißniveau auf. Auffallend dabei ist, dass der Verschleißindex des AGR-Fahrwerks keinen einzigen Ausreißer aufweist. Dies deutet darauf hin, dass ein aufgrund von Gleislagefehlern plötzlich auftretender Spurkranzkontakt ebenfalls durch die Spurführungsregelung vermieden wird.

#### **Führungskraft**

Auch bei der Führungskraft liefert das AGR-Fahrwerk sehr überzeugende Ergebnisse. Die Kraftverläufe sind gegenüber den Referenzfahrwerken sehr tief und flach, was auf eine geringe statische und dynamische Belastung hinweist.

# **Kraftbedarf des Aktors**

Der Kraftbedarf im zweiten und dritten Fall ist offensichtlich höher als im ersten Fall. Es hängt mit der Anregung aus Gleislagefehlern zusammen. Bei Durchfahrt von einem Gleislagefehler einer bestimmten Wellenlänge erhöht sich die Frequenz der Anregung mit steigender Fahrgeschwindigkeit. Folglich muss die Regelung ausreichend breitbandig sein, um das geforderte Spurführungsverhalten zu gewährleisten. Das wurde bereits bei der Auslegung des Reglers in Abschnitt [5.3.2](#page-161-0) berücksichtigt. Schließlich ist zu sehen, dass die Aktorkraft trotz der sehr hohen Fahrgeschwindigkeit im dritten Fall die in Abschnitt [5.2](#page-148-0) vorgegebene maximal zulässige Kraft von 1000 N nicht überschreitet.

## **6.3 Auswertung der Ergebnisse mit Kennwerten**

Um die Ergebnisse der 234 Fahrszenarien systematisch auszuwerten und übersichtlich darzustellen, wird für jedes der in Abschnitt [6.1.4](#page-183-0) aufgelisteten Kriterien eine oder mehrere Kenngrößen definiert, die aus den Simulationsergebnissen im Zeitbereich resultiert.

## **Lateralversatz**

Zur Bewertung des Lateralversatzes für ein Fahrszenario wird der quadratische Mittelwert (root mean square) *vrms*, der aus der Zeitreihe des Lateralversatzes  $v_j$  ( $j = 1, \dots, n$ ) berechnet wird, als Kennwert verwendet:

$$
v_{rms} = \sqrt{\frac{1}{n} \sum_{j=1}^{n} v_j^2}
$$
 (6.6)

Der quadratische Mittelwert wird anstatt des arithmetischen Mittelwerts verwendet, weil sich das Vorzeichen von *v<sup>j</sup>* wegen der Gleislagestörung während einer Fahrt ständig verändert.

# **Anlaufwinkel**

Auch für den Anlaufwinkel wird der rms-Wert als Kennwert berechnet:

$$
\alpha_{rms} = \sqrt{\frac{1}{n} \sum_{j=1}^{n} \alpha_j^2}
$$
\n(6.7)

#### **Verschleißindex**

Für den Verschleißindex wird der arithmetische Mittelwert als Kennwert benutzt

$$
\bar{wn} = \frac{1}{n} \sum_{j=1}^{n} w n_j , \qquad (6.8)
$$

weil *wn<sup>j</sup>* stets einen positiven Wert annimmt.

## **Führungskraft**

Der Kennwert ergibt sich aus der Summe der quadratischen Mittelwerte der Führungskraft auf dem linken und rechten Schienenstück:

$$
F_{F,rms} = \sqrt{\frac{1}{n} \sum_{j=1}^{n} F_{F1,j}^2} + \sqrt{\frac{1}{n} \sum_{j=1}^{n} F_{F2,j}^2}
$$
(6.9)

#### **Aktordynamik**

Zur Bewertung der Aktordynamik wird nicht nur der rms-Wert, sondern auch der Maximalwert der Aktorkraft und der Aktorgeschwindigkeit berücksichtigt:

$$
F_{A,rms} = \sqrt{\frac{1}{n} \sum_{j=1}^{n} F_{A,j}^2}
$$
 (6.10)

$$
v_{A,rms} = \sqrt{\frac{1}{n} \sum_{j=1}^{n} v_{A,j}^2}
$$
 (6.11)

$$
F_{A,max} = \max_{j=1,\cdots,n} \{ F_{A,j} \}
$$
 (6.12)

$$
v_{A,max} = \max_{j=1,\cdots,n} \{v_{A,j}\}
$$
 (6.13)

Mit den oben definierten Kennwerten lässt sich Tabelle [6.2](#page-194-0) erstellen, die das Fahrverhalten und die Aktordynamik der im Abschnitt [6.2](#page-185-0) vorgestellten drei Fahrszenarien verdeutlicht.

Die Kennwerte werden nun für alle 234 Fahrszenarien berechnet und in den Abbildungen [6.9](#page-195-0) und [6.10](#page-195-1) dargestellt. Die ersten 162 Szenarien beschreiben Kurvenfahrten, die folgenden 72 Fälle Geradeausfahrten. Abbildung [6.9](#page-195-0) zeigt, dass das AGR-Fahrwerk bei allen Beurteilungskriterien in sämtlichen Testfällen stets das beste Fahrverhalten aufweist. Die in Kapitel [5](#page-134-0) entworfene robuste Spurführungsregelung ermöglicht es, den rms-Wert des Lateralversatzes des AGR-Fahrwerks für alle auftretenden Fälle auf einen Maximalwert von 1 mm zu begrenzen. Die dafür benötigten Aktorkräfte (rms-Wert) liegen alle, wie in Abbildung [6.10a](#page-195-2) dar-

| Hilfe von Kennwerten |                                              |       |  |  |  |
|----------------------|----------------------------------------------|-------|--|--|--|
|                      | thrszenario 3                                |       |  |  |  |
| $\mu$ [-]            | $v_0\left[\frac{\text{km}}{\text{h}}\right]$ |       |  |  |  |
| 0,4                  | 80                                           |       |  |  |  |
| LRS                  | EEF                                          | AGR   |  |  |  |
| 3,3                  | 3,1                                          | 0,6   |  |  |  |
| 0,8                  | $_{0,8}$                                     | 0,7   |  |  |  |
| 4,6                  | 3,6                                          | 1,4   |  |  |  |
| 2,4                  | 2,3                                          | 0,7   |  |  |  |
|                      |                                              | 132,6 |  |  |  |
|                      |                                              |       |  |  |  |

<span id="page-194-0"></span>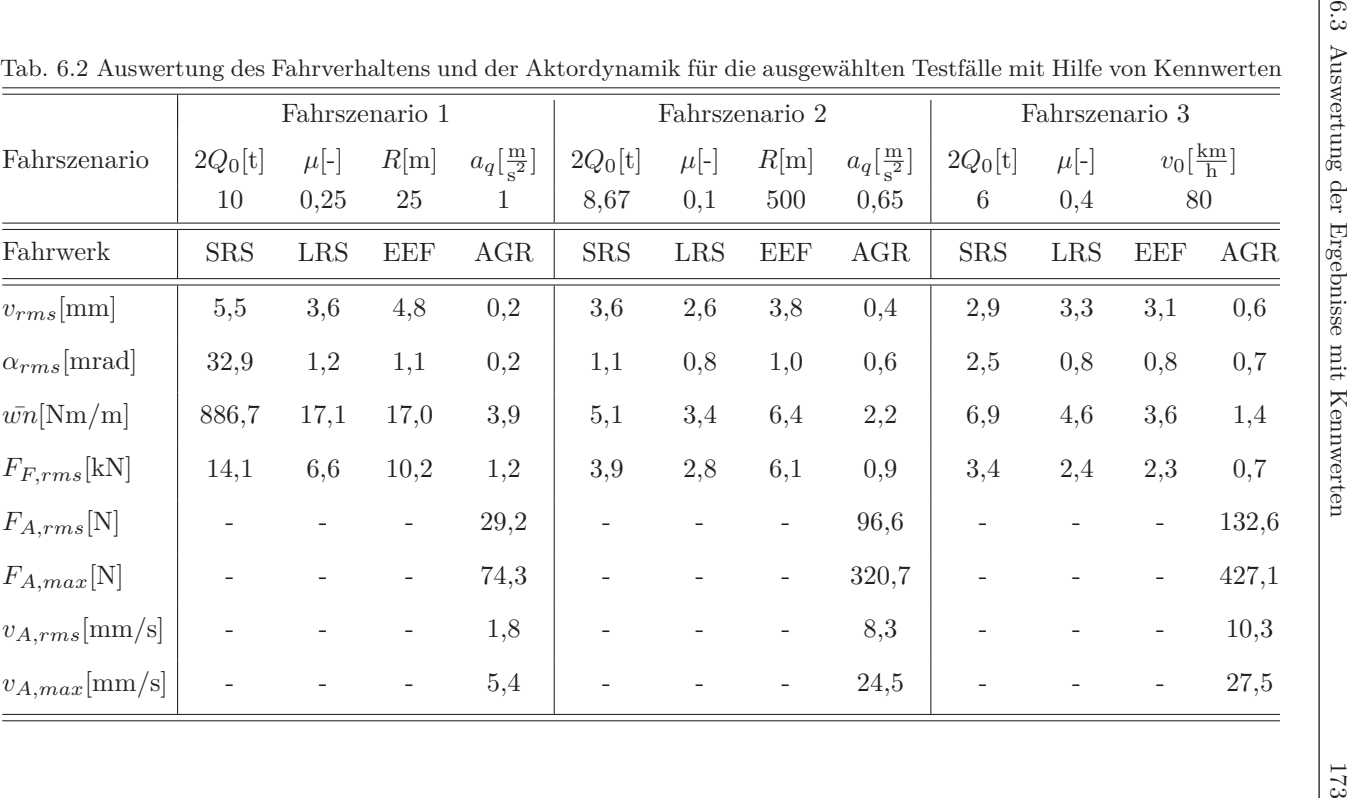

<span id="page-195-0"></span>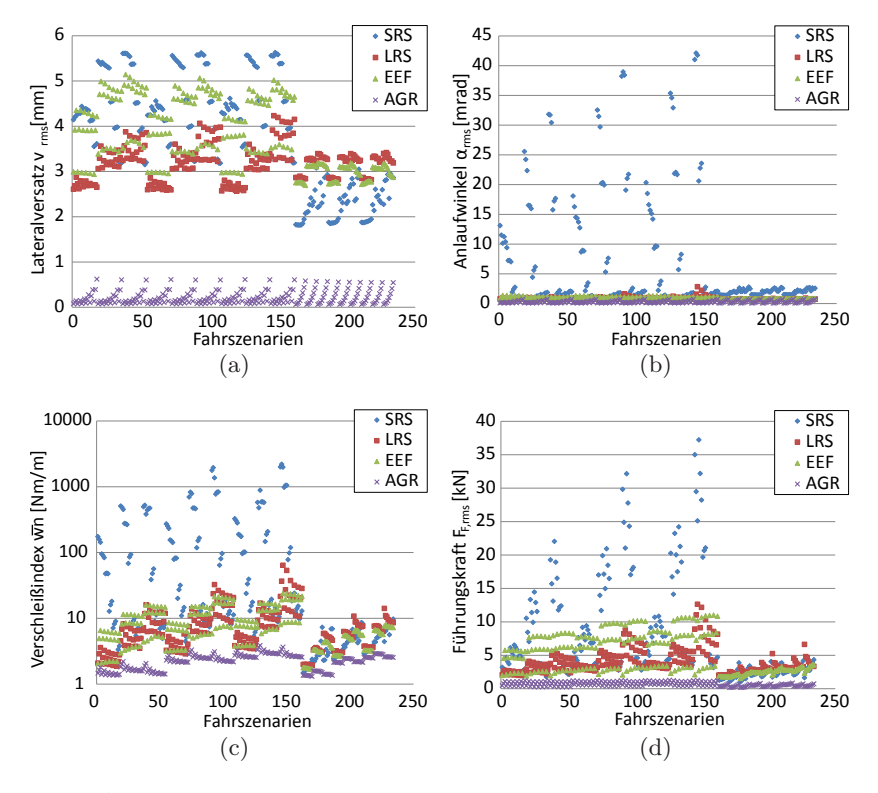

<span id="page-195-3"></span>Abb. 6.9: Fahrverhalten bei den untersuchten 234 Fahrszenarien

<span id="page-195-2"></span><span id="page-195-1"></span>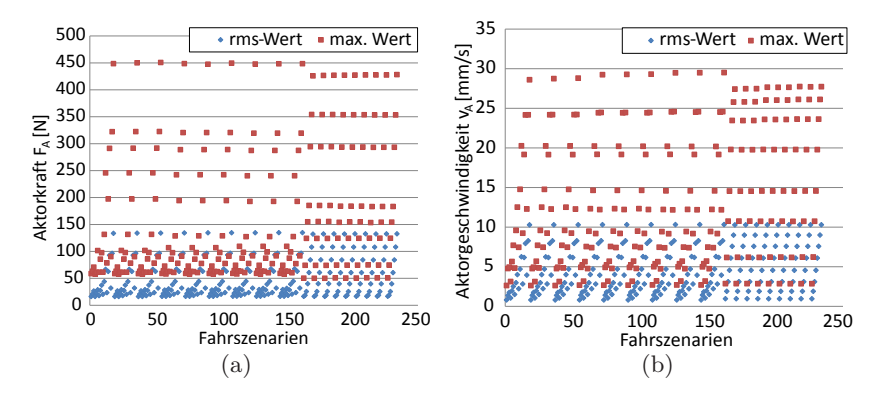

Abb. 6.10: Aktordynamik bei den untersuchten 234 Fahrszenarien

gestellt, unter 150 N. Die maximal benötigte Aktorkraft unterschreitet auch den festgelegten Grenzwert von 1000 N deutlich. Der Scheitelwert wird bei einer Kurveneinfahrt mit einer Achslast von 6 t, einem Reibwert von 0,4, einem Kurvenradius von 500 m sowie einer Querbeschleunigung von 1 m*/*s 2 erreicht und beträgt 450,8 N. Abbildung [6.10b](#page-195-3) zeigt, dass sich der Aktor translatorisch nur sehr langsam bewegt. Die höchste benötigte Aktorgeschwindigkeit beträgt dabei 29,5 mm*/*s.

#### **6.4 Parameterbezogene Bewertung**

Trotz der Überlegenheit des AGR-Fahrwerks gegenüber den Referenzfahrwerken fällt in Abbildung [6.9](#page-195-0) auf, dass die Verbesserung des Fahrverhaltens je nach Fahrszenario sehr unterschiedlich sein kann. Wie bereits in Abschnitt [6.1.3](#page-177-0) erwähnt, bestimmt sich ein Fahrszenario durch die Achslast, den Rad-Schiene-Reibwert, den Kurvenradius, die Querbeschleunigung und die Geschwindigkeit. Folglich wird in diesem Abschnitt eine parameterbezogene Sensitivitätsanalyse durchgeführt. Dabei sollte gezeigt werden, wie sich das Spurführungsverhalten des AGR-Fahrwerks gegenüber den Referenzfahrwerken in Abhängigkeit von Betriebsparametern tendenziell verbessert. Analog dazu wird der Zusammenhang zwischen dem Einstellaufwand und den betrachteten Parametern analysiert.

Soll beispielsweise untersucht werden, wie sich die Achslast auf den Lateralversatz auswirkt, wird der Lateralversatz aller Fahrszenarien mit gleicher Achslast gemittelt

$$
\bar{v}_{rms} = \frac{1}{n} \sum_{i=1}^{n} v_{rms,i} . \tag{6.14}
$$

Dabei steht n für die Anzahl der Fahrszenarien mit gleicher Achslast. Der Vergleich des  $\bar{v}_{rms}$ -Werts verschiedener Fahrwerkstypen bei verschiedenen Achslasten (6 t, 8,67 t sowie 10 t) lässt Rückschlüsse über den Einfluss der Achslast zu.

Analog zum Lateralversatz lassen sich weitere parameterbezogene Kennwerte für den Anlaufwinkel, den Verschleißindex, die Führungskraft, die Aktorkraft sowie die Aktorgeschwindigkeit ableiten:

$$
\bar{\alpha}_{rms} = \frac{1}{n} \sum_{i=1}^{n} \alpha_{rms,i} \tag{6.15}
$$

$$
\bar{\bar{w}}n = \frac{1}{n} \sum_{i=1}^{n} \bar{w}n_i
$$
\n(6.16)

$$
\bar{F}_{F,rms} = \frac{1}{n} \sum_{i=1}^{n} F_{F,rms,i} \tag{6.17}
$$

$$
\bar{F}_{A,rms} = \frac{1}{n} \sum_{i=1}^{n} F_{A,rms,i}
$$
\n(6.18)

$$
\bar{v}_{A,rms} = \frac{1}{n} \sum_{i=1}^{n} v_{A,rms,i} \tag{6.19}
$$

Die Abbildungen [6.11](#page-198-0) bis [6.15](#page-202-0) veranschaulichen die Auswirkungen der untersuchten Parameter auf das Fahrverhalten und die Aktordynamik. Zusammengefasst ergibt sich Tabelle [6.3.](#page-197-0)

<span id="page-197-0"></span>Tab. 6.3 Zusammenfassung der parameterbezogenen Bewertung

| Parameter                     | vs. SRS | vs. LRS | vs. EEF    | Aktor |
|-------------------------------|---------|---------|------------|-------|
| Radlast $\nearrow$            |         |         |            |       |
| Reibwert $\nearrow$           | ╱       | ↗       | ↗          |       |
| Kurvenradius $\nearrow$       |         |         | $\sqrt{ }$ |       |
| Querbeschleunigung $\nearrow$ | ╲       | ↗       | $\sqrt{2}$ |       |
| Geschwindigkeit $\nearrow$    |         |         |            |       |

<span id="page-198-4"></span><span id="page-198-3"></span><span id="page-198-2"></span><span id="page-198-1"></span><span id="page-198-0"></span>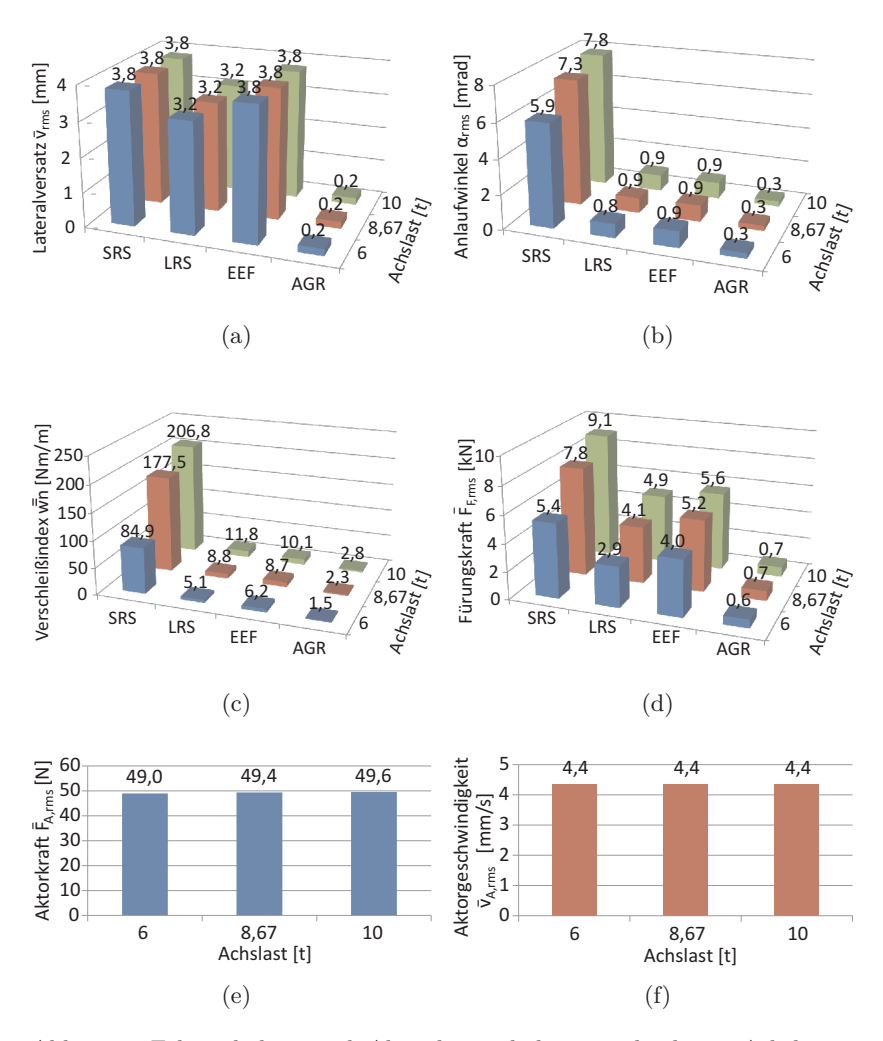

<span id="page-198-6"></span><span id="page-198-5"></span>Abb. 6.11: Fahrverhalten und Aktordynamik bei verschiedenen Achslasten: Lateralversatz  $\bar{v}_{rms}$  [\(6.11a\)](#page-198-1); Anlaufwinkel  $\bar{\alpha}_{rms}$  [\(6.11b\)](#page-198-2); Verschlei- $\vec{B}$ index  $\bar{w}$ <sup>7</sup> $(6.11c)$ ; Führungskraft  $\bar{F}_{F,rms}$  [\(6.11d\)](#page-198-4); Aktorkraft  $\bar{F}_{A,rms}$  [\(6.11e\)](#page-198-5); Aktorgeschwindigkeit  $\bar{v}_{A,rms}$  [\(6.11f\)](#page-198-6)

<span id="page-199-3"></span><span id="page-199-2"></span><span id="page-199-1"></span><span id="page-199-0"></span>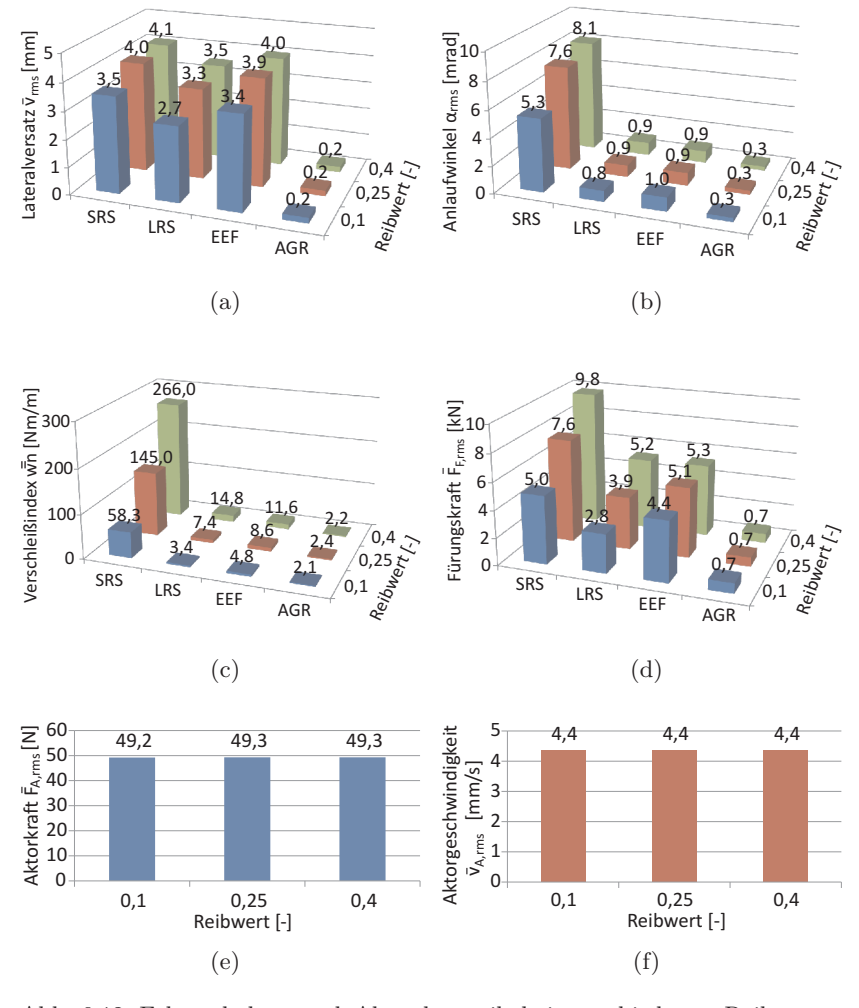

<span id="page-199-5"></span><span id="page-199-4"></span>Abb. 6.12: Fahrverhalten und Aktordynamik bei verschiedenen Reibwerten: Lateralversatz  $\bar{v}_{rms}$  [\(6.12a\)](#page-199-0); Anlaufwinkel  $\bar{\alpha}_{rms}$  [\(6.12b\)](#page-199-1); Verschlei- $\vec{B}$ index  $\bar{w}$ <sup>7</sup> $(6.12c)$ ; Führungskraft  $\bar{F}_{F,rms}$  [\(6.12d\)](#page-199-3); Aktorkraft  $\bar{F}_{A,rms}$  [\(6.12e\)](#page-199-4); Aktorgeschwindigkeit  $\bar{v}_{A,rms}$  [\(6.12f\)](#page-199-5)

<span id="page-200-3"></span><span id="page-200-2"></span><span id="page-200-1"></span><span id="page-200-0"></span>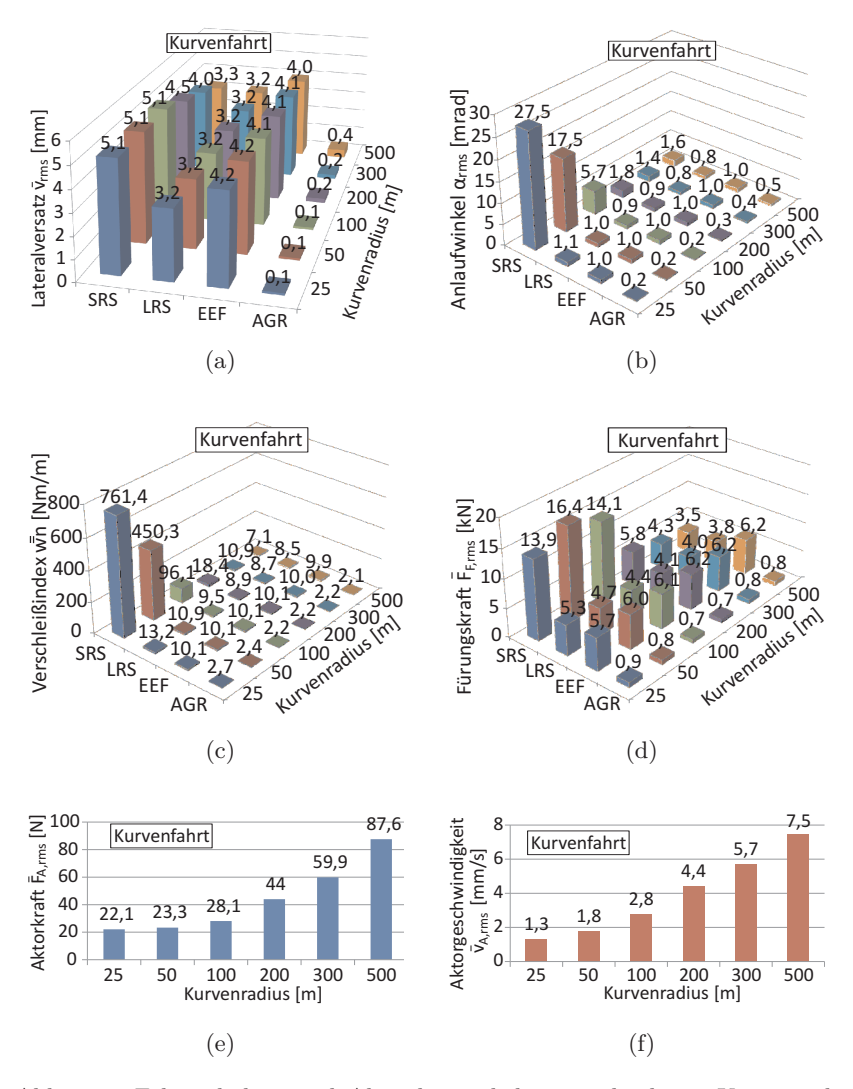

<span id="page-200-5"></span><span id="page-200-4"></span>Abb. 6.13: Fahrverhalten und Aktordynamik bei verschiedenen Kurvenradien: Lateralversatz  $\bar{v}_{rms}$  [\(6.13a\)](#page-200-0); Anlaufwinkel  $\bar{\alpha}_{rms}$  [\(6.13b\)](#page-200-1); Verschleißindex  $\bar{\bar{w}}n$  [\(6.13c\)](#page-200-2); Führungskraft  $\bar{F}_{F,rms}$  [\(6.13d\)](#page-200-3); Aktorkraft  $\bar{F}_{A,rms}$  [\(6.13e\)](#page-200-4); Aktorgeschwindigkeit  $\bar{v}_{A,rms}$  [\(6.13f\)](#page-200-5)

<span id="page-201-3"></span><span id="page-201-2"></span><span id="page-201-1"></span><span id="page-201-0"></span>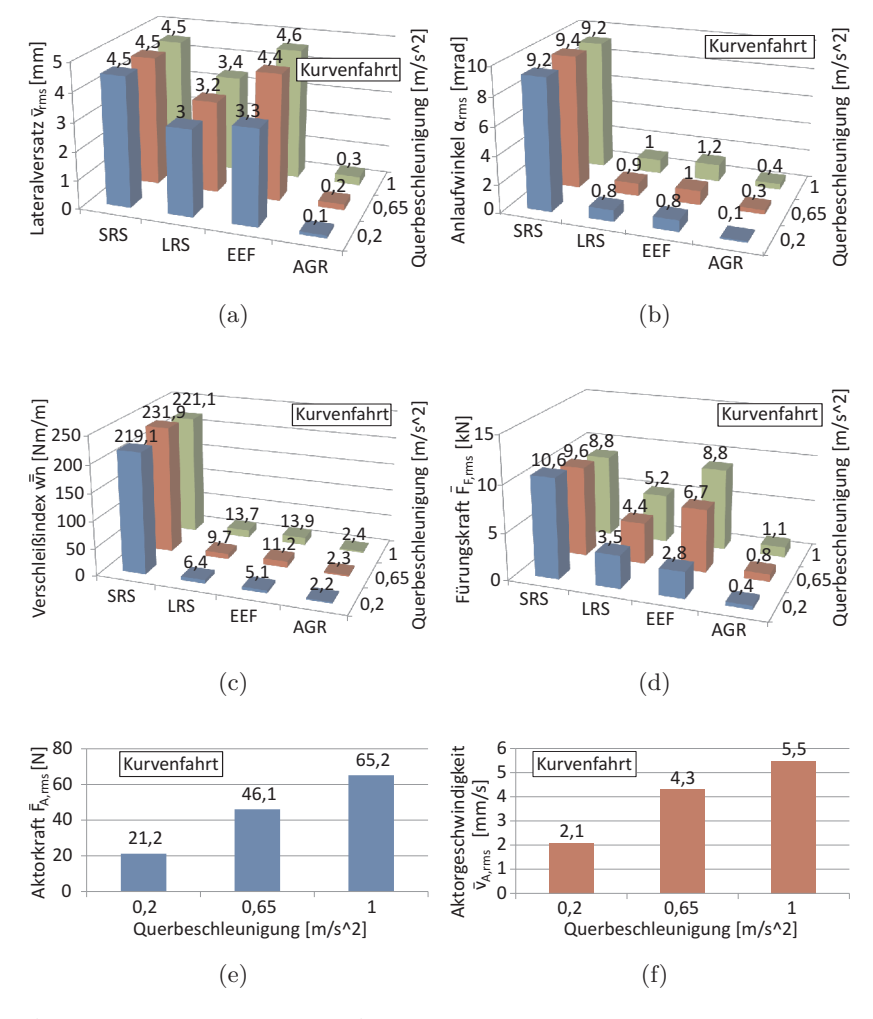

<span id="page-201-5"></span><span id="page-201-4"></span>Abb. 6.14: Fahrverhalten und Aktordynamik bei verschiedenen Querbeschleunigungen: Lateralversatz  $\bar{v}_{rms}$  [\(6.14a\)](#page-201-0); Anlaufwinkel  $\bar{\alpha}_{rms}$  [\(6.14b\)](#page-201-1); Verschleißindex  $\bar{w}$ <sup> $\bar{n}$ </sup> [\(6.14c\)](#page-201-2); Führungskraft  $\bar{F}_{F,rms}$  [\(6.14d\)](#page-201-3); Aktorkraft  $\bar{F}_{A,rms}$  [\(6.14e\)](#page-201-4); Aktorgeschwindigkeit  $\bar{v}_{A,rms}$  [\(6.14f\)](#page-201-5)

<span id="page-202-4"></span><span id="page-202-3"></span><span id="page-202-2"></span><span id="page-202-1"></span><span id="page-202-0"></span>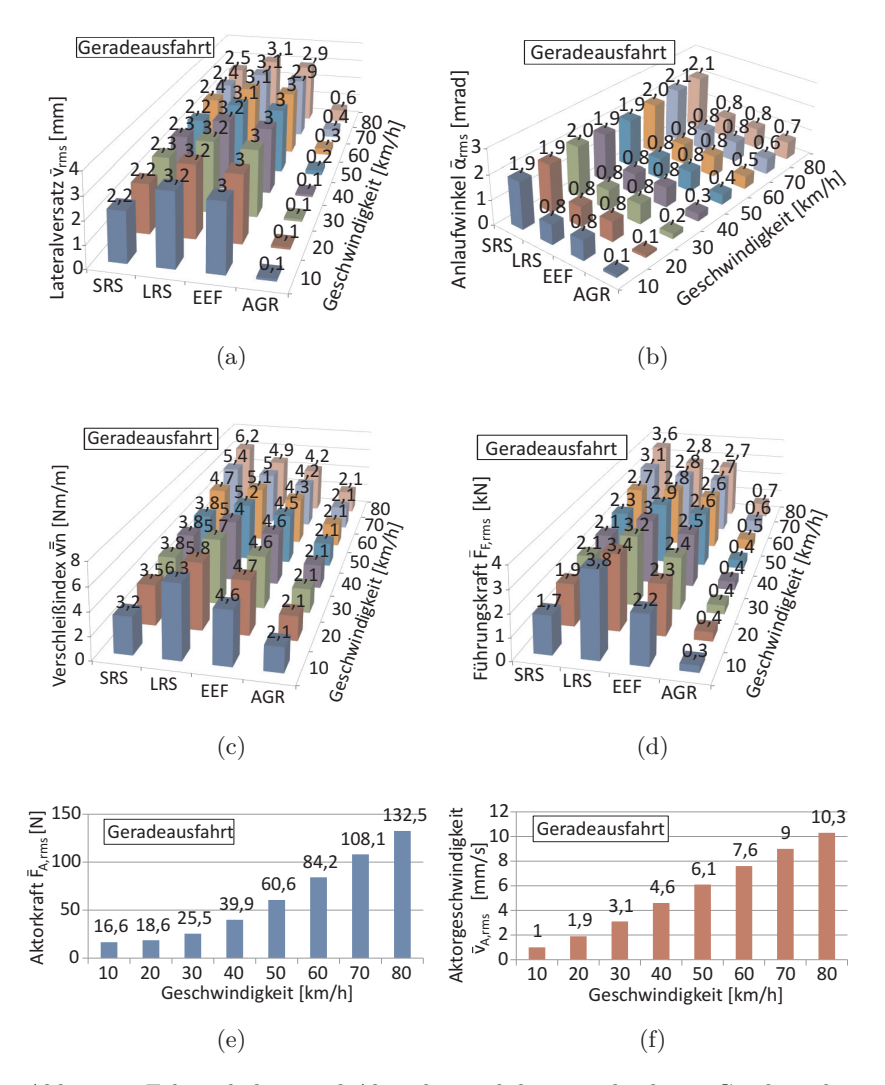

<span id="page-202-6"></span><span id="page-202-5"></span>Abb. 6.15: Fahrverhalten und Aktordynamik bei verschiedenen Geschwindigkeiten: Lateralversatz  $\bar{v}_{rms}$  [\(6.15a\)](#page-202-1); Anlaufwinkel  $\bar{\alpha}_{rms}$  [\(6.15b\)](#page-202-2); Verschleißindex  $\bar{w}$ <sup> $\bar{n}$ </sup> [\(6.15c\)](#page-202-3); Führungskraft  $\bar{F}_{F,rms}$  [\(6.15d\)](#page-202-4); Aktorkraft  $\bar{F}_{A,rms}$  [\(6.15e\)](#page-202-5); Aktorgeschwindigkeit  $\bar{v}_{A,rms}$  [\(6.15f\)](#page-202-6)

Dort werden die Einflussparameter auf das Verbesserungspotenzial des Spurführungsverhaltens gegenüber den Referenzfahrwerken und die zu erwartende Aktoranforderung dargestellt. Es ist sofort erkennbar, wie sich das Spurführungsverhalten des AGR-Fahrwerks gegenüber einem konventionellen Fahrwerk tendenziell verbessert. Gleichzeitig kann abgelesen werden, ob die Aktoranforderung dabei konstant bleibt oder ansteigt.

Während sich das Spurführungsverhalten der Referenzfahrwerke mit steigender Radlast und mit steigendem Reibwert deutlich verschlechtert, ändert sich die Performance des AGR-Fahrwerks fast nicht. Je höher die Radlast oder der Reibwert ist, umso größer ist das Potenzial des AGR gegenüber konventionellen Fahrwerken.

Weil sich das Fahrverhalten des SRS erwartungsgemäß mit zunehmendem Kurvenradius deutlich verbessert, lässt sich das geringe Verbesserungspotenzial durch Einsatz des AGR in weiten Kurven erklären.

Bei Geradeausfahrt spielt die Fahrgeschwindigkeit eine entscheidende Rolle. Während der SRS wegen der Drehzahlkopplung mit zunehmender Geschwindigkeit immer instabiler läuft, ist keine Verschlechterung des Laufverhaltens des LRS und des EEF zu erkennen. Die mit der Geschwindigkeit tendenziell geringfügig schlechtere Performance des AGR-Fahrwerks ist auf die dabei erhöhte Anregung aus Gleislagefehlern zurückzuführen. Insgesamt lässt sich festhalten, dass mit steigender Geschwindigkeit die durch Einsatz des AGR erzielbare Verbesserung gegenüber SRS tendenziell zunimmt und gegenüber LRS und EEF abnimmt.

Die Aktorkraft und -geschwindigkeit erhöhen sich offensichtlich mit dem Kurvenradius, der Querbeschleunigung und der Geschwindigkeit, weil die Anregung aus Gleislagefehlern dabei ebenfalls höher ist.

# **6.5 Betriebsbezogene Bewertung**

Betrachtet man den Straßenbahnbetrieb in der Praxis, so kommen die theoretisch betrachteten Fahrszenarien nicht gleich häufig vor. Beispielsweise besitzen gerade Strecken im Vergleich zu sehr engen Bögen einen deutlich größeren Anteil im Straßenbahnnetz. Geht man davon aus, dass sich ein Geltungsbereich zu jedem der 234 Fahrszenarien definieren lässt, so kann eine betriebsbezogene Bewertung der untersuchten Fahrwerksanordnungen vorgenommen werden. Dazu bestimmt man zunächst für jedes Fahrszenario einen Gewichtungsfaktor, der die relative Häufigkeit dieses Szenarios widerspiegelt. Multipliziert man den Kennwert eines Bewertungskriteriums für jedes Szenario mit dessen Gewichtungsfaktor und summiert das Produkt anschließend auf, erhält man daraus einen betriebsbezogenen Kennwert. Mit diesem betriebsbezogenen Kennwert ist eine aussagekräftige Vorhersage über das Betriebsverhalten der Fahrwerke möglich.

Die Häufigkeitsgewichtung eines Fahrszenarios kann als Produkt aus den relativen Häufigkeiten der Betriebsparameter angesetzt werden. Da bei Kurven- und Geradeausfahrt unterschiedliche Betriebsparameter berücksichtigt werden müssen, muss auch der Gewichtungsfaktor unterschiedlich berechnet werden. Für das Fahrszenario einer Kurvenfahrt ergibt sich die Gewichtung aus der relativen Häufigkeit der Achslast, des Reibwertes, des Kurvenradius und der Querbeschleunigung

$$
f_{K,i} = f_{M_{ges},i} \ f_{\mu,i} \ f_{R,i} \ f_{a_q,i} \ . \tag{6.20}
$$

Analog dazu ergibt sich die Gewichtung bei einer Geradeausfahrt

$$
f_{G,j} = f_{M_{ges},j} f_{\mu,j} f_{R,\infty} f_{v_0,j} , \qquad (6.21)
$$

wobei statt des Kurvenradius und der Querbeschleunigung die Fahrgeschwindigkeit und der Anteil der Geradestrecke im Gesamtnetz *fR,*<sup>∞</sup> berücksichtigt werden müssen. Die Summe der prozentualen Anteile aller 234 Fahrszenarien muss 1 ergeben:

$$
\sum_{i=1}^{n=162} f_{K,i} + \sum_{j=1}^{m=72} f_{G,j} \equiv 1
$$
 (6.22)

Die relativen Häufigkeiten *fMges* , *fµ*, *fR*, *fa<sup>q</sup>* und *fv*<sup>0</sup> sind in Tabelle [6.4](#page-205-0) dargestellt. Die Streckenanteile sind in Anlehnung an [\[195\]](#page-260-2) gewählt und repräsentieren das Straßenbahnnetz der Basler Verkehrsbetriebe. Die Häufigkeiten der restlichen Parameterkategorien sind geschätzt.

<span id="page-205-0"></span>Als Beispiel zur Ermittlung der betriebsbezogenen Kennwerte wird hier der Verschleißindex verwendet. Der aufgrund von Bogenfahrt anfal-

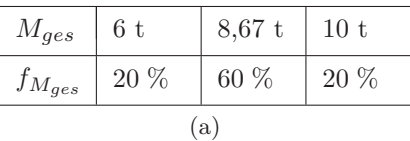

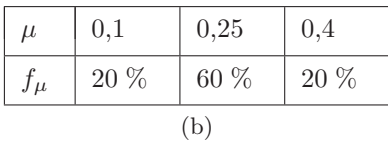

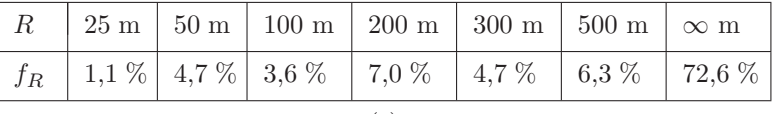

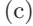

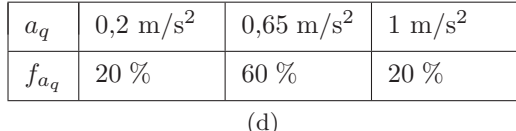

|     | $f_{v_0}$   1 %   4 %   15 %   30 %   30 %   15 %   4 %   1 % |  |  |  |  |  |  |
|-----|---------------------------------------------------------------|--|--|--|--|--|--|
| (e) |                                                               |  |  |  |  |  |  |

Tab. 6.4 prozentuale Anteile der in Fahrszenarien angenommenen Betriebsbedingungen (vgl. Abbildung [6.3\)](#page-178-0)

lende Verschleiß berechnet sich nach

$$
\bar{w}n_K^{bb} = \sum_{i=1}^{n=162} f_{K,i} \,\bar{w}n_i \tag{6.23}
$$

und der aufgrund von Geradeausfahrt anfallende Verschleiß nach

$$
\bar{w}n_G^{bb} = \sum_{j=1}^{m=72} f_{G,j} \,\bar{w}n_j \ . \tag{6.24}
$$

Der Verschleißindex, der sich auf das gesamte Betriebsverhalten bezieht, ergibt sich schließlich nach

$$
\bar{w}n^{bb} = \bar{w}n_K^{bb} + \bar{w}n_G^{bb} \tag{6.25}
$$

Analog dazu können die anderen zur Beurteilung des Fahrverhaltens verwendeten Kennwerte betriebsbezogen ausgewertet werden. Danach ergeben sich  $v_{rms}^{bb}$ ,  $\alpha_{rms}^{bb}$  und  $F_{F,rms}^{bb}$ . Abbildung [6.16](#page-207-0) veranschaulicht die Ergebnisse. Darin sind die auf Gleisbögen anfallenden Teile blau dargestellt, die auf Geraden anfallenden Teile rot.

Erwartungsgemäß erzielt das AGR bei allen untersuchten Kriterien das beste betriebsbezogene Spurführungsverhalten. Im Vergleich mit den Referenzfahrwerken schneidet das AGR nicht nur bei der Kurvenfahrt, sondern auch bei Geradeausfahrt gut ab. Während sich der SRS bei Geradeausfahrt gut verhält, ist sein Kurvenverhalten im Straßenbahnbetrieb mit engen Bögen unbefriedigend. Betrachtet man die Gesamtstrecke, so ist der Anteil an Gleisbögen deutlich kleiner als der Anteil an Geraden (siehe Tabelle [6.4\)](#page-205-0). Trotz dieses verhältnismäßig geringen Anteils an Gleisbögen wird der Verschleißwert maßgeblich von diesen bestimmt. Im Gegensatz dazu weisen der LRS und das EEF bei Kurvenfahrt ein deutlich besseres Spurführungsverhalten auf. Aufgrund der Drehzahlentkopplung des LRS und des EEF kann jedoch eine gerade Strecke mit Gleislagestörung nicht optimal befahren werden.

<span id="page-207-4"></span><span id="page-207-3"></span><span id="page-207-2"></span><span id="page-207-1"></span><span id="page-207-0"></span>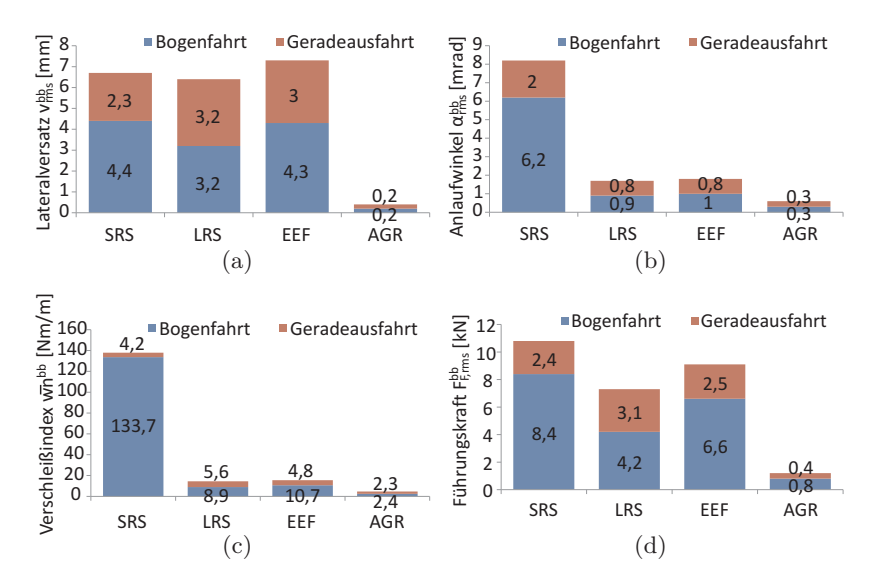

Abb. 6.16: betriebsbezogene Bewertung des Fahrverhaltens der untersuchten Fahrwerkstypen: Lateralversatz *y bb rms* [\(6.16a\)](#page-207-1); Anlaufwinkel  $\alpha_{rms}^{bb}$  [\(6.16b\)](#page-207-2); Verschleißindex  $\bar{w}n^{bb}$  [\(6.16c\)](#page-207-3); Führungskraft  $F_{F,rms}^{bb}$ [\(6.16d\)](#page-207-4)

Die betriebsbezogenen Kennwerte zur Beurteilung der Aktordynamik  $F_{A,rms}^{bb}$  und  $v_{A,rms}^{bb}$  sind in Tabelle [6.5](#page-207-5) dargestellt. Aufgrund der geringen Aktorgeschwindigkeit (10,1 mm*/*s) und der mäßigen Aktorkraft (104,5 N) kann ein sehr niedriger Leistungsbedarf des Aktors erwartet werden, was die Schlussfolgerung über den Energieverbrauch einer aktiven Spurführung in [\[131\]](#page-252-0) bestätigt.

<span id="page-207-5"></span>Tab. 6.5 betriebsbezogene Bewertung der Aktoranforderungen

|                | Aktorkraft<br>$F_{A,rms}^{bb}$ [N] | Aktorgeschwindigkeit<br>$v_{A,rms}^{bb}$ [mm/s] |
|----------------|------------------------------------|-------------------------------------------------|
| Geradeausfahrt | 53,2                               | 5,4                                             |
| Kurvenfahrt    | 51,3                               | 4,7                                             |
| Summe          | 104.5                              | 10,1                                            |

# **6.6 Diskussion**

#### **Spurführungsverhalten verschiedener Fahrzeugkonzepte**

Die Ergebnisse in diesem Kapitel haben gezeigt, dass das AGR mit der im letzten Kapitel ausgelegten Regelung das Spurführungsverhalten gegenüber den Referenzfahrwerken signifikant verbessert, ohne dass dabei zu hohe Anforderungen an den Aktor gestellt werden müssen. Jedoch muss berücksichtigt werden, dass hier lediglich das Spurführungsverhalten von Fahrwerken statt das von Fahrzeugen verglichen wurde. Das hat zur Folge, dass die Wechselwirkung zwischen Wagenkasten und Fahrwerken bisher nicht berücksichtig werden konnte. Die theoretisch erzielten Verbesserungen bei Betrachtung eines Gesamtfahrzeugs werden sich zumindest quantitativ unterscheiden. Es ist auch zu erwarten, dass die erzielbare Verbesserung des Spurführungsverhaltens bei unterschiedlichen Fahrzeugkonzepten völlig anders ausfallen wird.

# **Angetriebenes AGR**

Darüber hinaus ist zu beachten, dass das AGR in der vorliegenden Arbeit nicht angetrieben ist. Ist eine Straßenbahn ausschließlich mit AGR-Fahrwerken auszurüsten, muss speziell das angetriebene AGR untersucht werden. Das angetriebene AGR kann als eine Kombination aus den aktiven Fahrwerkskonzepten "angetriebene Losräder" und "aktiv gelenktes Radpaar" gesehen werden (vgl. Abschnitt [2.2\)](#page-47-0).

#### **Rad-Verschleiß-Management**

Der sehr kleine rms-Wert des Lateralversatzes in Abbildung [6.16c](#page-207-3) weist darauf hin, dass es in der Lauffläche des Rades nur einen sehr kleinen Bereich gibt, in dem es zum Kontakt kommt. Das hat zur Folge, dass das Rad nur an dieser Stelle verschleißt. Mit einer überlagerten Steuerung, die den Sollwert des Lateralversatzes vorgibt, kann die Berührpunktlage gezielt beeinflusst und der Verschleiß auf Rädern gleichmäßig verteilt werden.

## **Fail-Safe-Rückfallebene**

In Abschnitt [2.3](#page-58-0) wurde bereits verdeutlicht, dass das AGR einem aktiv gelenkten EEF entspricht. Demzufolge weist das AGR im Fehlerfall das gleiche Fahrverhalten wie das EEF auf. Die Tatsache, dass der LRS insgesamt bessere betriebsbezogene Ergebnisse als das EEF erzielt, kann hierbei für die im mechatronischen System vorgesehene Fail-Safe-Rückfallebene genutzt werden. Der hydraulische Aktor wird im Fehlerfall so gesteuert, dass sich die beiden Räder des AGR wie beim LRS stets in der nicht gelenkten Stellung befinden. Demensprechend funktioniert die Spurführung des AGR im Fail-Safe-Zustand genau wie der LRS.

# **Weichenfahrt**

Prinzipbedingt weist das EEF den Nachteil auf, dass sich das im gelenkten Zustand verengte Spurmaß bei der Weichenfahrt kritisch auswirken kann. Es führt unter Umständen zu einem Anlauf an die dem Herzstück gegenüberliegende Spitze. Um das Problem beim AGR zu vermeiden, sollte das AGR-Fahrwerk ggf. vor einer Durchfahrt eines Herzstückes so gelenkt werden, dass das Mindestspurmaß nicht gefährdet ist.

# **7 Zusammenfassung und Ausblick**

# **7.1 Zusammenfassung**

In der vorliegenden Arbeit wurde die Einsetzbarkeit des mechatronischen Fahrwerkskonzepts "aktiv gelenktes Radpaar" im Straßenbahnbetrieb untersucht. Das Potenzial zur Verbesserung des Spurführungsverhaltens gegenüber konventionellen Fahrwerkskonzepten wurde durch Simulation aufgezeigt.

Als Ergebnis einer Literaturrecherche über passive und aktive Spurführungstechnik wurde das Fahrwerkskonzept "aktiv gelenktes Radpaar" als Untersuchungsobjekt der vorliegenden Arbeit ausgewählt. Dabei fordert die Spurführungsstrategie, dass der Lateralversatz verschwindet. Es wurde angenommen, dass der Lateralversatz, der Anlaufwinkel und der Lenkwinkel messbar sind und die Lenkbewegung über die translatorische Bewegung eines elektrohydraulischen Aktors erzeugt wird.

Die Rad-Schiene-Kontaktkinematik des AGR-Fahrwerks wurde in Mathematica analytisch untersucht. Ausgehend von den Kontaktbedingungen wurde das nichtlineare algebraische Gleichungssystem zur Bestimmung des räumlichen Kontaktproblems hergeleitet, wobei die Anzahl der Gleichungen in Anlehnung an die Theorie erster Ordnung von 12 auf fünf reduziert werden konnte. Von den acht unbekannten Variablen des Gleichungssystems wurden der Lateralversatz *v*, der Gierwinkel *ψ* und der Lenkwinkel *ψ<sup>L</sup>* als frei wählbare Variablen betrachtet. Die Gleichungen wurden dann für zahlreiche Kombinationen von *v*, *ψ* und  $\psi_L$  mit Hilfe des Newton-Raphson-Verfahrens nach den anderen fünf Variablen  $\eta_j^*$ ,  $\eta_j$  und  $\phi$  aufgelöst. Die Ergebnisse wurden in einer Geometrietabelle zusammengefasst, die beim Lösen der Bewegungsgleichungen des Designmodells bei jedem Integrationsschritt interpoliert wird. Neben der berührgeometrischen Analyse wurden die Schlupfformeln des AGR-Fahrwerks ausgearbeitet, die bei der Kalkulation der Schlupfkräfte im Designmodell Anwendung finden.

Ein Designmodell und ein Simulationsmodell wurden aufgebaut. Als Designmodell wurde ein Draufsicht-Modell mit den drei Freiheitsgraden *v*, *ψ* und *ψ<sup>L</sup>* erstellt. Die drei Bewegungsgleichungen des Designmodells wurden mit Hilfe der Lagrange'schen Gleichungen 2. Art in Mathematica aufgestellt. Basierend auf der linearen Theorie von Kalker wurden die Schlupfkräfte mit einer linearen Sättigungscharakteristik implementiert. Das präzisere Simulationsmodell wurde im Mehrkörperprogramm Simpack erstellt und besitzt sieben Freiheitsgrade. Als Kraftgesetz zur Berechnung der Schlupfkräfte im Rad-Schiene-Kontakt wurden der FASTSIM-Algorithmus bei der Integration und der CONTACT-Algorithmus bei der Auswertung verwendet. Durch den Vergleich der Simulationsergebnisse des Design- und des Simulationsmodells bei insgesamt 1890 repräsentativen Fahrszenarien wurde gezeigt, dass das Designmodell eine sehr hohe Modellgüte aufweist.

Für den Entwurf einer robusten Spurführungsregelung wurde das Designmodell symbolisch linearisiert und normiert. Aufbauend darauf wurden die Variation der Radlast und der Fahrgeschwindigkeit als Parameterunsicherheiten und die Unbestimmtheit der Aktordynamik als dynamische Unsicherheit modelliert. Durch eine LFT-Transformation wurden die Unsicherheiten in einer strukturierten Unsicherheitsmatrix zusammengefasst, und von der Regelstrecke getrennt. Der Einfluss der externen Störungen, d. h. Kurvenkrümmung, Gleislagen und Messrauschen, wurde dagegen durch frequenzabhängige Wichtungsmatrizen beschrieben. Ebenfalls wurden das gewünschte Arbeitsverhalten, also die Anforderungen an die Regelgröße und die Aktordynamik, mittels Wichtungen frequenzabhängig vorgegeben. Daraus ergab sich die signalbasierte **P**-**∆**-**K**-Regelstruktur, auf der das *µ*-Syntheseverfahren in Form einer **D***,***G**-**K**-Iteration aufgesetzt wurde. Die Systemordnung des daraus resultierenden robusten Reglers wurde mit der balancierten restteilberücksichtigenden Methode von 44 auf 5 reduziert, ohne die robuste Performance bezüglich der vorgegeben Unsicherheiten zu verletzen. Der Entwurf erfolgte mit Hilfe der ROBUST CONTROL TOOLBOX in MATLAB.

Das Spurführungsverhalten des AGR-Fahrwerks mit dem ausgelegten Regler wurde mittels gekoppelter Simulation zwischen Simpack und Matlab/Simulink in 234 repräsentativen Fahrszenarien nachgebildet. Zum Vergleich wurden auch ein Starrradsatz, ein Losradsatz und ein ungeregeltes gelenktes Radpaar als Referenzfahrwerke simuliert. Zur Beurteilung des Spurführungsverhaltens wurden verschiedene Kennwerte für Lateralversatz, Anlaufwinkel, Rad-Schiene-Verschleiß, Führungskraft und Aktordynamik betrachtet.

Die Simulationsergebnisse zeigen, dass das AGR-Fahrwerk den Referenzfahrwerken in allen Fahrszenarien, alle Beurteilungskriterien betreffend, weit überlegen ist. Die benötigte Aktorleistung kann sehr klein gehalten werden. Die parameterbezogene Untersuchung zeigt, dass das Verbesserungspotenzial des Spurführungsverhaltens gegenüber den Referenzfahrwerken mit steigender Radlast und mit steigendem Rad-Schiene-Reibwert zunimmt. Gegenüber dem heutzutage meist verwendeten Starrradsatz ist die bedeutende Verbesserung in engen Kurven unverkennbar. Aus der betriebsbezogenen Untersuchung konnten schließlich Rückschlüsse über das Betriebsverhalten gezogen werden.

# **7.2 Ausblick**

Die vorliegende Arbeit bietet diverse Anknüpfungspunkte für weitere Forschungsaufgaben zum AGR-Fahrwerk. Abbildung [7.1](#page-213-0) gibt einen Überblick dazu. Der gesamte Aufgabenbereich lässt sich grundsätzlich in drei Hauptgruppen einteilen: Konzept, Sensor und Aktor. Die Aufgaben jeder Gruppe können jeweils in theoretische Arbeiten, Laboruntersuchungen und Streckenversuche aufgeteilt werden. Die Felder mit grauem Hintergrund kennzeichnen Untersuchungen, die bereits am Lehrstuhl für Bahnsystemtechnik durchgeführt wurden. In den diagonal geteilten Feldern sind Aufgaben angegeben, die noch nicht abschließend behandelt wurden.

<span id="page-213-0"></span>

|                     | Konzept                                     |                                         | Sensor                                                                       | <b>Aktor</b>                            |  |
|---------------------|---------------------------------------------|-----------------------------------------|------------------------------------------------------------------------------|-----------------------------------------|--|
|                     | Angetriebenes<br>AGR<br>AGR<br>AGR-Fahrzeug |                                         | Laser-Distanz-Sensor                                                         |                                         |  |
| <b>Theorie</b>      |                                             |                                         | Wirbelstromsensor<br>Ultraschallsensor<br>$\ldots$ oder<br>neue Messkonzepte | Elektrohydraulisch<br>Elektromechanisch |  |
| Labor               | Funktionsmuster auf                         |                                         | Laser-Distanz-Sensor<br>auf Schienenprüfstand                                | Aktorprüfstand                          |  |
|                     |                                             | Rollenprüfstand                         | Auf Rollenprüfstand                                                          |                                         |  |
| Strecken<br>versuch |                                             | Erprobungsträger mit<br>Funktionsmuster | Laser-Distanz-Sensor<br>in einem beliebigen<br>Straßenbahnfahrzeug           |                                         |  |

Abb. 7.1: Überblick über weitere Forschungsaufgaben zum AGR

Selbst auf der theoretischen Ebene muss das AGR-Konzept weiter erforscht werden. In dieser Arbeit wurde das Fahrverhalten verschiedener Spurführungselemente (SRS, LRS, EEF und AGR) simuliert. Dagegen wurde das Fahrverhalten eines Gesamtfahrzeugs mit solchen Spurführungselementen nicht umfassend untersucht. Das hat zur Folge, dass die Wechselwirkung zwischen Wagenkasten/Drehgestell und Spurführungselement und die Wechselwirkung zwischen den Spurführungselementen eines Fahrzeugs bisher noch nicht berücksichtigt werden konnten. Die Untersuchung der Fahrdynamik eines mit dem AGR ausgerüsteten Straßenbahnfahrzeugs wäre der nächste logische Schritt auf dem Projektweg. Dafür muss zunächst ein geeignetes Fahrzeugkonzept festgelegt werden. Je nachdem, ob das AGR als Einzelachsfahrwerk direkt im Wagenkasten oder als Spurführungselement eines Drehgestells verwendet wird, sind unterschiedliche Fahrzeugkonzepte denkbar. Die am Lehrstuhl angefertigten Arbeiten [\[38\]](#page-242-0) und [\[220\]](#page-262-0) haben z.B. die Spurführung eines zweiachsigen Fahrzeugs untersucht, in dem das AGR als Einzelachsfahrwerk verwendet wird (Abbildung [7.3\)](#page-215-0). In einer anderen Arbeit [\[107\]](#page-249-1) wurde

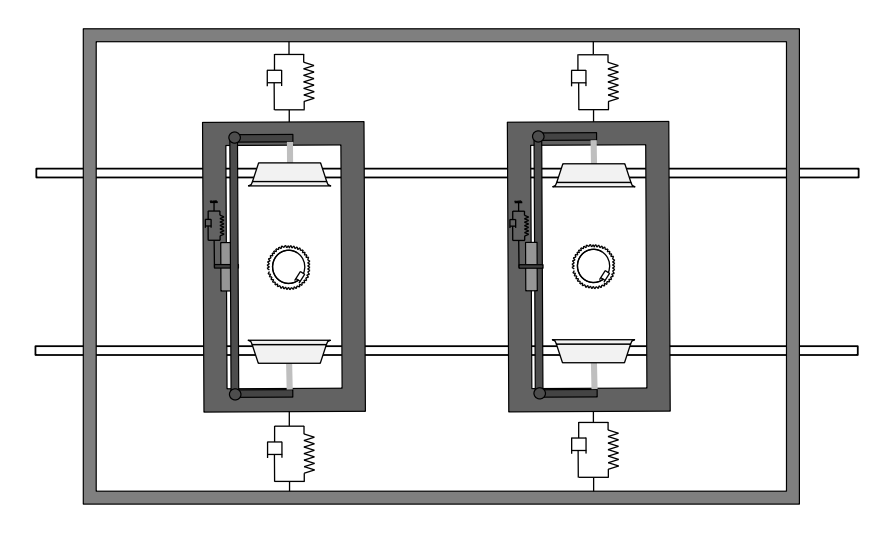

Abb. 7.2: Am Lehrstuhl untersuchtes zweiachsiges AGR-Fahrzeug [\[38\]](#page-242-0) [\[220\]](#page-262-0)

dagegen ein Gelenkfahrzeug mit im Drehgestell eingebauten AGR untersucht (Abbildung [7.3\)](#page-215-0). Bei der Evaluierung eines Fahrzeugkonzepts sollte neben dem Spurführungsverhalten auch der Fahrkomfort berücksichtigt werden.

Weiterhin stellt sich bei der Wahl des Fahrzeugkonzepts die Frage, ob das Fahrzeug ausschließlich mit AGR oder auch mit konventionellen Spurführungselementen ausgerüstet werden sollte. Besitzt das Fahrzeug lediglich AGR-Fahrwerke, muss speziell das angetriebene AGR untersucht werden. Das angetriebene AGR kann als eine Kombination aus den Fahrwerkskonzepten "angetriebene Losräder" und "aktiv gelenktes Radpaar" gesehen werden (vgl. Abschnitt [2.2\)](#page-47-0). Dabei ergeben sich neue Herausforderungen bei der Spurführungsregelung, da die Längsdynamik hier ebenfalls Einfluss auf die Spurführung hat. Durch Einbeziehung der

<span id="page-215-0"></span>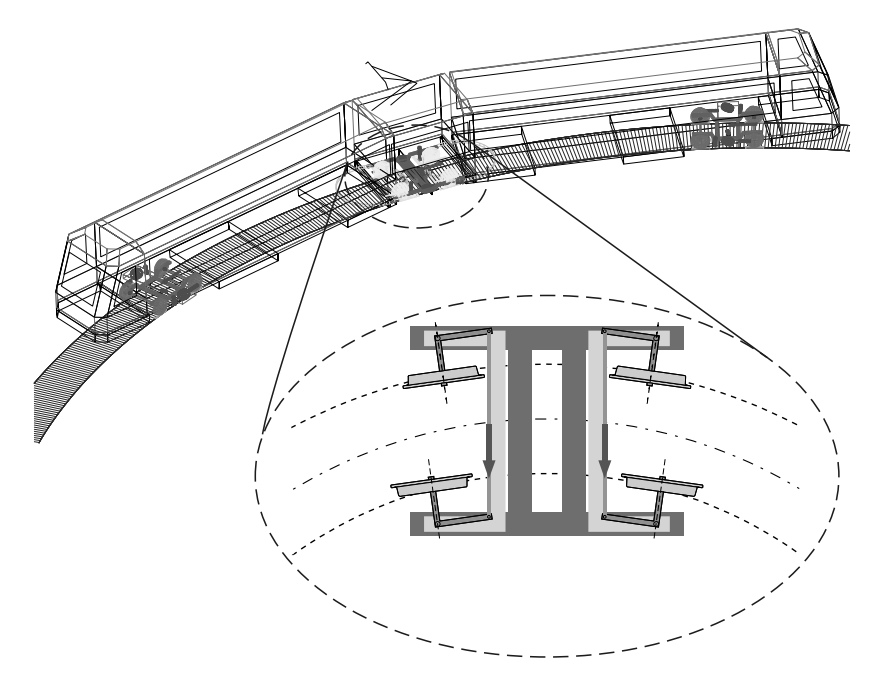

Abb. 7.3: Am Lehrstuhl untersuchtes Gelenkfahrzeug mit einem AGR-Drehgestell [\[107\]](#page-249-1)

Antriebsmomente beider Räder in die Steuerung des Fahrwerks ergeben sich jedoch auch neue Einstellmöglichkeiten.

Darüber hinaus bedarf das Messkonzept weiterer Untersuchungen auf der Fahrstrecke. Obwohl der getestete Laser-Distanz-Sensor auf dem Schienenprüfstand einwandfrei funktioniert, ist es noch keineswegs gesichert, ob er auf realen Strecken aufgrund der harschen Bedingungen den Lateralversatz und den Anlaufwinkel immer noch präzise und zuverlässig erfassen kann. Es muss sichergestellt werden, dass sowohl auf Vignolschienen als auch auf Rillenschienen eine freiliegende Referenzfläche vorhanden ist, gegen die optisch gemessen werden kann. Auch bei der Durchfahrt eines Weichenbereichs muss die Messung einwandfrei funktionieren. Als Anforderung an den Sensor folgen hieraus eine Unempfindlichkeit gegen Oberflächenrauheit, Flächenneigung und Erschütterungen
[\[107\]](#page-249-0). Daher ist es angebracht, ebenfalls die Einsetzbarkeit anderer Messprinzipien zu untersuchen.

# **A Grundlagen zur** *µ***-Analyse und -Synthese**

Dieses Kapitel umfasst die theoretischen Grundlagen, die Nomenklatur sowie die Vorgehensweise der *µ*-Analyse und -Synthese. Eine tiefe und umfangreiche Beschreibung ist in den Lehrbüchern [\[64\]](#page-245-0), [\[191\]](#page-259-0) und [\[219\]](#page-262-0) verfügbar. Der Reglerentwurf kann mit dem kommerziellen Berechnungsprogramm Matlab durchgeführt werden, wobei das Zusatzpaket ROBUST CONTROL TOOLBOX [\[7\]](#page-238-0) erforderlich ist.

# **A.1 Verallgemeinerte Regel- und Analysestruktur mit Unsicherheiten**

Ein lineares System mit Unsicherheiten lässt sich mit der verallgemeinerten **P**-**∆**-**K**-Struktur aus Abbildung [A.1a](#page-218-0) darstellen. Diese Struktur ist der Ausgangspunkt der Reglersynthese. In Tabelle [A.1](#page-219-0) wird die Bedeutung der einzelnen Symbole erläutert.

<span id="page-218-2"></span><span id="page-218-1"></span><span id="page-218-0"></span>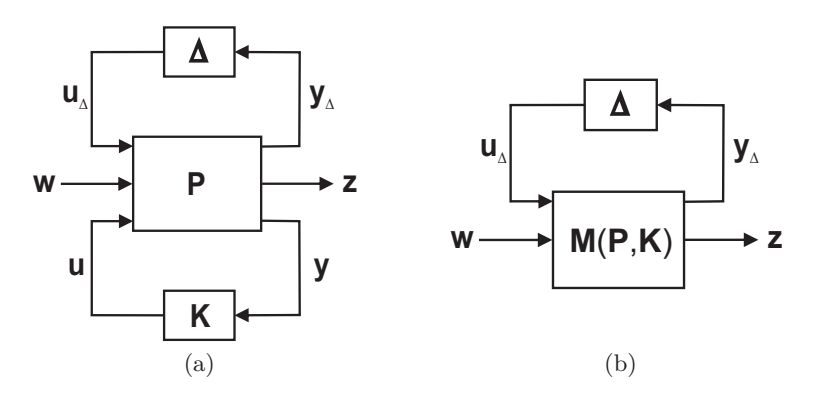

Abb. A.1: Verallgemeinerte Strukturen: [\(a\)](#page-218-0) **P**-**∆**-**K**-Struktur zur Synthese; [\(b\)](#page-218-1) **M**-**∆**-Struktur zur Analyse

| Symbol                | Bedeutung                                                 |
|-----------------------|-----------------------------------------------------------|
| Р                     | verallgemeinerte Regelstrecke                             |
|                       | strukturierte Modellunsicherheit                          |
| K                     | Regler                                                    |
| w                     | exogene Eingangssignale (Führungssignale, Störungen,      |
|                       | Messrauschen etc.)                                        |
| z                     | Performance-Signale (Regelabweichung, Einstellgröße etc.) |
| u                     | Reglereingänge (Messgrößen)                               |
| У                     | Reglerausgänge (Stellgrößen)                              |
| $u_{\Delta}$          | Ausgänge der Modellunsicherheiten                         |
| $\mathbf{y}_{\Delta}$ | Eingänge der Modellunsicherheiten                         |

<span id="page-219-0"></span>Tab. A.1 Erklärung zur **P**-**∆**-**K**-Struktur

Die strukturierte Unsicherheitsmatrix **∆** kann aus dem mit Unsicherheiten behafteten System durch die lineare fraktionale Transformation (LFT) ausgetrennt werden. Sie enthält alle möglichen Perturbationen des Systems. Die Unsicherheitsmatrix **∆** heißt strukturierte Unsicherheit, weil hierin sämtliche Fehlerursachen voneinander getrennt sind und die Matrix eine blockdiagonale Struktur aufweist.

Die Regelstrecke **P** ist verallgemeinert. Dies bedeutet, dass **P** bereits die Wichtungen enthält, die den Frequenzinhalt exogener Störungen oder die gewünschte Performance festlegen. Das Übertragungsverhalten von (**u**<sup>∆</sup> **w u**) <sup>T</sup> nach (**y**<sup>∆</sup> **z y**) <sup>T</sup> kann mit der Übertragungsmatrix

$$
\mathbf{P}(s) = \begin{pmatrix} \mathbf{P}_{11} & \mathbf{P}_{12} & \mathbf{P}_{13} \\ \mathbf{P}_{21} & \mathbf{P}_{22} & \mathbf{P}_{23} \\ \mathbf{P}_{31} & \mathbf{P}_{32} & \mathbf{P}_{33} \end{pmatrix}
$$
 (A.1)

beschrieben werden.

Ist der Regler gegeben und soll das perturbationsbehaftete System analysiert werden, ist eine Analysestruktur wie in Abbildung [A.1b](#page-218-1) vorteilhaft. Dabei ist **M** die untere LFT von **K** bezüglich **P**:

$$
M(P, K) = F_l(P, K)
$$
  
=  $\begin{pmatrix} P_{11} & P_{12} \\ P_{21} & P_{22} \end{pmatrix} + \begin{pmatrix} P_{13} \\ P_{23} \end{pmatrix} K (I - P_{33} K)^{-1} (P_{31} P_{32})$   
=  $\begin{pmatrix} M_{11} & M_{12} \\ M_{21} & M_{22} \end{pmatrix}$  (A.2)

Das Übertragungsverhalten von **w** nach **z** ergibt sich mittels der oberen LFT von **∆** bezüglich **M**:

<span id="page-220-1"></span>
$$
\mathbf{z} = \mathcal{F}_u(\mathbf{M}, \boldsymbol{\Delta}) \mathbf{w}
$$
  
= 
$$
[\mathbf{M}_{22} + \mathbf{M}_{21} \boldsymbol{\Delta} (\mathbf{I} - \mathbf{M}_{11} \boldsymbol{\Delta})^{-1} \mathbf{M}_{12}] \mathbf{w}
$$
 (A.3)

#### <span id="page-220-2"></span>**A.2 Definiton und Ermittlung des strukturierten Singulärwerts**

## **Struktuierte Unsicherheit**

Die Menge der strukturierten Unsicherheit *<sup>∆</sup>* <sup>⊂</sup> <sup>C</sup> *<sup>n</sup>*×*<sup>n</sup>* lässt sich in der folgenden diagonalen Struktur darstellen:

<span id="page-220-0"></span>
$$
\Delta = \left\{ diag\left[\delta_1 \mathbf{I}_{r_1}, \cdots, \delta_s \mathbf{I}_{r_s}, \mathbf{\Delta}_1, \cdots, \mathbf{\Delta}_f\right] : \delta_i \in \mathbb{C}, \mathbf{\Delta}_j \in \mathbb{C}^{m_j \times m_j} \right\}
$$
\n(A.4)

Dabei gibt es zwei Typen von Blöcken: die komplexen Skalarblöcke *δ<sup>i</sup>* , die sich jeweils auf der Diagonale *ri*-Mal wiederholen sowie die komplexwertigen Matrixblöcke  $\Delta_i$ . Es ist zu betonen, dass die Matrixblöcke nicht quadratisch sein müssen. Der Einfachheit halber wird jedoch die Notation  $\Delta$ <sup>*j*</sup> ∈  $\mathbb{C}^{m_j \times m_j}$  verwendet. Damit die Dimensionen einheitlich bleiben, muss

$$
\sum_{i=1}^{s} r_i + \sum_{j=1}^{f} m_j = n \tag{A.5}
$$

gelten.

Auf der Unsicherheitsmenge *∆* aufbauend lässt sich noch die normbegrenzte Teilmenge B*∆* definieren:

$$
\mathcal{B}\Delta = \{ \Delta : \overline{\sigma}(\Delta) \le 1, \ \Delta \in \Delta \}
$$
 (A.6)

#### **Strukturierter Singulärwert**

Der strukturierte Singulärwert *<sup>µ</sup>***<sup>∆</sup>** (**M**) von *<sup>M</sup>* <sup>∈</sup> <sup>C</sup> *<sup>n</sup>*×*<sup>n</sup>* bezüglich **<sup>∆</sup>** <sup>∈</sup> *<sup>∆</sup>* ist so definiert, dass sein Kehrwert  $\mu_{\mathbf{\Delta}}^{-1}(M)$  gleich dem kleinsten Wert von *σ*(**∆**) ist, mit dessen **∆** die Matrix (**I**−**M∆**) singulär wird, d. h.

$$
\mu_{\mathbf{\Delta}}\left(\mathbf{M}\right) := \frac{1}{\min_{\mathbf{\Delta} \in \Delta} \left\{ \overline{\sigma}(\mathbf{\Delta}) : \det(\mathbf{I} - \mathbf{M}\mathbf{\Delta}) = 0 \right\}} .
$$
\n(A.7)

Erfüllt kein  $\Delta \in \Delta$  die Bedingung det(**I**−**M** $\Delta$ ) = **0**, so ist  $\mu_{\Delta}$  (**M**) := 0. Es gilt immer  $\mu_{\mathbf{\Delta}}(\mathbf{M}) \in \mathbb{R}^+$ .

Zur besseren Übersicht wird der Index  $\Delta$  von  $\mu_{\Delta}$  (M) oft weggelassen und ausschließlich *µ*(**M**) geschrieben, wenn die Struktur von **∆** festgelegt ist. Es ist jedoch zu beachten, dass der *µ*-Wert nicht nur von **M** sondern auch von  $\Delta$  abhängt. Hierin liegt die "Stärke" von  $\mu_{\Delta}(\mathbf{M})$  als ein Maßstab, weil er, anderes als  $\|\mathbf{M}\|_{\infty}$ , auch die Struktur der Unsicherheiten berücksichtigt und somit eine weniger konservative Aussage trifft.

Der strukturierte Singulärwert ist zwar ein nützliches Tool für die robuste Regelung, es gibt jedoch bis heute noch keine allgemeine Formel, mit der der *µ*-Wert exakt und direkt berechnet werden kann. Trotzdem lässt sich eine obere und eine untere Grenze von  $\mu$  iterativ ermitteln.

## *µ***-Ermittlung**

Die Ermittlung des *µ*-Werts für eine komplexe Fehlermatrix aus Gleichung [\(A.4\)](#page-220-0) ist in [\[146\]](#page-254-0) sehr ausführlich beschrieben. Hier werden die wichtigsten Schlussfolgerungen aufgelistet.

Definitionsgemäß liegt der strukturierte Singulärwert zwischen dem Spektralradius und dem größten Singulärwert:

<span id="page-222-0"></span>
$$
\rho(\mathbf{M}) \le \mu(\mathbf{M}) \le \overline{\sigma}(\mathbf{M})
$$
\n(A.8)

Da diese Grenzen beliebig groß sein können und im Allgemeinen nicht ausreichend eng gefasst sind, muss der Bereich weiter eingeschränkt werden. Dies erfolgt durch Einführen der folgenden zwei Teilmengen von  $\mathbb{C}^{n \times n}$ :

$$
\mathcal{U} = \{ \mathbf{U} \in \Delta : \mathbf{U} \mathbf{U}^* = \mathbf{I}_n \} \tag{A.9}
$$

$$
\mathcal{D} = \left\{ diag \left[ \mathbf{D}_1, \cdots, \mathbf{D}_s, d_1 \mathbf{I}_{m_1}, \cdots, d_f \mathbf{I}_{m_f} \right] : \mathbf{D}_i \in \mathbb{C}^{r_i \times r_i}, \right. \\
\mathbf{D}_i = \mathbf{D}_i^* > 0, d_j \in \mathbb{R}_+^* \right\}
$$
\n(A.10)

Mit **D** ∈ D, **U** ∈  $U$  und  $\Delta$  ∈  $\Delta$  kann der Wertebereich aus Gleichung  $(A.8)$  zu

<span id="page-222-1"></span>
$$
\max_{\mathbf{U}\in\mathcal{U}} \rho(\mathbf{U}\mathbf{M}) \le \mu(\mathbf{M}) \le \inf_{\mathbf{D}\in\mathcal{D}} \overline{\sigma}(\mathbf{D}\mathbf{M}\mathbf{D}^{-1})
$$
(A.11)

verkleinert werden. Durch die obigen Transformationen mit **U** und **D** werden die obere und untere Schranke verändert, nicht jedoch der gesuchte strukturierte Singulärwert. In [\[35\]](#page-242-0) wird gezeigt, dass sogar ein Gleichheitszeichen für die untere Schranke eingesetzt werden kann. Einige Algorithmen zur Berechnung der unteren Schranke werden in [\[147\]](#page-254-1) [\[212\]](#page-261-0) beschrieben. Allerdings kann *ρ*(**UM**) mehrere lokale Maxima besitzen, so dass der numerische Optimierungsprozess  $\max_{\mathbf{U}\in\mathcal{U}} \rho(\mathbf{U}\mathbf{M})$  nicht immer gegen das globale Maximum konvergiert. Im Gegensatz dazu kann die obere Schranke als konvexes Optimierungsproblem betrachtet werden. Dabei wird die optimale diagonale Skalierungsmatrix **D** gesucht, die *σ* **DMD**−<sup>1</sup> minimiert und somit die obere Schranke enger fasst [\[173\]](#page-257-0). Dieser Algorithmus zur Berechnung der oberen Schranke wird für die Reglersynthese verwendet.

# *µ***-Ermittlung bei einer gemischt reell-komplexen Unsicherheitsmatrix**

Bisher hat sich die Unsicherheitsmatrix auf komplexwertige Fehler beschränkt. In der Praxis kommen jedoch öfter reelle Parameterunsicherheiten, wie z. B. die Masse, vor. Der Ersatz einer reellen Perturbation  $|\phi|$  < 1 durch eine komplexwertige Perturbation  $|\delta(s)|$  < 1 ist zwar möglich, führt jedoch tendenziell zu konservativen Ergebnissen. Zur Berücksichtigung reeller Fehler wird daher ein besserer Algorithmus benötigt, der im Folgenden kurz erklärt wird.

Die Berechnung des gemischten *µ*-Werts weist zwei neue Probleme auf: die Unstetigkeit und die NP-Vollständigkeit, die enorme rechnerische Schwierigkeiten bereiten. Trotzdem wurden praktische Algorithmen entwickelt, die für Ingenieuraufgaben meistens ausreichend gute Ergebnisse liefern [\[42\]](#page-242-1) [\[210\]](#page-261-1) [\[211\]](#page-261-2) [\[213\]](#page-262-1) [\[214\]](#page-262-2) [\[215\]](#page-262-3).

Zuerst muss die Struktur der Unsicherheit aus Gleichung [\(A.4\)](#page-220-0) um reelle Skalarblöcke *φ<sup>i</sup>* erweitert werden:

$$
\Delta = \left\{ diag\left[\phi_1 \mathbf{I}_{k_1}, \cdots, \phi_{s_r} \mathbf{I}_{k_{s_r}}, \delta_1 \mathbf{I}_{r_1}, \cdots, \delta_{s_c} \mathbf{I}_{r_{s_c}}, \Delta_1, \cdots, \Delta_f \right] : \begin{aligned} \n\phi_i \in \mathbb{R}, \ \delta_j \in \mathbb{C}, \ \Delta_l \in \mathbb{C}^{m_l \times m_l} \n\end{aligned} \right\}
$$
\n(A.12)

mit

$$
\sum_{i=1}^{s_r} k_i + \sum_{j=1}^{s_c} r_j + \sum_{l=1}^{f} m_l = n
$$
 (A.13)

Wie bei der Ermittlung des komplexen *µ*-Werts kann die untere und obere Schranke iterativ berechnet werden. Auch hier ist der Optimierungsprozess für die untere Schranke nicht konvex. Für die spätere Synthese kommt deswegen wiederum die obere Schranke zum Einsatz. Sie kann unter Verwendung einer linearen Matrix-Ungleichung wie folgt umgeformt werden [\[42\]](#page-242-1) [\[215\]](#page-262-3)

<span id="page-224-0"></span>
$$
\mu(\mathbf{M}) \le \inf_{\mathbf{D}\in\mathcal{D},\mathbf{G}\in\mathcal{G}} \min_{\beta} \left\{ \beta : \mathbf{M}^* \mathbf{D} \mathbf{M} + j(\mathbf{G} \mathbf{M} - \mathbf{M}^* \mathbf{G}) - \beta^2 \mathbf{D} \le 0 \right\},\tag{A.14}
$$

wobei

$$
\mathcal{D} = \left\{ diag\left[\tilde{\mathbf{D}}_1, \cdots, \tilde{\mathbf{D}}_{s_r}, \mathbf{D}_1, \cdots, \mathbf{D}_{s_c}, d_1 \mathbf{I}_{m_1}, \cdots, d_f \mathbf{I}_{m_f}\right]:\right.
$$
  

$$
\tilde{\mathbf{D}}_i \in \mathbb{C}^{k_i \times k_i}, \tilde{\mathbf{D}}_i = \tilde{\mathbf{D}}_i^* > 0, \mathbf{D}_j \in \mathbb{C}^{r_j \times r_j}, \mathbf{D}_j = \mathbf{D}_j^* > 0, d_l \in \mathbb{R}_+^*\right\}
$$
  
(A.15)

und

$$
\mathcal{G} = \left\{ diag\left[\mathbf{G}_1, \cdots, \mathbf{G}_{s_r}, 0, \cdots, 0\right]: \ \mathbf{G}_i = \mathbf{G}_i^* \in \mathbb{C}^{k_i \times k_i} \right\}. \tag{A.16}
$$

gelten. Die dynamische Skalierungsmatrix **G** nutzt die Phaseninformation der reelen Unsicherheiten und erzielt somit eine engere obere Schranke [\[219\]](#page-262-0). Eine für die Reglersynthese nutzbare praktische Lösungsmethode dieser Ungleichung wird in Abschnitt [A.4](#page-225-0) vorgestellt.

# **A.3 Robustheitsdefinition und Robustheitstest bezüglich des** *µ***-Werts**

Zur Robustheitsdefinition werden die folgenden vier Bezeichnungen benutzt. Für viele der englischsprachigen Begriffe kursieren unterschiedliche deutsche Übersetzungen. Diese Arbeit orientiert sich an den Bezeichnungen aus [\[73\]](#page-246-0):

**Nominelle Stabilität (NS)**: Der Regler kann die unsicherheitsfreie Regelstrecke stabilisieren.

**Nominelle Performance (NP)**: Der Regler gewährleistet für die unsicherheitsfreie Regelstrecke die vorgegebenen Gütekriterien, welche die Leistungsfähigkeit der Regelung, wie z. B. die stationäre Genauigkeit, bestimmt.

**Robuste Stabilität (RS)**: Der Regler kann die unsicherheitsbehaftete Regelstrecke stabilisieren.

**Robuste Performance (RP)**: Der Regler gewährleistet für die unsicherheitsbehaftete Regelstrecke die vorgegebenen Gütekriterien, welche die Leistungsfähigkeit der Regelung bestimmt.

Für ein System der **M**-**∆**-Struktur aus Abbildung [A.1b](#page-218-1) können die Bedingungen von NS, NP, RS und RP für alle  $\Delta \in \mathcal{B}\Delta$  in Bezug auf  $\mu$ folgendermaßen zusammengefasst werden [\[64\]](#page-245-0)[\[191\]](#page-259-0)[\[219\]](#page-262-0):

- NS ⇔ **M** ist intern stabil.
- NP  $\Leftrightarrow$   $\mu_{\mathbf{\Delta}_P}(\mathbf{M}_{22}) < 1, \forall \omega \wedge \text{NS}$
- RS  $\Leftrightarrow$   $\mu_{\mathbf{\Lambda}} (\mathbf{M}_{11}) < 1, \forall \omega \wedge \text{NS}$

• RP 
$$
\Leftrightarrow
$$
  $\mu_{\hat{\Delta}}(\mathbf{M}) < 1, \forall \omega \; \hat{\Delta} = \begin{pmatrix} \Delta & 0 \\ 0 & \Delta_P \end{pmatrix} \wedge \text{NS}$ 

Während **∆** die strukturierte Modellunsicherheiten abbildet, repräsentiert die fiktive Perturbationsmatrix **∆***<sup>P</sup>* die Performance-Spezifikation im Sinne der  $\mathcal{H}_{\infty}$ -Norm. Sie ist eine vollbesetzte komplexwertige Matrix der gleichen Dimensionen wie  $\mathcal{F}_u(\mathbf{M}, \Delta)^\mathsf{T}$  aus Gleichung [\(A.3\)](#page-220-1) und erfüllt  $\|\Delta_P\|_{\infty} \leq 1$ .

Es ist bemerkenswert, dass RP wegen der folgenden Eigenschaft von *µ*

$$
\mu_{\hat{\Delta}}\left(\mathbf{M}\right) \geq \max\left\{ \mu_{\mathbf{\Delta}}\left(\mathbf{M}_{11}\right), \mu_{\mathbf{\Delta}_{P}}\left(\mathbf{M}_{22}\right) \right\}
$$

auch RS und NP impliziert. D. h., wenn RP bereits erfüllt ist, sind RS und NP auch gewährleistet und müssen nicht mehr separat geprüft werden. In der Robustheitsanalyse muss daher ausschließlich die Bedingung  $\mu_{\hat{\mathbf{\Lambda}}}(\mathbf{M})$  < 1 sowie NS überprüft werden [\[191\]](#page-259-0).

## <span id="page-225-0"></span>**A.4** *µ***-Synthese: D-K- und D,G-K-Iteration**

Für die Synthese wird die **P**-**∆**-**K**-Struktur aus Abbildung [A.1a](#page-218-0) betrachtet. Mit Hilfe der Robustheitsdefinition im vorigen Abschnitt lässt sich die Syntheseaufgabe eindeutig definieren: Gesucht ist ein Regler **K**, der  $\mu_{\hat{\mathbf{\Lambda}}}$  (M) über die Frequenz minimiert

<span id="page-226-0"></span>
$$
\inf_{\mathbf{K}\in\mathcal{K}_{\mathcal{S}}}\sup_{\omega\in\mathbb{R}}\mu_{\hat{\mathbf{\Delta}}}\left[\mathbf{M}(\mathbf{P},\mathbf{K})(j\omega)\right],\tag{A.17}
$$

wobei  $\mathcal{K}_{\mathcal{S}}$  die Menge aller reellen properen rationalen Regler bezeichnet, welche die nominelle Strecke **P** stabilisieren (NS).

Leider gibt es bis heute noch kein Entwurfsverfahren, mit dem ein *µ*-optimaler Regler direkt ausgelegt werden kann. Jedoch wurden einige vielversprechende numerische iterative Algorithmen entwickelt, die den H∞-Entwurf und die *µ*-Analyse miteinander kombinieren. Der bekannteste davon wird als die **D**-**K**- oder **D***,***G**-**K**-Iteration bezeichnet, je nachdem, ob die strukturierte Unsicherheitsmatrix komplex oder gemischt ist.

#### **D**-**K-Iteration**

Bei einer komplexwertigen Unsicherheitsmatrix **∆** kann der Regler mit Hilfe der **D**-**K**-Iteration entworfen werden [\[36\]](#page-242-2). Unter Berücksichtigung der obere Schranke aus Gleichung [\(A.11\)](#page-222-1) kann das Optimierungsproblem in [\(A.17\)](#page-226-0) umgeformt werden zu

$$
\inf_{\mathbf{K}\in\mathcal{K}_{\mathcal{S}}}\sup_{\omega\in\mathbb{R}}\inf_{\mathbf{D}(\omega)\in\mathcal{D}}\overline{\sigma}\left[\mathbf{D}(\omega)\mathbf{M}(\mathbf{P},\mathbf{K})(j\omega)\mathbf{D}^{-1}(\omega)\right].
$$
 (A.18)

Da sich das Optimierungsproblem sowohl auf den Regler **K** als auch auf die Skalierungsmatrix **D** bezieht, muss der Minimierungsprozess abwechselnd über **K** und **D** durchgeführt werden. Wird **K** festgehalten, reduziert es sich zum konvexen Optimierungsproblem der Skalierung **D**. Wird dagegen **D** festgehalten, entsteht ausschließlich ein  $\mathcal{H}_{\infty}$ -Reglerentwurf von **K**. Deswegen wird der Lösungsalgorithmus "D-**K**-Iteration" genannt. Dieser Prozess läuft wie folgt ab:

#### (i) **Vorabschätzung der Skalierung**

Es wird eine Vorabschätzung der Skalierung **D**(*ω*) ∈ D punktweise

.

über die Frequenz getroffen. Eine gängige Schätzung ist die Einheitsmatrix.

## (ii) **Approximation der Skalierung**

Die Skalierung  $\mathbf{D}(\omega)$  wird anhand graphischer Kurvenanpassung durch eine stabile minimalphasige Übertragungsmatrix **D**(*s*) approximiert.

## (iii) **Erstellen der skalierte Regelstrecke**

Durch Erweiterung der Skalierung **D**(*s*) um eine Einheitsmatrix mit passender Dimension wird eine skalierte Regelstrecke erstellt

$$
\mathbf{P}_{\mathbf{D}}(s) = \begin{pmatrix} \mathbf{D}(s) & 0 \\ 0 & \mathbf{I} \end{pmatrix} \mathbf{P}(s) \begin{pmatrix} \mathbf{D}^{-1}(s) & 0 \\ 0 & \mathbf{I} \end{pmatrix}
$$

# (iv) H∞**-Reglersynthese (K-Optimierung)**

Es wird der <sup>∞</sup>-Norm-optimale Regler **<sup>K</sup>**<sup>ˆ</sup> berechnet, der die folgende Norm über alle stabilisierenden properen reellen rationalen Regler **K** minimiert:

$$
\|\mathbf{M}(\mathbf{P}_{\mathbf{D}},\mathbf{K})\|_{\infty}
$$

#### (v) **D-Optimierung**

Gesucht wird eine optimale Skalierungsmatrix  $\hat{\mathbf{D}}(\omega)$ , die über den ganzen Frequenzbereich den Term

$$
\overline{\sigma}\left[\mathbf{D}(\omega)\mathbf{M}(\mathbf{P},\hat{\mathbf{K}})(j\omega)\mathbf{D}^{-1}(\omega)\right]
$$

punktweise bei jeder einzelnen Frequenz minimiert.

## (vi) **Beurteilung**

Nähert sich die neue Skalierung  $\hat{\mathbf{D}}(\omega)$  der vorherige Skalierung **D**(*ω*) an, wird der Prozess beendet. Sonst wird  $\mathbf{D}(\omega) = \hat{\mathbf{D}}(\omega)$  gesetzt, zu Schritt (ii) zurück gesprungen und eine weitere **D**-**K**-Iteration begonnen.

Anmerkungen:

- Obwohl die **K** und **D**-Optimierung jeweils konvex ist, muss dies nicht für den gesamten Prozess gelten. Die Iteration kann gegen ein lokales Optimum oder gar nicht konvergieren. In der Praxis erweist sich die **D**-**K**-Iteration trotzdem als gut funktionierend und erzielt meistens gute Ergebnisse.
- In der Praxis wird das Kriterium aus Schritt (vi) so aufgestellt: die Iteration endet, wenn die Norm  $\|\hat{\mathbf{D}}(\omega)\mathbf{M}(\mathbf{P}, \hat{\mathbf{K}})(j\omega)\hat{\mathbf{D}}^{-1}(\omega)\|_{\infty}$ , die dem erzielten  $\mu_{\hat{A}}(M)$  entspricht, kleiner als 1 ist oder sich nicht mehr verkleinert.
- Die Ordnung des Reglers ergibt sich zu

$$
\dim(\mathbf{K}) = \dim(\mathbf{P}_{\mathbf{D}}) = \dim(\mathbf{P}) + 2\dim(\mathbf{D}). \tag{A.19}
$$

Damit die Ordnung des resultierenden Reglers nicht zu hoch wird, ist in Schritt (ii) ein Kompromiss zwischen genauer Kurvenpassung und niedriger Ordnung der Skalierung **D** zu finden.

## **D***,***G**-**K-Iteration**

Bei einer gemischt reell-komplexen Unsicherheitsmatrix **∆** muss die **D**-**K**-Iteration zur **D***,***G**-**K**-Iteration erweitert werden. Durch Umformulierung der lineare Matrix-Ungleichung aus [\(A.14\)](#page-224-0) lässt sich das **D***,***G**-**K**-Optimierungsproblem wie folgt darstellen:

$$
\inf_{\mathbf{K}\in\mathcal{K}_{\mathcal{S}}}\sup_{\omega\in\mathbb{R}}\inf_{\mathbf{D}(\omega)\in\mathcal{D},\mathbf{G}(\omega)\in\mathcal{G}}\inf_{\beta(\omega)\in\mathbb{R}^*_{+}}\{\beta(\omega):\Gamma\leq 1\},\tag{A.20}
$$

wobei

$$
\Gamma = \overline{\sigma} \left( \left( \frac{\mathbf{D}(\omega) \mathbf{M}(\mathbf{P}(j\omega), \mathbf{K}) \mathbf{D}^{-1}(\omega)}{\beta(\omega)} - j \mathbf{G}(\omega) \right) \left( \mathbf{I} + \mathbf{G}^2(\omega) \right)^{-\frac{1}{2}} \right) \tag{A.21}
$$

gilt.

Wie bereits in Abschnitt [A.2](#page-220-2) erwähnt muss bei Vorhandensein reeller Parameterunsicherheiten die **D***,***G**-Optimierung statt der **D**-Optimierung durchgeführt werden, um eine gute Approximation des *µ*-Werts zu erzielen. Die Regelstrecke für den H∞-Entwurf muss sowohl mit **D** als auch mit **G** modifiziert werden. Die Systemordnung des resultierenden Reglers erhöht sich noch um die Dimension der Skalierung **G**:

$$
\dim(\mathbf{K}) = \dim(\mathbf{P}) + 2\dim(\mathbf{D}) + \dim(\mathbf{G})
$$
\n(A.22)

Der Iterationsverlauf der **D***,***G**-**K** ist ansonsten vergleichbar mit dem der **D**-**K**-Iteration. Eine ausführliche Beschreibung der **D***,***G**-**K**-Iteration ist in [\[210\]](#page-261-1) [\[219\]](#page-262-0) verfügbar.

# **Abbildungsverzeichnis**

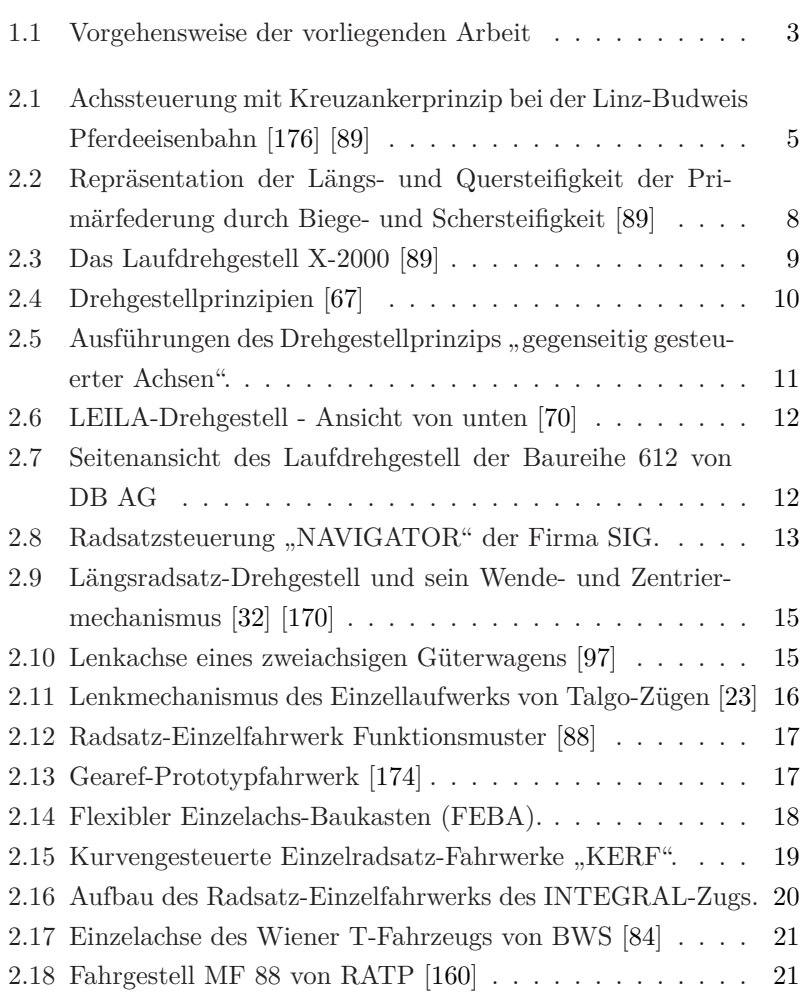

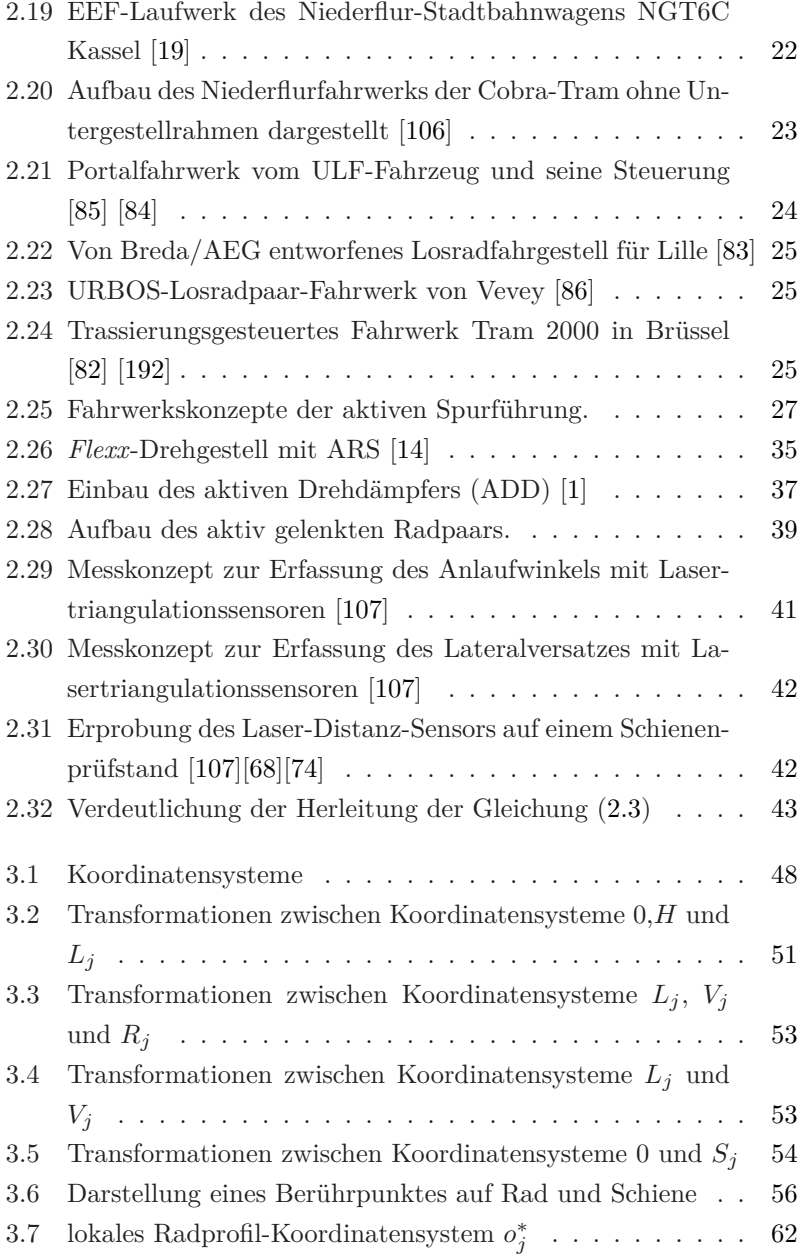

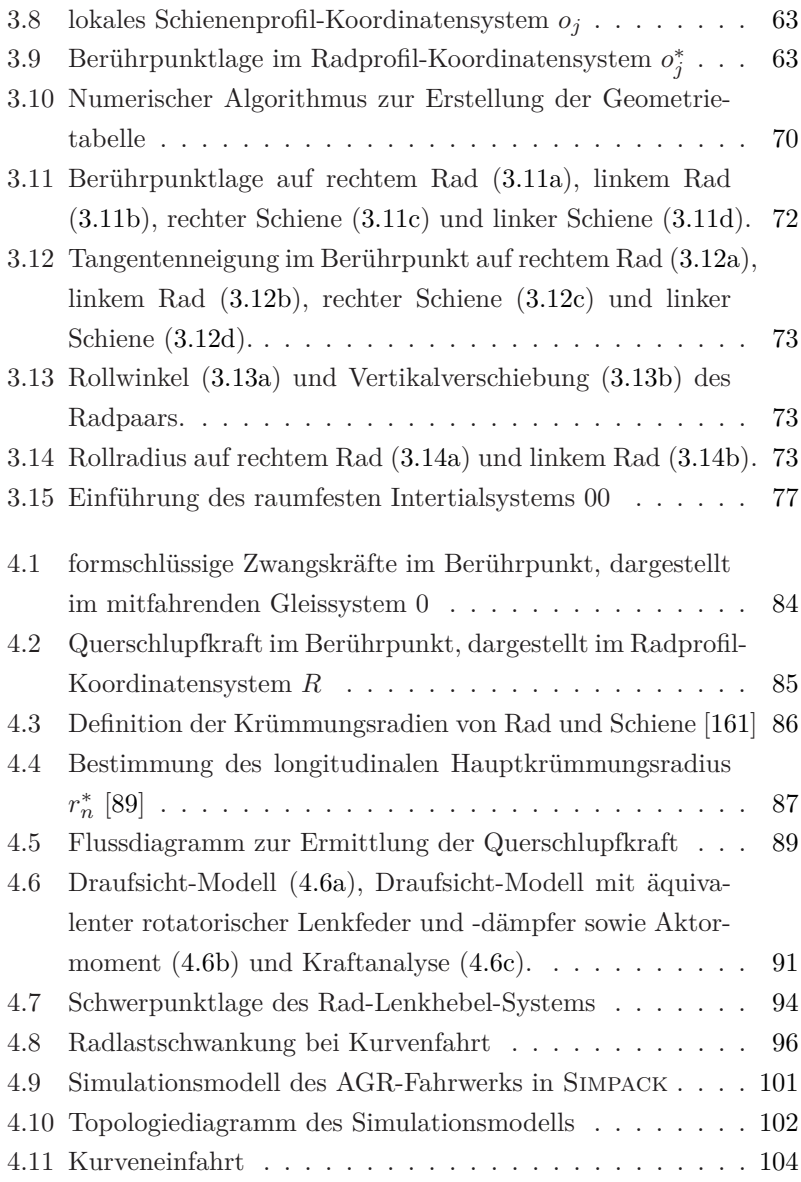

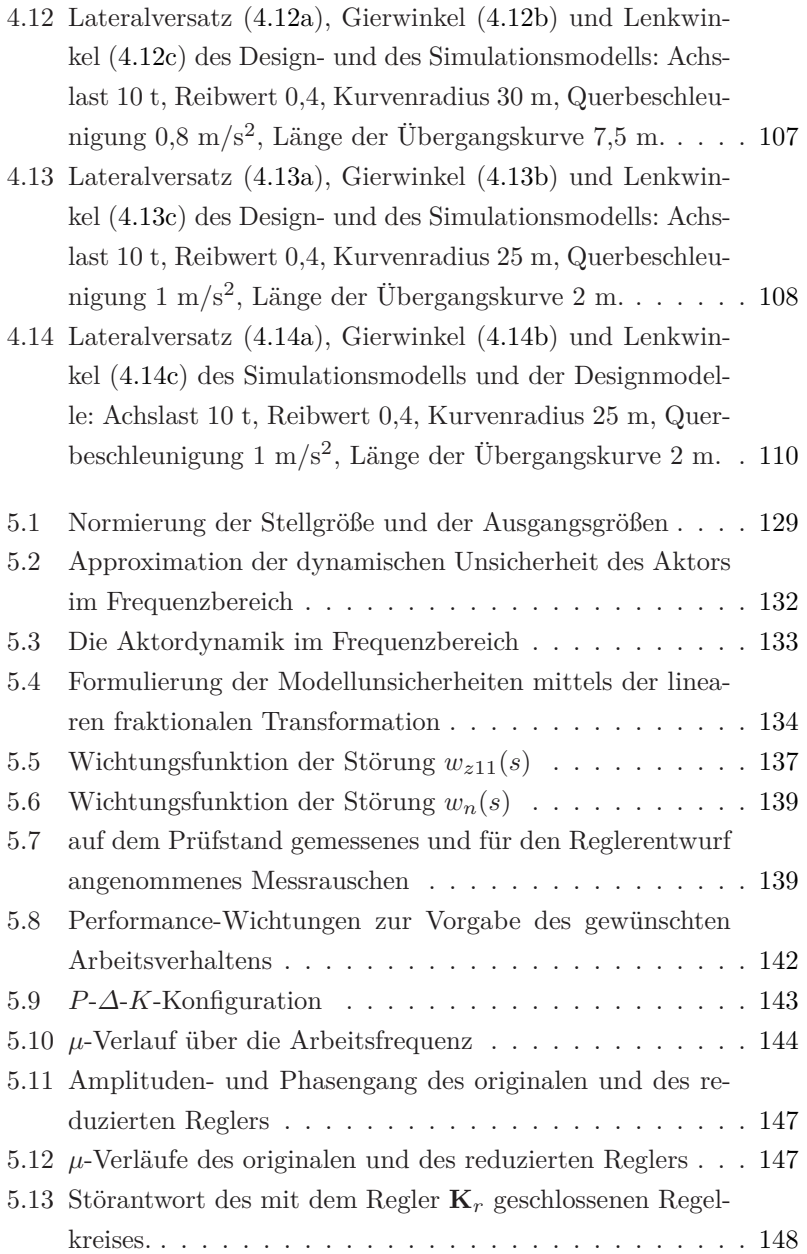

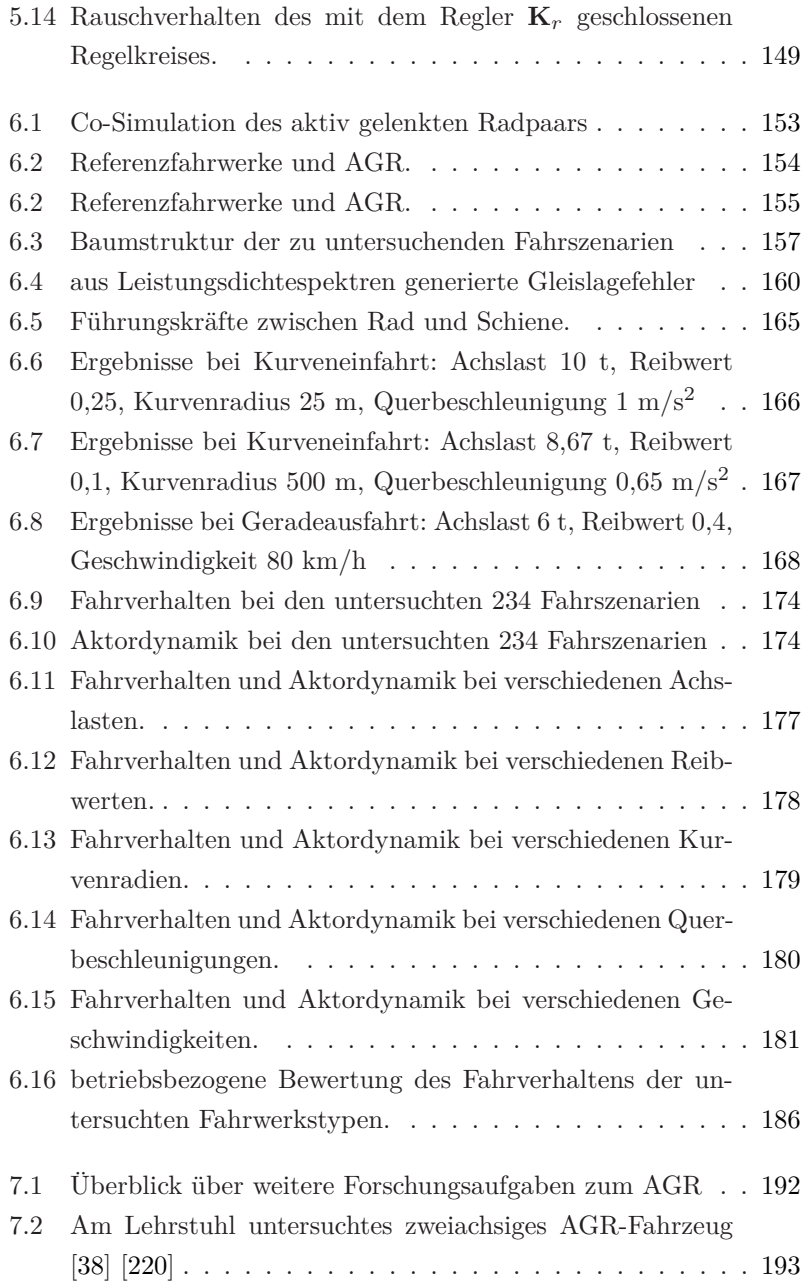

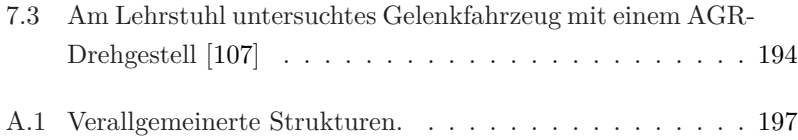

# **Tabellenverzeichnis**

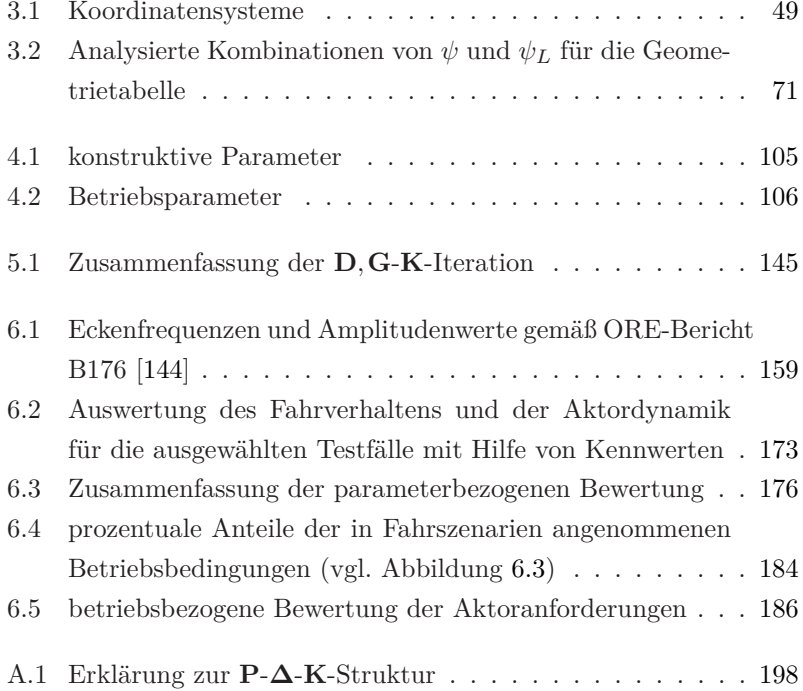

# **Literaturverzeichnis**

- <span id="page-238-1"></span>[1] Aktiver Drehdämpfer für Lokomotiven, In: *ZEV-Glas. Ann.*, Vol. 128(10), S. 518–519, 2004.
- [2] Alfter, R. und Rothermel, V.H.: VÖV-Niederflur-Stadtbahn - ein Projekt in der Bewährung für künftige Serienbestellung, In: *ZEV-Glas. Ann.*, Vol. 116(8-9), S. 375–382, 1992.
- [3] Allgöwer, F.: *Skalierung von Mehrgrößensystemen (Vorlesungsskriptum)*, Universität Stuttgart, 2009.
- [4] Andersson, E., Orvnäs, A. und Persson, R.: Radial selfsteering bogies - Development, advantages and limitations, In: *ZEV-Glas. Ann. Sonderheft Tagungsband*, Graz, Vol. 131, S. 248– 259, 2007.
- [5] Arrus, P., de Pater, A.D. und Meyers, P.: The stationary motion of a one-axle vehicle along a circular curve with real rail and wheel profiles, In: *Vehicle System Dynamics*, Vol. 37(1), S. 29–58, 2002.
- [6] Balas, G., Chiang, R., Packard, A. und Safonov, M.: *Robust control toolbox*<sup>*TM*</sup> *getting started quide*, The MathWorks, Inc., http://www.mathworks.cn/help/pdf\_doc/robust/robust\_gs.pdf, abgerufen am 23.03.2014.
- <span id="page-238-0"></span>[7] Balas, G., Chiang, R., Packard, A. und Safonov, M.: *Robust control toolboxTM user's guide*, The MathWorks, Inc., http://www.mathworks.com/help/pdf\_doc/robust/robust\_ug.pdf, abgerufen am 23.03.2014.
- [8] Barbera, A., Bruni, S., Corradi, R. und Diana, G.: Curving performance of a tramcar vehicle with bogie active-steering system, In: *1st Joint International Conference on Multibody System Dynamics*, Lappeenranta, Vol. 1, S. 429–439, 2010.
- [9] Baur, K.G.: *Drehgestelle Bogies*, EK-Verlag, Freiburg, 2009.
- [10] Baur, L., Pleger, J. und Voß, M.: RegionalExpress 2000 Überlegungen für ein innovatives Fahrzeugkonzept, In: *ZEV-Glas. Ann.*, Vol. 117(1), S. 12–17, 1993.
- [11] Beucker, K. und Netzel, A.: Talgo Pendular Funktionsweise und Einsatzverhalten, In: *ZEV-Glas. Ann. Sonderheft Tagungsband*, Graz, Vol. 126, S. 78–81, 2002.
- [12] Bibel, J.E. und Malyevac, D.S.: *Guidelines for the selection of weighting functions for H-infinity control*, Fachbericht, Naval Surface Warfare Center, Virginia, 1992.
- [13] Bleier, F.: *Modellbildung eines Aktors zur aktiven Spurführung von Schienenfahrzeugen*, Studienarbeit, Karlsruher Institut für Technologie, 2011.
- <span id="page-239-0"></span>[14] BOMBARDIER TRANSPORTATION: FLEXX Tronic Technolo*gy*, http://www.bombardier.com/en/transportation/productsservices/technology-solutions/eco4-technologies/flexx-tronictechnology.html, abgerufen am 22.03.2014.
- [15] Boocock, D.: Steady-state motion of railway vehicles on curved track, In: *Journal of Mechanical Engineering Science*, Vol. 11, S. 556–566, 1969.
- [16] Booz Allen & Hamilton Inc.: *Applicability of low-floor light rail vehicles in north america*, Fachbericht, Transit Cooperative Research Program (TCRP), Washington, 1995.
- [17] Braghin, F., Bruni, S. und Resta, F.: Active yaw damper for the improvement of railway vehicle stability and curving performances: simulations and experimental results, In: *Vehicle System Dynamics*, Vol. 44(11), S. 857–869, 2006.
- [18] Breuer, W.: Der Aktive Drehdämpfer (ADD) Ein innovatives Dämpferkonzept im Betriebseinsatz, In: *Eisenbahntechnische Rundschau*, Vol. 56(4), S. 186–189, 2007.
- <span id="page-240-1"></span>[19] BRINKMANN, A. UND KASPRZYK, T.: Innovative "Rad-Sätze" für moderne Niederflur-Schienenfahrzeuge, In: *ZEV-Glas. Ann. Sonderheft Tagungsband*, Graz, Vol. 131, S. 211–223, 2007.
- [20] Bruni, S., Goodall, R., Mei, T.X. und Tsunashima, H.: Control and monitoring for railway vehicle dynamics, In: *Vehicle System Dynamics*, Vol. 45(7-8), S. 743–779, 2007.
- [21] Bundesministerium für Verkehr: *Richtlinien für die Trassierung von Bahnen nach der Verordnung über den Bau und Betrieb der Straßenbahnen (BOStrab) - (BOStrab-Trassierungsrichtlinien)*, Verkehrsblatt-Verlag, Dortmund, 1993.
- [22] Busch, M.: *Zur effizienten Kopplung von Simulationsprogrammen*, Dissertation, Universität Kassel, 2012.
- <span id="page-240-0"></span>[23] Carballeira, J., Baeza, L., Rovira, A. und García, E.: Technical characteristics and dynamic modelling of Talgo trains, In: *Vehicle System Dynamics*, Vol. 46(sup1), S. 301–316, 2008.
- [24] CHELI, F., CORRADI, R., MAPELLI, F. UND MAURI, M.: Motion control of a bogie with independently motorised wheels, In: *Proceedings of 10th International Power Electronics and Motion Control Conference*, Cavtat & Dubrovnik, S. 1–9, 2002.
- [25] Chuissi, M.: *Modellaufbau und Kraftregelung eines hydraulischen Aktors*, Diplomarbeit, Karlsruher Institut für Technologie, 2013.
- [26] COOPERRIDER, N.K., LAW, E.H., HULL, R., KADALA, P.S. UND TUTEN, J.M.: *Analytical and experimental determination of nonlinear wheel-rail geometric constraints*, Fachbericht, US Dept. of Transportation, Washington, 1975.
- [27] DAI, H. UND SHEN, Z.: Actively controlled forced-steering bogie and its *H*<sup>∞</sup> controller, In: *5th Mini Conference on Vehicle System Dynamics, Identification and anomalies*, Budapest, S. 133– 140, 1996.
- [28] Damen, A. und Weiland, S.: *Robust control (Vorlesungsskriptum)*, Eindhoven University of Technology, 2002.
- [29] DE PATER, A.D.: The general theory of the motion of a single wheelset moving through a curve with constant radius and cant, In: *ZAMM - Journal of Applied Mathematics and Mechanics / Zeitschrift für Angewandte Mathematik und Mechanik*, Vol. 61(7), S. 277–292, 1981.
- [30] de Pater, A.D.: The geometrical contact between track and wheelset, In: *Vehicle System Dynamics*, Vol. 17(3), S. 127–140, 1988.
- [31] de Pater, A.D.: *The motion of a single wheelset along a tangent track for single and double point contact*, Fachbericht, Delft University of Technology, Delft, 1995.
- <span id="page-241-0"></span>[32] DELLMANN, T. UND ABDELFATTAH, B.: Multigelenkwagen vs. Einzelgelenkwagen - Straßenbahnkonzepte im Vergleich, In: *ZEV-Glas. Ann.*, Vol. 135, S. 176–189, 2011.
- [33] Diana, G., Bruni, S., Cheli, F. und Resta, F.: Active control of the running behaviour of a railway vehicle: Stability and curving performances, In: *Vehicle System Dynamics*, Vol. 37(sup1), S. 157– 170, 2002.
- [34] Dompke, T. und Brunnecker, U.: S-Bahn-Triebzug Kopenhagen - innovatives Konzept für die Zukunft, In: *ZEV-Glas. Ann.*, Vol. 122(4), S. 125–137, 1998.
- <span id="page-242-0"></span>[35] Doyle, J.C.: Analysis of feedback systems with structured uncertainties, In: *IEE Proceedings on Control Theory and Applications*, Vol. 129(6), S. 242–250, 1982.
- <span id="page-242-2"></span>[36] DOYLE, J.C.: Structured uncertainty in control system design, In: *Proceedings of the 24th IEEE Conference on Decision and Control*, Ft. Lauderdale, Vol. 24, S. 260–265, 1985.
- [37] Dreher, G., Jobst, F., Mauer, L., Meinke, P., P., Mielcarek, A., Nestmeier, J. und Örley, H.: Active hunting control of a wheel/rail vehicle demonstrated up to 530 Km/h on the german roller test rig, In: *Vehicle System Dynamics*, Vol. 12(1-3), S. 173–176, 1983.
- <span id="page-242-3"></span>[38] DRIDI, A.: *Modellbildung eines zweiachsigen Schienenfahrzeugs mit AGR-Fahrwerken und Reglerentwurf zur aktiven Spurführung*, Diplomarbeit, Karlsruher Institut für Technologie, 2013.
- [39] Duffek, W.: *Das räumliche Kontaktproblem bei starrem Radsatz und starrem Gleis*, Fachbericht, Deutsche Forschungs- und Versuchsanstalt für Luft- und Raumfahrt (DFVLR), Köln, 1980.
- [40] EICKHOFF, B.M. UND HARVEY, R.F.: Theoretical and experimental evaluation of independently rotating wheels for railway vehicles, In: *Dynamics of Vehicles on Roads and Tracks, Proceedings of 11th IAVSD Symposium*, Kingston, Ontario, Vol. 11, S. 190–202, 1989.
- [41] Elkins, J.A.: Prediction of wheel/rail interaction: The state-ofthe-art, In: *Vehicle System Dynamics*, Vol. 20, S. 1–27, 1992.
- <span id="page-242-1"></span>[42] FAN, M.K.H., TITS, A. UND DOYLE, J.C.: Robustness in the presence of mixed parametric uncertainty and unmodeled dynamics,

In: *IEEE Transactions on Automatic Control*, Vol. 36, S. 25–38, 1991.

- [43] Föllinger, O., Dörrscheidt, F. und Klittich, M.: *Regelungstechnik: Einführung in die Methoden und ihre Anwendung*, Hüthig, Heidelberg, 10. Aufl., 2008.
- [44] FREDERICH, F.: Die Gleislage aus fahrzeugtechnischer Sicht, In: *ZEV-Glas. Ann.*, Vol. 108, S. 355–362, 1984.
- [45] Frederich, F.: Spurführung in engen Gleisbögen Fakten, Fragen, Folgerungen, In: *Der Nahverkehr*, Vol. 3(2), S. 52–61, 1985.
- [46] Frederich, F.: Unbekannte und ungenutzte Möglichkeiten der Rad/Schiene Spurführung - Zur Konzeption neuartiger Schienenfahrzeugfahrwerke, In: *ZEV-Glas. Ann.*, Vol. 109(2-3), S. 41–47, 1985.
- [47] Frederich, F.: A bogie concept for the 1990s, In: *Railway Grazette International*, Vol. 144(9), S. 583–585, 1988.
- [48] Frederich, F.: Der Zweiachser Plädoyer für ein vernachlässigtes Prinzip, In: *ZEV-Glas. Ann.*, Vol. 120(6), S. 223–231, 1996.
- [49] Frederich, F.: Nullebenen-Konzept der Spurführung, In: *ZEV-Glas. Ann.*, Vol. 123(7-8), S. 269–278, 1999.
- [50] Frederich, F.: Horizonte der Spurführung Die Überwindung des Radsatzes, In: *ZEV-Glas. Ann.*, Vol. 124(5), S. 317–324, 2000.
- [51] FREDERICH, F. UND SCHINDLER, C.: Neuartige Reisezugwageneinheiten mit gesteuerten Einzelfahrwerken, In: *ZEV-Glas. Ann.*, Vol. 119(2), S. 36–44, 1995.
- [52] Gajdar, T., Korondi, P., Rudas, I. und Hashimoto, H.: Robust and sliding mode control for railway wheelset, In: *Proceedings*

*of the 1996 IEEE IECON 22nd International Conference on Industrial Electronics, Control, and Instrumentation*, Taipei, Vol. 1, S. 250–255, 1996.

- [53] Gajdar, T.Z., Turkevi, N.N., Szasz, A. und Bogo, C.: Active railway bogie guidance: H-inf and LMI approaches, In: *4th International Conference on Railway Bogies and Running Gears*, Budapest, S. 463–470, 1998.
- [54] Garg, V.K. und Dukkipati, R.V.: *Dynamics of railway vehicle systems*, Academic Press, Toronto, 1984.
- [55] Gerl, J.: Overview about the recent developments for combined control System and mechanics simulation in automotive and railway Engineering, In: *Simulation: An Essential Tool for Risk Management in Industrial Product Development*, Lyon, 2003.
- [56] Goodall, R. und Li, H.: Solid axle and independently-rotating railway wheelsets - A control engineering assessment of stability, In: *Vehicle System Dynamics*, Vol. 33(1), S. 57–67, 2000.
- [57] GOODALL, R.M., BRUNI, S. UND MEI, T.X.: Concepts and prospects for actively controlled railway running gear, In: *Vehicle System Dynamics*, Vol. 44(sup1), S. 60–70, 2006.
- [58] Gratzfeld, P.: *Bahnsystemtechnik (Vorlesungsskriptum)*, Karlsruher Institut für Technologie, 2013.
- [59] GRETZSCHEL, M. UND BOSE, L.: A mechatronic approach for active influence on railway vehicle running behaviour, In: *Vehicle System Dynamics*, Vol. 33(sup1), S. 418–430, 1999.
- $[60]$  GRETZSCHEL, M. UND BOSE, L.: A new concept for integrated guidance and drive of railway running gears, In: *Control Engineering Practice*, Vol. 10(9), S. 1013 – 1021, 2002.
- [61] GRETZSCHEL, M. UND JASCHINSKI, A.: Design of an active wheelset on a scaled roller rig, In: *Vehicle System Dynamics*, Vol. 41(5), S. 365–381, 2004.
- [62] Gröll, L.: *Moderne Regelungskonzepte (Vorlesungsskriptum)*, Karlsruher Institut für Technologie, 2011.
- [63] Grube, R.: *Intermodalität und grenzüberschreitender Schienenverkehr (Vorlesungsskriptum)*, Karlsruher Institut für Technologie, 2012.
- <span id="page-245-0"></span>[64] Gu, D.W. und Petkov, P.H.: *Robust control design with MAT-LAB*, Springer, Berlin, Heidelberg, 2005.
- [65] HACHMANN, U. UND LANG, H.P.: Vom radial einstellbaren Radsatz zum Hochgeschwindigkeitsfahrwerk, In: *ZEV-Glas. Ann.*, Vol. 118(2-3), S. 137–148, 1994.
- [66] Haigermoser, A.: *Schienenfahrzeuge (Vorlesungsskriptum)*, Technische Universität Graz, 2002.
- <span id="page-245-1"></span>[67] Harsy, G.: Fahrwerke mit gesteuerten Radsätzen, In: *ZEV-Glas. Ann.*, Vol. 119(9-10), S. 335–349, 1995.
- <span id="page-245-3"></span>[68] HASBERG, C., HENSEL, S. UND STILLER, C.: Simultaneous localization and mapping for path-constrained motion, In: *IEEE Transactions on Intelligent Transportation Systems*, Vol. 13(2), S. 541– 552, 2012.
- [69] Hauschild, W.: *Grenzzykelberechnung am nichtlinearen Rad-Schiene-System mit Hilfe der Quasilinearisierung*, Dissertation, Technische Universität Berlin, 1981.
- <span id="page-245-2"></span>[70] Hecht, M. und Keudel, J.: Verbesserte Energieeffizienz durch radialeinstellendes Fahrwerk, In: *EI-Eisenbahningenieur*, Vol. 57(5), S. 42–47, 2006.
- [71] HECHT, M. UND KEUDEL, J.: In Messfahrten nachgewiesene Vorteile des LEILA-Güterwagendrehgestells, In: *ZEV-Glas. Ann. Sonderheft Tagungsband*, Graz, Vol. 131, S. 32–41, 2007.
- [72] HECHT, M., SCHIRMER, A. UND CORDTS, D.: Das Forschungsprojekt "Leichtes und lärmarmes Güterwagen-Drehgestell" - Ziele Entwicklungsstand und Ausbilick, In: *ZEV-Glas. Ann. Sonderheft Tagungsband*, Graz, Vol. 126, S. 213–226, 2002.
- <span id="page-246-0"></span>[73] Helbig, J.: *Robuste Regelungsstrategien am Beispiel der PKW-Spurführung*, Dissertation, TU Braunschweig, 2004.
- <span id="page-246-1"></span>[74] Hensel, S., Hasberg, C. und Stiller, C.: Probabilistic rail vehicle localization with Eddy current sensors in topological maps, In: *IEEE Transactions on Intelligent Transportation Systems*, Vol. 12(4), S. 1525–1536, 2011.
- [75] Hermanns, M. und Dellmann, T.: Betrachtung zu Spurführungstechnischen Rückfallebenen eines mechatronischen Fahrwerks, In: *ZEV-Glas. Ann.*, Vol. 131(11-12), S. 456–466, 2007.
- [76] Hermanns, M., Hennen, M., Liermann, M. und Stützle, T.: Intelligentes, Integriertes Einzelrad-Antriebs-Brems-Modul (EABM), In: *Eisenbahntechnische Rundschau*, Vol. 57(4), S. 222– 228, 2008.
- [77] Hermanns, M., Schade, S. und Dellmann, T.: Mechatronische Spurführung für Einzelfahrwerke mit Antriebs-Brems-Modulen, In: *EI-Eisenbahningenieur*, Vol. 60(4), S. 50–57, 2009.
- [78] Heumann, H.: *Grundzüge der Führung der Schienenfahrzeuge*, Elektrische Bahnen, Oldenbourg, München, 1953.
- [79] Himmelstein, G. und Gülker, J.: Entwicklungsstand und Sicherheitsanalyse des mechatronischen Fahrwerks, In: *ZEV-Glas. Ann. Sonderheft Tagungsband*, Graz, Vol. 128, S. 166–171, 2004.
- [80] HIMMELSTEIN, G. UND SCHNEIDER, R.: Gleisschonung durch aktive Radsatzsteuerung, In: *EI-Eisenbahningenieur*, Vol. 60(9), S. 50–53, 2009.
- [81] Hödl, H. und Haigermoser, A.: Innovative Technologien in der Fahrwerktechnik, In: *ZEV-Glas. Ann.*, Vol. 118(2-3), S. 89–102, 1994.
- <span id="page-247-6"></span>[82] Hondius, H.: Brüssel entschied sich für eine 100%- Niederflurstraßenbahn, In: *Der Nahverkehr*, Vol. 11(12), S. 54–63, 1993.
- <span id="page-247-4"></span>[83] HONDIUS, H.: Lille baut VAL-System aus und erneuert seine Straßenbahn, In: *Der Nahverkehr*, Vol. 12(10), S. 66–75, 1994.
- <span id="page-247-2"></span>[84] HONDIUS, H.: 1984-1994, zehn Jahre Entwicklung der elektrisch angetriebenen Nieder- und Mittelflurfahrzeuge für Straßen- und Stadtbahnen. Markt, Technik, Erfahrungen, Kosten und Ausblick., In: *ZEV-Glas. Ann.*, Vol. 119(9-10), S. 351–371, 1995.
- <span id="page-247-3"></span>[85] HONDIUS, H.: Die "Ultra Low Floor"-Straßenbahn der Wiener Verkehrs Betriebe, In: *Der Nahverkehr*, Vol. 13(9), S. 66–72, 1995.
- <span id="page-247-5"></span>[86] Hondius, H.: URBOS - Neue Entwicklung einer 100%- Niederflurstraßenbahn, In: *Der Nahverkehr*, Vol. 13(5), S. 59–63, 1995.
- [87] HUANG, Y., LI, F., ZHANG, L. UND FU, M.: Creep traits analysis of wheel-rail contact about independently rotating wheels (auf chinesisch), In: *Journal of the China railway society*, Vol. 25(2), S. 18–23, 2003.
- <span id="page-247-1"></span>[88] Huber, B.H.: Laufwerke neuester Generation mit aktiver Neigetechnik, In: *ZEV-Glas. Ann.*, Vol. 121(2-3), S. 95–106, 1997.
- <span id="page-247-0"></span>[89] Iwnicki, S. (Hg.): *Handbook of railway vehicle dynamics*, Taylor & Francis, Boca Raton, 2006.
- [90] Jin, X.: *creep theory and experimental investigation of wheel and rail systems (auf chinesisch)*, Dissertation, Southwest Jiaotong University, 1999.
- [91] Joly, R.: Untersuchungen der Querstabilität eines Eisenbahnfahrzeugs bei hohen Geschwindigkeiten, In: *Schienen der Welt*, Vol. 3, S. 168–204, 1972.
- [92] Kalivoda, J.: Simulation and experimental implementation of an active controlled two-axle railway bogie, In: *Lectures on Modeling and Simulation*, Prague, Vol. 11(2), S. 51–60, 2010.
- [93] Kalker, J.J.: *On the rolling contact of two elastic bodies in the presence of dry friction*, Dissertation, Delft University of Technology, 1967.
- [94] Kalker, J.J.: A fast algorithm for the simplified theory of rolling contact, In: *Vehicle System Dynamics*, Vol. 11(1), S. 1–13, 1982.
- [95] Kalker, J.J.: *Three-dimensional elastic bodies in rolling contact*, Springer, 1990.
- [96] Kataori, A., Doi, K.i., Iijima, H., Momosaki, S. und Horioka, K.: Development of continuous measurement equipment for angle of attack and results of measurements, In: *JR East Technical Review*, Vol. 19, S. 46–49, 2011.
- <span id="page-248-0"></span>[97] Köhler, G.: *Konstruktion der Schienenfahrzeuge (Vorlesungsskriptum)*, Leibniz Universität Hannover, 2006.
- [98] Kim, M.S., Byun, Y.S. und Hur, H.M.: Design of active steering controller of the scaled railway vehicle, In: *International Journal of Circuits, Systems and Signal Processing*, Vol. 2(3), S. 199–208, 2008.
- [99] Kim, M.S., Park, J.H. und You, W.H.: Construction of active steering control system for the curving performance analysis

of the scaled railway vehicle, In: *Proceedings of the 7th WSEAS International Conference on circuits, systems, electronics, control and signal processing (CSECS'08)*, Puerto De La Cruz, S. 223–227, 2008.

- [100] Kim, M.S., Park, J.H. und You, W.H.: Construction of active steering system of the scaled railway vehicle, In: *International Journal of Systems Applications, Engineering & Development*, Vol. 2(4), S. 217–226, 2008.
- [101] Klingel, J.: Über den Lauf von Eisenbahnwagen auf gerader Bahn, In: *Organ für die Fortschritte des Eisenbahnwesens*, Vol. 20, S. 113–123, 1883.
- [102] Knothe, K. und Stichel, S.: *Schienenfahrzeugdynamik*, Engineering online library, Springer-Verlag GmbH, 2003.
- [103] KRAFT, D. UND DE LELLIS, P.: Neuartige gekoppelte Einzelachsfahrwerke FEBA für den Regionaltriebzug NSB Class BM 72, In: *EI-Eisenbahningenieur*, Vol. 52(4), S. 20–24, 2001.
- [104] Kratochwille, R.: *Zum Nutzen schaltbarer Schlingerdämpfer in Trassierungselementen mit veränderlicher Gleiskrümmung*, Dissertation, Universität Hannover, 2004.
- [105] Krüger, F.: Wann tritt Kurvenquietschen auf?, In: *EI-Eisenbahningenieur*, Vol. 62(2), S. 6–11, 2011.
- <span id="page-249-1"></span>[106] KUMMER, M. UND KRAUSE, S.: "Cobra" - ein neues Konzept für Niederflur-Straßenbahnfahrzeuge., In: *Schweiz. Eisenb.-Rev.*, Vol. 4, S. 174–183, 1993.
- <span id="page-249-0"></span>[107] Kunze, P.: *Untersuchung eines optischen Messkonzepts zur mechatronischen Spurführung auf einem Straßenbahnmodell in SIM-PACK*, Diplomarbeit, Karlsruher Institut für Technologie, 2013.
- [108] Kurzeck, B. und Kaiser, I.: Running dynamics concept with mechatronic guidance, In: *RTR SPECIAL: NGT - NEXT GENE-RATION TRAIN*, S. 30–36, 2011.
- [109] KURZECK, B. UND VALENTE, L.: The mechatronic track guiding concept for the DLR "next generation train", In: *Proceedings of the 8th International Conference on Railway Bogies and Running Gears*, Budapest, S. 313–321, 2010.
- [110] Kurzeck, B. und Valente, L.: A novel mechatronic running gear: concept, simulation and scaled roller rig testing, In: *9th World Congress on Railway Research*, Lille, 2011.
- [111] Langrand, D. und Ragueneau, J.P.: Die Metro-Schlange Versuchszug mit gelenkten Radsätzen und Losrädern, In: *ZEV-Glas. Ann.*, Vol. 111(11-12), S. 442–448, 1987.
- [112] Lück, T., Kreye, C., Eissfeller, B. und Meinke, P.: *Messung von Gleislagefehlern mittels Integration von DGPS und INS*, Fachbericht, Universität der Bundeswehr München, Innsbruck, 2001.
- [113] Lehotzky, P.: Niederflur-Straßenbahn-System für Wien, In: *Der Nahverkehr*, Vol. 11(5), S. 63–73, 1993.
- [114] Lenk, L. und Proksch, F.: Neue Fahrwerke zur Niveauabsenkung des Fahrgastfußbodens bei schienengeführten Stadtverkehrsmitteln, In: *ZEV-Glas. Ann.*, Vol. 116(8-9), S. 333–343, 1992.
- [115] LEWIS, R. UND OLOFSSON, U. (Hg.): *Wheel-rail interface handbook*, CRC Press, Boca Raton, 2009.
- [116] Li, J., Goodall, R.M., Mei, T.X. und Li, H.: Steering controllers for rail vehicles with independently-driven wheel motors, In: *Proceedings of the 1st Divisional Mini-conference of Electronic Systems and Control*, Loughborough, S. 4–6, 2003.
- [117] Li, Z.L.: *Wheel-rail rolling contact and its application to wear simulation*, Dissertation, Delft University of Technology, 2002.
- [118] Liechty, R.: Studie über die Spurführung von Eisenbahnfahrzeugen, In: *Schweizer Archiv für angewandte Wissenschaft und Technik*, Vol. 3, S. 81–100, 1937.
- [119] Liechty, R.: Die Bewegungen der Eisenbahnfahrzeuge auf den Schienen und die dabei auftretenden Kräfte, In: *Elektrische Bahnen*, Vol. 16, S. 17–27, 1940.
- [120] Lundstrøm, P., Skogestad, S. und Wang, Z.Q.: Weight selection for H-infinity and mu-control methods - Insights and examples from process control, In: *Symposium on Robust Control System Design Using H-infinity and Related Methods*, Cambridge, S. 139–157, 1991.
- [121] Lunze, J.: *Regelungstechnik*, Vol. 1: Systemtheoretische Grundlagen, Analyse und Entwurf einschleifiger Regelungen, Springer, Berlin, 6. Aufl., 2007.
- [122] MATSUI, N.: A re-examination of the wheel/rail contact geometry and its application to the hunting analysis of railway bogie vehicles having profiled wheels, In: *Vehicle System Dynamics*, Vol. 10(2-3), S. 122–125, 1981.
- [123] MATSUMOTO, A., SATO, Y., OHNO, H., MIZUMA, T., SUDA, Y., Michitsuji, Y., Tanimoto, M., Miyauchi, E. und Sato, Y.: Research on high curving performance trucks - concept and basic characteristics of active-bogie-steering truck, In: *Vehicle System Dynamics*, Vol. 41(sup1), S. 33–42, 2004.
- [124] MATSUMOTO, A., SATO, Y., OHNO, H., MIZUMA, T., SUDA, Y., TANIMOTO, M. UND OKA, Y.: Study on curving performance of railway bogies by using full-scale stand test, In: *Vehicle System Dynamics*, Vol. 44(sup1), S. 862–873, 2006.
- [125] MATSUMOTO, A., SATO, Y., OHNO, H., SUDA, Y., MICHITSUJI, Y., Komiyama, M., Miyajima, N., Tanimoto, M., Kishimoto, Y., SATO, Y. UND NAKAI, T.: Curving performance evaluation for active-bogie-steering bogie with multibody dynamics simulation and experiment on test stand, In: *Vehicle System Dynamics*, Vol. 46(sup1), S. 191–199, 2008.
- [126] Mauer, L.: *Die modulare Beschreibung des Rad-Schiene-Kontaktes im linearen Mehrköperformalismus*, Dissertation, Technische Universität Berlin, 1988.
- [127] Mei, T. und Goodall, R.: Modal controllers for active steering of railway vehicles with solid axle wheelsets, In: *Vehicle System Dynamics*, Vol. 34(1), S. 25–41, 2000.
- [128] MEI, T. UND GOODALL, R.: Recent development in active steering of railway vehicles, In: *Vehicle System Dynamics*, Vol. 39(6), S. 415–436, 2003.
- [129] Mei, T.X. und Goodall, R.: LQG and GA solutions for active steering of railway vehicles, In: *IEE Proceedings on Control Theory and Applications*, Vol. 147(1), S. 111–117, 2000.
- [130] Mei, T.X. und Goodall, R.M.: Wheelset control strategies for a two-axle railway vehicle, In: *Vehicle System Dynamics*, Vol. 33(sup1), S. 653–664, 1999.
- [131] Mei, T.X. und Goodall, R.M.: Robust control for independently rotating wheelsets on a railway vehicle using practical sensors, In: *IEEE Transactions on Control Systems Technology*, Vol. 9(4), S. 599–607, 2001.
- [132] MEI, T.X. UND GOODALL, R.M.: Practical strategies for controlling railway wheelsets independently rotating wheels, In: *Transactions of the ASME Journal of Dynamics Systems, Measurement and Control*, Vol. 125(3), S. 354–360, 2002.
- [133] MEI, T.X. UND GOODALL, R.M.: Stability control of railway bogies using absolute stiffness: sky-hook spring approach, In: *Vehicle System Dynamics*, Vol. 44(sup1), S. 83–92, 2006.
- [134] Mei, T.X., Goodall, R.M. und Wickens, A.H.: Dynamic and control assessment of rail vehicle using permanent magnet wheel motors, In: *Vehicle System Dynamics*, Vol. 37(sup1), S. 326–337, 2003.
- [135] MEI, T.X. UND LI, H.: control design for the active stabilization of rail wheelsets, In: *Transactions of the ASME Journal of Dynamics Systems, Measurement and Control*, Vol. 130(1), S. 0110021– 9, 2007.
- [136] Mei, T.X., Shen, S., Goodall, R. und Pearson, J.T.: Active steering control for railway bogies based on displacement measurements, In: *16th IFAC World Congress, Control Design, Control of Mechanical and Flexible Systems*, Prague, 2005.
- [137] MICHITSUJI, Y., MATSUMOTO, A., SUDA, Y., SATO, Y., OHNO, H., Adachi, M., Tanimoto, M., Kishimoto, Y., Sato, Y. und Nakai, T.: Curving performance and hunting stability analysis on active-bogie-steering truck, In: *Proc. of the 8th International Conference on Railway Bogies and Running Gears*, Budapest, S. 275–284, 2010.
- [138] MICHITSUJI, Y. UND SUDA, Y.: Running performance of powersteering railway bogie with independently rotating wheels, In: *Vehicle System Dynamics*, Vol. 44(sup1), S. 71–82, 2006.
- [139] Möller, A.: Die Zukunft gehört dem ÖPNV! Thesen zur Mobilität im 21. Jahrhundert, In: *9. Friedrich-List-Symposium*, Dresden, 2010.
- [140] Müller, C.T.: Der Eisenbahnradsatz Kinematik, Spurführungsgeometrie und Führungsvermögen, In: *ZEV-Glas. Ann.*, Vol. 77, S. 264–281, 1953.
- [141] Müller, R. und Saliger, W.: Drehgestelle mit radial einstellbaren Radsätzen - ein Forschungssvorhaben des ORE, In: *ZEV-Glas. Ann.*, Vol. 114(11-12), S. 444–457, 1990.
- [142] Netzel, A.: Talgo XXI zuverlässige Neigetechnik im hochwertigen Reisezugverkehr, In: *ZEV-Glas. Ann.*, Vol. 126(9), S. 404–414, 2002.
- [143] Oberlandbahn, B.: *Der Integral Europas modernstes Dieseltriebfahrzeug für den Nah- und Mittelstreckenverkehr*, http://www.smorgensindevroegte.nl/treinen/folderintegral.pdf, abgerufen am 23.03.2014.
- [144] ORE B176: *Bogies with steered or steering wheelsets, Report No. 1: Specifications and preliminary studies, Vol. 2, Specification for a bogie with improved curving characteristics*, Fachbericht, ORE, Utrecht, 1989.
- [145] ORLOVA, A., BORONENKO, Y., SCHEFFEL, H., FRÖHLING, R. UND Kik, W.: Tuning von Güterwagendrehgestellen durch Radsatzkopplung, In: *ZEV-Glas. Ann. Sonderheft Tagungsband*, Graz, Vol. 126, S. 200–212, 2002.
- [146] PACKARD, A. UND DOYLE, J.C.: The complex structures singular value, In: *Automatica*, Vol. 29(1), S. 71–109, 1993.
- [147] Packard, A., Fan, M.K.H. und Doyle, J.C.: A power method for the structured singular value, In: *Proceedings of the 27th IEEE Conference on Decision and Control*, Austin, Vol. 3, S. 2132–2137, 1988.
- [148] Payer, J., Reichhartinger, M., Rehrl, J., Rosenberger, M. und Horn, M.: *Aktive Spurführung - Regelung von Losradfahrzeugen*, Fachbericht, Virtual Vehicle, Graz, 2008.
- [149] Pearson, J., Goodall, R., Mei, T. und Himmelstein, G.: Active stability control strategies for a high speed bogie, In: *Control Engineering Practice*, Vol. 12(11), S. 1381 – 1391, 2004.
- [150] Pearson, J.T., Goodall, R.M., Mei, T.X., Shen, S., Kossmann, C., Polach, O. und Himmelstein, G.: Design and experimental implementation of an active stability system for a high speed bogie, In: *Vehicle System Dynamics*, Vol. 41(sup1), S. 43–52, 2004.
- [151] Pérez, J., Busturia, J. und Goodall, R.: Control strategies for active steering of bogie-based railway vehicles, In: *Control Engineering Practice*, Vol. 10(9), S. 1005 – 1012, 2002.
- [152] Pérez, J., Busturia, J.M., Mei, T. und Vinolas, J.: Combined active steering and traction for mechatronic bogie vehicles with independently rotating wheels, In: *Annual Reviews in Control*, Vol. 28(2), S. 207 – 217, 2004.
- [153] Pérez, J., Mauer, L. und Busturia, M.J.M.: Design of active steering systems for bogie-based railway vehicles with independently rotating wheels, In: *Vehicle System Dynamics*, Vol. 37(Sup1), S. 209–220, 2002.
- [154] Petz, M.: Neue Erkenntnisse zum Thema Radreifenverschleiß bei Straßenbahnen, In: *Eisenbahntechnische Rundschau*, Vol. 59(9), S. 631–635, 2010.
- [155] PIOTROWSKI, J. UND KIK, W.: A simplified model of wheel/rail contact mechanics for non-Hertzian problems and its application in rail vehicle dynamic simulations, In: *Vehicle System Dynamics*, Vol. 46(1-2), S. 27–48, 2008.
- [156] POLACH, O.: Coupled single-axle running gears a new radial steering design, In: *Proceedings of the Institution of Mechanical Engineers, Part F: Journal of Rail and Rapid Transit*, Vol. 216, S. 197–206, 2002.
- [157] Polach, O.: Optimierung moderner Lok-Drehgestelle durch fahrzeugdynamische Systemanalyse., In: *EI-Eisenbahningenieur*, Vol. 53(7), S. 50–57, 2002.
- [158] POLACH, O.: Curving and stability optimisation of locomotive bogies using interconnected wheelsets, In: *Vehicle System Dynamics*, Vol. 41(sup1), S. 53–62, 2004.
- [159] Polzer: *Lastverteilung GT6-70D/N und GT8-70D/N*, VBK, 1999.
- [160] Ponthier, G.: Paris baut die Wagen der Metro 2000, In: *Der Nahverkehr*, Vol. 11(12), S. 64–69, 1993.
- [161] POPP, K. UND SCHIEHLEN, W.: *Fahrzeugdynamik : eine Einführung in die Dynamik des Systems Fahrzeug - Fahrweg*, Teubner, Stuttgart, 1993.
- [162] POWELL, A.: Mechatronic control of an actively guided rail vehicle, In: *Vehicle System Dynamics*, Vol. 33(sup1), S. 442–452, 1999.
- [163] POWELL, A.J.: On the dynamics of actively steered railway vehicles, In: *Vehicle System Dynamics*, Vol. 29(sup1), S. 506–520, 1998.
- [164] Powell, A.J. und Wickens, A.H.: Active guidance of railway vehicles using traction motor torque control, In: *Vehicle System Dynamics*, Vol. 25(sup1), S. 573–584, 1996.
- [165] PÜTTNER, G.: Die Prototypen des VÖV-Leichtbau-Niederflur-Stadtbahnwagens, In: *ZEV-Glas. Ann.*, Vol. 115(1-2), S. 22–36, 1991.
- [166] REN, Z., IWNICKI, S.D. UND XIE, G.: A new method for determining wheel-rail multi-point contact, In: *Vehicle System Dynamics*, Vol. 49(10), S. 1533–1551, 2011.
- [167] Renger, A.: Theorie der Bewegung eines Radsatzes auf geradem Gleis mit stochastischen Gleislagefehlern, In: *ZAMM - Journal of Applied Mathematics and Mechanics / Zeitschrift für Angewandte Mathematik und Mechanik*, Vol. 62(3), S. 141–169, 1982.
- [168] Richter, J. und Franz: Sechs Jahre Niederflurstraßenbahn ULF im Betrieb - Zwischenbilanz und Ausblick, In: *ZEV-Glas. Ann. Sonderheft Tagungsband*, Graz, Vol. 128, S. 116–127, 2004.
- [169] RICHTER, W.D.: Bogie design criteria and wear behaviour results conclusions from experiences and long-term investigations, In: *Proceedings of the 8th International Conference on Railway Bogies and Running Gears*, Budapest, S. 79–88, 2010.
- [170] RICHTER, W.D.: Der Avenio Betrachtungen zum Fahrzeugkonzept und zu seiner Wechselwirkung mit der Infrastruktur, In: *ZEV-Glas. Ann.*, Vol. 135, S. 295–305, 2011.
- [171] Rose, R.D.: Die Entwicklung und Erprobung kurvengesteuerter Einzelradsatz-Fahrwerke "KERF", In: *ZEV-Glas. Ann.*, Vol. 118(6), S. 297–304, 1994.
- [172] Rose, R.D.: Lenkung und Selbstlenkung von Einzelradsatzfahrwerken am Beispiel des KERF im S-Tog Kopenhagen, In: *Proceedings of the 4th International Conference on Railway Bogies and Running Gears*, Budapest, S. 123–132, 1998.
- [173] Safonov, M.: Stability margins of diagonally perturbed multivariable feedback systems, In: *IEE Proceedings on Control Theory and Applications*, Vol. 129(6), S. 251–256, 1982.
- [174] Sauer, B., Müller, D. und Hock, J.: Gearef, ein neues Fahrwerkkonzept für den Regionalverkehr, In: *ZEV-Glas. Ann.*, Vol. 119(8), S. 276–280, 1995.
- [175] Scheffel, H.: Ein neues Verfahren beim Entwurf der Aufhängung (Federung) von Eisenbahnfahrzeugen, In: *Schienen der Welt*, Vol. 5, S. 762 – 776, 1974.
- [176] Scheffel, H.: Unconventional bogie designs Their practical basis and historical background, In: *Vehicle System Dynamics*, Vol. 24(6-7), S. 497–524, 1995.
- [177] Schindler, C.: *Zum Fahrverhalten mechanisch gesteuerter Einzelfahrwerke für Schienenfahrzeuge*, Dissertation, RWTH Aachen, 1992.
- [178] Schindler, C.: 20 Jahre Niederflurbahnen Welche Konzepte setzen sich durch?, In: *Der Nahverkehr*, Vol. 25(5), S. 38–43, 2007.
- [179] SCHNEIDER, R.: "NEIKO" und "NAVIGATOR" neuere lauftechnische Entwicklung in der Schweiz, In: *ZEV-Glas. Ann.*, Vol. 116(8- 9), S. 355–373, 1992.
- [180] Schneider, R.: Trotz größerer Transportleistung gleisschonend in die Zukunft: Wankkompensation und aktive Radsatzsteuerung "Flexx Tronic" von Bombardier, In: *Eisenbahn-Revue International*, (4), S. 174–181, 2010.
- [181] Schneider, R. und Himmelstein, G.: Das mechatronische Fahrwerk, In: *ZEV-Glas. Ann. Sonderheft Tagungsband*, Graz, Vol. 126, S. 234–243, 2002.
- [182] Scholdan, D., Gabriel, N. und Kik, W.: RC25NT ein neues gleisfreundliches Drehgestell für den schweren Güterverkehr, In: *ZEV-Glas. Ann. Sonderheft Tagungsband*, Graz, Vol. 135, S. 154– 161, 2011.
- [183] SCHRAUT, R.: Das Einzelrad-Doppelfahrwerk Konstruktive Ausführung und erste Versuchsergebnisse, In: *ZEV-Glas. Ann.*, Vol. 115(1-2), S. 37–41, 1991.
- [184] SELAMAT, H., YUSOF, R. UND GOODALL, R.: Self-tuning control for active steering of a railway vehicle with solid-axle wheelsets, In: *IET Control Theory Applications*, Vol. 2(5), S. 374–383, 2008.
- [185] SHEN, G. UND GOODALL, R.M.: Active yaw relaxation for improved bogie performance, In: *Vehicle System Dynamics*, Vol. 28(4-5), S. 273–289, 1997.
- [186] Shen, S., Mei, T., Goodall, R. und Pearson, J.: A novel control strategy for active steering of railway bogies, In: *UKACC Control*, Bath, 2004.
- [187] Shen, S., Mei, T.X., Goodall, R., Pearson, J. und Himmelstein, G.: A study of active steering strategies for railway bogie, In: *Vehicle System Dynamics*, Vol. 41(sup1), S. 282–291, 2004.
- [188] Shevtsov, I.Y.: *Wheel/rail interface optimisation*, Dissertation, Delft University of Technology, 2008.
- [189] SIMPACK AG: *How to define stochastic excitations by power spectral density functions (Schulungsskript)*, 2009.
- [190] SIMPACK AG: *SIMPACK Documentation Release 9.5*, 2013.
- [191] Skogestad, S. und Postlethwaite, I.: *Multivariable feedback control - analysis and design*, John Wiley, West Sussex, 2. Aufl., 2005.
- [192] SNV Studiengesellschaft Nahverkehr mbH: *Technologiepaket Stadtbahn 2000. Materialienband 9: Einzelfahrwerke*, Fachbericht, SNV, Hamburg, 1987.
- [193] Sommerer, R.: Integral ein Gliederzugsystem für den Vollbahnbetrieb, In: *ZEV-Glas. Ann.*, Vol. 123(2), S. 73–84, 1999.
- [194] Steimel, A.: *Elektrische Triebfahrzeuge und ihre Energieversorgung : Grundlagen und Praxis*, Oldenbourg-Industrieverl., München, 2. Aufl., 2006.
- [195] Strasser, A.: Bewertung von Fahrzeugkonzepten: Mehrkörpersimulationsmodelle bei der Auswahl neuer Straßenbahnen, In: *Strassenbahn-Symposium*, Berlin, S. 21–43, 2012.
- [196] Uebel, L., Rennert, R. und Kaserer, G.: Vom Combino zum Avenio, In: *ZEV-Glas. Ann.*, Vol. 137, S. 22–31, 2013.
- [197] VDI Gesellschaft: *VDI-Richtlinie 2206 Entwicklungsmethodik für mechatronische Systeme*, 2004.
- [198] Verband Deutscher Verkehrsunternehmen e.V.: *Technische Regeln für die Spurführung von Schienenbahnen nach der Verordnung über den Bau und Betrieb der Straßenbahnen (BOStrab) - Technische Regeln Spurführung (TR Sp)*, 2006.
- [199] Völker, L.: *Untersuchung des Kommunikationsintervalls bei der gekoppelten Simulation*, Dissertation, Karlsruher Institut für Technologie, 2011.
- [200] VOCKRODT, S.: 20 Jahre Niederflurwagen in Deutschland, In: *Strassenbahn Magazin*, (9), S. 14, 2009.
- [201] Vollebregt, E.A.H., Weidemann, C. und Kienberger, A.: Use of "CONTACT" in multi-body vehicle dynamics and profile wear simulation: initial results, In: *Proceedings of the 22nd International Symposium on Dynamics of Vehicles on Roads and Tracks*, Manchester, 2011.
- [202] Wang, K.W.: the track of wheel contact points and the calculation of wheel/rail geometric contact parameters (auf Chinesisch), In: *Journal of southwest Jiaotong university*, Vol. 1, S. 89–98, 1984.
- [203] Wickens, A.: The dynamic stability of a simplified four-wheeled railway vehicle having profiled wheels, In: *International Journal of Solids and Structures*, Vol. 1(4), S. 385 – 406, 1965.
- [204] Wickens, A.H.: Dynamic stability of articulated and steered railway vehicles guided by lateral displacement feedback, In: *Vehicle System Dynamics*, Vol. 23(sup1), S. 541–553, 1994.
- [205] Wickens, A.H.: *Fundamentals of rail vehicle dynamics : guidance and stability*, Swets & Zeitlinger Publishers, Lisse, The Netherlands, 2003.
- [206] Wickens, A.H., Goodall, R.M. und Li, J.: Re-evaluation of the limitations of the railway wheelset: passive and active, In: *Vehicle System Dynamics*, Vol. 44(sup1), S. 14–23, 2006.
- [207] Wienand, F.: *Robuste Regelung nichtlinearer Prozesse nach der µ-Analyse und -Synthese*, VDI, Düsseldorf, 1997.
- [208] WIESBROCK, H.W., CONRAD, M., FEY, I. UND POHLHEIM, H.: Ein neues automatisiertes Auswerteverfahren für Regressionsund Back-to-Back-Tests eingebetteter Regelsysteme, In: *Softwaretechnik-Trends*, Vol. 22(3), S. 22–27, 2002.
- [209] Yang, G.: *Dynamic analysis of railway wheelsets and complete vehicle systems*, Dissertation, Delft University of Technology, 1993.
- [210] Young, P.M.: *Robustness with parametric and dynamic uncertainty*, Dissertation, California Institute of Technology, 1993.
- [211] Young, P.M.: Controller design with mixed uncertainties, In: *Proceedings of the 1994 American Control Conference*, Baltimore, Vol. 2, S. 1251–1256, 1994.
- [212] Young, P.M. und Doyle, J.C.: Computation of mu with real and complex uncertainties, In: *Proceedings of the 29th IEEE Con-*

*ference on Decision and Control*, Honolulu, Vol. 3, S. 1230–1235, 1990.

- [213] YOUNG, P.M. UND DOYLE, J.C.: A lower bound for the mixed  $\mu$ problem, In: *IEEE Transactions on Automatic Control*, Vol. 42(1), S. 123–128, 1997.
- [214] Young, P.M., Newlin, M.P. und Doyle, J.C.: *µ*-analysis with real parametric uncertainty, In: *Proceedings of the 30th IEEE Conference on Decision and Control*, Brighton, Vol. 2, S. 1251–1256, 1991.
- [215] Young, P.M., Newlin, M.P. und Doyle, J.C.: Practical computation of the mixed *µ* problem, In: *Proceedings of the 1992 American Control Conference*, Chicago, S. 2190–2194, 1992.
- [216] Zeng, J., Zhang, W.H., Dai, H.Y., Wu, X.J. und Shen, Z.Y.: Hunting instability analysis and  $H_{\infty}$  controlled stabilizer design for high speed railway passenger car, In: *Vehicle System Dynamics*, Vol. 29(sup1), S. 655–668, 1998.
- [217] Zhang, W.H.: *Datenreduktion und ihre Anwendungen in adaptiven mechanischen Systemen*, Dissertation, Otto-von-Guericke-Universität Magdeburg, 2003.
- [218] Zhang, Z., Feng, Q., Gao, Z., Kuang, C., Fei, C., Li, Z. und Ding, J.: A new laser displacement sensor based on triangulation for gauge real-time measurement, In: *Optics & Laser Technology*, Vol.  $40(2)$ , S.  $252 - 255$ , 2008.
- [219] Zhou, K. und Doyle, J.C.: *Essentials of robust control*, Prentice Hall International, Upper Saddle River, NJ, 1998.
- [220] Zimmermann, A.: *Robuster Reglerentwurf zur mechatronischen Spurführung eines Straßenbahnfahrwerks*, Masterarbeiter, Karlsruher Institut für Technologie, 2014.